#### *Drodzy Czytelnicy,*

edukacja jako podstawa rozwoju społecznego wymaga analiz wybiegających daleko w przyszłość. Możemy i powinniśmy próbować przewidzieć, jak będzie rozwijać się szkolnictwo oraz jakie będą konsekwencje tych zmian.

W czasie jednego z seminariów, które niezmiennie od ponad dwudziestu lat odbywają się w każdą środę w Ośrodku Edukacji Informatycznej i Zastosowań Komputerów w Warszawie, ze strony prelegenta padło pytanie: Czy my, nauczyciele, mamy wizję, jak polska szkoła będzie funkcjonować za 10, 20 lat? Po krótkiej dyskusji uczestnicy zgodnie doszli do wniosku, że w związku z tak dynamicznie rozwijającą się technologią, nie jest możliwe określenie, jak edukacja będzie wyglądać za kilka lat, a co dopiero w tak odległym czasie.

Tymczasem Stephen Downes, kanadyjski wizjoner i badacz najnowszych trendów w globalnej edukacji, jeden z głównych przedstawicieli konektywizmu, zamieścił w sieci swoją nową prezentację, w której przedstawia intrygujący obraz edukacji przyszłości (prezentacja dostępna np. pod adresem http://www.edunews.pl/system-edukacji/przyszlosc-edukacji/215-edukacja-2050).

Zawarł w niej wizję edukacji opartej na technologiach i odkryciach, które już zaczynają nabierać znaczenia w nauczaniu i uczeniu się, np. sieci semantyczne, społeczności uczących się, kreatywne nauczanie i praktyczne podejście do wiedzy.

Downes przewiduje, że za cztery dekady urządzenia będą potrafiły komunikować się z ludźmi i wyjaśnić, czym są, a także wytłumaczyć, a może nawet nauczyć, jak się nimi posługiwać. Sieć, bardziej zaawansowana niż współczesny Internet, nie będzie już siecią pasywną, lecz siecią dynamiczną. Poszczególne jej elementy będą mogły się ze sobą komunikować i dzielić informacjami z człowiekiem.

Nauczanie, zdaniem Downesa, stanie się ustawicznym procesem opartym przede wszystkim na dzieleniu się wiedzą przez ludzi bez względu na wiek i etap kształcenia. Kształcenie nie będzie polegało na tworzeniu zamkniętego zasobu wiedzy, z którego korzystamy przez całe życie, lecz procesem, w którym wiedza praktyczna będzie często aktualizowana i odnawiana. Istotą procesu edukacji będzie umiejętność szybkiego odnajdywania i budowania nowej wiedzy, potrzebnej do funkcjonowania w życiu.

Autorzy artykułów tego numeru "Meritum", poświęconego edukacji cyfrowej, mobilnej, zdalnej, nie wybiegają w przyszłość tak daleko, jak Downes. Pomimo to przedstawiają wizję "innej" edukacji, niż ta, do której przywykliśmy.

Mam nadzieję, że lektura zaproponowanych tekstów zachęci Państwa do myślenia o przyszłości edukacji, uruchomi wyobraźnię (lub fantazję).

Spróbujmy zatem zajrzeć do przyszłości edukacji... *Zapraszam do lektury!*

Redaktor prowadząca numeru

G. Gregoryh

#### **Teorie i badania**

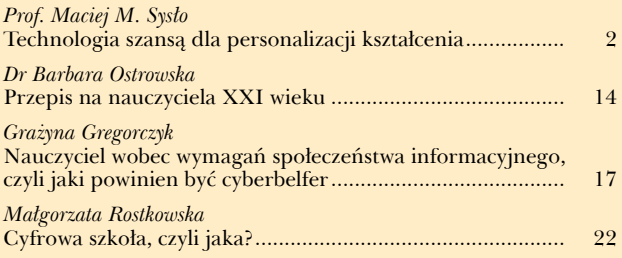

#### **Nauczanie i uczenie się**

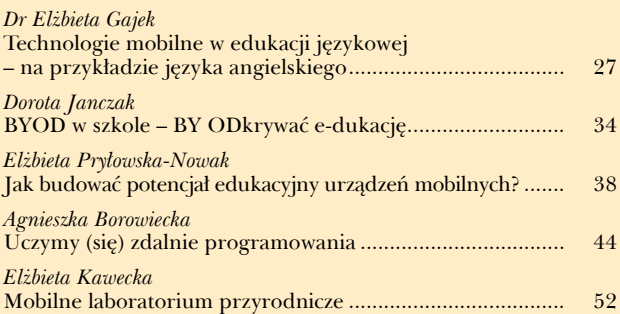

#### **Dobra praktyka**

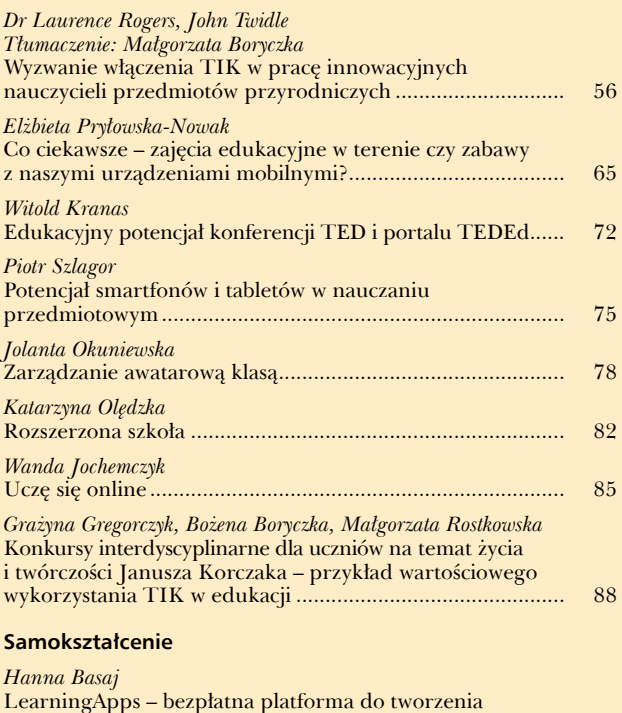

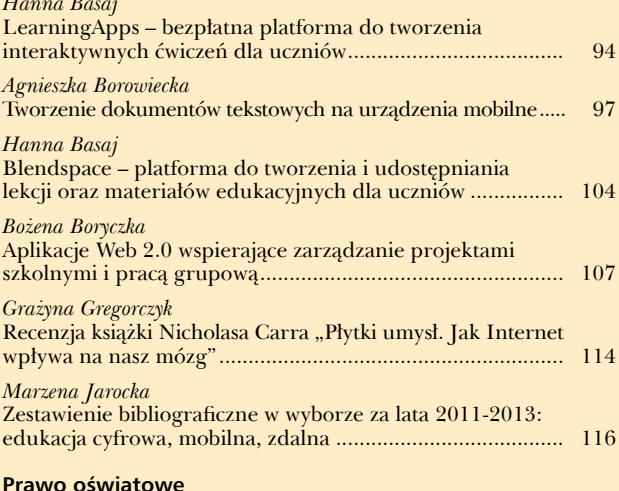

#### **Prawo oświatowe**

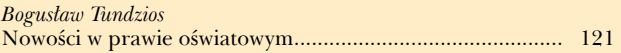

# Technologia szansą dla personalizacji kształcenia<sup>1</sup>

## **Wstęp**

Ten artykuł nie jest o technologii, ale dotyczy ucznia i jego kształcenia w czasach mobilnej technologii.

**Prof. Maciej M. Systo**<br>
Technologia Szantsa della personalizacji<br>
Mazowicz Mazowiecki Kwartala Citi<br>
Mazowiecki Kwartala Citi<br>
Mazowiecki Kwartala Citi angles i badania City<br>
Mazowiecki Kwartala City<br>
Mazowiecki Kwartala Indywidualizacja kształcenia lub inaczej **personalizacja** występuje w założeniach niemal każdego systemu edukacji, a także każdej reformy systemu kształcenia. Dodatkowych argumentów wspierających personalizację dostarczają dzisiaj badania nad mózgiem – każdy mózg jest inny² – i technologia – dzisiejszy uczeń, cały czas z mobilnym urządzeniem przy sobie, może włączyć się do zindywidualizowanego środowiska kształcenia, jeśli tylko znajdzie się w jego zasięgu. Stąd w dokumentach, w tym także krajowych, określających kierunki rozwoju edukacji w społeczeństwie i priorytety systemów kształcenia<sup>3</sup>, głównym podmiotem kształcenia jest uczący się ze swoimi zainteresowaniami, możliwościami i potrzebami edukacyjnymi, zawodowymi i osobistymi oraz sposobami uczenia się i kształtowania wiedzy. Z drugiej jednak strony, i to może zabrzmieć jak odwrócenie ról, by technologia rzeczywiście okazała się wsparciem dla edukacji, zwłaszcza indywidualnej, wymaga edukacyjnego wsparcia ideą

kształcenia, w której dopiero znajdzie swoje miejsce, jako katalizator i instrument personalizacji.

Współczesny uczeń, połączony 24/7 z całym światem, zachowuje się inaczej niż jego rówieśnik dekadę temu i inaczej niż na ogół nadal myśli o nim nauczyciel. Może jeszcze nie ma wyobrażenia, jak powinno wyglądać jego kształcenie, ale już teraz ma inne oczekiwania wobec nauczycieli, szkoły i tego, czego chciałby się uczyć. Wyzwaniem współczesnej szkoły jest także, by nie rodziły się podziały między warunkami pracy w szkole (na ogół z użyciem przestarzałej technologii) a warunkami poza nią. Jak spowodować, by uczeń wiecznie połączony z innymi i podłączony do "repozytorium wszelkiej wiedzy" (tak często określa się Internet) korzystał z tych połączeń w swoim kształceniu się i rozwoju<sup>4</sup>?

Globalność technologii i powodowanych przez nią zmian powoduje, że szkoła i systemy edukacji straciły "granice", jakimi do niedawna były: mury szkoły, dokumenty (podstawy programowe i programy nauczania) i standardy edukacyjne, ramy formalnych i nieformalnych form kształcenia. Brytyjczycy ocenili, że osoby w wieku szkolnym niemal 70% swojej wiedzy

<sup>1</sup> Jest to kolejna wersja artykułu *Indywidualizacja kształcenia: idee, metody, narzędzia*, który ukazał się w: Morbitzer J., Musiał E. [red.] *Człowiek, Media Edukacja*, KTiME, UP, Kraków 2012, s. 576-588.

<sup>2</sup> A w języku technologii – "Każdy mózg jest inaczej okablowany" (ang. *Every brain is wired differently*), Medina J. [w:] *Brain Rules*, Pear Press, Seattle 2008.

<sup>3</sup> Patrz np. *Kierunki działań w zakresie nauczania dzieci i młodzieży oraz funkcjonowania szkoły w społeczeństwie informacyjny. Nowe technologie w edukacji,* dokument przyjęty przez Radę ds. Edukacji Informatycznej i Medialnej przy Ministrze Edukacji Narodowej, http://mmsyslo.pl/Edukacja/Dokumenty

<sup>4</sup> To wyzwanie, które można krótko określić *learning while we are connected* (uczyć się, będąc połączonym), zostało obrane jako temat Światowej Konferencji na temat Komputerów w Edukacji (WCCE 2013), która odbyła się w Toruniu, 2-5 lipca 2013. Na stronie konferencji http://wcce2013.umk.pl można znaleźć relacje z wystąpień zaproszonych wykładowców oraz teksty wygłoszonych referatów.

zdobywają poza szkołą! Obowiązek szkolny podrywa każdego dnia na nogi miliony uczniów, którzy coraz częściej zdają się wątpić, czy kiedyś będą mogli powtórzyć słowa Marka Twaina: *I (have) never let my schooling interfere with my education* – nigdy nie dopuściłem, by chodzenie do szkoły zaszkodziło mojemu (wy)kształceniu. Czy technologia jest w stanie pomóc szkołom znaleźć miejsce w świecie, w którym żyją uczniowie, i przyciągnąć ich do siebie, by zaoferować im *my education* – ich wykształcenie?

W kolejnych punktach najpierw pochylam się nad pytaniem, czy szkoła ma jeszcze rację bytu (punkt 1), następnie definiuję znaczenie technologii mobilnej w edukacji (punkt 2), by w punkcie 3 uzasadnić potrzebę personalizacji, dla której te technologie są sprzyjającym rozwiązaniem. W ostatnim punkcie komentuję, w jaki sposób aktualne trendy w technologii i w kształceniu można pomieścić w wirtualnych środowiskach kształcenia zaproponowanych w punkcie 3.

## **1. Czy szkoła jest potrzebna?**

W dyskusji o edukacji, prowadzonej niemal na każdej długości i szerokości geograficznej, szkoła jest krytykowana za podtrzymywanie klasowo- -lekcyjnego trybu działania, będącego reliktem epoki przemysłowej przełomu XIX i XX wieku. Zadaniem takiej szkoły jest kształcenie wszystkich dzieci w systemie, w którym uczniowie są dzieleni pod względem wieku, a w grupach wiekowych – na klasy, i obowiązuje ich jednolity wykaz osiągnięć (podstawa programowa) oraz wymagań (testy). Odpowiednim miernikiem jakości takiego systemu jest stopień skolaryzacji, czyli ilu uczniów kończy dany etap edukacyjny – jego wartość jest znakomitym argumentem w rękach polityków, również europejskich, na korzyść istniejącego systemu i uzasadnieniem dla przydzielanych kwot na jego podtrzymywanie. Obecnie, gdy uczniowie mają łatwy dostęp do źródeł informacji, do jednej klasy trafiają często uczniowie różniący się poziomem umiejętności i wiedzy. Odpowiednim rozwiązaniem byłoby więc formowanie grup (podobnie jak na kursach językowych czy w klubach sportowych) w zależności od poziomu kompetencji lub umiejętności, a nie od wieku.

Kondycja szkoły jest dość często tematem wypowiedzi i dysput w mediach, rzadko jednak zauważany jest głos pedagogów i fachowców. Gorącym i powracającym na naszym krajowym podwórku tematem są gimnazja i ich dalszy los. Wprowadzenie gimnazjów zrównało wszystkich uczniów w tym samym wieku, nie zostawiając im wyboru, pomimo różnic w rozwoju, odmienności potencjału i zainteresowań oraz aspiracji edukacyjnych. Gimnazja są obowiązkowe i obowiązuje w nich ta sama podstawa programowa i ten sam test zdają wszyscy uczniowie, są więc typowym reliktem ery przemysłowej. Zróżnicowani uczniowie są "przepuszczani" przez tryby tak samo zarządzanej (podstawa) maszyny (szkoła) i na końcu są sprawdzani, czy to samo i tyle samo umieją. Zmiana sytuacji wokół gimnazjum mogłaby polegać na wprowadzeniu przynajmniej innego rodzaju szkół, jeśli nie chcemy likwidować obecnych gimnazjów, jak również umożliwieniu uczniom wyboru indywidualnych ścieżek kształcenia<sup>5</sup>.

Burzliwą dyskusję wywołał ostatnio profesor Jan Hartman uzasadniając, że szkoła już umarła, nie ma dla niej ratunku i trzeba ją zamknąć. Jednym z argumentów przeciwko szkole stał się Internet: *Z nastaniem demokracji zniknął przymus. (…) Do tego doszedł Internet, który w każdej sprawie uświadomi obywatela szybciej, skuteczniej i znacznie kompetentniej niż szkoła. Tym samy szkoła przestała być potrzebna, tak jak przestało być potrzebne przechowywanie informacji na tym dysku, co to go mamy pod czaszką*<sup>6</sup> . Profesor Hartman zapomina przy tym o dość oczywistym powiązaniu umiejętności poszukiwania informacji z wiedzą – *znajduję to, co znam* (J.W. Goethe). Proponuje rozwiązanie, w którym szkoła będzie głównie dla tych, którzy chcą się uczyć, i im będą pomagać nauczyciele. Można sądzić, że to przejaw personalizacji, jednak w innym miejscu Hartman zastrzega, że szkoła powinna być elitarna, tylko dla tych, którzy chcą się uczyć.

Osoby związane ze współczesną technologią i jej wykorzystaniem w edukacji na ogół dość ostrożnie wypowiadają się o przyszłości szkoły. Jimmy Wales, twórca Wikipedii, w wywiadzie "Po co szkoła, skoro jest Wikipedia?"<sup>7</sup> widzi dalszą rolę szkoły m.in. w tym, by kształtowała u uczniów umiejętność analizy faktów znajdowanych w Internecie, choć sam tytuł wywiadu może

<sup>5</sup> Wyważony głos w dyskusji na temat przyszłości gimnazjów zabrał prof. Bogusław Śliwierski, http://impulsoficyna.com.pl/aktualnosci/precz-z-gimnazjami,693.html. Komentarz do innej wypowiedzi na podobny temat jest zawarty w artykule *Jak moglibyśmy się uczyć*, http://mmsyslo.pl/Edukacja/Aktualnosci/Jak-moglibysmy-sie-uczyc

<sup>6</sup> Gazeta Wyborcza, 12.05.2013.

<sup>7</sup> Gazeta Wyborcza, 7.12.2011.

sugerować co innego. W wielu wypowiedziach na korzyść szkoły przypisuje się jej społeczny charakter, chociaż podtytuł wywiadu z Markiem Prenskym ponownie ujmuje to w dość przewrotny sposób: *Najlepiej by było szkoły w ogóle zlikwidować. Niestety, ktoś musi opiekować się dziećmi, kiedy rodzice idą do pracy<sup>8</sup> .* Postaci dwóch największych osobowości technologii komputerowej: Steve'a Jobsa i Billa Gatesa podaje się często jako przykład, że nie trzeba skończyć uczelni, by odnieść wielki sukces w życiu zawodowym – ich innowacyjne pomysły zrodziły się poza tradycyjnymi miejscami kształcenia, chociaż Jobs mocno podkreślał w wywiadach rolę swoich nauczycieli, Gates zaś znaczną uwagę swojej fundacji poświęca obecnie poprawie funkcjonowania szkoły, zwłaszcza przygotowania nauczycieli.

W dyskusjach o potrzebie dalszego istnienia szkoły warto zauważyć pozytywny wątek, za który można uznać sugestie przystosowania systemów edukacji do indywidualnych sylwetek uczących się, zarówno na etapie wyboru zakresu kształcenia, jak i w samym procesie kształcenia. Przypisuje się tu dużą rolę technologii, która w ostatnich latach coraz bardziej staje się personalna, chociaż, jak piszę dalej, to nie wystarcza, by mogła korzystnie wpływać na edukację. W następnych punktach określę warunki, jakie powinna spełniać mobilna technologia, by wspierać kształcenie.

W dyskusji na temat potrzeby istnienia szkoły stoję z boku. Proponowane tutaj mobilne kształcenie może przebiegać niemal w każdym miejscu, również w dzisiejszych klasach w obrębie istniejących szkół. Oczekuję jedynie, by miejsce uczniów w tych starych murach uwzględniało ich indywidualne predyspozycje, oczekiwania i sposoby kształcenia się.

## **2. Technologia mobilna a mobilne kształcenie**

W połowie lat 80. XX wieku pojawił się IBM PC – komputer osobisty, ale w szkołach, nawet w krajach zamożnych, liczba uczniów przypadających na jeden komputer stacjonarny dość wolno zmierza do 1 i w większości szkół, nie tylko

Mayowin to the singular policies and the singular scale and the singular scale and the singular scale and the singular scale and the singular scale and the singular scale and the singular scale and the singular scale and w Polsce, nadal jest większa od 1<sup>9</sup> . Szybki rozwój technologii w XX wieku spowodował wzrost nasycenia komputerami i urządzeniami elektronicznymi, które zaczęły przejmować funkcje komputerów. Kolejne "Diagnozy społeczne" (http:// www.diagnoza.com/) pokazują, że już niemal każde gospodarstwo domowe w Polsce, w którym jest uczeń, ma komputer i że coraz więcej komputerów w domach ma dostęp do Internetu. Wyposażenie domostw uczniów w komputery jest obecnie wzbogacane o urządzenia przenośne (mobilne), które przejmują wiele funkcji komputerów, w tym umożliwiają dostęp do Internetu<sup>10</sup>. Wiele tych urządzeń pozostaje w rękach uczniów przez 24/7 i z tymi urządzeniami przychodzą oni do szkoły. Z drugiej strony wyposażenie szkół w komputery na potrzeby innych niż informatyczne zajęć jest nadal niewystarczające, pojawia się więc naturalna sugestia, by uczniowie mogli korzystać w szkole z urządzeń, z którymi przychodzą (patrz rozważania na temat BYOD w punkcie 4). Aby jednak te mobilne urządzenia mogły stanowić pomoc dydaktyczną, powinny być częścią rozwiązania, które określamy mianem **edukacyjnej technologii mobilnej** lub krócej – **technologii mobilnej**, która posłuży do realizacji **kształcenia mobilnego** (lub inaczej – kształcenia odmiejscowionego), czyli takiego, które może przebiegać w dowolnym czasie (*anytime*) i w dowolnym miejscu (*anywhere*), w którym uczniowie i nauczyciele chcieliby kontynuować kształcenie, może to być miejsce w szkole, rodzinny dom lub inne miejsca. Dodatkowo będziemy wymagać, by kształcenie z indywidualnymi urządzeniami przenośnymi umożliwiało personalizację.

Na technologię mobilną w edukacji składają się cztery elementy:

- 1. **urządzenia mobilne** (przenośne) o funkcji komputera z bezprzewodowym dostępem do Internetu; urządzenia takie umożliwiają korzystanie z Internetu, jeśli tylko w ich zasięgu jest bezprzewodowy dostęp,
- 2. **bezprzewodowy dostęp do Internetu** w wielu miejscach w szkole, jak również w domach uczniów, dostęp do Internetu może być również przewodowy,
- 3. **wirtualne środowisko kształcenia** (ang. *Virtual Learning Environment* – VLE), służące do organizacji procesu kształcenia i przecho-

<sup>8</sup> Gazeta Wyborcza, 10-11.12.2011.

<sup>9</sup> Zgodnie z rozporządzeniem Ministra Edukacji Narodowej z dnia 7 lutego 2012 roku w sprawie ramowych planów nauczania w szkołach publicznych (Dz. U. poz. 204), od 1 września 2013 roku na obowiązkowych zajęciach informatycznych, z wyjątkiem nauczania początkowego, każdy uczeń ma mieć komputer do swojej wyłącznej dyspozycji. Obowiązek realizacji tego rozporządzenia spoczął na organach prowadzących szkoły. Zwróćmy uwagę, że to rozporządzenie dotyczy zajęć informatycznych, a nie w ogólności wykorzystania technologii na zajęciach z innych przedmiotów.

<sup>10</sup> Przyjęło się nazywać w uproszczeniu technologią mobilną urządzenia mobilne z dostępem do Internetu.

wywania indywidualnych zasobów uczniów i nauczycieli, dostępne w każdej chwili z dowolnego miejsca, w którym jest dostęp do Internetu; szczególnym przypadkiem takiego środowiska internetowego jest **platforma edukacyjna11**, może ona także przyjmować postać **spersonalizowanego środowiska uczenia się** (ang. *Personal Learning Environment* – PLE) – tych pojęć używa się często zamiennie; na ogół wirtualne środowiska kształcenia są lokowane w **chmurze obliczeniowej12**, by umożliwić swobodny dostęp do nich z dowolnego miejsca, gdy tylko jest połączenie z Internetem,

4. **dostosowanie organizacyjne** – wykorzystania powyższych elementów (1-3) w celach edukacyjnych w szkole i w domach uczniów.

Najważniejszym elementem edukacyjnej technologii mobilnej jest **wirtualne środowisko kształcenia**, na które składają się systemy internetowe (lub tylko dostęp do nich), zapewniające internetowy dostęp do: aplikacji internetowych, zorganizowanych grup uczących się (np. klas), zasobów edukacyjnych gromadzonych przez różne instytucje oraz do indywidualnych zasobów uczniów i nauczycieli, obejmujących m.in. materiały edukacyjne, zadania domowe, testy i oceny oraz e-portfolia. Takie środowisko umożliwia pracę synchroniczną (grupa osób pracuje razem w tym samym czasie) i asynchroniczną (każdy może pracować osobno), jest współdzielone przez uczących się i nauczających, ma więc również charakter społeczny, dzięki takim narzędziom komunikacyjnym, jak: spotkania konferencyjne, czaty, blogi, fora, grupy dyskusyjne. Wirtualne środowiska kształcenia odgrywają podstawową rolę w kształceniu na odległość, w oświacie zaś są środowiskami kształcenia mieszanego (ang. *blended*).

Kolejnym etapem rozwoju wirtualnych środowisk kształcenia są **spersonalizowane środowiska kształcenia**, w których uczący się ma możliwość przejąć pełną kontrolę nad procesem własnego kształcenia się i rozwoju przez określanie celów kształcenia, zarządzanie zasobami i procesami swojego kształcenia oraz komunikację z innymi uczącymi się. Takie środowiska w znacznie większym stopniu uwzględniają i integrują narzędzia społecznościowe, takie jak blogi, serwisy Wiki, Twitter, Facebook, dzięki czemu to uczący się znajduje się w centrum procesu kształcenia i przede wszystkim decyduje zarówno o zasobach gromadzonych w środowisku, jak i o komunikacji w ramach tego środowiska.

Na bazie mobilnej technologii można określić model mobilnego kształcenia, opisujący takie warunki kształcenia, w których edukacyjny rozwój ucznia następuje nie tylko w systemie klasowo-lekcyjnym, ale może korzystać z wszelkich udogodnień, by kształcenie mogło przebiegać w dowolnym czasie i w dowolnym miejscu, jeśli tylko takie są potrzeby ucznia, jego zainteresowanie i wola. **Model mobilnego kształcenia** można scharakteryzować następującymi postulatami:

- 1. Następuje przeniesienie nacisku z nauczania (*teaching*) na **uczenie się** (*learning*).
- 2. Dokonuje się przejście od modelu *teacher centered* do *learner centered*, czyli **uczeń** staje się głównym **podmiotem edukacji**.
- 3. Umożliwia daleko idącą **personalizację**, przejawiającą się możliwością tworzenia **indywidualnych środowisk i ścieżek kształcenia**.
- 4. Uczący się gromadzi swoje indywidualne zasoby w **osobistym archiwum** i może tworzyć na ich podstawie **e-portfolia**, będące materiałem do refleksji nad własnym kształceniem i rozwojem oraz współczesną wersją wizytówki uczącego się, ilustrującą jego rozwój i możliwości, suplementem certyfikatów.
- 5. Przyczynia się do realizacji idei *learning anytime* i *anywhere*, czyli uczenia się w dowolnym czasie i w dowolnym miejscu, co wymaga jednak świadomego **zaangażowania ucznia**.
- 6. Proces kształcenia może mieć charakter **asynchroniczny** (nie wszyscy uczą się jednocześnie i tego samego) i **rozproszony** (przebiega w różnych miejscach i w różnym czasie).
- 7. System kształcenia jest oparty na **ideach konstruktywistycznych**, czyli budowania i rozwoju wiedzy przez uczniów w rzeczywistym środowisku ich przebywania i rozwoju.

Wszystkie te postulaty mogą być spełnione w warunkach korzystania z wirtualnego środowiska kształcenia, które w modelu mobilnej edukacji spełnia rolę, jaką w modelu tradycyjnym odgrywa szkoła.

<sup>11</sup> Dolnośląska eSzkoła została oparta na platformie edukacyjnej Fronter.

<sup>12</sup> Rozwiązania w chmurze to w przypadku szkół pewien rodzaj *outsourcingu*, czyli usług dostarczanych z zewnątrz szkoły. Składają się na nie m.in. dostęp do aplikacji (na ogół darmowych, jak Google docs), przechowywanie danych (np. Dropbox), komunikacja, współpraca. Zaletą takiego rozwiązania jest to, że użytkownik (szkoła) płaci jedynie za zrealizowane usługi, natomiast nie musi ponosić kosztów utrzymania sprzętu (serwerów), zakupu licencji na oprogramowanie i zatrudniania personelu do prowadzenia tych wszystkich usług w szkole.

 $\label{eq:3} \frac{1}{12} \left( \begin{array}{cccc} 2.4 \text{ deg} & 4.4 \text{ deg} & 4.4 \text{ deg} \\ 2.4 \text{ deg} & 4.4 \text{ deg} \\ 2.4 \text{ deg} & 4.4 \text{ deg} \\ 2.4 \text{ deg} \\ 2.4 \text{ deg} \\ 2.4 \text{ deg} \\ 2.4 \text{ deg} \\ 2.4 \text{ deg} \\ 2.4 \text{ deg} \\ 2.4 \text{ deg} \\ 2.4 \text{ deg} \\ 2.4 \text{ deg} \\ 2.4 \text{ deg} \\ 2.4 \text{ deg} \\ 2.4 \text{ deg} \\ 2.4 \$ Za dwa najważniejsze aspekty mobilnego kształcenia należy uznać: uczeń w centrum uwagi i personalizacja elektronicznych środowisk rozwoju i kształcenia. Wyznaczają one kierunki działań i określają rolę i miejsce technologii. W szczególności dostęp uczniów do technologii powinien być rozważany nie w kategoriach dostępu do komputera jako urządzenia, ale dostępu do elektronicznych środowisk, które towarzyszą edukacji, w których uczniowie się kształcą, a komputer to tylko furtka do tych środowisk i okno na świat. Taką furtką może być również komputer stacjonarny w szkolnej pracowni, w domu lub w innym miejscu. Ten dostęp powinien być w każdym miejscu, w którym może być potrzebny i to nie tylko uczniom, ale także ich rodzicom, nauczycielom, personelowi szkoły i organom ją prowadzącym. Najważniejszym wyzwaniem, decydującym o powodzeniu mobilnego kształcenia, jest odpowiednie **przygotowanie nauczycieli**, ale to temat na osobny artykuł.

Zwróćmy uwagę, że technologia mobilna okrojona tylko do urządzenia mobilnego z dostępem do Internetu niewiele wnosi do procesu kształcenia, być może poza jego zakłócaniem, gdy uczniowie korzystają ze swoich komórek na lekcjach na ogół w celach nieedukacyjnych. Bardziej szczegółowo o technologii mobilnej piszę dalej przy okazji omawiania warunków dla realizacji idei BYOD.

## **3. Personalizacja kształcenia**

Podkreślmy na początku, że personalizacja edukacji, czyli dostosowanie kształcenia do indywidualnych sylwetek uczących się nie jest współczesnym pomysłem na zmianę przestarzałego systemu edukacji ani też nie pojawiła się wraz z rozwojem technologii mobilnej. Przytaczam poniżej głosy kilku wybitnych osób na rzecz personalizacji, osób, które swoje osiągnięcia na najwyższym poziomie zawdzięczały m.in. swobodzie, z jaką się kształciły i nieskrępowanie rozwijały swoje talenty.

Albert Einstein (1879-1955) widział geniusza w każdym człowieku<sup>13</sup>:

*Każdy jest geniuszem, ale jeśli będziesz osądzał rybę po jej zdolności wchodzenia na drzewo, to całe życie będzie żyła w przeświadczeniu, że jest głupia*14.

Ale, by ten geniusz mógł się uwolnić w każdym człowieku, trzeba stworzyć mu odpowiednie warunki. Nie należy jednak przestawiać całego systemu na poszukiwanie talentów, jak to bywa w wielu projektach, ale tak kształcić, aby każdy uczeń mógł nieskrępowanie rozwijać swoje talenty. Ktoś powiedział, że zdolny uczeń to 5% talentu, a 95% ciężkiej pracy. Talenty, nawet te, z którymi się rodzimy, mogą się ujawniać w różnym wieku.

Einstein miał także radę dla nauczycieli:

*Większość nauczycieli traci czas na zadawanie pytań, które mają ujawnić to, czego uczeń nie umie, podczas gdy nauczyciel z prawdziwego zdarzenia stara się za pomocą pytań ujawnić to, co uczeń umie lub czego jest zdolny się nauczyć*15.

Hugo Steinhaus<sup>16</sup> (1887-1972), wielki polski matematyk, bardzo przeżywał niski poziom umiejętności matematycznych u swoich rodaków. Można sparafrazować jeden z jego aforyzmów, że wśród Polaków rozpowszechniona jest nieznajomość matematyki<sup>17</sup>. W jednym ze swoich wystąpień w 1965 roku tak mówił<sup>18</sup>:

*Prawda rzadko jest łatwa i nie zawsze wszystkim przyjemna – niech mi będzie wolno powiedzieć, co myślę o fałszywej sytuacji, w jakiej znalazła się matematyka w naszej obecnej rzeczywistości. Uważam tę sytuację za szkodliwą dla społeczeństwa i poniżającą dla matematyków. (…) Sytuacja matematyki w Polsce jest tragikomedią omyłek i nieporozumień. Już samo nazywanie "matematyką" rachunków w szkole jest błędne; przecież nikt lekcji czytania i pisania nie nazywa nauką literatury polskiej! Drugim nieporozumieniem, znacznie poważniejszym, jest uporczywe ignorowanie faktu, który zna każdy nauczyciel z doświadczenia: 25% młodzieży męskiej, a trochę więcej żeńskiej, przestaje rozumieć* 

<sup>13</sup> W oryginale: *Everybody is a genius. But if you judge a fish by its ability to climb a tree, it will live its whole life believing that it is stupid.*

<sup>14</sup> "Geniusz – gen i już". To jeden z aforyzmów przywołanego dalej Hugona Steinhausa [w:] Steinhaus H. *Słownik racjonalny*, Ossolineum, Wrocław 1980.

<sup>15</sup> *Einstein w cytatach*, zebrała Alice Calaprice, Prószyński i S-ka, Warszawa 1997, s. 65.

<sup>16</sup> To Hugo Steinhaus po raz pierwszy w 1963 roku użył w wypowiedzi po polsku słowa komputer, wcześniej była to maszyna matematyczna, mózg elektronowy, mózg matematyczny.

<sup>17</sup> Oryginalny aforyzm: *W Galicji była rozpowszechniona nieznajomość języka niemieckiego, ale nie znajomość* [w:] Steinhaus H. *Słownik racjonalny*, Ossolineum, Wrocław 1980.

<sup>18</sup> Steinhaus H. *Przemówienie wygłoszone przy nadaniu doktoratu honorowego przez Uniwersytet im. Adama Mickiewicza w Poznaniu,* Wiadomości Matematyczne nr VIII/1965, s. 119-125.

*słowa nauczyciela, gdy na tablicy pojawi się symbolika algebraiczna – dla mnie wynika z tego nieodparty wniosek, że zmuszanie wszystkich do nauki matematyki jest podobne do obowiązkowego nauczania muzyki ludzi głuchych. Stąd dalsza konkluzja, że po 6 lub 7 latach nauki należy dać uczniowi wolny wybór między kierunkiem humanistycznym a matematyczno-przyrodniczym. Skierowanie słabych w matematyce do oddziałów humanistycznych ułatwi im postęp w innych przedmiotach, a ta eliminacja pozwoli nauczycielowi matematyki bez trudu wykonać program w oddziale matematycznym. Ponadto ułatwi znalezienie kandydatów na nauczycieli matematyki, bo będzie ich potrzeba w klasach wyższych dwa razy mniej niż obecnie.* 

W tym dość długim cytacie Steinhaus odniósł się do problemu, który w nauczaniu matematyki w polskich szkołach nie został dotychczas rozwiązany – jak dostosować zakres nauczanej matematyki do możliwości oraz zainteresowań uczniów i pozostawić uczniom wybór tego zakresu spośród oferowanych modułów. Jest to możliwe, jak pokazuje przykład, który często przywołuję w swoich wystąpieniach i pracach. Mój syn uczęszczał do pierwszej klasy gimnazjum (Roosevelt Middle School) w Eugene (USA) i miał połowę przedmiotów do wyboru: naukę gry w golfa, koszykówkę, pływanie, strzelanie z łuku, produkcję ceramiki, prace w drewnie, przyjaciele i rodzina, twórcze rozwiązywanie problemów, szkolny chór, zespół muzyczny itp. Miał także wybór przedmiotów obowiązkowych, takich jak matematyka. W tym przypadku oferowano siedem kursów, z których uczeń wybiera trzy: odkrywanie matematyki, współczesna (codzienna) matematyka, dociekliwość matematyczna, wstęp do algebry, nieformalna geometria, algebra, geometria. Zalecany był ciąg przedmiotów: współczesna (codzienna) matematyka, dociekliwość matematyczna, wstęp do algebry, ale wielu uczniów kończyło zajęcia w gimnazjum na poziomie algebry. Praca i postępy uczniów były uważnie obserwowane przez nauczycieli oraz rodziców, a dobór poszczególnych modułów i przedmiotów bazował na umiejętnościach i potrzebach uczniów. Wybory uczniów były wspólnym wyborem ich samych, ich rodziców, szkolnego pedagoga (psychologa) i wychowawcy. Uczniowie w swoich wyborach byli również wspierani przez innych uczniów.

Przypomnijmy tutaj także opinię Steve'a Jobsa (1955-2011), innowatora i twórcy najnowszych rozwiązań technologicznych spod znaku nadgryzionego jabłka, których większość dominuje obecnie wśród technologii w rękach uczniów. W wywiadzie z 1995 roku, poproszony o scharakteryzowanie dobrego systemu edukacji, powiedział: *I am a very big believer in equal opportunity as opposed to equal outcome*, a więc należy wszystkim uczniom dać **równe szanse rozwoju**, w przeciwieństwie do dbania o jednakowe rezultaty wszystkich uczniów, czyli wyrównywanie szans. A zapytany o rolę komputerów w edukacji powiedział: *The most important thing is a person – teacher. Children: they need something more proactive. They need a guide. They don't need an assistant* – najważniejszy jest więc nauczyciel, ale jako przewodnik ucznia. Odnosząc się do swoich nauczycieli, doceniał nauczycieli matematyki, bo gdyby nie ich zachęta i działanie, on skończyłby w więzieniu (to słowa Jobsa).

Przytoczmy jeszcze głosy z dyskusji na temat indywidualizacji kształcenia podczas panelu, który otwierał konferencję ISTE 2012 w San Diego (USA): **expanding horizons**. Panel prowadził sir Ken Robinson, a uczestniczył w nim również Marc Prensky. Zdaniem sir Robinsona szkoły nigdy nie będą lepsze, jeśli będą mniej spersonalizowane i bardziej standaryzowane, dlatego że *człowieczeństwo jest oparte na prawie różnorodności* (*principle of diveristy*). O tym wie każdy, kto ma przynajmniej dwoje dzieci, dodam (MSY) – nawet jeśli są bliźniętami. A jednym z najważniejszych posunięć służących uczynieniu edukacji bardziej osobistą i udaną (*successful*) jest systematyczne zwracanie uwagi na zaangażowanie uczniów i studentów. Za podstawowe pytania uznaje on: Jak umotywować i zaangażować uczniów do kształcenia się? Jaka ma być w tym rola technologii? Co z tego wynika dla praktyki edukacyjnej, a także dla polityków? Zdaniem Marca Prensky'ego, najważniejsze w edukacji jest kreowanie i podtrzymywanie pasji uczniów, częściowo z pomocą technologii. Kluczem do efektywnej edukacji XXI wieku jest według niego: kierowanie się pasjami uczniów, respektowanie siebie, jednych przez drugich i takie przygotowanie nauczycieli, by postępowali zgodnie z tym, co uważają za słuszne.

Jako nauczyciel bardzo boleję nad brakiem u uczniów, a także i u studentów, wyobrażenia, czym ma być ich kształcenie i wykształcenie, o czym wspomina Mark Twain powyżej – *my edu*cation. Słowa "wielkiego kpiarza" nie są jedynie błyskotliwym zanegowaniem szkoły czy nawet jej potępieniem. Twain potrafił bronić przed ewentualnym złym wpływem swoje kształcenie się w szkole (stające się jego wykształceniem), ale ważniejsze – ta obrona wynikała ze świadomości tego, co chciał osiągnąć (*my education*), a czego szkoła miała nie zepsuć. Można więc przełożyć jego słowa na: Nigdy nie dopuściłem, by chodzenie do szkoły zaszkodziło **wykształceniu, które chciałem zdobyć.** Ilu naszych uczniów mogłoby

powtórzyć jego słowa? Ten aspekt – rola ucznia w szkole, rola aktywna – jest w niewielkim stopniu uwzględniany w scenariuszach zmian w szkołach, ewolucyjnych i rewolucyjnych. Personalizacja systemu edukacji wymaga partnera w osobach beneficjentów, a to z kolei wymaga zarówno innej kultury uczenia się, jak i kultury nauczania.

points (again the significant interaction in the significant interaction in the significant of the significant interaction in the significant interaction in the significant interaction in the significant interaction in th Ale nie wystarczy zadać uczniom pytanie, co chcą robić w szkole, trzeba ich przygotować do decyzji, przedstawiając i otwierając różne możliwości i umiejętnie asystować przy ich wyborach, wspomagając ich w tym. Niewątpliwie złem dzisiejszej szkoły jest niemal zrównywanie wszystkich. Służą temu jednakowe standardy (jak podstawa programowa) dla wszystkich, które mają przyczyniać się do realizacji hasła "szkoła miejscem wyrównywania szans edukacyjnych". Jak każde wyrównywanie, prowadzi to do obniżenia poziomu i zaniedbywania tych, którzy odróżniają się od "równego poziomu". A edukacja, właśnie ta zwracająca uwagę na talenty, nie jest egalitarna, jeśli rzeczywiście ma kultywować talenty. Właściwym hasłem jest tutaj raczej **edukacja równych szans**, o czym mówił w wywiadzie Steve Jobs. Takie same szanse na realizację swoich zamierzeń powinien mieć w szkole zarówno uczeń, który dąży do Nagrody Nobla z fizyki, jak i ten, który w szkole chce mieć święty spokój. Niestety, tych drugich jest znacząca liczba i lekarstwem na to nie jest likwidacja szkoły. By doszukiwać się u nich talentów, trzeba dać im wybór, umożliwić kształtowanie wyboru swojej drogi. Początku (r)ewolucji w edukacji upatruje się w wykształceniu u uczniów wyobrażenia, czym mogłoby być, czym chciałbym, aby było **moje wykształcenie** (*my education*), jak mogłoby wyglądać moje kształcenie, jakie ma być moje miejsce w społeczeństwie, zawodowe i osobiste. Taka świadomość uczących się umożliwi ewolucję systemu kształcenia. Jednocześnie, by uczeń mógł decydować, powinien najpierw umieć wybrać. Niestety, kształtowanie zdolności wyboru jest w naszym systemie edukacji jednym z najsłabszych punktów. Zamiast dyskusji na temat sensowności (w)prowadzenia gimnazjum powinno się dyskutować, jak przygotować uczniów gimnazjum do przyszłych wyborów dalszej drogi kształcenia, a więc najpierw wyboru szkoły ponadgimnazjalnej, a później kierunku kształcenia na uczelni wyższej. Ale jak można kształcić umiejętność wyboru, jeśli w gimnazjum uczniom nie pozostawia się żadnego wyboru? Wszystkich uczniów obowiązuje bowiem ta sama podstawa programowa. Trudno więc oczekiwać, by w takich warunkach swobodnie ujawniały się talenty uczniów, ich zdolności, zainteresowania, a nawet bunty wobec ustalonych kanonów kształcenia.

Dzisiaj, owszem, wiele szkół stara się personalizować ścieżki kształcenia uczniów, ale wszystko to jest tworzone na bazie, wręcz pod dyktatem, takiej samej podstawy programowej (curriculum) dla wszystkich uczniów. Podstawa programowa w obecnym kształcie jest więc przeszkodą na drodze do zwiększenia personalizacji kształcenia. Odważnym krokiem w personalizacji byłoby dopuszczenie personalizacji *curriculum*, ale jak wtedy wyglądałaby klasa, szkoła, praca nauczycieli? Na ten ruch jest chyba zbyt wcześnie. W każdym razie już teraz należy rozpocząć pracę nad politykami, bo – niestety – wszystkie dotychczasowe dyskusje dotyczące personalizacji kształcenia kończyły się wraz z podejmowaniem decyzji (politycznych, bo w sejmie i senacie), ustalających taką samą podstawę dla wszystkich uczniów.

W innym plenarnym wystąpieniu na wspomnianej konferencji ISTE 2012 Yong Zhao<sup>19</sup> podał w wątpliwość rolę takich mierników edukacji (testów), jak PISA czy TIMSS, twierdząc, że są one mylące, gdyż systemy edukacyjne, w których uczniowie osiągają najlepsze wyniki w tych testach, nie "produkują" utalentowanych i przedsiębiorczych pracowników, których potrzebuje rynek i społeczeństwo, a jedynie prowadzą do homogenizacji kształcenia. Dzisiaj dobrze "wytrenowany" pracownik potrafi działać według instrukcji, ale to nie wystarcza, potrzeba pracowników kreatywnych, którzy mają zaufanie do swojej wiedzy i umiejętności, cechuje ich pasja i skłonni są do podejmowania ryzyka. W tym ostatnim przypadku na przykład kara za złą odpowiedź w szkole zniechęca później w życiu zawodowym do podejmowania ryzyka.

Uczniowie potrzebują autonomii w swoim kształceniu. Ponadto, by obudzić w nich motywację, proces kształcenia powinien być zorientowany na tworzenie produktów, które dobrze gdyby miały jakieś znaczenie dla ucznia i dla jego otoczenia. To wszystko może wspierać technologia.

Przy okazji warto jeszcze wspomnieć o coraz aktywniejszym w USA ruchu, który ma na celu likwidację systemu edukacji sterowanego stopniami i klasami (*grade-level structure*) na rzecz systemu (*Individually Guided Education –* IGE), w którym uczniowie byliby grupowani odpowiednio do swojej wiedzy i możliwości w odniesieniu do zajęć, w których mają wziąć udział. Taki system byłby bardzo efektywny finansowo.

<sup>19</sup> Autor książki: Yong Zhao, *World Class Learners*, Corvin 2012.

Rodzicom, którzy ukończyli tradycyjną szkołą, taki system nie bardzo się jednak podoba, gdyż mają kłopot z uzyskaniem w szkole odpowiedzi na pytanie: a w której klasie jest mój syn/moja córka?

#### **4. Wirtualne środowisko kształcenia**

Wracamy tutaj do zagadnień z punktu 2, by zarysować konstrukcję wirtualnego środowiska kształcenia, w którym, z jednej strony, są uwzględnione aktualne trendy w rozwoju technologii, a z drugiej – to środowisko w możliwie najlepszy sposób wspomaga kształcenie i podejście zindywidualizowane w odniesieniu do poszczególnych uczniów.

Na rysunku 1 przedstawiono schematycznie organizację zasobów i funkcjonowania technologii w wirtualnym środowisku kształcenia.

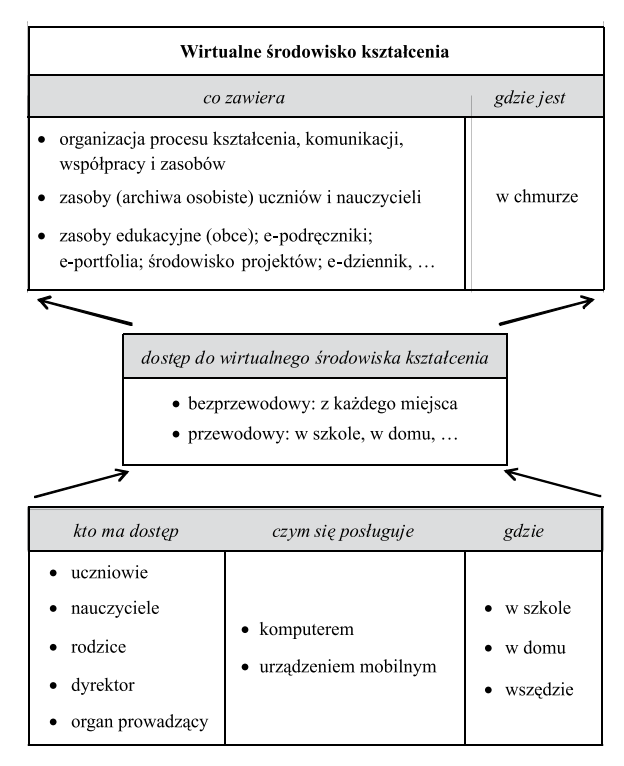

**Rys. 1. Szkic funkcjonowania i organizacji technologii w edukacji oparty na wirtualnym środowisku kształcenia**

W szkicu na rysunku 1 uwzględniono najważniejsze komponenty technologii mobilnej i jej użytkowników, występujące w edukacji. Ten szkic można odnieść zarówno do pojedynczej szkoły, jak i do skupiska szkół na mniejszym i większym obszarze. Na tym etapie projektowania nie wchodzimy w szczegóły techniczne, a konstruujemy takie ramy organizacyjne procesu kształcenia, uwzględniające istniejącą technologię, które umożliwiają daleko idącą personalizację kształcenia.

Skomentujmy krótko poszczególne elementy rysunku 1 i ich umiejscowienie oraz relacje z pozostałymi elementami, zwłaszcza w odniesieniu do edukacyjnej technologii mobilnej opisanej w punkcie 2.

Podstawową rolę odgrywa **wirtualne środowi**sko kształcenia ulokowane w chmurze<sup>20</sup> i zawierające wszystkie elementy, do których chcą mieć dostęp wszyscy aktorzy w teatrze edukacji. Te elementy, to w równej mierze indywidualne zasoby uczniów i nauczycieli, jak i system organizacji kształcenia, w którym pracują uczniowie i nauczyciele. Takim systemem może być na początku platforma edukacyjna, na przykład Fronter<sup>21</sup>. Ponadto w tym środowisku powinny zostać ulokowane wszelkie inne zasoby (jak obce zasoby edukacyjne lub dostęp do nich, e-podręczniki, e-portfolia, środowisko dla prowadzenia projektów, e-dziennik i inne) i powinno ono być na tyle elastyczne, by umożliwiało realizację tak tradycyjnych zajęć klasowo-lekcyjnych, jak i jakichkolwiek form aktywności edukacyjnej uczniów i nauczycieli, całych klas, szkół oraz grup uczniów lub nauczycieli również formowanych *ad hoc* w ramach jednej szkoły, jak i ponad szkołami22. Grupy mogą się na siebie nakładać w dowolny sposób, np. uczeń może być przypisany do wybranej klasy, tworzyć projekt w grupie uczniów ze swojej i innych szkół i jednocześnie należeć do grup korzystających z wybranych e-podręczników23.

Wirtualne środowisko kształcenia powinno zapewniać bezpieczny dostęp do swoich zasobów, w tym do danych osobistych i do indywidualnych zasobów jego użytkowników. Uprawnienia dostępu powinny być udzielane przez moderatorów i właścicieli zasobów i funkcjonalności. Taką moż-

<sup>20</sup> Hostowaniem tego środowiska nie powinny zajmować się szkoły, by nie obarczać pracowników szkół czynnościami pozaedukacyjnymi. W tym środowisku nauczyciele powinni pełnić rolę moderatorów wszelkich działań uczniów powiązanych z edukacją szkolną.

<sup>21</sup> Platforma Moodle, zaprojektowana głównie dla organizacji kursów, nie jest odpowiednim środowiskiem do pomieszczenia wszystkich przewidzianych i oczekiwanych funkcjonalności.

<sup>22</sup> Grupę mogą na przykład uformować uczniowie korzystający z tego samego (e-)podręcznika i nauczyciele wykorzystujący w swojej pracy wybrany (e-)podręcznik.

<sup>23</sup> Wszystkie te przynależności uczniów powinny się składać na jego sylwetkę (profil). Uczniowie mogą również tworzyć grupy zainteresowań z własnej inicjatywy.

liwość powinien mieć również uczeń w odniesieniu do zasobów, jakie gromadzi w swoim archiwum i tworzy w postaci e-portfolio.

Nie kładziemy żadnych ograniczeń na **dostęp** do wirtualnego środowiska kształcenia poza jednym, że wszyscy jego użytkownicy mogą mieć do niego dostęp za pomocą jakiegokolwiek urządzenia, z którego można się łączyć z Internetem, przewodowo i bezprzewodowo, z dowolnego miejsca, w którym się znajdują i gdzie jest dostęp do Internetu.

Do edukacyjnych zalet wirtualnego środowiska kształcenia można zaliczyć m.in.:

- poprawę jakości niezależnego i spersonalizowanego uczenia się; materiały i przebieg kształcenia mogą być dostosowane do indywidualnych potrzeb uczących się,
- zwiększone możliwości współpracy i interakcji, także pozaszkolnej,
- poszerzenie i wzbogacenie alfabetyzacji cyfrowej – uczniowie poznają mechanizmy środowisk pracy i współpracy, które dzisiaj są wykorzystywane w każdej organizacji i korporacji,
- wspieranie uczniów o specjalnych potrzebach edukacyjnych (na przykład projekt Fundacji Promyk we Wrocławiu prowadzony z wykorzystaniem platformy Fronter),
- podniesienie poziomu i zakresu materiałów edukacyjnych przez ich upublicznienie w społeczności uczących się i możliwość ciągłej korekty i ulepszania,
- lepsze gospodarowanie czasem nauczycieli, dzięki czemu mogą więcej go poświęcić uczącym się,
- lepsze monitorowanie pracy uczniów i nauczycieli przez personel szkoły i dyrektora,
- zwiększenie udziału uczniów we własnym kształceniu, któremu towarzyszy spersonalizowane miejsce w wirtualnym środowisku,
- poprawa organizacji kształcenia i komunikacji, także oszczędność niektórych innych materiałów, takich jak papier, podręczniki, inne książki,
- lepsze zarządzanie całą szkołą, zarówno od strony administracyjnej, jak i procesów kształcenia; możliwości zarządzania szkołami na większych obszarach administracyjnych,
- zwiększone zaangażowanie rodziców dzięki dostępowi do miejsc swoich dzieci w wirtualnym środowisku,
- budowanie lokalnej społeczności uczących się dzięki większemu udziałowi uczniów w jej kreowaniu.

Free Examine multipliers (and the badanic particular into the badanic ignority in standard into the standard standard into the standard standard into the standard standard into the standard into the standard into the stan Tak ogólny (zgrubny) opis wirtualnego środowiska kształcenia wymaga uszczegółowienia, które zależeć będzie od konkretnego przypadku implementacji i sposobów (procedur) jego wykorzystania. Z drugiej strony, uzupełniając ten opis konkretnymi rozwiązaniami, które mogą ograniczać lub eliminować niektóre z ogólnych cech, można otrzymać opis niektórych istniejących rozwiązań, jak na przykład szkołę korzystającą z platformy Moodle lub Dolnośląską eSzkołę (DeS) opartą na platformie Fronter i obejmującą całe województwo, chociaż nie wszystkich uczniów i nie wszystkich nauczycieli w regionie<sup>24</sup>.

Poniżej ilustruję krótko na przykładach wybranych idei wykorzystania technologii w edukacji, na czym polega uszczegółowienie opisu i realizacji wirtualnego środowiska kształcenia.

## **Strategia 1:1**

Strategia 1:1 w oryginalnej postaci polega na tym, że każdy uczeń przez cały czas przebywania w szkole ma do swojej dyspozycji komputer. Można wyróżnić dwa warianty tej strategii: pierwszy – uczeń korzysta z osobistego komputera tylko w szkole, i drugi – gdy może go również zabrać do domu. Ten drugi wariant może polegać na tym, że to rodzice kupują każdemu uczniowi komputer, z którym on chodzi do szkoły. Takie rozwiązanie przyjęto w Portugalii, ale po jakimś czasie okazało się, że nie wszyscy uczniowie przynoszą swoje komputery do szkoły.

Strategia 1:1 stała się bardziej realistyczna, gdy na rynku zaczęły pojawiać się komputery przenośne (mobilne), takie jak laptopy, notebooki, netbooki itp. Pojawiły się nawet specjalne wersje tych komputerów, przeznaczone specjalnie dla szkół, takie jak Classmate PC (oparty na technologii firmy Intel) czy OLPC XO (oparty na technologii firmy AMD).

W projekcie DeS przyjęto osłabioną (złagodzoną) strategię 1:125, zgodnie z którą szkoły są wyposażane w mobilne zestawy laptopów w liczbie określonej przez szkoły w ich programach wdrażania technologii do zajęć. Liczba komputerów w zestawie i liczba zestawów powinna gwarantować, że na zajęciach, na których jest stosowa-

<sup>24</sup> Krótki opis projektu DeS można znaleźć w pracy: Sysło M.M. *Wirtualne środowiska spersonalizowanego kształcenia*, PIONIER magazine nr 1(12)/2013.

<sup>25</sup> Opisano ją również w ekspertyzie: Sysło M.M. *Program 1:1. Program "Komputer dla ucznia",* Wrocław, Toruń 2008, http://mmsyslo.pl/Edukacja/Dokumenty

na technologia, każdy uczeń lub zespół uczniów wykonujących projekt ma laptopa do swojej wyłącznej dyspozycji. W powiązaniu z bezprzewodowym dostępem do Internetu w szkołach daje to faktycznie efekt strategii 1:1 na wszystkich zajęciach, na których jest wykorzystywana technologia. Ta osłabiona koncepcja 1:1 nie uwzględnia, że uczeń może chcieć skorzystać z Internetu w dowolnej chwili pobytu w szkole, na przykład do odtwarzania e-podręcznika.

Najbardziej zaawansowana realizacja strategii 1:1 ma miejsce w stanie Mine (USA). Dotychczasowe doświadczenia pokazują jednak, że nawet najbogatszych krajów nie stać na pełną realizację tej strategii na wszystkich poziomach kształcenia K-12. Z kolej jej realizacja etapami zwiększa rozwarstwienie w szkole między tymi, którzy już otrzymali komputer (laptop, tablet) do swojej wyłącznej dyspozycji, a tymi, którzy przez jakiś czas będą go pozbawieni. Do tego doszło w pilotażu Cyfrowej Szkoły w roku szkolnym 2012/2013. Szansą dla pełnej strategii 1:1 jest jej realizacja w powiązaniu ze strategią BYOD, która polega na zezwoleniu uczniom korzystania z własnych urządzeń, nakłada jednak na szkoły wiele zobowiązań.

#### **Strategia BYOD**

**BYOD** (*Bring Your Own Devices*) – weź ze sobą [do szkoły] swoje urządzenie – jest poproszenie uczniów o przyniesienie na zajęcia w szkole swojego urządzenia elektronicznego. Może to być smartfon, tablet, telefon komórkowy, laptop itp. Faktycznie nie trzeba uczniów do tego zachęcać, na ogół każdy z nich nosi takie lub podobne urządzenie ze sobą, zazwyczaj w kieszeni. Ale zaproszenie ich do szkoły z ich własnymi urządzeniami jest jednocześnie zezwoleniem na korzystanie z nich na zajęciach. I tutaj pojawia się wiele problemów, związanych zwłaszcza z różnorodnością tych urządzeń<sup>26</sup>, ale nie tylko:

- nauczyciel na ogół zna bardzo ograniczoną liczbę różnorodnych urządzeń i używa smartfona lub telefonu komórkowego głównie do telefonowania,
- czy wykorzystywane na lekcjach aplikacje będą miały jednakowe funkcjonalności na wszystkich urządzeniach? – jeśli nie, to trudno będzie nauczycielowi zapanować nad różnorodnością urządzeń i ich indywidualnych funkcji,
- co począć z awariami różnorodnego sprzętu? – zajęcia nie powinny być zakłócane nawet z powodu drobnych usterek; problemem może być zasilanie różnych urządzeń z niewielu gniazdek w klasie, a także ograniczony dostęp do Internetu,
- jak zabezpieczyć urządzenia uczniowskie, szkolne urządzenia i serwery przed wykroczeniami i przestępstwami przeciwko prawu autorskiemu i ochronie dóbr intelektualnych?

Potrzeby szkół w zakresie rozwiązań technicznych, które umożliwiłyby korzystne dla celów edukacyjnych posługiwanie się przez uczniów w szkole własnymi urządzeniami, spotkały się już z odpowiedzią wielu firm, takich jak Cisco, które proponują kompleksowe rozwiązania dla szkół, gwarantujące efektywną, niezawodną i bezpieczną realizację idei BYOD.

Pozostaje jednak wiele otwartych kwestii, związanych bezpośrednio z przebiegiem zajęć oraz z pracą uczniów w szkole i poza szkołą, w tym z wykorzystaniem wirtualnego środowiska kształcenia. Indywidualne urządzenia uczniów powinny dać się włączyć do wirtualnych środowisk kształcenia, ale nie tylko na zasadzie dostępu do nich, ale przede wszystkim do współpracy uczniów między sobą nad wspólnymi projektami, przy zespołowym rozwiązywaniu problemów i tworzeniu różnego rodzaju dokumentów i produktów elektronicznych, a także ich udostępnianiu wszystkim uczniom za pomocą ich osobistych urządzeń. Rozwiązanie tych kwestii leży zarówno po stronie twórców wirtualnych środowisk kształcenia, jak i producentów urządzeń mobilnych, które mogą pojawić się w rękach uczniów na zajęciach w szkole w ramach realizacji idei BYOD.

Poważnym wyzwaniem jest zapewnienie szkołom szerokiego pasma dostępu do Internetu – niewiele szkół jest przygotowanych na to, by nagle kilkuset lub nawet kilkudziesięciu uczniów korzystało z dostępu do sieci. Sugestie, by uczniowie pracowali *offline* burzą całą koncepcję wirtualnych środowisk kształcenia i podają w wątpliwość wydawanie tak olbrzymich pieniędzy na coś, co faktycznie nie wymaga takich nakładów.

#### **e-podręcznik**

Idea e-podręczników<sup>27</sup> wiąże się z personalizacją kształcenia, jak również ze strategią 1:1, gdyż do in-

<sup>26</sup> W realizacji BYOD szkoła i nauczyciele będą mieli ograniczone możliwości ingerencji w urządzenia uczniowskie ze względów formalnych (urządzenia nie będą ich własnością) i technicznych (brak serwisu niemal niegraniczonej gamy różnych urządzeń). <sup>27</sup> Zamiast definicji e-podręcznika poprzestanę tutaj na określeniu, jaka powinna być jego rola w personalizacji kształcenia.

dywidualnego korzystania z e-podręcznika uczeń potrzebuje indywidualnego urządzenia. Wiele uniwersytetów, szkół i dystryktów w USA wyposaża swoich studentów i uczniów w iPady i gwarantuje, że wszystkie podręczniki będą dostępne w wersji elektronicznej<sup>28</sup>. Oszacowano, że np. w ciągu trzech lat studiów I stopnia student zaoszczędzi na takim rozwiązaniu przynajmniej 50% potencjalnych wydatków.

Warto wspomnieć, że już w 1999 roku powstał w Polsce pierwszy e-podręcznik do nauczania informatyki w klasach IV-VI szkoły podstawowej, a w 2003 roku została stworzona koncepcja w pełni spersonalizowanego e-podręcznika i jego wersja demo, jednak nie znalazła się firma, która podjęłaby się jego pełnej realizacji.

Na ogół w dyskusji o e-podręczniku bardzo ogólnikowo wspomina się o uczniu – takie podręczniki mają być interaktywne, multimedialne, pełne odniesień do sieci, ułatwiające współpracę i naukę w dowolnym miejscu i w dowolnym czasie, jednym słowem będą bardziej **atrakcyjne** niż tradycyjne! Tylko dlaczego dwóm trzecim badanych w pilotażu uczniów w Korei nie spodobały się takie podręczniki i wolą tradycyjne? Podobnie w USA – ponad 70% studentów woli tradycyjne *textbooks*.

Jednym z powodów takiego nastawienia uczniów jest właśnie forma elektroniczna tych podręczników, która powoduje, że e-podręczniki nie mają zamkniętej postaci. Taki podręcznik to drzwi do nieograniczonych zasobów, a za tym uczniowie i studenci nie przepadają, bo chcą być pewni, czego wymaga od nich nauczyciel i w jakiej postaci. To być może wynika z wygody uczniów, ale jeszcze nikt ich nie nauczył "czytania ze zrozumieniem" elektronicznego tekstu – w badaniach PISA polscy uczniowie wypadli z tego dość słabo.

Jak spowodować, by podręcznik stał się elementem wirtualnego środowiska uczenia się, w którym przebywają uczniowie? A może:

Porzućmy XIX/XX-wieczną ideę podręcznika,

przyjrzyjmy się najpierw, jak pracują uczniowie,

uwzględnijmy, jak funkcjonuje sieć i jej społeczności,

zaplanujmy środowisko kształcenia na miarę uczących się i ich czasów, zapewnijmy finansowanie twórcom najlepszych rozwiązań<sup>29</sup>.

## **Odwrócona klasa, odwrócone kształcenie**

Assuming description and the political contribution is a political contribution of the stationary of the stationary in the stationary of the stationary in the stationary in the stationary in the stationary in the stationa **Odwrócona klasa** (ang. *flipped classroom*) lub odwrócone uczenie się to idea, która ma wiele wspólnego z mieszanym uczeniem się (ang. *blended learning*), z popularną *Khan Academy*, a także z kształceniem **metodą projektów** (ang. *Project Based Learning –* PBL). Polega na wykorzystaniu potencjału uczących się poza regularnymi lekcjami (np. w domu) i lepszym wykorzystaniu czasu na zajęciach w szkole. Nauczyciel w klasie krótko (5-10 min.) wprowadza uczniów w nowy temat i daje im do wykonania proste ćwiczenia. Uczniowie w domu przeglądają wideo z pełnym wytłumaczeniem tematu, mogą je przeglądać wielokrotnie, w całości lub tylko fragmenty, i wykonują zadane ćwiczenia. Mogą przy tym kontaktować się (w wirtualnym środowisku) z innymi uczniami i z nauczycielem. Po przyjściu do szkoły, w klasie odbywa się wyjaśnianie wątpliwości, rozwiązywanie dalszych zadań, dyskusja z uczniami. Jedną z wersji tego podejścia jest praca metodą projektu.

Niektóre cechy odwróconej klasy:

- bardziej odpowiada potrzebom uczniów, mogą uczyć się niezależnie od innych uczniów, w zróżnicowany sposób, w swoim tempie,
- umożliwia częstsze kontakty uczniów z nauczycielem, zwiększa ich zakres; kontakty te mogą mieć formę *online* lub być asynchroniczne; umożliwia także kontakty między uczniami poza klasą,
- lepiej służy personalizacji kształcenia, zarówno uczniom, jak i nauczycielom, zwłaszcza w dużej i/lub zróżnicowanej grupie uczniów, którymi zajmuje się nauczyciel,
- uczniowie lepiej poznają materiał zajęć, we własnym tempie, w lepiej dostosowanych warunkach uczenia się, na przykład, gdy wolą uczyć się w domu, korzystając przy tym z pomocy rodzeństwa lub rodziców.

Odwrócona klasa wymaga odmiennej kultury uczenia się, w której faktycznie edukacja jest w rękach uczących się. Jest też dobrym rozwiązaniem w sytuacji, gdy uczniowie pozostają w domu, nie biorą udziału w zajęciach szkolnych albo rzadko są w szkole.

Implementacja tego podejścia wymaga dobrego przygotowania nagrań – nie każdy nauczyciel

<sup>28</sup> Należy tutaj dodać, że w szkołach K-12 w USA uczniowie otrzymują podręczniki za darmo. W tej sytuacji wraz z e-podręcznikami otrzymują urządzenia do ich odtwarzania, również za darmo. 29 Polecamy tutaj pracę: Sysło M.M. *Czy koniec ery podręczników*?, http://mmsyslo.pl/

jest dobrym aktorem. Innym słabym punktem może być brak chęci uczniów do spędzania dłuższego czasu na oglądaniu i przysłuchiwaniu się wideo.

Organizacyjnie kształcenie w tym stylu przebiega w wirtualnym środowisku kształcenia, jednak w tym przypadku to środowisko nie jest tylko repozytorium zasobów uczniów i nauczycieli zarządzanym przez nauczyciela, ale jest spersonalizowanym środowiskiem kształcenia zarządzanym przez uczniów. To podejście zostało spopularyzowane przez Akademię Khana.

Istnieją już platformy edukacyjne, np. TED- -Ed, o wolnym dostępie, które umożliwiają prowadzenie zajęć w trybie odwróconej klasy, dostarczając narzędzia do tworzenia wideo i korzystania z nich na zajęciach oraz wykorzystywania wideo przez uczniów w sposób spersonalizowany. Platforma ta rozszerza możliwości nauczyciela do działań poza klasą. Do takich celów może być również dostosowana platforma Fronter.

Polecam tutaj wystąpienie na konferencji WCCE 2013 w Toruniu dwóch nauczycielek z jednej ze szkół w USA, które opisały, jak "odwróciły" kształcenie w całej szkole, w której pracują<sup>30</sup>.

#### **5. Uwagi końcowe**

Na zakończenie – kilka słów podsumowania.

Przedstawione tutaj rozwiązanie w postaci wirtualnego środowiska kształcenia bez wątpienia poszerza pole dla personalizacji kształcenia, gdyż uczeń może:

- sprawdzić i wybrać najbardziej odpowiednią dla siebie ścieżkę kształcenia w środowisku zaprojektowanym elastycznie, odpowiednio do oczekiwań uczniów,
- przyjąć najbardziej odpowiedni dla siebie sposób uczenia się, w wybranym przez siebie tempie, czasie i miejscu,
- funkcjonować w spersonalizowanym środowisku kształcenia, dostępnym dla niego *online* w dowolnej chwili i z dowolnego miejsca,
- mieć większy wgląd w swoje osiągnięcia i postępy oraz kontrolę nad nimi,
- budować osobiste archiwa e-portfolia umożliwiające dzielenie się swoimi postępami

i osiągnięciami w nauce oraz transfer między instytucjami edukacyjnymi na przestrzeni całego życia.

Technologia umożliwia więc już dzisiaj tworzenie spersonalizowanych środowisk kształcenia, wyposażonych w odpowiednie mechanizmy motywujące, stymulujące i ułatwiające kształcenie, a przez to wzbogacające nauczanie i uczenie się. Środowisko to – "rękami" swoich agentów – może dostosować się (adaptować się) do bieżących potrzeb uczącego się, uwzględniając przy tym jego umiejętności i preferowany sposób i styl uczenia się.

Przed twórcami wirtualnych środowisk kształcenia, a generalnie – twórcami środowisk kształcenia, niekoniecznie elektronicznych, staje jednak wyzwanie – zapewnić, by te środowiska, walcząc z wykluczeniem i uwzględniając indywidualne potrzeby uczących się, faktycznie nie prowadziły do ograniczenia ich kształcenia się przez zamknięcie w elektronicznej formule. Personalizacja w wirtualnym środowisku kształcenia może powodować ograniczenie swobody informacyjnej31 w sytuacji, gdy uczącemu się są podsuwane informacje najbardziej odpowiadające jego profilowi (na zasadzie adaptacyjnego kształcenia), z czego na ogół on skwapliwie korzysta, nie rozglądając się "na boki", których faktycznie system mu nawet nie oferuje. Jest to zatem swoisty rodzaj **wykluczenia informacyjnego**. Dochodzi także do bezkrytycznego przyjmowania podawanych informacji jako tych, które przecież zostały "właściwie dla mnie dobrane". W konsekwencji korzystanie z niemal gotowych wzorców postępowania i schematów myślenia odsuwa na plan dalszy kształcenie zdolności do podejmowania prób rozwiązywania sytuacji problemowych. Maleje również chęć podejmowania inicjatywy i realizacji własnych pomysłów, a w rezultacie – ograniczenie kreatywności uczących się. W ten sposób krytyczne podejście do informacji i kreatywność – zaliczane do kompetencji kluczowych, niezbędnie potrzebnych obywatelom XXI wieku – mogą nie być wspierane przez personalizację środowisk e-kształcenia.

Profesor **Maciej M. Sysło** jest pracownikiem Uniwersytetu Wrocławskiego oraz Uniwersytetu Mikołaja Kopernika w Toruniu. syslo@ii.uni.wroc.pl; http://mmsyslo.pl

<sup>30</sup> Wystąpienie to wraz z przekładem na język polski jest dostępne na stronie konferencji: http://wcce2013.umk.pl

<sup>31</sup> Gogołek W. *Kreatywność z siecią. V Konferencja "Rozwój e-edukacji w ekonomicznym szkolnictwie wyższym"*, AE, Poznań 2008.

*Dr Barbara Ostrowska*

## Przepis na nauczyciela XXI wieku

W ostatnich miesiącach wiele uwagi poświęca się programowi Cyfrowa Szkoła – wyposażeniu szkół w nowoczesne urządzenia mające podnieść efektywność kształcenia, przeniesieniu procesu uczenia się w e-rzeczywistość (e-podręczniki, e-learning itd.), kompetencjom technologiczno-informacyjnym uczniów, a niewiele temu, jakie cechy powinien posiadać nauczyciel, aby sprostać wyzwaniom stawianym przed nim przez szkołę XXI wieku. Jaki zatem powinien być innowacyjny nauczyciel? Jakie cechy powinien posiadać, aby umiejętnie modelować pożądane zachowania uczniów? Jakie kompetencje powinny kształcić współczesne uniwersytety, aby przygotować nauczycieli do pracy w tak szybko zmieniającej się edukacji?

Podczas konferencji "Inspiracje 2013" z dużym podekscytowaniem słuchałam wykładu otwierającego konferencję, wygłoszonego przez Marcina Polaka<sup>1</sup> . Wymienił on szereg cech nauczycieli. Wywołał u mnie poczucie zrozumienia – wreszcie ktoś myśli podobnie! Wydawało mi się, że słucham wyciągu z filozofii *International Baccalaureate* (IBO), czyli organizacji matury międzynarodowej. Czy to źle? Ależ nie! Szkoła w filozofii IBO ciągle się zmienia, idzie z duchem czasu i warto wiele jej elementów wprowadzić do polskiej szkoły. Warto też – na wzór międzynarodowy – zastanowić się nad profilem innowacyjnego nauczyciela w szkole XXI wieku.

## **Uczniocentryczność**

Jak wspomina sir Ken Robinson<sup>2</sup> w swoim wykładzie dla TED, współczesny system eduka-

**Dr. Barbara Ostrovasta**<br>
Neutrastic analysis of the Neutrastic analysis of the Neutrastic AWI windows are not the Neutrastic Cytoscopic Cytoscopic Cytoscopic analysis of the Neutrastic Cytoscopic Cytoscopic analysis of t cyjny został stworzony i zaprojektowany na potrzeby innej kultury i ekonomii. Powstał w okresie Oświecenia i rewolucji przemysłowej, kiedy to zasoby intelektualne stanowiły dużą wartość, a wykształcenie przesądzało o statusie społecznym. Nic więc dziwnego, że u progu XXI wieku praktycznie każdy system edukacyjny przechodzi swoistą rewolucję – nie ma już bowiem świata, dla którego system ten został stworzony. Rewolucję tę, zdaniem Marcina Polaka i IBO (*student-centered learning*), zacząć należy od przeniesienia odpowiedzialności za własną edukację z nauczyciela na ucznia. Uczniocentryczność sprawia, że nauczyciel przestaje być w centrum procesu nauczania, wykładać z katedry wyniesionej ponad uczniów i być wszystkowiedzącym. W innowacyjnej szkole nauczyciel staje się moderatorem pracy uczniów, wsparciem w odkrywaniu wiedzy, partnerem ich wysiłków. Przestaje być nieomylny, będąc dalej wzorem i autorytetem dzięki swojej pasji wiedzy i uczenia. Innowacyjny nauczyciel stymuluje rozwój uczniów, indywidualizując pracę i pozwalając im uczyć się w ich własnym tempie – samodzielnie lub w grupie. Wysiłek nauczyciela nie jest już jedynym wysiłkiem, jaki jest wkładany w uczenie się – to uczeń staje się podmiotem procesu edukacji i o nim decyduje. System edukacji musi zaś odpowiadać na potrzeby współczesnej młodzieży i dzieci. Czy to oznacza, że uczniowie mają decydować o zawartości podstaw programowych? Nie, ale oznacza to, że nauczyciel, który zna swoich uczniów, ma za zadanie wykorzystywać ich uprzednią wiedzę i doświadczenia w budowaniu rozumienia, sensu, związków pomiędzy tym, co wiemy, a wiedzą nową<sup>3</sup>. Psychologia uczenia się pokazuje, że łatwiej nam zapamiętać to, co

<sup>1</sup> Polak M. *Odmulić polską szkołę*, http://www.edunews.pl/system-edukacji/przyszlosc-edukacji/2300-odmulic-polska-szkole

<sup>2</sup> Robinson K. *Changing education paradigms*, http://www.ted.com/talks/ken\_robinson\_changing\_education\_paradigms.html

<sup>3</sup> *Student-centred: what it means*, http://www.ibo.org/ibworld/jan07/whatitmeans.cfm

wywołuje emocje i ma dla nas znaczenie (zasada 3, 4 i 5 według Caine'ów<sup>4</sup>). Głównym celem innowacyjnego pedagoga powinno więc być wzbudzanie pasji do wiedzy, a nie tylko jej transfer, kształcenie umiejętności analizy problemu i szukania rozwiązań, a nie masowa testomania, modelowanie chęci do uczenia się przez całe życie, a nie zakuwania bez zrozumienia, żeby zaliczyć egzamin.

### **Odwaga na nowo**

Drugą, według mnie równie ważną cechą innowacyjnego nauczyciela jest umiejętność podejmowania ryzyka (IBO: *risk-takers, courageous*) 5 . Nie oznacza to jednak ślepego ryzykanctwa i narażania uczniów na nieprzemyślane eksperymenty edukacyjne. Mam tu na myśli odwagę podejmowania wyzwań i doświadczania rzeczy nowych, poszukiwania rozwiązań problemów współczesnej edukacji czy stałego uczenia się – nie po to, aby zaliczyć kolejny szczebel rozwoju zawodowego, ale aby nie popadać w rutynę i stale podsycać w sobie pasję i miłość do zawodu. Innowacyjny nauczyciel nie powinien bać się pomyłki i niewiedzy – powinien uczyć się od uczniów. Razem z nimi powinien stale szukać innowacyjnych metod pracy z uczniami wymagającymi szczególnego wsparcia edukacyjnego i podchodzić do pracy z entuzjazmem. Uczenie powinno być powołaniem nauczyciela!

## **Lekcje rzeczywistości**

Dzisiejsza szkoła nieraz wydaje się oderwana od realnego świata – każdy z nas nieraz słyszał zapewne pytanie: "a do czego mi się to przyda?". Innowacyjny nauczyciel powinien być na to przygotowany, powinien rozumieć współczesny świat i stawiane przezeń wymagania. Według Marcina Polaka<sup>6</sup> zrozumienie rzeczywistości przejawia się poprzez korzystanie z technologii informacyjno- -komunikacyjnych.

Nie mam wątpliwości, że postęp technologiczny jest nieodłączną częścią współczesnej edukacji, jednak rozumienie świata można również odnaleźć w wykorzystywaniu realnych przykładów i materiałów (IBO: *real-life content*, *real-world context*), wybranych z życia codziennego, gazet, telewizji czy Internetu. Wiedza przestaje wtedy być teorią niemającą sensu ani związku z rzeczywistością, lecz staje się opisem otaczającego świata w kontekście narodowym i globalnym. Korzystanie z autentycznych materiałów pobudza zainteresowanie uczniów i nadaje sens zdobywanej wiedzy. Jest również przyjazne dla mózgu, zgodnie z zasadami psychologii Gestalt (zasada 6 według Caine'ów<sup>7</sup>). Lekcje rzeczywistości to również takie lekcje, które zachęcają uczniów do bawienia się wiedzą, eksperymentowania (ang. *experimental learning*), przetwarzania jej i nabywania umiejętności stosowania jej w praktyce.

## **Mistrz komunikacji i refleksji**

Umiejętności przekazywania wiedzy i komunikowania się (IBO: *communicators*) to podstawowe kompetencje nauczyciela. Współcześni nauczyciele powinni jednak umieć porozumiewać się nie tylko z uczniami, ale i z rodzicami, współpracownikami, dyrekcją, zarówno tradycyjnie, jak i poprzez nowoczesne technologie, takie jak email, dziennik elektroniczny czy telefon, które niejednokrotnie zastępują komunikację bezpośrednią.

Nie tylko kanał, ale i poprawność językowa są bardzo istotne – dlatego tak ważna jest znajomość języka ojczystego. Umiejętność posługiwania się językiem obcym ułatwia natomiast poszukiwanie wiedzy. W dobie Internetu nie jest trudno znaleźć ciekawe materiały edukacyjne pochodzące nie tylko z naszego kręgu językowo-kulturowego, ale także z innych kultur czy tworzone w innych językach (jak np. angielskojęzyczne serwisy edukacyjne czy darmowe kursy uniwersyteckie *online*). Innowacyjny nauczyciel powinien zabiegać o kulturę komunikacji własnej, ale także zachęcać uczniów do posługiwania się językiem obcym w celu poszukiwania informacji i rozwiązywania problemów. Komunikacja to ekspresja siebie – nie tylko za pomocą języka, ale również innych modalności, jak obraz czy ruch.

Mając na uwadze różne style uczenia się, innowacyjna szkoła nie powinna zapominać o różnych metodach przekazywania wiedzy oraz edukacji artystycznej, której znaczenie podkreśla także sir Ken Robinson<sup>8</sup>. Możliwość wyrażenia **15**

<sup>4</sup> Caine R.N., Caine G. *12 Brain/Mind Natural Learning Principles*, http://www.nlri.org/wp-content/uploads/2013/05/12-B\_M-NLPs-Expanded.pdf

<sup>5</sup> *IB learner profile booklet*, http://www.ibo.org/programmes/profile/documents/Learnerprofileguide.pdf oraz *IB learner profile in review*, http://occ.ibo.org/ibis/documents/general/g\_0\_iboxx\_amo\_1307\_1a\_e.pdf

<sup>6</sup> Polak M. *Odmulić polską szkołę*, ibidem.

<sup>7</sup> Caine R.N., Caine G. *12 Brain/Mind Natural Learning Principles*, ibidem.

<sup>8</sup> Robinson K. *How schools kill creativity*, http://www.ted.com/talks/ken\_robinson\_says\_schools\_kill\_creativity.html

siebie za pomocą technik innych niż językowe daje uczniom mniej uzdolnionym werbalnie szansę na zaistnienie i bycie docenionym w społeczności szkolnej. Wreszcie nauczyciel powinien mieć czas dzielić się swoją wiedzą i doświadczeniem z innymi nauczycielami oraz zastanowić się nad własnym sposobem uczenia się i uczenia innych (IBO: *reflective*).

#### **Dociekliwy i empatyczny poszukiwacz wiedzy**

No state a parameterizable in order to the spectra of the spectra of the spectra of the spectra of the spectra of the spectra of the spectra of the spectra of the spectra of the spectra of the spectra of the spectra of th Podstawą pracy nauczyciela jest dzielenie się wiedzą – niezależnie od tego, czy jest to wiedza ogólna czy przedmiotowa, teoria czy umiejętności. We współczesnym szybko zmieniającym się świecie aktualizacja tej wiedzy jest bardzo pożądana. Nauczyciel XXI wieku powinien być nie tylko głodny wiedzy (IBO: *knowledgeable*), ale również podejmować inicjatywę jej tworzenia i dociekliwie jej poszukiwać (IBO: *inquirers*) oraz przetwarzać (IBO: *thinkers*). Krytyczna i kreatywna analiza wiedzy powinna być nieodłącznym elementem procesu uczenia i nauczania. Pedagog powinien także angażować się w sprawy o znaczeniu globalnym (jak np. akcje charytatywne), aby modelować podobne zachowania u swoich wychowanków. W dzisiejszym społeczeństwie bazującym na doświadczeniach i kompetencjach to właśnie wolontariat stanowić może czynnik wyróżniający ucznia spośród innych. Nauczyciel winien okazywać empatię (IBO: *caring*) i odnosić się do wszystkich z szacunkiem (IBO: *open-minded*), który przysługuje każdemu człowiekowi jako osobie, niezależnie od statusu społecznego czy ilości posiadanych dóbr. Powinien kształcić otwartość na inność i różnice zdań. A na koniec

współczesny nauczyciel ma obowiązek brać odpowiedzialność (IBO: *principled*) 9 za swoje czyny i ich skutki, bo przecież, jak napisał Antoine de Saint-Exupéry, *pozostajesz na zawsze odpowiedzialny za to, co oswoiłeś*10.

## **Równowaga**

Czy to już wszystko? Według IBO należy dodać jeszcze jedną cechę – zrównoważony (IBO*: balanced*) 11. Nauczyciel musi umieć zachować higienę psychiczną i równowagę pomiędzy życiem zawodowym a osobistym, szkołą a domem, intelektem a emocjami, wiedzą a intuicją. W końcu celem każdego człowieka jest szczęście, a niezbędnym jego składnikiem jest dobrostan i dobre samopoczucie (ang. *well-being*).

Jaki jest więc przepis na nauczyciela XXI wieku? Ogrom entuzjazmu i fascynacji swoją pracą, hektolitry odwagi do uczenia się i popełniana błędów, masa innowacyjności przejawiającej się nie tylko w użyciu technologii, ale przede wszystkim w rewolucji w sposobie myślenia o roli nauczyciela w szkole – taki właśnie jest przepis na współczesnego nauczyciela, niezależnie od tego, czy pracuje on w programie międzynarodowym czy w polskiej szkole.

Doktor **Barbara Ostrowska** jest psychologiem, trenerem IBO, nauczycielem Międzynarodowych Szkół "PADEREWSKI" w Lublinie, członkiem facebookowej grupy Superbelfrzy RP.

*Jeśli będziemy dzisiejszych uczniów uczyć dziś tak samo, jak robiliśmy to wczoraj, to pozbawimy ich jutra.*

John Dewey

<sup>9</sup> *IB learner profile booklet*, ibidem.

<sup>10</sup> Saint-Exupéry de A. *Mały Książę*, Białystok 1991.

<sup>11</sup> *IB learner profile booklet*, ibidem.

## Nauczyciel wobec wymagań społeczeństwa informacyjnego, czyli jaki powinien być cyberbelfer

Artykuły, które ostatnio pojawiają się w mediach, na temat przygotowania nauczycieli w zakresie technologii informacyjno-komunikacyjnych wskazują, że społeczeństwo ma duże oczekiwania dotyczące wartościowego wykorzystania tych technologii w szkole i, co się z tym wiąże, wysokie wymagania wobec nauczycieli.

Wprowadzane centralnie programy, takie jak np. Cyfrowa Szkoła, opierają się na założeniu, że jednym z podstawowych zadań współczesnej szkoły jest przygotowanie uczniów do życia w społeczeństwie informacyjnym. Rozwój kompetencji cyfrowych uczniów powinien dokonywać się w szkole poprzez działania nauczycieli, świadomych korzyści edukacyjnych wynikających z wykorzystania środków i narzędzi technologii.

Dla porządku przypomnę, że obowiązkiem współczesnej szkoły jest również wyposażenie ucznia w kompetencje kluczowe – ponadprzedmiotowe, nazwane kompetencjami XXI wieku, do których należą:

- rozwiązywanie problemów i podejmowanie decyzji,
- twórcze i krytyczne myślenie,
- komunikacja, współpraca, negocjacje,
- intelektualna dociekliwość,
- wyszukiwanie, selekcja, porządkowanie i ocenianie informacji,
- wykorzystanie wiedzy w nowych sytuacjach,
- integrowanie technologii z kształceniem i własnym rozwojem,
- kształtowanie nawyków uczenia się przez całe życie.

W dokumencie "Strategia Rozwoju Kapitału Ludzkiego", opracowanym przez Zespół Doradców Premiera, w wersji z czerwca 2013 roku dostępnej na stronie http://www.mpips.gov.pl/ praca/strategie-i-dokumenty-programowe/strategia-rozwoju-kapitalu-ludzkiego-srkl czytamy: *na wszystkich etapach edukacji szkolnej konieczne jest wzmacnianie wśród uczniów kluczowych kompetencji, w tym komunikacyjnych, matematycznych, informatycznych, językowych, społecznych oraz rozwijanie ich przedsiębiorczości, kreatywności, umiejętności uczenia się, stawiania pytań i rozwiązywania problemów, współpracy w zespole, aktywnego uczestnictwa w kulturze i życiu obywatelskim.*

Jakie zatem umiejętności i wiedzę powinni posiadać nauczyciele, jakimi cechami się charakteryzować, aby potrafili skutecznie wspomagać uczniów w kształtowaniu kompetencji, które będą im potrzebne w życiu zawodowym, osobistym i społecznym w kształtującym się globalnym społeczeństwie informacyjnym XXI wieku?

Podobne pytania stawia Barbara Ostrowska w bardzo ciekawym artykule "Przepis na nauczyciela XXI wieku", zamieszczonym także w tym numerze "Meritum".

Zdaniem niektórych pedagogów – badaczy, zwłaszcza opierających się o takie teorie nauczania, jak konstruktywizm czy konektywizm, nauczyciel, który ma efektywnie spełniać swoje zadania w społeczeństwie informacyjnym, musi przede wszystkim zmienić swój sposób pracy z uczniem.

W sytuacji nieustannego rozwoju wiedzy i bardzo szybkiej zmienności treści oraz związanej z tym równie szybkiej jej dezaktualizacji, proces nauczania stopniowo będzie ewoluował w stronę metanauczania, czyli nauki o uczeniu się.

W systemie tym podstawowym zadaniem nauczyciela będzie przygotowanie ucznia do samodzielnego i całożyciowego procesu uczenia się, kształtowanie jego dojrzałości informacyjnej, polegającej nie tylko na uzyskaniu sprawności w wyszukiwaniu informacji w dużych źródłach informacyjnych (głównie w Internecie), ale także na umiejętności jej selekcjonowania, wartościowania i przekształcania w wiedzę.

Nowe czasy i sytuacja związana z szybko zmieniającą się technologią wymagają nowych bogatszych kompetencji nauczyciela, zarówno tych merytorycznych, jak i psychologiczno-pedagogicznych, komunikacyjnych czy autoedukacyjnych.

## **Nauczyciel w opiniach użytkowników Internetu**

Portal eschoolnews.com zadał swoim czytelnikom pytanie, jakie kwalifikacje powinien mieć nauczyciel XXI wieku? Najczęściej padały głosy, aby przestał być "mędrcem na scenie", a zaczął pełnić rolę pomocnika, wspierającego tutora. Inna powtarzająca się sugestia brzmiała, że nauczyciel musi być przykładem osoby uczącej się całe życie. A więc edukator na miarę swoich czasów w opinii internautów:

## **1. Patrzy w przyszłość.**

Znane są słowa Alberta Camusa, który powiedział, że szkoła przygotowuje dzieci do życia w świecie, który nie istnieje. Można to rozumieć w różny sposób, jako krytykę szkoły lub wyzwanie dla niej. Szkoła źle przygotowuje uczniów do życia w świecie, w który wchodzą po jej ukończeniu, ponieważ świata, do którego przygotowuje, już nie ma. Szkoła powinna przygotowywać do życia w świecie, który wprawdzie jeszcze nie istnieje, ale który nastanie wkrótce po tym, kiedy uczniowie zakończą swoją edukację.

*Dobry nauczyciel XXI wieku jest świadomy szybko zmieniającej się technologii. Zwraca uwagę na nowe kierunki gospodarki i przyszłościowe zawody w biznesie czy przemyśle. Ma na względzie wszystkie wymagane umiejętności edukacyjne i talenty niezbędne do umożliwienia dzieciom podjęcia pracy w nowych zawodach*<sup>1</sup> *.*

Bardziej koncentruje się na przygotowaniu uczniów do świata, w którym oni będą żyć i pracować, niż na obecnej rzeczywistości, w której wszyscy czują się pewnie.

### **2. Uczy się przez całe życie.**

To a symptom of the symptom of the symptom of the symptom of the symptom of the symptom of the symptom of the symptom of the symptom of the symptom of the symptom of the symptom of the symptom of the symptom of the sympto Jeśli nauczyciel chce uczyć w sposób otwarty, wykorzystując nowoczesne technologie informacyjne, to nieuchronnie musi być przygotowany na to, że uczniowie lub sytuacje będą go stawiać wobec problemów, których rozwiązań nie zna. Będzie w tej samej sytuacji co jego uczniowie i nie zawsze pierwsze próby będą kończyły się powodzeniem. Każda trudność jest jednak okazją do nauki. Najlepsza lekcja, jakiej może udzielić swoim uczniom, to pokazanie im, jak sam się uczy. W ten sposób uczniowie najskuteczniej uczą się, że trudności są rzeczą naturalną i jak sobie z nimi radzić.

#### **3.  Pomaga uczniom rozwijać relacje z rówieśnikami.**

W erze cyfrowej, opartej na technologii, ważniejsze niż kiedykolwiek staje się budowanie więzi z i między uczniami, stworzenie modelu uprzejmości, komunikacji, szacunku i współpracy. Posiadanie wielu znajomych w serwisach społecznościowych nie nauczy, jak być dobrym przyjacielem i jak należy traktować się nawzajem. Dlatego tak ważne jest umiejętne tworzenie właściwych relacji interpersonalnych w klasach, aby nasi uczniowie mogli bezpiecznie rozpocząć dorosłe życie i pracę.

#### **4.  Uczy i ocenia uczniów będących na różnych poziomach zaawansowania.**

*Aby być skutecznym, nowoczesny nauczyciel musi sam posiadać umiejętności potrzebne w XXI wieku, które mają opanować jego uczniowie. Musi być w stanie pomóc wszystkim swoim uczniom uzyskać i rozwijać kompetencje potrzebne we współczesnym świecie*<sup>2</sup> .

W dzisiejszej szkole nauczyciel często ma do czynienia z uczniami o różnym poziomie kompetencji przedmiotowych. W jednej klasie mogą znaleźć się zarówno uczniowie wymagający wsparcia, jak i uczniowie uzdolnieni.

Różnice pomiędzy uczniami w zakresie posiadanej wiedzy mogą wynikać również z takich czynników, jak: odmienne style uczenia się, tempo uczenia się, poziom i rodzaj motywacji, zainteresowania, nabyta wiedza i wreszcie problemy natury psychologicznej, społecznej itp.

Nauczyciel musi uwzględniać wszystkie te uwarunkowania, przygotowując lekcje dla

<sup>1</sup> Kowalczuk M. *Pięć cech nauczyciela XXI wieku*, http://www.edunews.pl/system-edukacji/szkoly/1655-piec-cech-nauczyciela-XXI-wieku <sup>2</sup> Ibidem.

swoich uczniów. Istotną pomoc mogą oferować nowe technologie, umożliwiające uczniom, poprzez różne formy działań z komputerem, samodzielne budowanie, poszukiwanie, odkrywanie i rozwój wiedzy w oparciu o zasoby elektroniczne i sieciowe. Warto także uruchomić i wykorzystać edukację rówieśniczą, w której grupa staje się źródłem wiedzy, doświadczeń oraz umiejętności.

*Nauczyciel XXI wieku (…) musi umieć zamienić "edukowanie przez pedagoga" na traktowanie uczniów bardziej jak dorosłych, mających coś do powiedzenia w sprawie swej nauki*<sup>3</sup> .

#### **5.  Zauważa różnice pomiędzy skuteczną a nieskuteczną technologią.**

Na podstawie dotychczasowych doświadczeń związanych z zastosowaniem TIK wiadomo, że wykorzystanie komputerów do rozwiązywania tradycyjnych problemów tradycyjnymi metodami, jak to ma miejsce we współczesnej szkole, nie powoduje efektywnego uczenia się.

Nauczyciel powinien wiedzieć, jak integrować komputery z nauczaną przez siebie dziedziną, jak włączyć je do środowisk efektywnego nauczania – uczenia się jako narzędzia, które wspiera uczących się w aktywnych procesach nabywania wiedzy i konstrukcji znaczeń.

Powinien wiedzieć, w jaki sposób korzystać z nowych technologii, aby pomagały uczniom uczyć się więcej i szybciej i jak wydajnie wykorzystać swój czas, dzięki narzędziom do przygotowania lekcji, oceny zadań domowych lub klasyfikacji.

*Technologie można bowiem wykorzystywać nieproduktywnie – do marnowania czasu i zasobów. Zastosowane twórczo mogą mieć doniosłe znaczenie dla edukacji*<sup>4</sup> .

#### **6.  Głos profesjonalistów, czyli standardy przygotowania każdego nauczyciela do posługiwania się technologią informacyjną<sup>5</sup> .**

Najlepszym sposobem dla określenia poziomu kompetencji nauczycieli w zakresie TIK byłby praktyczny sprawdzian ich umiejętności. Dobrym narzędziem do takiej weryfikacji są standardy przygotowania nauczycieli w zakresie technologii informacyjnej i komunikacyjnej.

Na temat standardów pisano już w "Meritum" wielokrotnie, dlatego w tym miejscu krótko przypomnę tylko najważniejsze informacje.

Pierwsza wersja standardów, opracowana przez profesora Macieja M. Sysło z Instytutu Informatyki Uniwersytetu Wrocławskiego, ukazała się w 1998 roku. Kolejna wersja (2003 rok) była wynikiem prac Rady ds. Edukacji Informatycznej i Medialnej przy Ministrze Edukacji Narodowej i Sportu. Nowe standardy opracował zespół utworzony przy Polskim Towarzystwie Informatycznym (PTI) pod kierunkiem Macieja M. Sysło w 2010 roku.

W prezentowanym dokumencie napisano: *Wszyscy – rodzice, pracodawcy, społeczności lokalne i społeczeństwo oczekują, że szkoły przygotują uczniów do życia w tworzącym się społeczeństwie informacyjnym jako: świadomych użytkowników technologii informacyjnej; poszukujących, analizujących i oceniających informacje i wyposażonych w umiejętności ich przekształcania w wiedzę, a w dalszej konsekwencji w mądrość; rozwiązujących problemy i podejmujących decyzje; twórczych użytkowników komputerowych narzędzi wytwórczych (systemów użytkowych); komunikujących się i współpracujących z innymi osobami; dobrze poinformowanych i odpowiedzialnych za swój pełny i harmonijny rozwój obywateli.*

Jak wynika z różnych statystyk, jeszcze jest dość daleko do osiągnięcia celu, by wszyscy nauczyciele stali się świadomymi uczestnikami społeczeństwa informacyjnego. Jednak już od ponad czterech lat nauczyciele sami mogą sprawdzić, w oparciu o standardy, jakie są wobec nich wymagania i pokierować własnym rozwojem. Standardy określają kompetencje i umiejętności nauczycieli oraz kierunki ich zawodowego rozwoju w zakresie globalnej technologii cyfrowej i jej wykorzystania w kształtowaniu osiągnięć i postaw uczniów.

W standardach uwzględniono wpływ technologii na rozwój metod kształcenia, na sylwetkę ucznia ery cyfrowej, narażonego na zagrożenia wychowawcze, postępujące poszerzanie się edukacji poza szkołę, na globalne środowiska uczących się i przygotowanie uczniów do ustawicznego kształcenia się. Jednym z głównych celów standardów jest wskazanie nauczycielom umiejętności, które powinny doprowadzić do zmiany sposobu pracy uczniów w klasie i poza nią. Nauczyciel w szczególności:

1. Inspiruje i angażuje uczniów do kształcenia się i kreatywności.

<sup>4</sup> Ibidem.

<sup>5</sup> Źródło: http://syslo.nq.pl/Edukacja/Dokumenty/Standardy-przygotowania-nauczycieli

- 
- 2. Promuje i kształtuje u uczniów postawę obywatelską i odpowiedzialność w świecie mediów cyfrowych.
- 3. Stosuje i rozwija swoje metody kształcenia i oceniania z użyciem technologii.
- 4. Pracuje i uczy w środowisku technologii.
- 5. Angażuje się w profesjonalny rozwój.

2. Thomas is known the star of the star of the star of the star of the star of the star of the star of the star of the star of the star of the star of the star of the star of the star of the star of the star of the star o Co bardzo ważne, standardy uwzględniają wskazania podstawy programowej odnoszące się do kształtowania kreatywności uczniów i wspierania całej edukacji technologią informacyjno- -komunikacyjną. Dla każdego ze standardów określono wskaźniki osiągnięć na dwóch poziomach rozwoju kompetencji – podstawowym i zaawansowanym.

Prezentowane standardy zostały zapisane w języku czynności nauczyciela. Zamysłem autorów było, aby miejscem ich weryfikacji była klasa i zajęcia z uczniami.

Na podstawie standardów przygotowano programy szkoleń nauczycieli oraz kryteria i sposoby ubiegania się o certyfikat dydaktycznych umiejętności komputerowych, będący dostosowaniem ogólnego certyfikatu ECDL<sup>6</sup> do charakteru pracy i potrzeb nauczycieli.

W osobnym dokumencie przedstawiono standardy przygotowania nauczycieli do prowadzenia wydzielonych zajęć informatycznych.

Pełna dokumentacja dotycząca standardów, jak również procedura uzyskiwania certyfikatu, zostały zamieszczone na stronie http://www.ecdl. pl/e-nauczyciel.

## **Oczekiwania wobec nauczycieli w opinii przedstawiciela nauki**

W 2011 roku gościł w Polsce **Howard Gardner**, amerykański psycholog, specjalista z dziedzin psychologii kognitywnej i psychologii uczenia się, wykładowca wielu uczelni, między innymi Harvardu, znany jako twórca teorii inteligencji wielorakiej *(multiple intelligence)*.

Na bazie tej teorii w Polsce od 2008 do 2011 roku realizowany był projekt edukacyjny "Pierwsze uczniowskie doświadczenia drogą do wiedzy", który w ostatnim etapie objął łącznie ponad 142 000 dzieci z 2732 szkół.

Jako podsumowanie projektu finansowanego ze środków unijnych zorganizowano trzy konferencje "Edukacja umysłu. Elastyczny model edukacji oparty na teorii Howarda Gardnera". Wykładów profesora Gardnera w Kielcach, Warszawie i Poznaniu wysłuchało łącznie ponad 1500 osób.

Podczas tych konferencji profesor Gardner mówił wiele o dobrym nauczaniu, ale także o współczesnym nauczycielu. Powiedział między innymi:

*Nowoczesny nauczyciel musi się orientować w tendencjach, które zdominowały współczesny świat. Musi być świadomy znaczenia globalizacji i wiedzieć, jak ważne jest uczenie się przez całe życie. Są to właściwie elementarne wymagania współczesnej edukacji.*

*Druga cecha nowoczesnego nauczyciela: musi sobie zdawać sprawę, że wiele zawodów, jakie obecnie znamy, za kilka lat może przestać istnieć. Dlatego trzeba kształcić dzieci w taki sposób, aby były przystosowane do świata, który coraz szybciej się zmienia.* 

*Wiedzieć, jak uczyć, zwłaszcza nowych rzeczy – to stało się o wiele ważniejsze niż kiedykolwiek w historii. Oczywiście chodzi o to, aby przygotowywać dzieci do rozwiązywania różnorodnych problemów na wiele sposobów, a nie do tego, by umiały je rozwiązywać tylko tak, jak się to robiło przez stulecia.*

*I wreszcie trzecia, chyba najważniejsza rzecz, o której stale trzeba pamiętać: nauczyciel jest wzorem osobowym, czasem nawet potężniejszym niż rodzice.*

## **Tytułem podsumowania**

Howard Gardner w ostatnim cytacie zwrócił uwagę, że bardzo istotnym problemem edukacji jest autorytet nauczyciela, także w społeczeństwie informacyjnym.

Współcześnie coraz częściej spotykamy się ze zjawiskiem inwersji pedagogicznej, polegającej na tym, że uczący się przewyższają wiedzą, a zwłaszcza umiejętnościami swoich nauczycieli. Zjawisko to dotyczy w szczególności języków obcych oraz przedmiotów informatycznych. Wpisuje się ono doskonale w kulturę prefiguratywną<sup>7</sup>,

<sup>6</sup> Certyfikat umiejętności komputerowych – European Computer Driving Licence – w tłumaczeniu: "Europejskie Komputerowe Prawo Jazdy".

<sup>7</sup> Mead M. *Kultura i tożsamość. Studium dystansu międzypokoleniowego*, PWN, Warszawa 2000.

która jest charakterystyczna dla społeczeństwa informacyjnego. Inwersja pedagogiczna może oznacza**ć** osłabienie najważniejszego filaru autorytetu nauczyciela<sup>s</sup>.

Aby temu przeciwdziałać, bardzo ważne jest zbudowanie systemu kształcenia i doskonalenia nauczycieli, umożliwiającego ich stały rozwój zawodowy.

Nie jest bowiem najważniejsze, czy szkoła będzie wyposażona w technologie najnowszej generacji, ale czy nauczyciel będzie umiał je wykorzystać jako narzędzia do nauczania, pozyskiwania informacji, twórczości czy komunikowania się.

Zadbanie o kompetencje nauczycieli wydaje się być ważniejsze niż nadążanie za zmianami technologicznymi. Nawet najnowocześniejsza technologia nie zastąpi kompetentnego nauczyciela.

Przypomniane powyżej standardy stawiają odpowiednie wymagania przed systemami kształcenia, doskonalenia i certyfikowania umiejętności nauczycieli.

I jeszcze jedna sprawa.

W społeczeństwie informacyjnym, w sytuacji gdy mamy do czynienia z zupełnie innym uczniem niż dawniej, optymalną rolą nauczyciela wydaje się być rola intelektualnego i emocjonalnego partnera, tłumacza i mediatora oraz empatycznego pomocnika i promotora rozmaitych sprawności i kompetencji ucznia.

Wszyscy o tym mówią. Czas sprawdzić to w praktycznym działaniu.

## **Bibliografia**

- 1. Kowalczuk M. *Pięć cech nauczyciela XXI wieku*, http:// www.edunews.pl/system-edukacji/szkoly/1655- -piec-cech-nauczyciela-XXI-wieku
- 2. Kuźmińska-Sołśnia B. *Nauczyciel XXI wieku wobec wymagań społeczeństwa informatycznego*, http://www. bks.pr.radom.pl/publikacje.html
- 3. Mead M. *Kultura i tożsamość. Studium dystansu międzypokoleniowego*, PWN, Warszawa 2000.
- 4. Morbitzer J. *Autorytet nauczyciela w społeczeństwie informacyjnym*, Pracownia Technologii Nauczania, Akademia Pedagogiczna im. KEN, Kraków, http:// tinyurl.com/mofgays
- 5. Olczak A. *Nauczyciel na miarę XXI wieku*, http://www. ipp.uz.zgora.pl/~aolczak/teksty/10.pdf

**Grażyna Gregorczyk** jest nauczycielem konsultantem w Ośrodku Edukacji Informatycznej i Zastosowań Komputerów w Warszawie, była wieloletnim dyrektorem Ośrodka.

*Wszyscy wiedzą, że czegoś nie da się zrobić i wtedy pojawia się ten jeden, który nie wie, że się nie da i on właśnie to coś robi.*

Albert Einstein

<sup>8</sup> Morbitzer J. *Autorytet nauczyciela w społeczeństwie informacyjnym*, Pracownia Technologii Nauczania, Akademia Pedagogiczna im. KEN Kraków.

*Małgorzata Rostkowska*

## Cyfrowa szkoła, czyli jaka?

### **Wstęp**

Malagorzate Rostkowska<br>
Cyfrowna szkocha, czyli jaka?<br>
Cyfrowna szkocha, czyli jaka?<br>
Cyfrowna szkocha, czyli jaka?<br>
Meter<br>
Rosennic wode dzi especial equilibric interactions and a<br>
martu objective identity and wide dzi e Proponując powyższy tytuł swojej koleżance, a zarazem mentorce i głównej redaktorce tego numeru, usłyszałam: *dla mnie szkoła to zawsze szkoła, przymiotnik jest nieistotny*. Zainspirowało mnie to do zastanowienia się, ile określeń używamy w odniesieniu do szkoły z różnych punktów widzenia. Szkoła podstawowa, gimnazjalna, ponadgimnazjalna, szkoła samorządowa, publiczna, społeczna, prywatna, szkoła Montessori, szkoła waldorfska, szkoła domowa, szkoła demokratyczna, szkoła Sternik, szkoła Żagle, e-szkoła, szkoła brytyjska, amerykańska…

## **Szkoła, czyli co?**

Wymienione powyżej określenia szkół dotyczą pewnej wspólnej cechy. Szkoła jest to miejsce, w którym spotykają się nauczyciele i uczniowie, często wraz z rodzicami, aby wspólnie edukować i rozwijać osoby nazywane uczniami dla ich dobra oraz dla dobra całej społeczności, w której żyją. Natomiast definicja wzięta z Wikipedii brzmi: *szkoła – w oświacie instytucja oświatowo-wychowawcza zajmująca się kształceniem i wychowaniem w państwie.*

Co te szkoły różni? Trudno określić te różnice, poza sprawami oczywistymi (płatna – bezpłatna, dzieci w wieku od do, łączone w klasy lub według wieku itd.). Często w prywatnej wysoko opłacanej przez rodziców szkole mającej po kilku uczniów w klasie nauczyciel nie chce bądź nie umie zindywidualizować nauczania. Przychylam się do stwierdzenia, że wiele zależy od nauczyciela i że on jest w całym procesie edukacji najważniejszy. W szkołach publicznych, spełniających przede wszystkim zalecenia formalne MEN i finansowe samorządowych organów prowadzących, bardzo często dzięki wspaniałym nauczycielom uczniowie są lepiej motywowani i kierowani niż w niejednej zamożnej placówce.

Opinie o szkole, które zebrałam przez dziesięciolecia swojej pracy pedagogicznej oraz przez aktywny kontakt ze wszystkimi jej podmiotami (uczniowie, nauczyciele, rodzice, urzędnicy, społeczeństwo) są różnorodne, ale najczęściej nieprzychylne. Szkoła jest: nudna, ogłupiająca, nieprzystosowana do życia, represyjna, dołująca uczniów, zbiurokratyzowana, nieefektywna, droga, jest poczekalnią przed bezrobociem, przechowalnią dzieci, wyścigiem szczurów. Czasami tylko jest szansą, radością, spotkaniem, kuźnią talentów, prawdziwym życiem.

Podobnie z opiniami o nauczycielach: głupi i mądrzy, pracowici i leniwi, obojętni i pasjonaci.

Rodzice w opinii szkoły: aroganccy, zagonieni, zrzucający na szkołę wszystkie obowiązki wychowawcze, roszczeniowi, czasem zbyt natarczywi w stosunku do szkoły, a czasem zupełnie obojętni.

Najczęstsze opinie o uczniach: bez autorytetów, niewychowani, roszczeniowi, bezczelni, wulgarni, głupi. Pytanie, skąd się tacy wzięli, pozostawiam bez odpowiedzi.

### **Oficjalne dokumenty o najważniejszych kompetencjach**

A wokół świat pędzi: zmiana, zmiana, zmiana. W sposobie komunikowania się ludzi, uczenia się, pracy, rozrywek, globalizacja wszystkiego – produktów, myśli, idei. Zmieniają się nawet mózgi uczniów za sprawą wszechobecnej w ich życiu technologii i dostępu do Internetu. Szkoła też się zmienia, ale powoli, co zauważano dopiero po wiekach. Ostatnia zmiana nastąpiła podczas przebiegającej gwałtownie industrializacji, która wymusiła powstanie szkoły publicznej, kształcącej masy do produkcji przemysłowej. Według Ireny Dzierzgowskiej, celami stawianymi przed szkołą na początku XX wieku było wyszkolenie przyszłych pracowników: posłusznych, punktualnych, powtarzalnych  $(3 \times P)$ . Szkołę ciągle reformowano, ale większość jej "zdobyczy" z tamtej epoki przetrwało do dzisiaj.

W wolnej Polsce, po 1989 roku, następowały kolejne reformy edukacji i rozpisywano kolejne kompetencje kluczowe, które miały być kształcone w nowej szkole.

W pierwszej podkreślano, wypisując na pięciokącie równoramiennym, co miało znaczyć, że są równoważne:

- 1. Rozwiązywanie problemów,
- 2. Korzystanie ze źródeł informacji,
- 3. Pracę zespołową,
- 4. Komunikację interpersonalną,
- 5. Uczenie się.

Podczas ostatniej reformy oparto się na zaleceniach Parlamentu Europejskiego z 18 grudnia 2006 roku w sprawie kompetencji kluczowych w procesie uczenia się przez całe życie, tj.

- 1. Porozumiewanie się w języku ojczystym,
- 2. Porozumiewanie się w językach obcych,
- 3. Kompetencje matematyczne i podstawowe kompetencje naukowo-techniczne,
- 4. Kompetencje informatyczne,
- 5. Umiejętność uczenia się,
- 6. Kompetencje społeczne i obywatelskie,
- 7. Inicjatywność i przedsiębiorczość oraz
- 8. Świadomość i ekspresję kulturalną.

Według najnowszej podstawy programowej, do najważniejszych umiejętności zdobywanych przez ucznia w trakcie kształcenia ogólnego, np. na III i IV etapie edukacyjnym należą:

- 1. Czytanie umiejętność rozumienia, wykorzystywania i refleksyjnego przetwarzania tekstów, w tym tekstów kultury, prowadząca do osiągnięcia własnych celów, rozwoju osobowego oraz aktywnego uczestnictwa w życiu społeczeństwa,
- 2. Myślenie matematyczne umiejętność wykorzystania narzędzi matematyki w życiu co-

dziennym oraz formułowania sądów opartych na rozumowaniu matematycznym,

- 3. Myślenie naukowe umiejętność wykorzystania wiedzy o charakterze naukowym do identyfikowania i rozwiązywania problemów, a także formułowania wniosków opartych na obserwacjach empirycznych, dotyczących przyrody i społeczeństwa,
- 4. Umiejętność komunikowania się w języku ojczystym i w językach obcych, zarówno w mowie, jak i w piśmie,
- 5. Umiejętność sprawnego posługiwania się nowoczesnymi technologiami informacyjno-komunikacyjnymi,
- 6. Umiejętność wyszukiwania, selekcjonowania i krytycznej analizy informacji,
- 7. Umiejętność rozpoznawania własnych potrzeb edukacyjnych oraz uczenia się,
- 8. Umiejętność pracy zespołowej.

Minister administracji i cyfryzacji pokazuje w swoich prezentacjach<sup>1</sup> kolejnych 10 najważniejszych kompetencji XXI wieku – trochę podobnych, a jednocześnie inaczej zapisanych:

- 1. Wnioskowanie: umiejętność określenia głębszego sensu lub znaczenia tego, co jest ważne.
- 2. Inteligencja emocjonalna: umiejętność łączenia się z innymi w głęboki i bezpośredni sposób do odczuwania i stymulowania reakcji i pożądanych interakcji.
- 3. Sprawność adaptacyjna: biegłość w myśleniu i wymyślaniu rozwiązań oraz odpowiedzi niekonwencjonalnych.
- 4. Kompetencje międzykulturowe: umiejętność pracy w różnych umiejscowieniach kulturowych.
- 5. Przetwarzanie danych: umiejętność przetłumaczenia dużej ilości danych na abstrakcyjne pojęcia oraz rozumowanie oparte na wiedzy.
- 6. Kompetencje cyfrowe: umiejętność krytycznej oceny i rozwijania treści opartych na nowych formach i komunikowanie ich.
- 7. Międzydyscyplinarność: zdolność rozumienia pojęć i koncepcji z wielu dziedzin.
- 8. Myślenie projektowe: zdolność do rozwijania i doprowadzania zadań i procesów do oczekiwanych wyników.
- 9. Praca w szumie: zdolność do rozróżniania i filtrowania informacji dla zmaksymalizowania funkcji poznawczych przy użyciu różnych technik i narzędzi.
- 10.Współpraca w wirtualu: zdolność do efektywnej, zaangażowanej pracy w wirtualnym zespole.

<sup>1</sup> *Future work skills 2020*, Institute for the Future for the University of Phoenix Research Institute, Palo Alto 2011.

Jak i gdzie edukować młode pokolenie, aby te wszystkie wymieniane w różnych dokumentach kompetencje w nim kształtować?

## **Szkoła cyfrowa?**

Szkoła cyfrowa? Czyli jaka? O czym myślimy, tak nazywając szkołę? Przymiotnik "cyfrowa" bardziej ma znaczenie umowne, związane ze znakiem czasu, czyli technologią wkraczającą w nasze życie i zmieniającą je. Jak można by porównać obecną publiczną szkołę z tym, co rozumie się potocznie pod pojęciem "cyfrowa"?

Młodzi ludzie, w wieku, który określą ich rodzice (ci, którzy zechcą, wesprą się opiniami fachowców) rozpoczną oficjalną edukację, czyli chodzenie do szkoły. Będą mogli do niej przychodzić dopóki nie osiągną wieku dojrzałości (obecnie 18 lat, czyli ogólne kształcenie trwałoby od 11 do 13 lat).

Ich pobyt w szkole podzieliłabym na trzy podstawowe okresy: okres przygotowania się do dojrzałości szkolnej (okres rozpoznawania ich inteligencji, temperamentu), okres kanonu wiedzy i umiejętności oraz okres przyjemności, czyli specjalizacji. Przejście z okresu do okresu nie było-

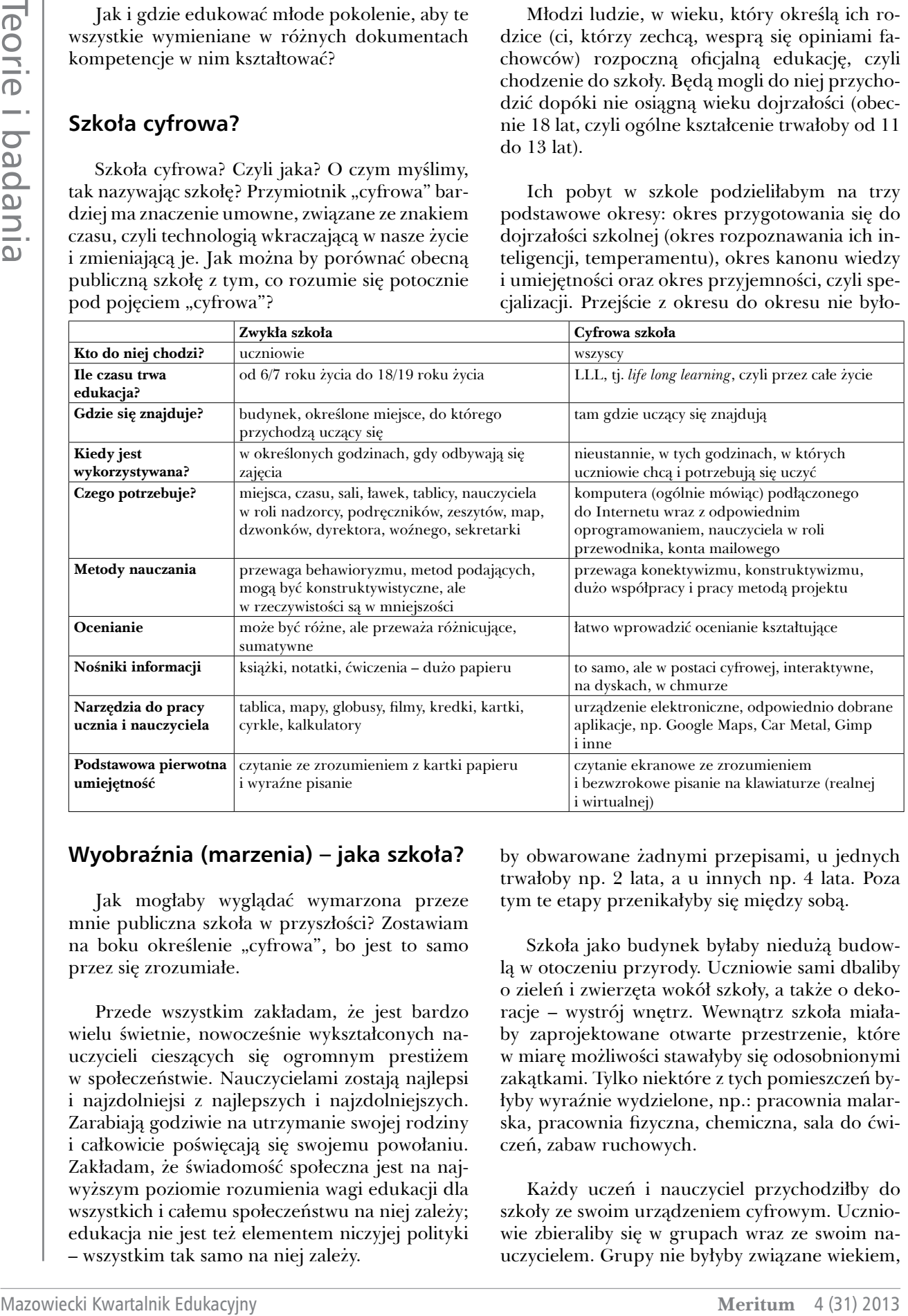

## **Wyobraźnia (marzenia) – jaka szkoła?**

Jak mogłaby wyglądać wymarzona przeze mnie publiczna szkoła w przyszłości? Zostawiam na boku określenie "cyfrowa", bo jest to samo przez się zrozumiałe.

Przede wszystkim zakładam, że jest bardzo wielu świetnie, nowocześnie wykształconych nauczycieli cieszących się ogromnym prestiżem w społeczeństwie. Nauczycielami zostają najlepsi i najzdolniejsi z najlepszych i najzdolniejszych. Zarabiają godziwie na utrzymanie swojej rodziny i całkowicie poświęcają się swojemu powołaniu. Zakładam, że świadomość społeczna jest na najwyższym poziomie rozumienia wagi edukacji dla wszystkich i całemu społeczeństwu na niej zależy; edukacja nie jest też elementem niczyjej polityki – wszystkim tak samo na niej zależy.

by obwarowane żadnymi przepisami, u jednych trwałoby np. 2 lata, a u innych np. 4 lata. Poza tym te etapy przenikałyby się między sobą.

Szkoła jako budynek byłaby niedużą budowlą w otoczeniu przyrody. Uczniowie sami dbaliby o zieleń i zwierzęta wokół szkoły, a także o dekoracje – wystrój wnętrz. Wewnątrz szkoła miałaby zaprojektowane otwarte przestrzenie, które w miarę możliwości stawałyby się odosobnionymi zakątkami. Tylko niektóre z tych pomieszczeń byłyby wyraźnie wydzielone, np.: pracownia malarska, pracownia fizyczna, chemiczna, sala do ćwiczeń, zabaw ruchowych.

Każdy uczeń i nauczyciel przychodziłby do szkoły ze swoim urządzeniem cyfrowym. Uczniowie zbieraliby się w grupach wraz ze swoim nauczycielem. Grupy nie byłyby związane wiekiem,

tylko zainteresowaniami, poziomem zaawansowania w danej dziedzinie. Grupy byłyby mobilne, np. grupa zaawansowana historyków zbiera się w określonym miejscu szkoły, uczniowie omawiają swoje plany na dzisiaj, mówią, co przeczytali, obejrzeli, czy zapoznali się z materiałem wskazanym przez nauczyciela. Nauczyciel omawia to, co było dla uczniów trudne, czego być może dobrze nie zrozumieli. W planach na dzisiaj ustalają, jakie ćwiczenia wykonają, o czym będą rozmawiać, gdzie się wybiorą, może zrobią próbę przedstawienia, a może ktoś dotarł do materiałów, o których inni nie wiedzą, więc rozmawiają o tym. Nauczyciel przydziela role i zadania do wykonania, cały czas jest ze swoją grupą i towarzyszy uczniom w procesie tworzenia ich wiedzy. Wie, kiedy zrobić przerwę, kiedy pograć np. w piłkę, kiedy zjeść drugie śniadanie.

Uczniowie konstruują swoją wiedzę dynamicznie – pisząc, rozmawiając, oglądając, przedstawiając, czytając, wykonując projekty. Używają przy tym w tle narzędzi cyfrowych, ich urządzenia cyfrowe są podłączone do zabezpieczonej szybkiej sieci. Nauczyciel i uczniowie mają do swojej dyspozycji tablicę interaktywną, jeśli chcą coś zaprezentować pozostałym. Dokumenty, które tworzą (tekstowe, głosowe, filmowe) są współdzielone przez grupę, dostępne dla wszystkich.

Podsumowania i główne tezy przekazują do centrum grupy, aby zostały zapamiętane na dłużej i aby można było do nich później wracać. Tym centrum może być np. grupa zawiązana przez nich na portalu społecznościowym. To jest też ich centrum, gdy znajdą się poza murami szkoły. Rozmawiają i przesyłają sobie różne interesujące ich dokumenty właściwie w dowolnych momentach.

W szkołach jest różna organizacja zmiany, zamiany grup przez uczniów, różne są też zajęcia wspólne, w których uczestniczą wszyscy uczniowie – szkoły mają więc swoją specyfikę wychowawczą, religijną, sportową, artystyczną, kulturową. Nie istnieje pojęcie "praca domowa", ale istnieje pojęcie "ciągłego uczenia się". Niektórzy uczniowie będą więcej czasu spędzali w teatrze, inni na boisku siatkówki, ale wszyscy będą się cały czas uczyli.

Ponieważ wyraźnie widać, że szkoła cyfrowa, szkoła przyszłości musiałaby być przyjazna uczniom, nauczycielom i rodzicom, miałaby rzeczywiście prawdziwie zindywidualizowany tok uczenia się uczniów (nie tylko deklarowany). Rodzice współdziałaliby w procesie uczenia się swoich dzieci, nauczyciele zaś byliby prawdziwymi przewodnikami w edukacji. Stosowana byłaby głównie dojrzała samoocena uczniów (to co dzisiaj nazywamy ocenianiem kształtującym). Pozostaje do wyjaśnienia przejście przez uczniów okresu kanonu wiedzy i umiejętności.

Jeśli społeczeństwo docenia wagę edukacji i zależy mu na jak najlepszym wszechstronnym rozwoju dzieci i młodzieży, to może też ustalić kanon wiedzy i umiejętności, który w powszechnym rozumieniu powinien znać każdy członek tego społeczeństwa.

Założenie jest takie, że w erze rozwoju technologii podstawową umiejętnością wykształconą na etapie przygotowania do dojrzałości szkolnej, oprócz takich umiejętności jak pisanie, czytanie, wycinanie, lepienie, jest umiejętność wyszukiwania wartościowej informacji i bezpiecznej pracy w sieci.

Ustalenie takiego kanonu wiedzy i umiejętności byłoby bardzo trudne. Ja wyobrażam to sobie w następujący sposób. Prowadzi się badania na wybranej grupie osób około czterdziestoletnich – dość młodych, ale takich, którzy mają osiągnięcia w swojej dziedzinie: obronione doktoraty, nakręcone filmy lub zrealizowane przedstawienia, przeprowadzone operacje na otwartym sercu, zbudowane autostrady lub wybudowane domy, obronione procesy karne, udane przedsięwzięcia na giełdzie, prosperujące gospodarstwo rolne, napisaną książkę, wykształconych uczniów, zdobyte medale lub puchary, wygrane wybory itd. itp.

Te badania dotyczą konkretnych zagadnień nauczanych dotychczas w szkole, ich zapamiętania przez te osoby i przydatności w ich obecnym dorosłym twórczym życiu. Czy pamiętają np. tabliczkę mnożenia i jak rozwiązać równanie kwadratowe? Czy wiedzą, co to jest białko i jak przebiega fotosynteza? Kto pamięta datę powstania styczniowego i o co w nim chodziło? Kto pamięta Antygonę? I tak z drobnych elementów mogłaby powstać baza – kanon wiedzy i umiejętności podstawowych. Oczywiście widzę już zarzut, że pewnych umiejętności uczymy dzieci i młodzież tylko po to, żeby "rozruszać" ich komórki mózgowe, np. programowania. Uczymy go nie po to, żeby wykształcić programistę, ale po to, żeby dziecko poczuło swoją "władzę" nad technologią, zrozumiało otaczający świat pełen technologii, umiało w nim działać, a także, aby gimnastykowało swój mózg, uczyło się cierpliwości i wielu jeszcze innych cnót.

Napisałam, że etapy edukacyjne przenikałyby się ze sobą, więc etap kanonu wiedzy i umiejętności właściwie byłby "zanurzony" w tych dwóch pozostałych, tzn. przygotowania i specjalizacji. Na przykład tabliczki mnożenia (która, myślę, byłaby w kanonie wiedzy) uczymy na etapie przygotowania, ale do końca edukacji pilnujemy, żeby po jej zakończeniu uczeń biegle znał tabliczkę mnożenia.

Bardzo niewiele pisałam o cyfryzacji w szkole, ale to jest cały czas obecne w moich myślach. Te tablety, sieci, aplikacje, chmury, platformy, społeczności wirtualne cały czas się za tym wszystkim kryją. To dzięki ich istnieniu tak się zmienił otaczający nas świat, że trzeba zmienić także szkołę, to dzięki nim jest to możliwe.

Oczywiście technologia pozwala już na to, aby szkoła wyglądała tak, jak w moich marzeniach, ale nie pozwalają na to ludzie, którzy myślą i działają zupełnie inaczej. Ile pokoleń musi minąć, aby społeczeństwo, ponad różnymi podziałami, które istnieją między ludźmi, doceniło rolę edukacji?

## **Zamiast podsumowania**

Wiele z moich wizji przyszłej szkoły znalazło odzwierciedlenie w przekonaniach nauczycielki, która niedawno była ministrem edukacji. Nim została ministrem współtworzyła, a obecnie tworzy właśnie taką szkołę, o której wielu z nas może pomarzyć.

Brak klas, podziału uczniów ze względu na wiek, prawdziwe zindywidualizowanie uczenia się uczniów, nauczyciel współtworzący wiedzę uczniów i z uczniami współpracujący.

Bajka. Szkoda tylko, że jako minister swoimi rozporządzeniami i pomysłami poprowadziła szkołę w odwrotnym kierunku, czyli w stronę upadku. Tylko rozsądek i zaangażowanie wielu nauczycieli trzyma dzisiaj szkołę jako instytucję na jako takim poziomie.

Zresztą sama była minister powiedziała (panel na konferencji Edu Trendy 2013), że tych pomysłów, które ona wprowadza obecnie w swojej szkole, nie dałoby się zrealizować na poziomie MEN. To można robić tylko na poziomie lokalnym. Na moje pytanie czemu, komu w takim razie służy MEN, już nie odpowiedziała.

Zatoczyliśmy koło. Najważniejsi w szkole obecnej i cyfrowej/przyszłej są nauczyciele: ich wiedza, pasja, zaangażowanie. Pracujący z dziećmi i młodzieżą, niezważający na kłody rzucane im pod nogi przez Ministerstwo Edukacji Narodowej. Pracujący wytrwale mimo tych kłód.

**Małgorzata Rostkowska** jest nauczycielem konsultantem w Ośrodku Edukacji Informatycznej i Zastosowań Komputerów w Warszawie.

To interest the step shown in the special transition of equiled the step in the special transition of  $\alpha$  is the step in the step in the step in the step in the step in the step in the step in the step in the step in the *W tradycyjnej szkole poddajemy każdego edukacji, która najlepiej przygotowuje do zawodu profesora uniwersytetu, i oceniamy go wedle tego, czy spełnia owe wąskie kryteria sukcesu. (...) Powinniśmy poświęcić mniej czasu na klasyfikowanie uczniów według uzyskiwanych przez nich ocen, a więcej na odkrywanie ich naturalnych predyspozycji czy uzdolnień i rozwijanie ich.*

Howard Gardner

**26**

# Technologie mobilne w edukacji językowej – na przykładzie języka angielskiego

Termin "technologie mobilne" obejmuje swym szerokim zakresem urządzenia od prostych telefonów komórkowych do najnowszych osiągnięć techniki cyfrowej przeznaczonych do powszechnego użytku. Każdy rodzaj sprzętu wraz z dostosowanym do niego oprogramowaniem wprowadza inne możliwości wspomagania uczenia się języków obcych. W artykule zostaną wskazane techniki dydaktyczne służące uczeniu się języków obcych z wykorzystaniem różnego sprzętu i oprogramowania, zilustrowane przykładami. Podczas analizy warunków edukacyjnego stosowania technologii mobilnych należy zawsze brać pod uwagę indywidualne potrzeby uczących się: wiek, cele uczenia się języka obcego, poziom jego znajomości, doświadczenie językowe, kulturowe i techniczne oraz środowisko edukacyjne. Jeżeli chodzi o dzieci, należy pamiętać, że najpierw powinny być zaspokojone potrzeby podstawowe: wyżywienie, opieka zdrowotna i bezpieczeństwo, a potem można wprowadzać sprzęt mobilny do nauczania języków obcych. W przypadku dorosłych posiadających odpowiedni sprzęt większą uwagę warto skierować na kształcenie indywidualnych strategii uczenia się języków obcych z wykorzystaniem technologii mobilnych. W tekście zostaną omówione dylematy nauczyciela dotyczące pedagogiki i uwarunkowań społecznych, które należy wziąć pod uwagę w konkretnej sytuacji edukacyjnej. Tak więc głównym celem artykułu jest przedstawienie możliwości wykorzystania technologii mobilnych do wspomagania uczenia i nauczania języków obcych. Nie będą natomiast omawiane aplikacje do nauki języków obcych – głównie angielskiego – wbudowane w popularne urządzenia, gdyż każdy ich użytkownik może samodzielnie sprawdzić ich wartość, eksperymentując z nimi, oceniając jednocześnie ich przydatność do własnych i indywidualnych potrzeb.

## **Dlaczego technologie mobilne w edukacji?**

Zainteresowanie technologiami mobilnym w celu uczenia się języków obcych rozpoczęło się w końcu lat 90. ubiegłego stulecia wraz z powszechnym dostępem do telefonów komórkowych. Raport zatytułowany "2010 Horizon report" przewidywał, że do końca 2013 roku technologie mobilne będą miały miejsce w głównym nurcie edukacji, wydaje się jednak, że przynajmniej w Polsce ten czas będzie dłuższy, choć obecnie młodzi ludzie już wykazują niezwykłe przywiązanie do swoich urządzeń mobilnych (stanowią one dla nich także symbol społecznego statusu). Dlatego wyzwaniem dla edukacji jest skorzystanie z technologii, która jest bliska zarówno uczniowi, jak i nauczycielowi, tym bardziej że wyniki Europejskiego Badania Kompetencji Językowych wskazują na bardzo niski poziom biegłości językowej polskich uczniów w posługiwaniu się językami angielskim i niemieckim po wielu latach uczęszczania na lekcje językowe w szkole. O ile nauczanie w szkole kładzie nacisk na umiejętności analityczne w uczeniu się, o tyle stosowanie technologii mobilnych zachęca do uczenia się przez doświadczenie, a przecież oba te sposoby są komplementarne. W literaturze przedmiotu (Kukulska-Hulme, Taxler 2007) podawane są zwykle następujące przyczyny zainteresowania technologiami mobilnymi w uczeniu się języków:

- indywidualizacja strategii uczenia się,
- personalizacja narzędzi i materiałów,
- wygodny dostęp w dowolnym czasie i miejscu pozwala zamienić "martwy czas", np. czas dojazdu do szkoły lub pracy, na "czas uczenia się",
- autentyczność reagowania na potrzeby edukacyjne,

Nauczanie i uczenie się Nauczanie i uczenie się

**28**

- spontaniczność reagowania w momencie zainteresowania się czymś,
- interaktywność.

Powyższe przyczyny dotyczą głównie edukacji nieformalnej, pozaszkolnej. Wynika z nich wyraźnie, że uczenie się konkuruje z aktywnością życiową, kontaktami społecznymi, a u dorosłych z pracą zawodową. Nie należy jednak oczekiwać, że uczenie się języka zawsze wygra batalię o czas ucznia poza szkołą. To pobyt w szkole powinien być wypełniony intensywną nauką z wykorzystaniem najnowocześniejszych technologii, bo odpowiadają one natychmiast na pojawiającą się potrzebę uczenia się, rozwiązania problemu językowego. W edukacji formalnej dorosłych podkreśla się zmniejszenie uczestnictwa w kursach stacjonarnych, co jest szczególnie istotne, obowiązki zawodowe i rodzinne bowiem często uniemożliwiają dorosłym systematyczne uczęszczanie na stacjonarne zajęcia językowe.

Korzystanie z urządzeń mobilnych do nauki języków obcych wpływa także na koncentrację uwagi ucznia, oferując sekwencyjny dostęp do bardzo wielu zasobów w językach obcych. Ekran czytnika e-booka jest wypełniony wyłącznie tekstem, bez obrazków – jak w książce. Na małym ekranie zmieści się niewiele informacji – to celowy zabieg projektantów, polegający na jak najlepszym wykorzystaniu powierzchni interfejsu, co sprzyja koncentracji podczas nauki na jednym zadaniu. Porównanie strony A4 podręcznika językowego, która wygląda jak puzzel, którego kawałki nie zawsze do siebie pasują, z dość jednorodną treścią małego ekranu urządzenia mobilnego ilustruje jego wpływ na koncentrację uwagi ucznia. Kartka może bardziej rozpraszać, ekran – koncentrować uwagę na jednym zadaniu w jednym czasie, natomiast zasoby do korzystania sekwencyjnego są, dzięki Internetowi, właściwie nieograniczone.

W rozważaniach o stosowaniu technologii mobilnych w edukacji – w tym edukacji językowej – przywołuje się model SAMR (**S**ubstitution **A**ugmentation **M**odification **R**edefinition – zastąpienie, rozszerzenie, modyfikacja, przedefiniowanie), który może służyć do opisu każdej technologii edukacyjnej zapewniającej:

- **• zastąpienie** (*substitution*) nowe narzędzia zastępują stosowane wcześniej do wykonywania tych samych zadań,
- **• rozszerzenie** (*augmentation*) technika nieznacznie usprawnia rutynowe czynności, np. automatyczne zapamiętywanie treści, automatyczne udostępnianie zasobów,
- **• modyfikację** (*modification*) technologie są używane do nowych zadań, które zmieniają sposoby uczenia się, np. praca grupowa podczas pisania jednego tekstu,
- **• przedefiniowanie** (*redefinition*) uczniowie tworzą samodzielnie, niezauważalnie dla siebie zupełnie nowe zadania i materiały dydaktyczne.

Ponadto synteza i ewaluacja – najwyższe sprawności myślenia według taksonomii Blooma mają większe znaczenie niż sprawności niższego rzędu, np. zapamiętywanie. Przykładem przedefiniowania może tu być wykorzystanie technologii mobilnych do współpracy międzynarodowej uczniów (Puentedura). Model ten może być także podstawą do ewaluacji roli technologii mobilnych w językowych zadaniach dydaktycznych.

## **Co wynika z badań?**

Prowadzenie systematycznych i długofalowych badań edukacyjnych w sytuacji dynamicznych zmian techniki jest utrudnione, gdyż najnowsze urządzenia zastosowane na początku badania stają się mocno przestarzałe pod koniec np. dwuletniego cyklu badawczego. Czasochłonne opracowanie i raportowanie wyników powoduje, że w chwili publikacji odnoszą się one do sytuacji przeszłej – nieistniejącej już. Tak więc problem z badaniem stosowania technologii mobilnych do nauczania i uczenia się języków polega na tym, że technologie rozwijają się i zmieniają się szybciej, niż można zbadać efektywność ich stosowania w edukacji i opublikować wyniki.

Pomimo tych trudności, rezultaty przeprowadzonych w Wielkiej Brytanii, USA, Kanadzie, Chinach, Bangladeszu i Turcji badań wskazują, że technologie mobilne są efektywne ze względu na wygodę użycia, bardzo wspomagają samokształcenie językowe, szczególnie w zakresie słownictwa. W zakresie sprawności językowych wspomagają słuchanie i mówienie, a także pisanie i czytanie. Duże znaczenie ma graficzne wspomaganie uczenia się języka.

## **Dylematy: jaki sprzęt, system operacyjny i aplikacje?**

Nauczyciel języka obcego, który chce stosować ze swoimi uczniami technologie mobilne, staje przed wieloma dylematami. Próba wprowadzenia technologii mobilnych do edukacji formalnej dzieci i młodzieży wymaga rozważenia wielu czynników i uwarunkowań środowiskowych oraz organizacyjnych, które dotyczą przede wszystkim sprzętu. Rzadko zdarza się, że uczniowie mają jednakowy sprzęt. Termin "technologie mobilne" obejmuje przecież urządzenia od prostych telefonów komórkowych, poprzez tablety, do kompaktowych komputerów o znacznie lepszych parametrach technicznych niż komputery stacjonarne uważane za nowoczesne kilka lat wcześniej. Najczęściej klasa jest podzielona, część uczniów ma najpopularniejsze urządzenia firmy Samsung lub Apple albo inne, mniej popularne, albo uczniowie wcale nie mają sprzętu. Są to urządzenia osobiste uczniów, więc wykorzystanie ich w pracy grupowej jest sprawą niezwykle delikatną. Od sprzętu zależy system operacyjny Android lub iOS. Inne systemy (Blackberry, Palm, Symbian) różnych producentów są mniej popularne. Kolejna różnica dotyczy oprogramowania, w tym aplikacji ściśle związanych z nauczanym językiem. Zdecydowanie najwięcej możliwości mają nauczyciele i uczniowie języka angielskiego. Następny dylemat nauczyciela dotyczy wykorzystania dostępu do Internetu lub wyboru aplikacji, które nie wymagają połączenia z siecią. Kolejna decyzja dotyczy używania aplikacji do bezpłatnego pobrania lub komercyjnych – często do kupienia po stosunkowo niskich cenach. Następny problem dotyczy wykorzystania dostępnych dla uczniów urządzeń w klasie lub podczas samodzielnej pracy poza klasą. Jeżeli nieliczni uczniowie mają sprzęt, to raczej należy sugerować im pracę indywidualną. W każdej z powyżej przedstawionych sytuacji konieczne jest zadbanie o zaspokojenie potrzeb edukacyjnych wszystkich uczniów, bez jakiejkolwiek dyskryminacji. Poniżej przedstawione zostaną propozycje wykorzystania technologii mobilnych w różnych kontekstach edukacyjnych.

Po podjęciu decyzji dotyczących sprzętu i wprowadzeniu rozstrzygnięć organizacyjnych nauczyciel staje przed dylematami dydaktycznymi, które opisuje model SAMR. Czy technologie mobilne mają tylko zastępować inne technologie, np. druk, komputery stacjonarne, a zadania językowe pozostaną takie same, czy technologie zdecydowanie zmienią rodzaj zadań dydaktycznych?

## **Stosowanie najprostszych telefonów**

Najprostszym, choć dziś już właściwie historycznym przykładem zastosowania nawet prostego telefonu komórkowego do nauki języka obcego jest pisanie krótkich wiadomości tekstowych (SMS) w tym języku. Jeśli koszty wysyłki SMS-ów przez dzieci mają znaczenie, wtedy ćwiczenie pisania SMS-ów można wykonać na kartce, np. z narysowanym telefonem. Nauczyciel może też zaproponować uczniom posiadającym telefon komórkowy czasową lub stałą zmianę języka interfejsu telefonu w celu opanowania słownictwa w języku obcym.

#### **Stosowanie zaawansowanych urządzeń mobilnych z dostępem do Internetu**

Dostęp do Internetu w urządzeniu mobilnym stanowi dużą zmianę jakościową w możliwościach wspomagania uczenia się języka, gdyż otwierają się zasoby językowe *online*, takie jak słowniki, translatory, serwisy z materiałami interesującymi ucznia oraz portale społecznościowe przeznaczone do wspierania uczenia się języków, np. *Live-Mocha* lub *busuu*. Natomiast aplikacja *Socrative*, która zapewnia interakcje nauczyciela i uczniów w wirtualnej klasie, także wymaga połączenia z Internetem. Nauczyciel pisemnie zadaje pytania, np. sprawdzające rozumienie czytanego lub słuchanego tekstu, umieszczone w swoim panelu, uczniowie zalogowani do właściwej klasy odpowiadają, używając swoich urządzeń mobilnych. Nauczyciel, widząc natychmiast odpowiedzi uczniów, decyduje, czy powinien poświęcić na wyjaśnienia i dodatkowe ćwiczenia więcej czasu, czy może przejść do następnych zadań językowych. Aplikacja ta znakomicie zastępuje dość kłopotliwe w użyciu i kosztowne systemy zdalnych odpowiedzi, czyli klikery.

## **Kształcenie sprawności językowych**

Uwaga nauczyciela i ucznia języka obcego skoncentrowana jest głównie na sprawnościach językowych oraz na języku jako systemie. Najważniejsza podczas uczenia się jest aktywność ucznia oraz jego przekonanie o możliwości osiągnięcia sukcesu. Dlatego poniżej zostaną przedstawione możliwości technologii mobilnych i wybranych aplikacji, które służą do wspomagania uczenia się języków obcych. Wspomaganie uczenia języków nie oznacza, że ćwiczenia i treści językowe można przenieść na urządzenia mobilne bezpośrednio z podręcznika na papierze lub z multimediów na CD przeznaczonych do nauki na dużym ekranie. Treści językowe w urządzeniach mobilnych są jakościowo inne z powodu ograniczenia np. wielkością ekranu. Nie ma "rozpraszaczy" uwagi w krótkiej chwili, są natomiast sekwencyjne "ściągacze" uwagi.

**29**

Nauczanie i uczenie się

Nauczanie i uczenie się

W uczeniu się języków na szczególną uwagę zasługują e-booki i audiobooki. Praktyka czyni mistrza, więc im więcej uczeń czyta w obcym języku, tym lepiej go opanowuje, tym większy ma zasób słownictwa, a struktury gramatyczne przyswaja w sposób podobny do opanowywania języka ojczystego. Czytniki e-booków, np. Amazon Kindle, mają przygotowane dodatkowe słowniki, które pozwalają na natychmiastowe wyświetlenie definicji nieznanego słowa. Tablet jest także wygodnym urządzeniem do czytania, jego waga jest mała w porównaniu z ciężkimi książkami drukowanymi. Czytanie w języku obcym przyspiesza uczenie się go u wzrokowców i osób lubiących czytać, głównie w zakresie rozumienia tekstu czytanego, ma także wpływ na zakres słownictwa i na poprawność językową.

Słuchowcy i uczniowie chcący wprawić się w rozumieniu ze słuchu odniosą korzyści z używania audiobooków odtwarzanych przez wiele urządzeń. Urządzenia mobilne obsługują pliki audio w różnych formatach. Podobnie jak w przypadku czytania, im więcej słuchamy, tym więcej rozumiemy. Ponadto słuchanie poprawia także sprawność mówienia w zakresie wymowy i intonacji.

Zarówno e-booki, jak i audiobooki, które są odtwarzane na specjalnych czytnikach i odtwarzaczach lub na tabletach, służą raczej pracy indywidualnej. Rola nauczyciela polega głównie na zachęcaniu ucznia do ich używania w konkretnym celu.

Uczeń może dokumentować we własnym portfolio pracę nad językiem z materiałami z książek, stron internetowych, mediów i urządzeń mobilnych. Ma swobodę wyboru strategii i treści uczenia się, a zainteresowanie nauczyciela i możliwość prezentacji portfolio koleżankom i kolegom stanowi nagrodę za wykonaną pracę indywidualną. Zadaniem nauczyciela jest też systematyczne przeciwdziałanie zniechęceniu ucznia do nauki języka obcego. Jedną z form zachęty może być wskazywanie strategii uczenia się z wykorzystaniem urządzeń mobilnych, np. poprzez polecenie przeczytania lub wysłuchania krótkiego fragmentu, a następnie skorzystanie ze słownika lub translatora albo wersji pisanej wysłuchanego fragmentu. Drugie i kolejne czytanie lub słuchanie są zwykle znacznie łatwiejsze i przyjemniejsze – co już stanowi nagrodę dla ucznia. Poczucie sukcesu motywuje go do dalszego wysiłku. Nauczyciel może dalej wzmacniać system nagrody

swoimi działaniami, podkreślając jednocześnie, że jednokrotne "spotkanie z tekstem" nawet poprzez urządzenie mobilne nie jest wystarczające do nauczenia się języka w tym tekście zawartego. Do wspomagania rozumienia tekstu słuchanego przydają się podkasty oferowane w aplikacjach, np. British Council: *LearnEnglish Elementary Podcasts* oraz aplikacje wideo *LearnEnglish Audio & Video*.

Bardzo interesująca jest aplikacja *IELTS Skills* firmy Macmillan, w której tekst na ekranie znika w zadanym wcześniej tempie (3 prędkości do wyboru), wymuszając synchronizację tempa czytania z tempem znikania. Znikanie tekstu przeczytanego (lub nie) jest o tyle niezwykłe, że nigdy nie zachodzi podczas czytania tekstu drukowanego na papierze.

Dla uczniów zainteresowanych muzyką popularną słuchanie piosenek i czytanie ich tekstów w języku obcym podnosi poziom biegłości języka, gdyż uczniowie chętnie uczą się tekstów ulubionych piosenek na pamięć. Wielokrotne słuchanie piosenek po przeczytaniu na wstępie tekstów pomaga zapamiętać słowa i struktury. Aplikacja wyświetla słowa piosenki podczas jej grania.

Do wspierania rozwoju obu sprawności – czytania i słuchania jednocześnie – przydatne są aplikacje zamieniające tekst na mowę. Przykładowa aplikacja wielojęzyczna to *ivona.com*. Wpisanie lub wklejenie tekstu w języku obcym pozwala na wysłuchanie go. Aplikacje, które podświetlają aktualnie czytany głośno tekst, pomagają skoncentrować uwagę na wybranych fragmentach.

## **• Mówienie**

Podstawą mówienia w języku obcym jest opanowanie mikrosprawności polegających na dokładnym powtórzeniu rozpoznanych pojedynczych dźwięków lub ich sekwencji, czyli ma ścisły związek ze słuchaniem oraz zapisem graficznym dźwięków systemu językowego, czyli czytaniem. Ciekawym doświadczeniem dla ucznia może być praca/zabawa z aplikacją *Dragon dictation*. Jest to aplikacja zamieniająca mowę na tekst. Wymaga pewnego dostrojenia do użytkownika. Uczeń może zobaczyć zapis tekstu, który został rozpoznany jako jego wypowiedź ustna. Wynik najczęściej budzi duże zdziwienie uczniów. Zadaniem nauczyciela jest zachęcanie do podejmowania kolejnych prób, aż do osiągnięcia sukcesu. Do ćwiczeń wymowy może służyć także włączenie *Google voice*. Natomiast *Screenchomp* oprócz treningu mówienia pośredniczy w interakcjach społecznych.

Aplikacja *Sounds: The Pronunciation* wydawnictwa językowego Macmillan stwarza warunki do ćwiczenia wymowy angielskiej.

#### **• Słownictwo**

W uczeniu się języków obcych podstawową sprawą jest opanowanie słownictwa. Aplikacje zawierające słowniki jedno- lub wielojęzyczne są niezbędne zarówno do pracy na lekcji językowej w klasie, jak i do pracy indywidualnej ucznia. Możliwość natychmiastowego wyjaśnienia znaczenia, poznanie przykładów użycia słowa zdecydowanie przyspiesza uczenie się słów w języku obcym. Zakaz używania słowników mobilnych na lekcji językowej poważnie utrudnia naukę języka obcego, gdyż uczeń jest przyzwyczajony do natychmiastowego sprawdzania znaczenia słów w osobistym słowniku. Niezwykłe jest przekształcenie się opasłych tomów słownika drukowanego w aplikację w spersonalizowanym urządzeniu mobilnym dostępnym w każdej chwili. Jednocześnie zanika użycie słowników na dyskach CD. Przykładowo, najlepsze, choć często komercyjne aplikacje słownikowe tworzone są przez firmy leksykograficzne: *Oxford Dictionary app,* seria słowników Longmana, *Audio Cambridge Advanced Learner's Dictionary* czy słowniki *Langenscheidt* dostosowane są do różnych mobilnych systemów operacyjnych. W przypadku słowników warto zadbać, aby dostęp do nich nie wymagał połączenia z Internetem.

Miłośnicy kart do uczenia się słownictwa w języku obcym znajdą przyjemność w korzystaniu z *Gengo* na iPhone'a i *Ankidroid* na Androida, a wielojęzyczne *Byki* poza pojedynczymi słowami pomogą uczyć się krótkich fraz. W grze *60 Second Word Challenge* uczeń uzupełnia luki w zdaniach o zakupach, żywności, a także w przydatnych idiomach i wyrażeniach.

Do wspomagania uczenia słownictwa w m- -edukacji formalnej, wyposażonej w platformy do zarządzania uczeniem się i nauczaniem mobilnym, uczeń otrzymuje (przykładowo) z platformy obsługującej kurs kilka razy dziennie sekwencję czterech MMS-ów, zawierającą: klip graficzny lub wideo ze słowem napisanym i powiedzianym, definicję słowa, ilustrację graficzną, wyrażenie (pisane i mówione), w którym występuje słowo.

#### **• Gramatyka**

Najnowsze tendencje metodyczne wskazują, że gramatyka przyswajana jest najlepiej razem ze słownictwem w interesującym ucznia tekście. Tak więc wszystkie ćwiczenia sprawności językowych i przydatne do tego aplikacje przedstawione powyżej pomagają zapamiętać wyrażenia w kontekście. Proces przyswajania gramatyki języka obcego w tekście mówionym jest podobny do naturalnego przyswajania gramatyki języka ojczystego przez małe dzieci, natomiast ćwiczenia lepiej jest wykonywać, przynajmniej na razie, na tablecie lub na komputerze z większym ekranem. British Council oferuje liczne aplikacje do nauki gramatyki kompatybilne z iTunesem. Popularna książka Raymonda Murphy'ego "English Grammar in Use" (Cambridge University Press) jest także wydana jako aplikacja. Miłośnicy gier skorzystają z aplikacji *Johnny Grammar's Quizmaster* na Androida.

## **CLIL – zintegrowane nauczanie językowo-przedmiotowe**

Uczniowie zainteresowani różnymi przedmiotami będą z przyjemnością korzystać z obcojęzycznych aplikacji edukacyjnych przeznaczonych do uczenia się różnych przedmiotów, np. matematyki, geografii, biologii, muzyki, sztuki, będą uczyli się przedmiotu, który lubią, przy okazji ucząc się języka obcego. Długą listę aplikacji przedmiotowych i różnych programów w języku angielskim dodatkowo podzieloną według taksonomii Blooma można znaleźć na stronie Kathy Schrock http://www.schrockguide.net/bloomin- -apps.html.

Twórcy aplikacji prześcigają się w rekomendowaniu ich jako wspomagających rozwój poznawczy ucznia. Są wśród nich zarówno aplikacje bezpłatne, jak i komercyjne.

## **Mobilne przenoszenie edukacji językowej na poziom R**

Analiza aplikacji z zastosowaniem kategorii SAMR wskazuje, że większość aplikacji do nauki języków znajduje się na poziomie S lub A. Wśród nich są zarówno przenoszone do aplikacji popularne książki wydawnictw językowych, jak i aplikacje upowszechniane pod hasłem przygotowania do egzaminów: gimnazjalnego i matury. Utrwalają one poziom S. Można przypuszczać, że przyswojony materiał językowy zniknie z pamięci ucznia z chwilą usunięcia aplikacji z urządzenia mobilnego, czyli następnego dnia po egzaminie. Poziom R może zostać osiągnięty podczas korzystania z technologii mobilnych w pracy projektowej, najlepiej z partnerami zagranicznymi,

aby język obcy był jedynym środkiem komunikacji między uczniami, albo poprzez stworzenie uczniom warunków do samodzielnego i kreatywnego tworzenia treści uczenia się z wykorzystaniem mobilnych aplikacji. Metodyka nauczania języków na tym poziomie nie jest zwykle wspierana przez wydawnictwa językowe, chociaż pojawiają się pierwsze nowości, np. Pearson zachęca nauczycieli korzystających z tych samych podręczników w różnych krajach do podejmowania współpracy z udziałem uczniów.

Jeśli chodzi o tworzenie własnych materiałów dydaktycznych, urządzenia mobilne ułatwiają np. komponowanie historyjek obrazkowych z fotografiami własnej miejscowości, następnie podpisywanie fotografii od najprostszych angielskich *This is a school, This is a shop, This is a church* i dogrywanie do nich własnego głosu w aplikacji *Audacity* (na iPada i Androida), co zachęca do ćwiczenia mówienia w obcym języku. Poprawność wymowy wesprze wspomniana już wcześniej *ivona.com*. Dla dzieci zaś, do tworzenia cyfrowych opowieści, nadaje się aplikacja *StoryKit.* Podobnie, używając prostych zdań i aplikacji, można zbudować historyjkę, np. o zwierzaku domowym, żywności, zasadach bezpieczeństwa na drodze i w Internecie. Wraz ze wzrostem biegłości językowej opis staje się coraz bardziej spójny i rozbudowany językowo. Nastolatki, zainspirowane przez nauczyciela, chętnie wymienią się z rówieśnikami z zagranicy informacjami o zainteresowaniach i problemach w edycyjnych serwisach społecznościowych<sup>1</sup> lub w programie eTwinning i stworzą własne materiały dydaktyczne poprzez rozwiązywanie ważnych dla nich problemów językowych.

Wraz ze wzrostem znajomości języka rośnie możliwość wykorzystania tekstów autentycznych, które są przeznaczone dla rodzimych użytkowników języka obcego, dostępnych w urządzeniach mobilnych. Prawie dorosłych nastolatków o zawansowanej znajomości języka mogą zainteresować aplikacje serwisów informacyjnych, np. BBC lub CNN.

## **Varia**

W zależności od potrzeb i zainteresowań ucznia przydatne mogą być aplikacje wspomagające sprawności wymagane podczas wybranych egzaminów, np. IELTS. Język potrzebny w pracy znajduje się w aplikacjach *Conversation English*, *English at Work* i *Learning English with the New York Times.* Aplikacje lokalizacyjne pozwalają uczniowi na przygotowanie, a potem nauczenie się w języku obcym instrukcji dojścia np. z domu do szkoły.

## **Ciekawostki językowe**

Popularność aplikacji edukacyjnych spowodowała powstanie interesujących neologizmów angielskich, które wykorzystują cząstkę app-. I tak używa się, nieco jeszcze humorystycznie:

*apptivities* zamiast *activities* – zadania, *apptastic* zamiast *fantastic* – wspaniały, *APPetite for learning*  – apetyt na uczenie się – z wyróżnionymi literami APP na początku.

W języku polskim appwiczenia zamiast ćwiczeń, lub apptastyczne zajęcia językowe są raczej bez szans na powszechną akceptację. Ale w przyszłości może się to zmienić  $\circledcirc$ .

## **Uwagi krytyczne o technologiach mobilnych**

Aplikacje mobilne są, w obecnej chwili, przedstawiane w wielu miejscach jako narzędzie rozwiązujące większość problemów edukacji – w tym także językowej. Jednak wspomogą one uczenie się języków tylko tych uczniów, którzy chcą się uczyć. Część populacji (zwykle mężczyźni i chłopcy) będzie zachwycona nowymi gadżetami, których struktura może być czasami podobna do znanych jej wcześniej i lubianych gier oraz materiałów rozrywkowych. Dla drugiej części populacji (zwykle kobiety i dziewczęta) interakcja z komputerem, nawet jeśli jest to osobiste urządzenie mobilne, jest znacznie mniej atrakcyjna, bardziej skorzystają więc z możliwości komunikacyjnych i zasobów wspomagających uczenie się.

Dobrą tendencją jest powiększenie się ekranów tabletów, gdyż czytanie maleńkich liter z małych wyświetlaczy nie jest ani wygodne, ani zdrowe dla oczu. Wydaje się, że aplikacje zamieniające mowę na tekst, służące do sterowania urządzeniami mobilnymi głosem staną się wkrótce powszechne.

Technologie mobilne zadomowią się w edukacji formalnej, bo ani telefon, ani komputer przytwierdzony do kabla łączącego go ze ścianą nie

<sup>1</sup> Wielu nauczycieli może mieć uzasadnione obawy dotyczące ochrony prywatności uczniów w najpopularniejszych mediach społecznościowych.

wrócą do niej ponownie, konieczne staje się więc uwolnienie edukacji od wielu dawnych uwarunkowań, jednak z zachowaniem pryncypiów i podstawowych wartości. Indywidualizacja uczenia się wraz ze stopniowym odejściem od analitycznego nauczania języków obcych na rzecz uczenia się przez doświadczenie, które uwzględnia cechy i zainteresowania ucznia oraz przechodzenie na wyższe poziomy sprawności myślenia podczas wykonywania zadań szkolnych, stawia poważne wyzwania także przed powszechnymi systemami oceniania – aby wspierały, a nie hamowały rozwój uczniów i edukacji. Chociaż wiele osób o testocentrycznym nastawieniu może widzieć w technologiach mobilnych zagrożenie dla wartości edukacyjnych, które uważają za istotne.

Na koniec należy wskazać na potrzebę uwrażliwiania uczniów na bezpieczeństwo korzystania z urządzeń mobilnych na ulicy, gdyż coraz więcej ofiar wypadków drogowych to osoby ze słuchawkami podłączonymi do przenośnego sprzętu.

## **Podsumowanie**

Niewątpliwie technologie mobilne zmieniają techniki samokształcenia oraz uczenie się indywidualne języków obcych. Łatwa, właściwie nieustanna, dostępność zasobów obcojęzycznych w urządzeniach osobistych oraz aplikacji ułatwiających ćwiczenie sprawności językowych wspomaga uczenie się tych języków pod jednym najważniejszym warunkiem – jeśli uczeń chce się uczyć. Rośnie więc znaczenie indywidualnych strategii uczenia się języków oraz systemu nagradzania za wytrwałość w uczeniu się. Warto też tworzyć z wykorzystaniem technologii mobilnych warunki do kształcenia wyższych umiejętności myślenia wskazanych przez Blooma.

Ponadto technologie mobilne rozszerzają zakres wyboru materiałów do nauki języków obcych oraz stosowanych strategii. W uczeniu się języków dużą rolę odgrywają przyzwyczajenia uczących się. Może okazać się, że podobne zadanie do ćwiczenia słownictwa, gramatyki lub sprawności językowych zostanie wybrane przez konkretnego ucznia do wykonania na kartce, na dużym ekranie komputera lub w aplikacji urządzenia mobilnego. Albo osoba przyzwyczajona do częstego używania słownika mobilnego z trudem i niechęcią skorzysta ze słownika drukowanego.

W klasie decydujący głos należy do nauczyciela. To on ustala, które z opisanych powyżej aplikacji i technik dydaktycznych mogą natychmiast znaleźć zastosowanie podczas lekcji językowych, a które posłużą jako materiał dodatkowy. To nauczyciel może doradzić uczniom, jak korzystać z mobilnych technologii oraz poprzez nagrody wspierać ich wytrwałość i zainteresowanie nauką języków obcych.

Liczba aplikacji edukacyjnych bardzo szybko rośnie. Nauczyciele i uczniowie wymieniają się ich nazwami. Sytuacja ta przypomina drugą połowę lat 90. ubiegłego wieku, kiedy pomiędzy nauczycielami języków obcych krążyły listy z adresami polecanych do nauki języków stron internetowych, a samodzielne wyszukiwanie zawsze pozwalało znaleźć nowe interesujące zasoby. Dlatego kończąc, zachęcam do nieustannego poszukiwania nowych aplikacji mobilnych do uczenia się i nauczania języków – szczególnie tych, które powstaną pomiędzy czasem napisania a czasem opublikowania tego tekstu, a także do krytycznej ewaluacji ich przydatności – na wszystkich poziomach SAMR. Należy jednak pamiętać, że używanie technologii mobilnych do uczenia się języka to nie jest tylko stosowanie aplikacji, lecz także otwarcie na nowe możliwości współdziałania i komunikacji. Dlatego zachęcam również do stosowania technologii mobilnych w szkolnej współpracy międzynarodowej w językach obcych. Bowiem porozumienie z rówieśnikami w języku obcym najsilniej zachęca nastolatków do dalszej nauki języków.

Na koniec warto przypomnieć, że uczniowie nie zawsze uczą się tego, czego nauczyciele uczą w klasie, natomiast zwykle szybko przejmują nauczycielskie postawy. W kontekście wykorzystania technologii mobilnych w nauczaniu języków obcych uczniowie i nauczyciele są w podobnej sytuacji. Dla uczniów obcy jest język, dla nauczycieli często obce są technologie mobilne. I jedni, i drudzy często nie wiedzą, jak poruszać się w nieznanym dla siebie środowisku, które druga strona zna znacznie lepiej. Warto więc odpowiedzieć sobie na pytanie: Czy chciałabym, aby moim uczniom tak chciało się uczyć języka obcego, jak mnie się chce uczyć nowych technik dydaktycznych, w których wykorzystuje się technologie mobilne?

Doktor **Elżbieta Gajek** jest adiunktem w Instytucie Lingwistyki Stosowanej na Uniwersytecie Warszawskim.

Nauczanie i uczenie się

Nauczanie i uczenie się

*Dorota Janczak*

# BYOD w szkole – BY ODkrywać e-dukację

Od dawna dąży się w edukacji do wykorzystania nowych technologii. Dzisiaj właściwie można powiedzieć, że edukacja staje się e-dukacją. Z literą "e" oddzieloną łącznikiem, tak jak w słowach e-learning czy e-mail, a oznaczającą skrót od słowa "elektroniczny"<sup>1</sup>.

Z zamianą szkoły w szkołę cyfrową związanych jest wiele problemów. Jednym z poważniejszych jest brak po stronie szkoły funduszy umożliwiających zakupienie takiej ilości sprzętu, aby na każdego ucznia przypadał jeden komputer. Rozwiązaniem może okazać się idea BYOD.

BYOD to akronim stworzony z pierwszych liter angielskiego wyrażenia *Bring Your Own Device*, czyli "Przynieś swoje własne urządzenie".

Wykorzystanie modelu BYOD w szkole polega na stworzeniu w niej warunków do uczenia się za pomocą urządzeń należących do uczniów, które zostały przyniesione do szkoły na czas zajęć. Uczniowie, używając własnego sprzętu komputerowego, zarówno w szkole, jak i w domu, wykorzystują jego potencjał do uczenia się – uczenia ciekawego, aktywnego, odpowiedzialnego i kreatywnego. Przy wprowadzeniu tego modelu niezbędne jest także umożliwienie uczniom łączenia się za pomocą przyniesionych urządzeń z siecią Internet.

Jednak idea BYOD polega nie tylko na korzystaniu z nowych technologii. Wymagane jest tu odpowiednie podejście pedagogiczne, które wydobędzie z BYOD to co najważniejsze – nauczenie uczniów, jak się uczyć, uzmysłowienie im, jak wykorzystywać do tego posiadane przez nich urządzenia, aplikacje i technologie.

Zwykle w modelu BYOD uczniowie mogą przynosić do szkoły różny sprzęt komputerowy – najlepiej taki, za pomocą którego można uruchomić przeglądarkę internetową i strony WWW. Mogą to być laptopy, netbooki, tablety, smartfony, ale także czytniki e-booków, kieszonkowe odtwarzacze multimediów czy przenośne konsole do gry – wszystko zależy od tego, na co zezwoli szkoła i jakie urządzenia posiadają uczniowie.

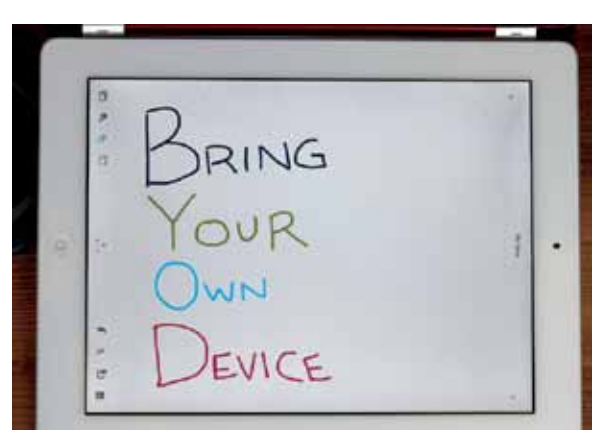

**Rys.1. Akronim BYOD (foto na licencji CC BY, wykonane przez** *ajleon***, opublikowane w serwisie Flickr)**

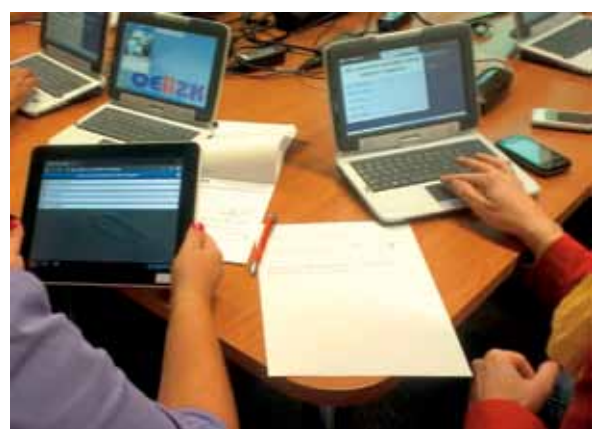

**Rys. 2. W modelu BYOD można wykorzystywać różne urządzenia (archiwum OEIiZK, fot. Izabela Rudnicka)**

Nie musimy jednak tego "e z łącznikiem" nawet wstawiać, tak jak niektórzy proponują tego nie robić przy słowie e-learning, bo przecież każdy learning (każde uczenie się) jest dziś już e-uczeniem się.

## **Dlaczego warto skorzystać z BYOD w szkole?**

Największą przeszkodą wprowadzenia w życie idei cyfrowej szkoły są związane z tym koszty. Wbrew pozorom wykorzystanie BYOD nie zmniejsza ich, ale przenosi ich część ze szkoły na rodziców. Zakup sprzętu to wydatek leżący po stronie ucznia. Szkoła zajmuje się tylko przygotowaniem infrastruktury – głównie szybkiego i bezpiecznego połączenia z Internetem. Dodatkowym odciążeniem szkoły jest to, że naprawą lub zakupem nowszego sprzętu będą się w tym modelu zajmowali rodzice, a nie sama szkoła. Jednym słowem zastosowanie BYOD zwiększa szanse na wykorzystanie w danej placówce technologii w systemie 1:1, czyli jeden uczeń – jedno urządzenie, często zupełnie niemożliwej do realizacji z funduszy, którymi dysponuje szkoła.

Korzystanie przez uczniów z własnego sprzętu sprawia, że nie trzeba koncentrować się na uczeniu ich, jak go używać. Nauczyciele pokazują, jak uzyskać wsparcie edukacyjne, a nie instruują dokładnie, jak posługiwać się komputerem lub programem<sup>2</sup> . Uczniowie zwykle dobrze znają urządzenia, które posiadają, a w razie problemów są też wspierani przez kolegów czy rodzinę. Można powiedzieć, że uczniowie są motywowani do szukania nowych funkcjonalności narzędzi, które już znają, a także do szukania nowych narzędzi. Koncentrują się na rozwiązywaniu problemów czy też tworzeniu nowych treści, a nie nauce obsługi konkretnych programów komputerowych. Własny sprzęt oznacza też, że uczeń korzysta, i w szkole, i w domu, z tych samych aplikacji przydatnych do uczenia się – może zatem w pełni wykorzystać ich potencjał. Ma dostęp do wiedzy w każdej chwili, gdziekolwiek się znajduje.

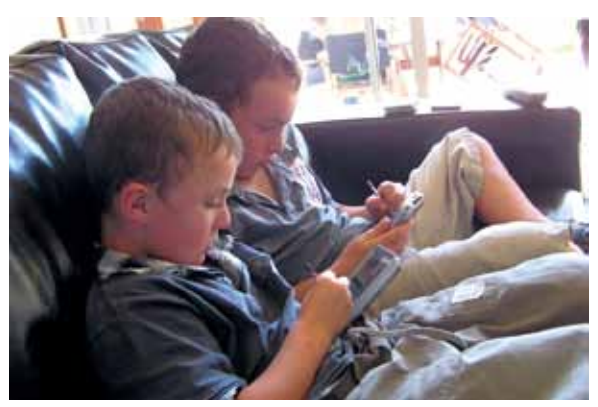

**Rys. 3. Uczniowie korzystają z tego samego sprzętu w szkole i w domu (foto na licencji CC BY, wykonane przez** *thomcochrane***, opublikowane w serwisie Flickr)**

**35**

Najważniejsze są jednak korzyści edukacyjne. Nie ma wątpliwości, że użycie BYOD w szkole spowoduje zwiększenie zaangażowania uczniów, a jak wskazują badania, większe zaangażowanie, to lepsze osiągnięcia uczniów. Stosowanie tego modelu stwarza nauczycielom możliwość stawania się przewodnikami uczniów, którzy są odpowiedzialni za swoje uczenie się. Pozwala uczniom w większym stopniu korzystać z preferowanych przez nich stylów uczenia się, a tym samym zwiększa indywidualizację nauczania. Wprowadzenie do szkoły modelu BYOD pozwala na lepsze przygotowanie jej uczniów do życia zawodowego w przyszłości, a także do odnalezienia się we współczesnym społeczeństwie informacyjnym, do zdobywania umiejętności XXI wieku. Używanie w szkole różnorodnych narzędzi pokazuje młodym ludziom, jak może wyglądać ich przyszłe miejsce pracy, ale przede wszystkim pozwala w pełni skorzystać z możliwości, jakie daje stosowanie technologii mobilnych. BYOD pozwala stworzyć w szkole środowisko uczenia się oparte na aktywności, zaangażowaniu uczniów, ich współpracy i komunikacji, oddające uczniom kontrolę nad ich własnym uczeniem się, tworzące pomost likwidujący lukę między uczeniem się w szkole a uczeniem się w domu.

## **Wyzwania związane z wprowadzeniem BYOD**

Wdrożenie BYOD może przynieść szkole, a przede wszystkim jej uczniom, wiele korzyści, wiąże się jednak ze stawieniem czoła kilku trudnym zagadnieniom.

W kwestiach technicznych największym problemem będzie sprostanie wymaganiom, jakie stawia przed szkołą połączenie wszystkich przyniesionych przez uczniów urządzeń z Internetem. Ta sprawa będzie też wiązała się z największymi kosztami – na pewno nie można na tym oszczędzać. Łącze powinno być pewne i szybkie, udostępnione wszystkim użytkownikom. Jeśli boimy się takiego wyzwania przy implementowaniu BYOD, możemy na początku liczbę użytkowników ograniczyć do kilku czy do jednej klasy uczniów.

Oprócz sprawności połączenia musimy zadbać o bezpieczeństwo uczniów (ograniczanie dostępu do nieodpowiednich treści, zabezpieczenie przed włamaniami, wirusami itd.) oraz o bezpieczeństwo danych przechowywanych w szkole. Dlatego udostępniana sieć Wi-Fi musi być odpowiednio za-

<sup>2</sup> Oczywiście nauczyciele lepiej obeznani z technologią mogą służyć uczniom także takim wsparciem, inni mogą zaś pomagać uczniom w poszukiwaniach rozwiązania problemu.

*Dorota Janczak*

bezpieczona przed atakami z zewnątrz, filtrowana i oddzielona od sieci administracyjnej szkoły.

Niektórzy mogą się zastanawiać, jak nauczyciel może zaplanować zajęcia wykorzystujące urządzenia działające w oparciu o różne systemy i wyposażone w różne aplikacje. Pamiętajmy jednak, że nie będzie on instruktorem technicznym (ewentualnie doradcą, pomocnikiem), więc nie musi się znać na wszystkich urządzeniach swoich uczniów. Może jednak zaplanować i zaproponować różne rozwiązania, a nawet aplikacje – szczególnie te, które działają na wielu platformach (np. te uruchamiane w przeglądarce internetowej)<sup>3</sup>.

Kolejną rzeczą, o której warto pamiętać, są ograniczenia związane z wykorzystywaniem niektórych urządzeń mobilnych. Ani smartfon, ani tablet nie powstały po to, by zastąpić tradycyjne komputery. Mają pełnić inne funkcje, co nie znaczy, że nie nadają się do wykorzystania w szkole. Pamiętajmy tylko o ich przeznaczeniu i nie próbujmy wykorzystywać tak samo, jak by to były "trochę mniejsze laptopy". Problemem przy użyciu takich urządzeń może być także mniejsza czułość na sygnał sieci Wi-Fi oraz krótszy czas pracy baterii. O tych ograniczeniach także nie zapominajmy.

Przy wdrażaniu modelu BYOD pozytywne zmiany przyniosą dopiero odpowiednio stosowane metody nauczania. Takie, które stawiają ucznia w centrum procesu nauczania-uczenia się, opierają się na jego aktywności i zaangażowaniu, jego działalności twórczej, na dochodzeniu do wiedzy, na poszukiwaniach, na samodzielnym (ale nie samotnym) konstruowaniu wiedzy w swoim umyśle. Dlatego tak ważne jest odpowiednie przygotowanie nauczycieli. Wspieranie ich szkoleniami i konsultacjami oraz stworzenie możliwości wymiany doświadczeń.

## **Jak wprowadzać BYOD?**

Na początku musimy wyznaczyć cele, które chcemy osiągnąć, korzystając z tego rozwiązania. Bądźmy rozważni i wybierajmy te, które rzeczywiście uda się zrealizować.

Kolejną rzeczą, którą musimy zrobić, jest przygotowanie sobie gruntu do wprowadzenia tak dużej zmiany w naszej szkole. Musimy zadbać o to, aby środowisko lokalne rozumiało i akceptowało ten model. Dlatego niezbędne jest informowanie o tym zarówno rodziców, uczniów, jak i władz lokalnych. Trzeba koniecznie rozwiać wszystkie wątpliwości i pokazać, że wprowadzenie BYOD jest korzystne i bezpieczne dla uczniów. Warto też uzyskać informacje, jakim sprzętem dysponują już uczniowie, a także, jaki ewentualnie są w stanie zakupić im ich rodzice.

Bardzo ważne jest także przygotowanie kadry pedagogicznej. Sukces całego przedsięwzięcia opiera się na nauczycielach. Wprowadzenie nowych technologii do szkoły nic nie da, jeśli nauczyciele nie będą potrafili za ich pomocą organizować angażującego środowiska uczenia się.

Szczególnie ważną rolę w tych działaniach odgrywa dyrektor szkoły, który wprowadza stosowne rozwiązania organizacyjne i tworzy klimat sprzyjający wykorzystaniu BYOD w uczeniu się i nauczaniu, klimat otwartości, swobodnej dyskusji, ciekawości, wymiany doświadczeń, wzbudzania zainteresowania jednych pracą innych.

Jednym z kroków przy implementowaniu BYOD będzie oczywiście przygotowanie odpowiedniej infrastruktury – takiej, która podoła naszym potrzebom (liczba urządzeń korzystających z Wi-Fi, przepustowość łączy itd.). Będziemy też starali się zgromadzić urządzenia, które można będzie udostępniać uczniom, którzy nie posiadają własnych.

Aby zabezpieczyć się przed różnego rodzaju kłopotami, trzeba opracować dokładne zasady wykorzystania przez uczniów ich sprzętu w szkole. Warto w nich umieścić listę sprzętu, który może być użyty w szkole, opisać, w jakich okolicznościach i miejscach będzie to dozwolone, gdzie uży-

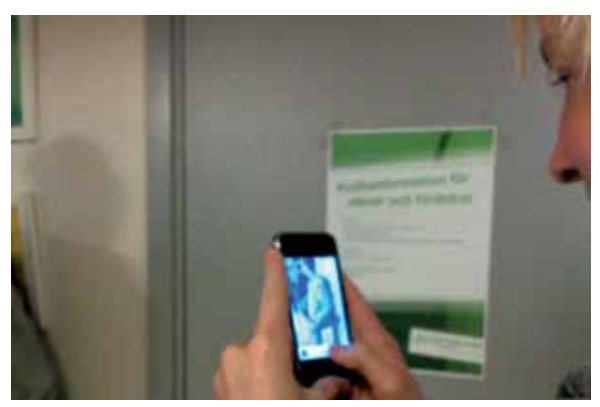

**Rys. 4. W zasadach wykorzystania własnego sprzętu znajdzie się także zapis dotyczący ochrony wizerunku kolegów (foto na licencji CC BY, wykonane przez** *Gustav H***, opublikowane w serwisie Flickr)**

<sup>3</sup> Na szczęście ostatnio powstaje coraz więcej aplikacji i serwisów internetowych, które działają na wielu systemach, zarówno Windows i Android, jak i iOS iPada czy nawet innych, mniej popularnych.
wane urządzenia będą ładowane, na co zezwalamy lub nie przy zapisie wizerunków kolegów itd. oraz jakie będą konsekwencje nieprzestrzegania tych zasad. Oczywiście wymienione tu przykłady nie zamykają listy i każda szkoła powinna ją dostosować do swoich potrzeb i możliwości.

Dobrym pomysłem na wprowadzenie BYOD do szkoły jest rozpoczęcie od programu pilotażowego, którym możemy objąć jedną klasę, jeden poziom nauczanie lub np. uczniów nauczanych przez jednego nauczyciela. Taka próba może przynieść odpowiedzi na wiele pytań, chociaż też odsłoni wiele nowych problemów. Lepiej jednak stawić im czoło podczas pracy z mniejszą grupą uczniów i wyciągnąć wnioski jeszcze przed ostatecznym wprowadzeniu BYOD do całej szkoły. Możemy także na takim pilotażu poprzestać, np. gdy okaże się, że możliwości szkoły pozwalają tylko na częściowe wprowadzenie modelu do placówki.

#### **Czy to w ogóle się uda?**

Liczne przykłady zastosowania BYOD w szkołach amerykańskich pokazują, że jest możliwy do wykorzystania i przynosi wiele korzyści. Trudniej z przykładami z Polski, chociaż i o takich można poczytać<sup>4</sup> . My, nauczyciele konsultanci OEIiZK, także testowaliśmy, jak BYOD sprawdza się w praktyce edukacyjnej. Specyfika naszej placówki sprawiła, że robiliśmy to w czasie warsztatów dla nauczycieli, a więc osób dorosłych. Mieliśmy jednak do pokonania problemy natury organizacyjnej, np. niemożność przygotowania sprzętu uczestników przed zajęciami w związku z tym, że warsztaty miały charakter otwarty (uczniów w klasie możemy uprze-

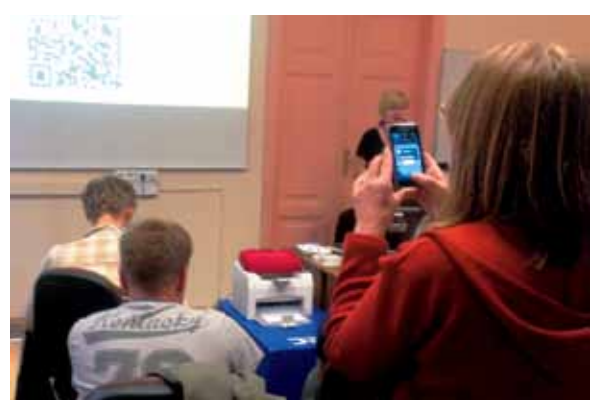

**Rys. 5. Warsztaty dla nauczycieli, w czasie których wykorzystano model BYOD (archiwum OEIiZK, fot. Izabela Rudnicka)**

dzić o zastosowaniu w czasie lekcji konkretnych aplikacji). Okazuje się jednak, że chcieć to móc. Nasze doświadczenia pozwalają nam stwierdzić, że dobre przygotowanie się do wdrożenia tego modelu zaowocuje ciekawymi rozwiązaniami, zaangażowaniem w czasie zajęć i satysfakcją zarówno po stronie nauczycieli, jak i uczących się.

#### **Czy nie za wcześnie?**

Wiele osób może się zastanawiać, czy ich szkoły są gotowe na wprowadzenie modelu BYOD. Teraz, a może w najbliższej przyszłości? Pewnie wiele szkół nie jest w stanie tego zrobić, ale na pewno jest już kilka takich, które pomału lub trochę szybciej mogą o takim rozwiązaniu zacząć myśleć. Patrząc na rozwijające się nowe technologie, możemy zauważyć, jak szybko zmienia się sytuacja na tym rynku. Już niedługo może się okazać, że w naszej szkole jest dostępny tani i szybki Internet, pewna sieć Wi-Fi, a wszyscy uczniowie noszą w tornistrach jakieś urządzenia do wykorzystania na lekcjach. Tylko że wtedy możemy już nie mieć czasu, by dobrze przygotować się do zamiany.

Dlatego warto już teraz zapoznać się z tą strategią, zacząć się przygotowywać do jej wdrożenia tak, żeby w odpowiednim momencie być gotowym.

#### **Webgrafia**

- 1*. 10 Reasons To Consider BYOD In Education*, http:// www.teachthought.com/technology/10-reasons-toconsider-byod-in-education, dostęp 30.08.2013.
- 2. Devaney L. *How to make BYOD work for your schools*, http://www.eschoolnews.com/2012/10/29/how-to-make-byod-work-for-your-schools/2, dostęp 30.08.2013.
- 3. *Microsoft Bring Your Own Device in Schools whitepaper*, http://blogs.msdn.com/b/education/archive/2012/08/15/microsoft-bring-your-own-devicein-schools-whitepaper.aspx, dostęp 30.08.2013.
- 4. One-to-One 2.0 Building on the "Bring Your Own De*vice" (BYOD) Revolution*, http://www.convergemag. com/BYOD-handbook, dostęp 30.08.2013.
- 5. Walker M. *6 Steps for Increasing Student Access with BYOD*, http://www.edtechmagazine.com/k12/article/2012/03/6-steps-increasing-student-access-byod, dostęp 30.08.2013.

**Dorota Janczak** jest nauczycielem konsultantem w Ośrodku Edukacji Informatycznej i Zastosowań Komputerów w Warszawie.

<sup>4</sup> Przykładem mogą być artykuły Agnieszki Bilskiej, opisującej jej doświadczania z BYOD np. *Dzieci Rewolucji 2.0 – czyli lekcja w chmurze to nie bujanie w obłokach*, opublikowany w serwisie Edunews.

Nauczanie i uczenie się

Nauczanie i uczenie się

## Jak budować potencjał edukacyjny urządzeń mobilnych?

Analiza strategii zarządzania zasobami ludzkimi w perspektywie 2020 roku wśród najważniejszych czynników wpływających na zmiany wskazuje dwa interesujące nas zjawiska. Prognozuje się, że urządzenia mobilne staną się biurem, salą szkoleniową, osobistym asystentem. Wzrośnie nacisk na samodzielne poszukiwanie przydatnych informacji oraz nawiązywanie i podtrzymywanie kontaktów z dowolnego miejsca na ziemi<sup>1</sup>. Już teraz, według danych Apple, pobieranych jest średnio 800 aplikacji mobilnych na sekundę i ponad 2 mld miesięcznie<del>?</del>.

Wiadomo, że skoro myślimy perspektywicznie, potrafimy planować, przygotować się i dostosować do zmian, to muszą interesować nas urządzenia mobilne. Biuro, biuro edukacyjne potrzebuje niezwykle bogatego wyposażenia. Wydawcy sprzedają nam standardowo wyposażone urządzenia mobilne. Jest w nich między innymi zegar, kalendarz, aparat, kamera, radio, mapy, aplikacje sklepu internetowego itp. Są aplikacje, które zazwyczaj posiadają wszyscy. Czego potrzeba nam – nauczycielom? Jak wyposażone powinno być nasze biuro?

Po pierwsze potrzebujemy **urządzenia mobilnego,** czyli przenośnego urządzenia elektronicznego, które pozwala na przetwarzanie, odbieranie oraz wysyłanie danych bez konieczności utrzymywania przewodowego połączenia z siecią. Mamy wiele urządzeń mobilnych, jednak szczyt popularności odnotowują obecnie smartfony i tablety. **Smartfonem** nazywamy telefon, który łączy w sobie funkcje telefonu komórkowego i komputera kieszonkowego. **Tablet** z kolei to większe od smartfona urządzenie przenośne. Wyróżnia go duży ekran z zastosowaną technologią Multi-Touch, dzięki której przemieszczamy się po funkcjonalnościach urządzeń głównie przy pomocy dotyku. Wiele modeli smartfonów jest wyposażonych również w tę funkcjonalność<sup>3</sup>.

Wybierając urządzenie mobilne i mając w perspektywie wyposażenie go w dodatkowe aplikacje niezbędne do pracy lub realizacji naszych zainteresowań, musimy zwrócić uwagę na jego następujące cechy:

- 1. Pamięć masowa urządzenia musi być dostosowana do licznych aplikacji, muzyki, zdjęć, filmów, czasopism, książek itp. Należy wybrać pamięć największą z dostępnych. Tylko część z urządzeń mobilnych współpracuje z kartami pamięci. Należy wybrać urządzenie mające połączenie z komputerem osobistym za pomocą portu USB, co służy tworzeniu kopii zapasowych, przesyłaniu danych lub aktualizacji oprogramowania.
- 2. System operacyjny, czyli oprogramowanie zarządzające systemem urządzeń tworzących środowisko do uruchamiania i kontroli zadań użytkownika. Jednymi z najpopularniejszych obecnie systemów są systemy iOS, Android i Windows. Systemy te są ciągle udoskonalane i aby móc w pełni korzystać z dostępnych aplikacji, należy pamiętać o ich aktualizacjach.

<sup>1</sup> *Future Work Skills 2020*, www.iftf.org/futureworkskills2020 i http://www.pi.gov.pl/PARP/chapter\_86199.asp?soid=C8A49387D 2884B7B80AA8E3099BE0199

<sup>2</sup> Mobile Internet nr 6/2013.

<sup>3</sup> Na temat wykorzystaniu urządzeń mobilnych w szkole warto przeczytać artykuł Doroty Janczak *BYOD w szkole – BY ODkrywać e-edukację*, Meritum nr 4(31)/2013, s. 34.

3. Dostęp do bezprzewodowej łączności (Wi-Fi, GSM, 3G, LTE). Zapewnia stałą łączność z Internetem. W wymienionych systemach istnieje także możliwość korzystania z usług w chmurze dzięki takim usługom, jak iCloud czy Cloud OS.

Aplikacje instalowane w urządzeniach mobilnych, w zależności od sposobu ich zaprojektowania, mogą działać samodzielne – bez dostępu do Internetu, przy użyciu odpowiedniego serwera z dostępem do Internetu lub działać tylko z dostępem do Internetu.

Wraz ze wzrostem liczby użytkowników urządzeń mobilnych rośnie liczba oferowanych aplikacji mobilnych, w tym oferta o tematyce edukacyjnej. Dostępnych jest dużo atrakcyjnych aplikacji, które rozwijają kreatywność i są łatwe do zarządzania<sup>4</sup>.

#### **Jak zbudować potencjał edukacyjny urządzeń mobilnych? W jaki sposób pobierać treści, gromadzić je i udostępniać?**

Aplikacje dostępne są głównie w specjalnych sklepach – aplikacjach. Dwa najpopularniejsze sklepy tej branży na naszym rynku, to App Store i Google Play.

**App Store**<sup>5</sup> – sklep z aplikacjami dla iPada, iPhone'a oraz iPoda touch, czyli urządzeń działających w systemie iOS. Do pobrania aplikacji konieczne jest konto Apple/Apple ID. Umożliwia ono personalizację podczas zakupów *online*. Utworzenie konta Apple/Apple ID pozwala uzyskać dostęp do tych zasobów Apple *online*, które wymagają potwierdzenia tożsamości. Aby utworzyć konto, potrzebny jest adres e-mail oraz hasło. Adres e-mail jest jednocześnie naszą nazwą użytkownika konta Apple ID**.** 

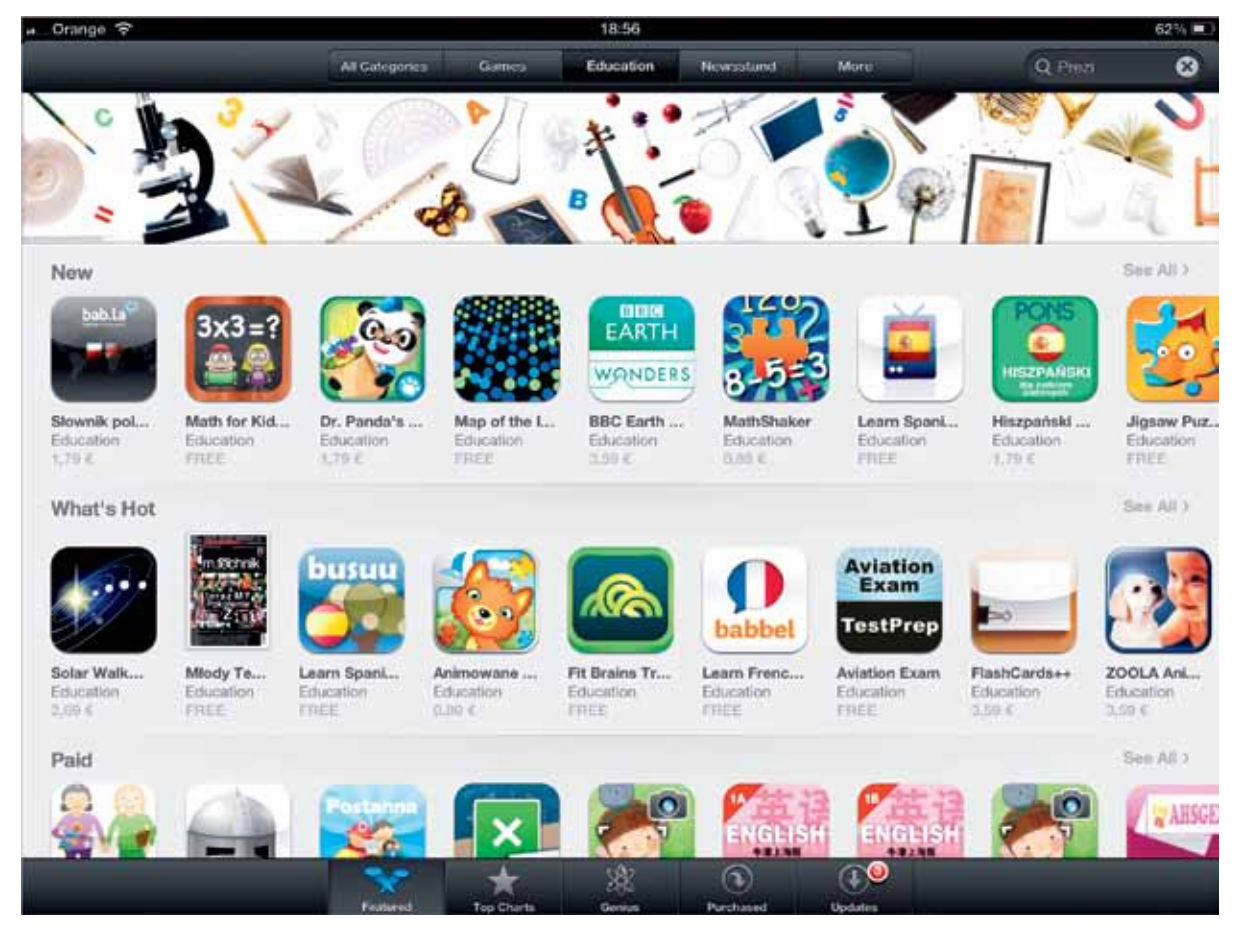

**Rys. 1. Widok App Store – przeglądanie oferty aplikacji edukacyjnych**

Dodatkowe informacje na temat aplikacji wspierających zajęcia w terenie można znaleźć w moim artykule pt. "Co ciekawsze?

Zajęcia edukacyjne w terenie czy zabawy z naszymi urządzeniami mobilnymi?", Meritum nr 4(31)/2013, s. 65.

<sup>5</sup> http://www.apple.com/pl/support/mac/app-store/

**Google Play**<sup>6</sup> – internetowy sklep Google z muzyką, filmami, e-bookami oraz aplikacjami przeznaczonymi na smartfony, tablety działające pod kontrolą systemu operacyjnego Android. Aby korzystać z Google Play, musimy mieć konto Google powiązane z urządzeniem. Konto musi być powiązane z adresem e-mail Google (gmail lub domena hostowana przez Google).

Aplikacje w sklepach są dostępne poprzez bezpłatne pobranie lub zakup. Czynność ta wiąże się z koniecznością posiadania dostępu do Internetu. Płatność regulowana jest zazwyczaj kartą kredytową właściciela konta. Zasoby sklepów są tworzone przez ich właścicieli oraz współpracujących z nimi developerów.

Przedstawione poniżej wybrane przykłady pobierania aplikacji do tworzenia, gromadzenia i udostępniania materiałów edukacyjnych opierają się głównie na doświadczeniu użytkownika tabletu iPad2.

Jesteśmy wzrokowcami, lubimy czytać. Ze sklepu App Store pobieramy aplikację iBooks. Dzięki niej mamy dostęp do sklepu z książkami. Możemy przeglądać jego całą zawartość lub według kategorii. Dotknięcie aplikacji z interesującą nas książką przenosi nas bezpośrednio do informacji o książce i możliwości jej pobrania lub zakupu, w zależności od formy dostępności. Pobranie lub zakup materiału wymaga podania hasła.

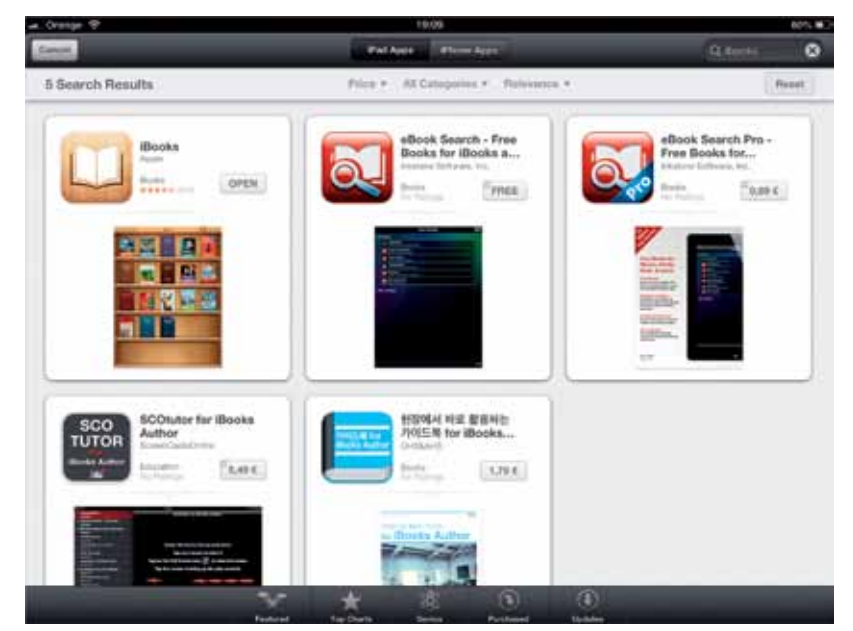

**Rys. 2. Aplikacja iBooks w zasobach sklepu App Store**

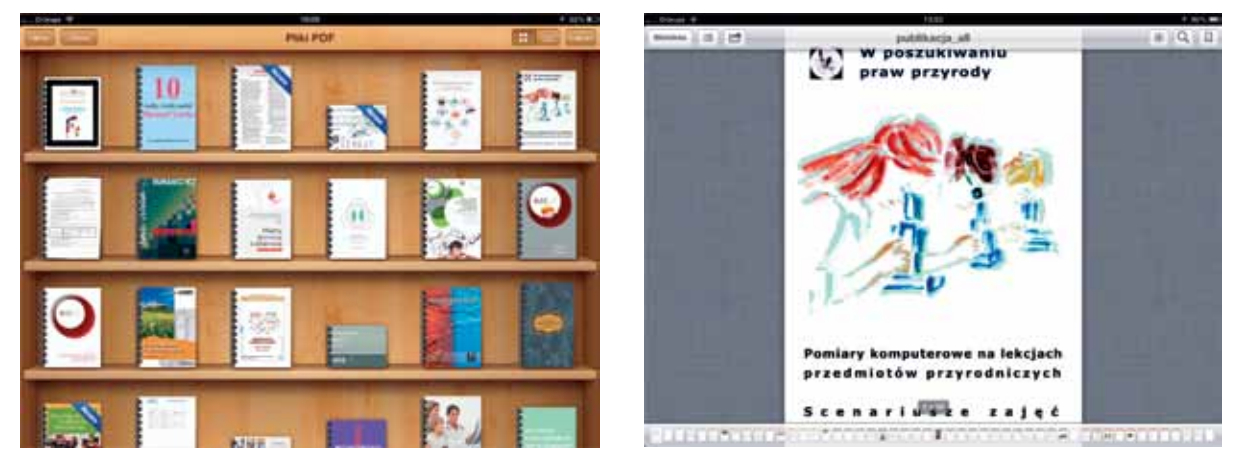

**Rys. 3. iBooks – półka z książkami. Obok publikacja wydana przez OEIiZK w Warszawie w ramach projektu "W poszukiwaniu praw przyrody". Publikacja zawiera scenariusze zajęć przedmiotów przyrodniczych z wykorzystaniem technologii informacyjnej i komunikacyjnej. Publikacja do pobrania w wersji elektronicznej (pdf) ze strony projektu: http://ppp.oeiizk.waw.pl**

<sup>6</sup> http://play.google.com/stor

Typowa książka ma rozmiar około 2 MB. Rozmiary książek zawierających rozszerzone funkcje, takie jak audio lub wideo, są różne – zależą od zawartości. Czas pobierania książek tekstowych jest różny w zależności od używanego połączenia internetowego. Aplikacja iBooks obsługuje pliki książek cyfrowych ePub i pdf. Dostępne pliki ePub można synchronizować z aplikacją iBooks przy użyciu programu iTunes. Zapewnia to obsługę nowego formatu iBooks, używanego w programie iBooks Author. Aplikacja iBooks nie ogranicza liczby książek, które można przechowywać na półce z książkami. Liczba książek, które można posiadać w aplikacji iBooks zależy od ilości miejsca dostępnego w urządzeniu.

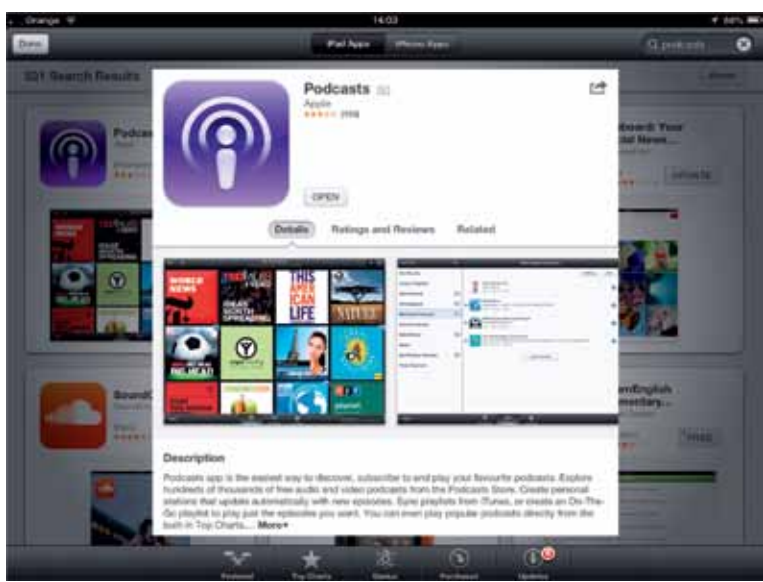

**Rys. 4. Pobieranie aplikacji podcastów w App Store**

Uczymy się przez słuchanie. Ta aplikacja jest dla nas! Aplikacja Podcasty umożliwia odnajdywanie, subskrybowanie i odtwarzanie ulubionych podcastów w telefonie iPhone, iPadzie lub iPodzie touch. Podcasty są udostępniane w sklepie. Można je pobrać także ze strony dostawcy podcastu lub z katalogu. Włączanie synchronizacji subskrypcji umożliwia dostęp do aktualnych odcinków podcastów na wszystkich urządzeniach z systemem iOS. Aby pobrać podcast, wystarczy dotknąć jego ikony, a następnie komunikat "subskrybuj" i aplikacja zostaje udostępniona w naszej bibliotece. Aby odtworzyć podcast w bibliotece, należy z kolei dotknąć jego ikonę/tytuł w katalogu podcastów.

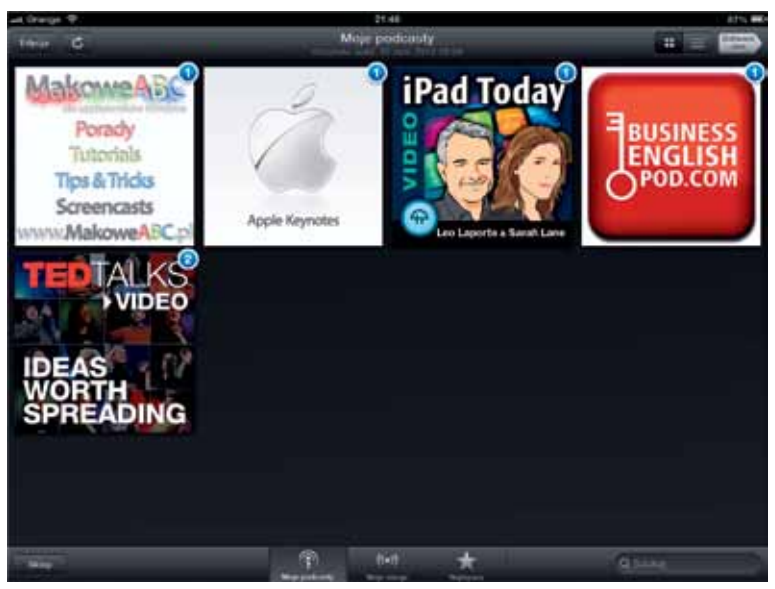

**Rys. 5. Biblioteka podcastów. Forma materiałów edukacyjnych szczególnie przydatna w nauce języków obcych**

**41**

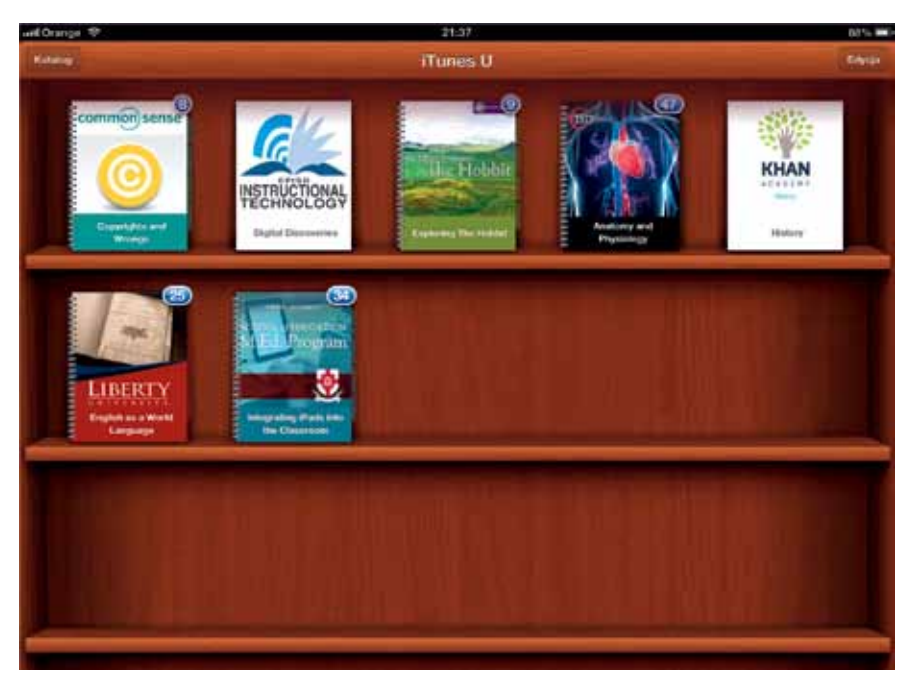

**Rys. 6. Pobieranie aplikacji iTunes. Poniżej ikony aplikacji katalog wybranych zasobów edukacyjnych**

Jesteśmy nauczycielami, uczniami. Interesują nas materiały typowo edukacyjne. Pobieramy z App Store kolejną bezpłatną aplikację iTunes U. Za jej pośrednictwem zyskujemy dostęp do bezpłatnych materiałów z renomowanych instytucji edukacyjnych na świecie – ponad 500 000 wykładów, dyskusji, materiałów wideo, podręczników, lekcji języków itp.

iTunes<sup>7</sup> to kolejna bezpłatna aplikacja, dzięki której możemy kupować oraz pobierać utwory muzyczne i wideo za pośrednictwem sklepu iTunes Music Store, odtwarzać muzykę, słuchać radia sieciowego, obejrzeć film lub odcinek serialu telewizyjnego, odtworzyć podcast albo wysłuchać wykładu z iTunesa U, nagrywać płyty CD, katalogować nagrania, konwertować pliki au-

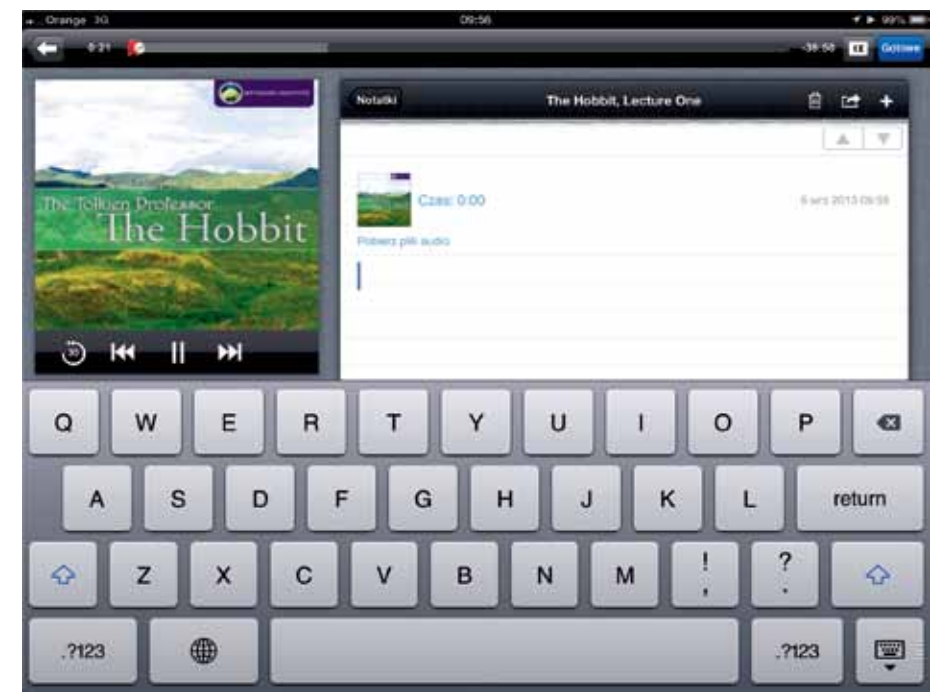

Rys. 7. Widoczny na zdjęciu obraz: ikona podcastu pt. "Exploring the Hobbit **– Dr. Corey Olsen". Obok prezentacja opcji dodawania notatek dostępna podczas słuchania nagrania, oglądania wideo lub czytania tekstu, a także opcja wysłania informacji o kursie lub notatki z wykładu do znajomych.**

dio, wykonać kopię zapasową całego urządzenia (iPhone'a, iPoda czy iPada).

Za pośrednictwem usługi iCloud możemy pobierać i zarządzać utworami, książkami, zdjęciami, aplikacjami i wszelkimi innymi dokumentami przechowywanymi w chmurze Apple. To tylko niektóre funkcjonalności tej aplikacji. Pamiętać należy jednak, że na różnego typu urządzeniach charakteryzuje się ona nieco innymi funkcjonalnościami. W przypadku iPada2 w aplikacji iTunes pobieramy lub kupujemy głównie utwory muzyczne i filmy. Program porządkuje je według wybranej przez nas kategorii: wykonawcy, utwory, albumy.

Szczegółową prezentację aplikacji edukacyjnych na urządzenia mobilne możemy znaleźć między innymi w następujących źródłach:

- http://www.apple.com/pl/education/apps informacja o aplikacjach edukacyjnych firmy Apple,
- https://itunes.apple.com/pl/app/litery-i-cyfry- -wsip.-cwiczenia/id616595419?mt=8 – informacja o polskiej aplikacji edukacyjnej dla edukacji przedszkolnej i wczesnoszkolnej,
- http://www.benchmark.pl/testy\_i\_recenzje/ kompendium-wiedzy-do-android-czesc-1-4133. html – kompendium wiedzy o Androidzie,

• https://edustore.eu – polski sklep specjalizujący się w wydawaniu elektronicznych produktów edukacyjnych.

Istnieją już setki aplikacji edukacyjnych dostępnych na urządzenia mobilne. Niewątpliwie wzbogacają one warsztat pracy nasz i naszych uczniów. Przedstawione w artykule najbardziej popularne aplikacje pozwalają na gromadzenie, porządkowanie, wykorzystanie i udostępnianie innym różnego rodzaju treści edukacyjnych (tekst, obraz, dźwięk). Decydują o różnych formach zaangażowani i pracy uczniów: indywidualnej, grupowej, zdalnej. Każdy może pracować w zgodzie ze swoim stylem uczenia się. Od nas zależy, jakie aplikacje zainstalujemy, ale również, jakie aplikacje sami zaprojektujemy. Przed nami kolejne ciekawe wyzwania. Dlaczego? W sklepach internetowych dominują angielskojęzyczne aplikacje edukacyjne. Warto wzbogacić ich zasoby o polskie z darmową dostępnością. Zacznijmy więc je tworzyć!<sup>8</sup>

**Elżbieta Pryłowska-Nowak** jest nauczycielem konsultantem w Ośrodku Edukacji Informatycznej i Zastosowań Komputerów w Warszawie.

## *Wolność to dobro, które umożliwia korzystanie z innych dóbr.*

Monteskiusz

www.apple.com/pl/itunes

Zapraszamy do wspólnej pracy na warsztatach w OEIiZK w Warszawie. Proponujemy między innymi zajęcia: "Tworzymy potencjał edukacyjny urządzeń mobilnych", "Cyfrowe lekcje w każdej klasie", "W dowolnym miejscu i czasie. Technologie mobilne w edukacji", https://www.oeiizk.waw.pl/kurs

## Uczymy (się) zdalnie programowania<sup>1</sup>

Już w latach siedemdziesiątych XX wieku w wybranych liceach pojawił się przedmiot *podstawy informatyki*, a w latach osiemdziesiątych pierwsze mikrokomputery trafiły do szkół. Reforma systemu oświaty i zmiany w świecie komputerów (pojawienie się wizualnej wersji systemu operacyjnego, powszechność dostępu do Internetu, mnogość aplikacji użytkowych i edukacyjnych) spowodowały ewolucję przedmiotów informatycznych w szkole, począwszy od *elementów informatyki*, poprzez *informatyk*ę i *technologi*ę *informacyjn*ą, aż do obowiązujących dzisiaj *zajęć komputerowych* w szkołach podstawowych oraz *informatyki* w gimnazjach i szkołach ponadgimnazjalnych. Początkowo, ze względu na stosunkowo niewielką liczbę dostępnych dla wszystkich programów użytkowych oraz edukacyjnych, lekcje związane z komputerami dotyczyły przede wszystkim zarządzania systemem operacyjnym i programowania. Później dominowały zajęcia związane z wykorzystaniem technologii informacyjno-komunikacyjnych, a coraz mniej było lekcji programowania i algorytmiki – tematy te pojawiały się praktycznie jedynie na rozszerzonej informatyce w szkołach ponadgimnazjalnych.

Od roku szkolnego 2009/2010 wprowadzana jest nowa podstawa programowa kształcenia ogólnego i nowe podręczniki. Ponownie zwrócono uwagę na znaczenie znajomości algorytmów i umiejętności pisania programów. Nowa podstawa programowa dla gimnazjum i szkoły ponadgimnazjalnej zawiera zapisy dotyczące stosowania podejścia algorytmicznego do rozwiązywania problemów z wykorzystaniem komputera oraz użyciem języka programowania. Na drugim etapie edukacyjnym (klasy IV-VI szkoły podstawowej) pojawiają się zapisy: *uczeń za pomocą ciągu poleceń tworzy proste motywy lub steruje* 

*obiektem na ekranie*. Reforma zakłada, że każdy młody Polak po ukończeniu szkoły powinien posiadać umiejętność rozwiązywania problemów algorytmicznych i pisania programów komputerowych przynajmniej w podstawowym zakresie. Tymczasem według badań Eurostatu umiejętność programowania w grupie wiekowej 16-24 lata posiada w Polsce 16% populacji przy średniej w UE wynoszącej 20%. Przed nauczycielami stoi zatem gigantyczne zadanie – przygotować siebie i swoich uczniów do nauki programowania.

Ułatwienie może stanowić fakt, że praktycznie każdy z naszych uczniów potrafi dziś posługiwać się urządzeniami mobilnymi i różnorodnymi narzędziami internetowymi. Spróbujmy zatem wykorzystać tę umiejętność do nauki programowania – użyjmy zasobów sieciowych.

#### **Nauczycielu, ucz się sam**

Zanim zaczniemy lekcje programowania, powinniśmy sami uzupełnić swoją wiedzę. Możemy sięgnąć do różnych podręczników do informatyki, ale niestety często nie powstały jeszcze polskie wydania książek dotyczących najnowszych wersji programów, z których chcemy korzystać na lekcjach. Istniejące podręczniki nie zawsze odpowiadają naszym potrzebom lub są po prostu bardzo drogie. W sieci możemy znaleźć wiele bezpłatnych książek dotyczących programowania, także w języku polskim, np. jeśli chcemy nauczyć się programować w języku Python, możemy zapoznać się z polskim podręcznikiem powstającym na podstawie książki "Dive into Python" Marka Pilgrima, dostępnym na stronie **http://pl.wikibooks.org/wiki/Zanurkuj\_w\_Pythonie**.

<sup>1</sup> Fragmenty tego artykułu były drukowane w EduFakty Uczę Nowocześnie nr 20/2012.

Jeśli książka to dla nas za mało, możemy poszukać w sieci interaktywnych kursów, jednak jest to trudniejsze zadanie. Materiały w postaci plików pdf lub html znajdziemy bez problemu – także w języku polskim. Wystarczy w wyszukiwarce Google wpisać np. "kurs Python". Możemy także znaleźć różnej jakości filmy wideo w serwisie YouTube, dotyczące programowania, wpisując np. "video kurs Python".

Interaktywną naukę programowania oferuje portal Codecademy. Obecnie dostępne są tu kursy języków JavaScript, HTML/CSS, PHP, Python, Ruby oraz Application Programming Interfaces (APIs). Po wybraniu interesującego nas kursu zostajemy przekierowani do okna z materiałami. Po lewej stronie wyświetlany jest krótki opis zagadnienia oraz ćwiczenie do wykonania. Większość okna zajmuje edytor kodu, w którym wpisujemy tworzone przez siebie programy. Gotowe rozwiązanie przesyłamy przez naciśnięcie przycisku **Save & Submit Code**. Jeśli zadanie wykonaliśmy poprawnie, pojawi się przycisk **Start Next Lesson** umożliwiający przejście do kolejnej lekcji. Za poprawne rozwiązania dostajemy także punkty i *badge* (znaczki, plakietki) motywujące do dalszej pracy. Codecademy umożliwia także tworzenie własnych kursów.

Jeśli interaktywność nam nie wystarczy, do nauki potrzebujemy bowiem kontaktu z innymi

Variables and Data Types | Codecademy - Mozilla Firefor

codecedams care

One of the most basic concepts In computer programming is the variable. A variable is a word/identifier that hangs onto a single value. For example, let's say you needed the number s for your program, but you're not going to use it immediately. You can set a variable, say span, to grab the value 5 and hang onto it for later use, like this:

Declaring variables in Python is easy; you just write out a name/identifier, like span, and use = to assign it a value, and

٠

Python

Pythen Syntax

Variables

 $span = 1$ 

you're done!

OLA Tenan

Elk Edycja Widok Historia Zakładki Natzędzia Pomog

 $m = 12$ 

Veriables and Data Types | Codecade... = @ Tutorial - Learn Python in 10 minutes... | 7 Zamarkuj w Pythonie/Wenja do druk... | + |

script.py

nim

Codecademy

uczestnikami szkolenia, warto zainteresować się platformami takimi jak Coursera czy Udacity. Oferowane przez nie szkolenia są monitorowane przez prowadzących, a ich uczestnicy często wymieniają się wiedzą i służą sobie nawzajem pomocą. Każdy kurs nie tylko wzbogaci naszą wiedzę, ale jest również źródłem wielu ciekawych pomysłów na lekcje oraz doskonałym przykładem rozwiązań metodycznych. Szczególnie polecamy kurs **An Introduction to Interactive Programming in Python** na platformie Coursera. Jest on bardzo dobrze przemyślany oraz przygotowany zarówno metodycznie, jak i technicznie, a jego tematyka – tworzenie prostych gier w języku Python – na pewno zainteresuje naszych uczniów. Jedyną wadą szkoleń na platformach Udacity i Coursera jest to, iż są dostępne głównie w języku angielskim (Coursera oferuje również kursy w językach hiszpańskim, francuskim, niemieckim, włoskim czy chińskim, ale jest ich stosunkowo niewiele). Jednak ta pozorna wada może okazać się zaletą – znajomość języka obcego jest w dzisiejszym świecie absolutnie niezbędna, a poznanie sformułowań dotyczących programowania może się okazać przydatne w pracy. Kursy typu MOOC (Massive Open Online Course) mogą nam także pomóc nawiązywać kontakty z uczestnikami szkolenia pochodzącymi z całego świata.

Szkolenia *online* dotyczące programowania oferowane są także w Polsce przez uczelnie wyższe:

-c B-Goja

**Cold mades** 

 $A + A$ 

Ħ.

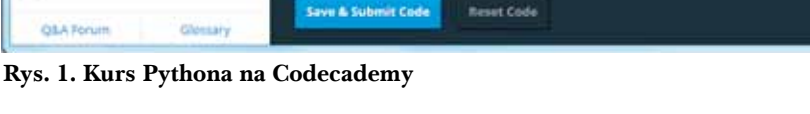

**Reset Code** 

Uniwersytet Gdański – kurs **C#.NET**, Polski Uniwersytet Wirtualny – **Programowanie gier komputerowych**, **Programowanie internetowe**, **Programowanie obiektowe** oraz placówki doskonalenia nauczycieli: Ośrodek Edukacji Informatycznej i Zastosowań Komputerów w Warszawie – **Podstawy programowania w języku Java**, **Programowanie w języku PHP**, **Programowanie w Logo**, **Wprowadzenie do programowania w języku C++**. Część takich szkoleń jest dofinansowywana z różnych źródeł, np. grantów kuratoryjnych lub funduszy europejskich, i dzięki temu jest bezpłatna lub stosunkowo niedroga (około 100-200 zł). Uczestnicząc w nich, możemy łatwiej uzyskać rozwiązania konkretnych problemów, z jakimi spotykamy się na lekcjach, ponieważ nie ogranicza nas bariera językowa, a grupy są zwykle mniej liczne i prowadzący szkolenie może nam poświęcić więcej uwagi.

#### **MOOC – kursy dla każdego**

Massive Open Online Course (MOOC) to nowy rodzaj kursów *online*, zakładających szeroką skalę interaktywnego uczestnictwa i otwarty dostęp za pośrednictwem Internetu. Oprócz tradycyjnych materiałów szkoleniowych, takich jak filmy, lektury i zestawy zadań, kursy MOOC zapewniają interaktywne forum użytkowników, pomagające budować wspólnotę studentów, profesorów i asystentów. Pierwsze kursy tego typu zaczęły się pojawiać już w 2003 roku w Wielkiej Brytanii, ale ograniczały się do kilkudziesięciu studentów. Kolejne próby miały miejsce w 2007 roku w Irlandii i w 2008 roku w Kanadzie. Termin MOOC został użyty po raz pierwszy w 2008 roku przez Dave'a Cormiera z University of Prince Edward Island.

"The New York Times" nazwał rok 2012 "Rokiem MOOC". Związane to było przede wszystkim z pojawieniem się kilku platform, takich jak Udacity, Coursera i edX, współpracujących z najlepszymi uniwersytetami z całego świata. Jesienią 2011 roku Uniwersytet Stanford uruchomił trzy kursy *online*. Wśród nich znajdował się kurs **Introduction Into AI** (Wprowadzenie do sztucznej inteligencji) Sebastiana Thruna i Petera Norviga, na który zapisało się blisko 160 000 studentów. Kolejne szkolenie, **Machine Learning**, które prowadzili Daphne Koller i Andew Ng, zgromadziło 100 000 studentów. Sebastian Thrun jest jednym z założycieli Udacity, zaś Daphne Koller i Andew Ng są współzałożycielami platformy Coursera.

Platforma Udacity proponuje szkolenia na trzech poziomach trudności: dla początkujących, średnio zaawansowanych i zaawansowanych. Zanim zapiszemy się na wybrany kurs, możemy obejrzeć krótkie wideo przedstawiające główne założenia szkolenia, zapoznać się z wymaganiami, sylabusem szkolenia oraz notką o prowadzących zajęcia.

Większość kursów proponowanych przez Udacity nie ma żadnych ograniczeń czasowych – możemy rozpocząć je w dowolnej chwili, lekcje są dostępne w systemie 7 × 24 (siedem dni w tygodniu, 24 godziny na dobę). Wśród szkoleń dotyczących programowania, w sierpniu 2013 znalazły się dwa szkolenia dla początkujących:

**• Introduction to Computer Science** – prowadzony przez Caya Horstmanna (San Jose State University), prezentujący podstawy programowania zorientowanego obiektowo w języku Java,

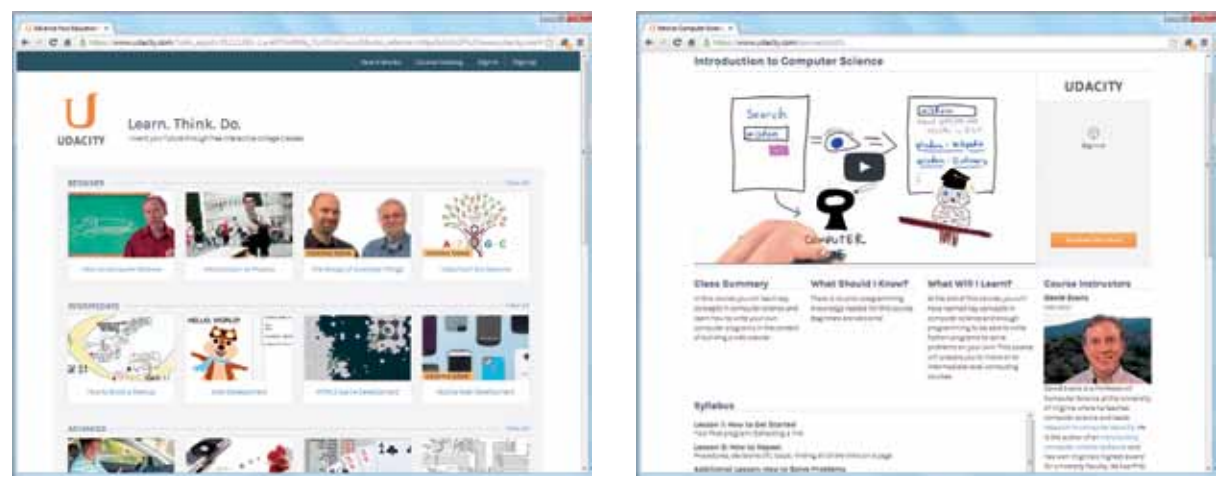

**Rys. 2. Strona główna serwisu Udacity oraz wizytówka przykładowego kursu**

**• Introduction to Programming** – prowadzony przez Davida Evansa (University of Virginia), omawiający tworzenie programów w języku Python na przykładzie wyszukiwarki internetowej.

Szkolenia te zorganizowane są w podobny sposób. Materiał został podzielony na jednostki lekcyjne, każda lekcja składa się z kilku lub kilkunastu części – krótkich filmów wideo przerywanych pytaniami testowymi sprawdzającymi przyswajaną wiedzę. Część quizów polega na wybraniu odpowiedniej opcji lub wpisaniu prawidłowej odpowiedzi, inne wymagają napisania i uruchomienia prostego programu. Udacity zostało wyposażone w prosty edytor *online*, a testowanie działania programów jest możliwe po naciśnięciu przycisku **Test Run**, zatem uczestnik

kursu nie musi mieć dostępu do komputera z zainstalowanym dodatkowym oprogramowaniem. Po zatwierdzeniu odpowiedzi wyświetlany jest kolejny fragment wykładu, zawierający omówienie prawidłowego rozwiązania. Po każdej lekcji następuje właściwy quiz sprawdzający wiedzę uczestnika. Filmy wykorzystywane przez portal są przechowywane w serwisie YouTube, ale można je także pobrać na własny komputer.

Udacity oferuje możliwość komentowania poszczególnych fragmentów materiałów zarówno przez autora szkolenia (**Instructor Notes**), jak i jego uczestników (**Discussion**).

Na platformie Coursera znajdziemy ponad 400 kursów zgrupowanych w 26 kategoriach te-

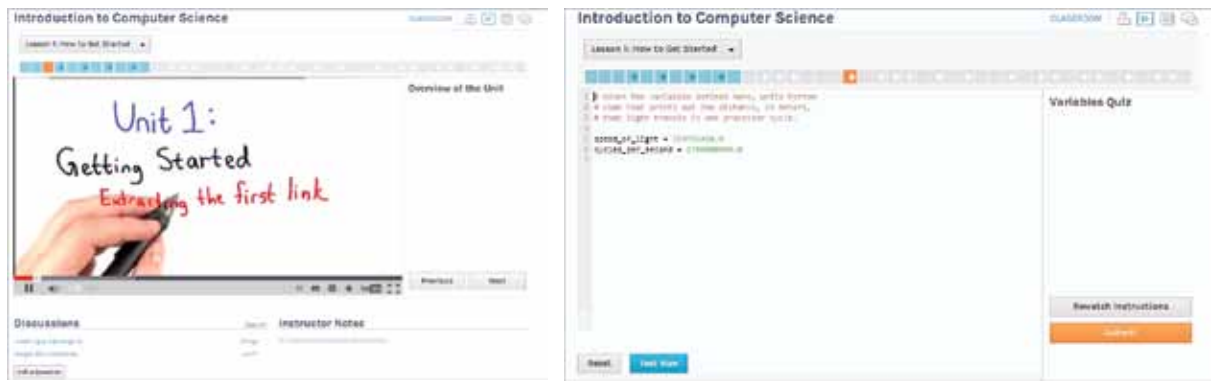

**Rys. 3. Przykładowa lekcja i okno do edycji kodu na kursie Introduction to Computer Science**

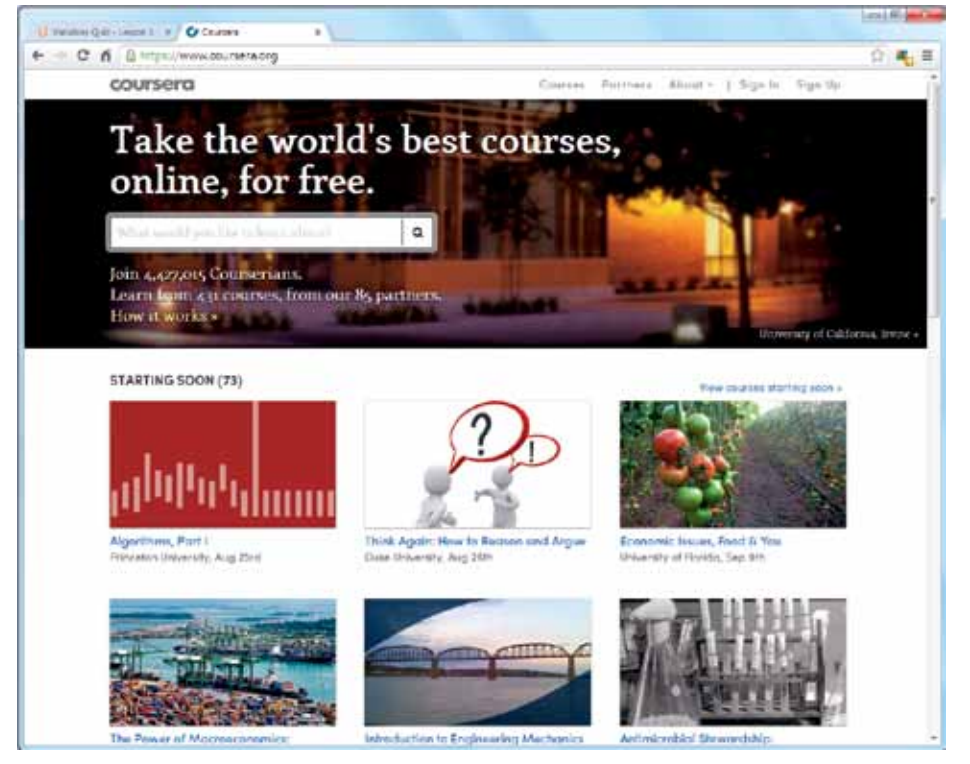

**Rys. 4. Strona startowa portalu Coursera**

matycznych. Szkolenia dotyczące komputerów są dostępne w czterech kategoriach: CS: Artificial Intelligence, CS: Software Engineering, CS: Systems & Security oraz CS: Theory. Dla nauczycieli interesujące mogą być również szkolenia dotyczące edukacji (kategoria Education). Coursera organizuje czas szkolenia inaczej niż Udacity. Co prawda materiały są również dostępne w systemie  $7 \times 24$ , ale szkolenia rozpoczynają się konkretnego dnia, trwają określoną liczbę tygodni, a przy rozwiązywaniu zadań należy przestrzegać terminów – inaczej utracimy pewną liczbę punktów. Szkolenia, które cieszyły się dużym zainteresowaniem, są cyklicznie powtarzane i udoskonalane.

Podobnie jak na Udacity, przed zapisaniem się na szkolenie na platformie Coursera możemy zapoznać się z krótkimi informacjami na jego temat: opisem, wymaganiami wstępnymi, wizytówkami prowadzących oraz filmem wideo wprowadzającym w tematykę kursu. Po rozpoczęciu szkolenia możemy zapoznać się ze stopniowo udostępnianymi materiałami. W menu po lewej stronie okna kursu wyświetlane są linki do informacji o kursie, ankiet, wideowykładów, quizów itp. Rodzaj i kolejność odnośników zależy od konkretnego szkolenia. Materiały można oglądać *online* lub pobrać na własny komputer.

Wykłady są dzielone na kilka części, długości poszczególnych filmów są różne – zwykle od kilku do kilkunastu minut, choć zdarzają się również 25-minutowe. Coursera oferuje narzędzie pozwalające dodać w środku lub pod koniec filmu krótki quiz sprawdzający, jednak ta funkcjonalność jest dostępna jedynie *online*. Uczestnik szkolenia może także

| <b>WRICE</b>                                                        |                                                                                                    |                                      |
|---------------------------------------------------------------------|----------------------------------------------------------------------------------------------------|--------------------------------------|
|                                                                     | An Introduction to Interective Programming in Python<br>No for Whows, John Sherws, Thighest Wang, Stuart Newer |                                      |
|                                                                     | Video Lectures                                                                                                 |                                      |
|                                                                     | Neng tinditi young sched? To chasping planet. You' cannot plane' benc is lend. Change to have                  |                                      |
|                                                                     | > Vient Se - Expressions                                                                                       |                                      |
| <b>Berivaus</b>                                                     | ۷<br><b>Mobile hard139</b>                                                                                     | 白頂頂去                                 |
| TRAFFI                                                              | <b>CONTRACTOR</b>                                                                                              | $0 \equiv \equiv \bot$               |
| Video Lastures                                                      | Arthur egresses (1114)                                                                                         | 0 8 8 4                              |
| <b>Gymne</b>                                                        | Views 6b - Verlables and assignments<br>,                                                                      |                                      |
| <b>Mini projects</b>                                                | Streeters (11.01)                                                                                              | 0.11.2.5                             |
|                                                                     | Sertig in Salesmann (S18)                                                                                      | $0 \equiv \equiv \bot$               |
| <b>State A</b>                                                      | The sent . a sinumary? (19.46)                                                                                 | $0 \equiv \pm 1$                     |
| <b>ENDINGERY IT</b>                                                 | <b>Viesk 1s - Functions</b><br>٠                                                                               |                                      |
| <b>PRAICTION AND FREAT</b>                                          | <b><i><u><i><u><b>Australian AC</b></u></i></u></i></b><br><b>SAFE WITHOUT 177 TEL</b>                         | $0 \equiv \equiv \lambda$<br>0 8 8 5 |
| <b>Securities Parceler</b>                                          | <b>Viewk 1b - Logiz and conditionals</b><br>۰                                                                  |                                      |
| <b>Serveyors and exemples</b>                                       | Logic and compensation (10.05)                                                                                 | 0002                                 |
| <b>Reckos exercises</b>                                             | ×<br><b>Janstones</b> (1238)                                                                                   | 0 11 11 2                            |
| ma                                                                  | Projected St. 12835                                                                                            | 分布用小                                 |
| diam'rung                                                           | ٠<br>face page area on taxe them could                                                                         | 自由百部上                                |
| <b>By Fordinan</b>                                                  | > Viewk 2s - Interactive applications in Python                                                                |                                      |
| $-100$                                                              | Earth Imam (Engineering 212.13)                                                                                | $0 \t\equiv \t\equiv \Delta$         |
| <b>SALE</b>                                                         | <b>Schools for Application Progress Design + Part 1</b>                                                        |                                      |
|                                                                     |                                                                                                    |                                      |
|                                                                     |                                                                                                    |                                      |
|                                                                     | R. Malel, N. M., St., Journal, Jabo, Jan., Robert, John                                                        |                                      |
|                                                                     | (Proclet Streetcheat)                                                                                          | Inches [ 4 Holt boy Inc.             |
|                                                                     | In futurize delicitions etamented                                                                              |                                      |
| ___                                                                 | unchanging                                                                                                    |                                      |
|                                                                     | <b>THIERS</b><br>varying                                                                                       | <b><i>STATISTICS</i></b>             |
| ---                                                                 |                                                                                                    |                                      |
| <b>Second Distances</b>                                             |                                                                                                    |                                      |
| <b>THE EXPERT</b>                                                   | to in Collected, received a give)<br>menny link 5/21/6                                                         |                                      |
|                                                                     | ×                                                                                                    |                                      |
| <b>Service College</b>                                              |                                                                                                    |                                      |
|                                                                     |                                                                                                    |                                      |
| <b>Service School Forest and</b>                                    |                                                                                                    |                                      |
| <b>Sent Line and</b>                                                |                                                                                                    |                                      |
|                                                                     |                                                                                                    |                                      |
|                                                                     |                                                                                                    |                                      |
| <b>Bendings</b><br><b>Barn &amp; Cold Parkway</b><br><u>mangana</u> | п<br>۳<br>A lives<br>$\mathbb{N}_0$                                                                            | 00                                   |
| <b>Hissan Assessed</b>                                              |                                                                                                    |                                      |
| <b>Lewange</b>                                                      | As to business a free six parents of                                                                           | ⊶                                    |

**Rys. 5. Przykładowy kurs i fragment filmu na portalu Coursera**

**48**

rozwiązywać standardowe quizy, złożone z pytań wielokrotnego wyboru, typu "prawda – fałsz" lub "podaj odpowiedź", oraz przesyłać pliki z rozwiązaniami zadań na platformę. Ciekawym pomysłem wykorzystanym na kursach jest tzw. *peer assessment* – wzajemne ocenianie prac przez kursantów. Po upłynięciu terminu nadsyłania rozwiązania każdy uczestnik otrzymuje do sprawdzenia wylosowane prace pięciu innych uczestników szkolenia, a po ocenieniu prac może przystąpić do sprawdzenia własnej pracy, zgodnie z podanym przez wykładowcę szablonem punktacji. Coursera oferuje także rozbudowane fora dyskusyjne z podforami definiowanymi przez wykładowcę oraz systemem flagowania postów (wnoszące coś do dyskusji, nieodpowiadające tematyce forum).

Na jesieni 2013 roku platforma Coursera oferowała kilka szkoleń dotyczących nauki programowania: **Introduction to Systematic Program Design** – programowanie w języku funkcyjnym DrRacket, **An Introduction to Interactive Programming in Python** – programowanie prostych gier w języku Python, **Algorithms, part II** – zaawansowane szkolenie dotyczące algorytmiki, realizowane w języku Java.

Obie platformy, Udacity i Coursera, oferują również system certyfikacji. Zwykle dostępne są dwa typy certyfikatów: ukończenie szkolenia oraz ukończenie szkolenia z wyróżnieniem. Gotowy certyfikat w postaci pliku pdf jest udostępniany po pewnym czasie od ukończenia szkolenia.

#### **A co z uczniami?**

Zanim rozpoczniemy pracę z uczniami, warto zastanowić się, jakiego języka programowania chcemy uczyć. Od naszego wyboru zależy przygotowanie pracowni komputerowej oraz dostępność materiałów i środowiska programistycznego dla uczniów. W szkole podstawowej i gimnazjum możemy korzystać z wizualnych języków programowania, takich jak Scratch, zaś z uczniami starszymi programować np. w języku Python. Scratch w wersji 2.0 dostępny od maja 2013 roku działa w przeglądarce internetowej i nie wymaga instalowania na komputerze. Projekty tworzone w tym języku są publikowane na stronie http:// scratch.mit.edu, pełniącej równocześnie rolę portalu społecznościowego dla wszystkich użytkowników Scratcha. Środowisko i język są dostępne w języku polskim, na stronie projektu umieszczono kilka wideosamouczków.

Istnieją wersje instalacyjne języka Python dla wszystkich najczęściej używanych systemów operacyjnych (Windows, Mac OS X, Linux), jednak jeśli nie chcemy z uczniami programować grafiki, możemy korzystać z kompilatorów *online* np. http://ideone.com lub http://codepad.org. Na stronie http://www.pythontutor.com znajduje się doskonałe narzędzie pozwalające w sposób graficzny interpretować wykonywanie algorytmów zapisanych w języku Python.

Przygotowując się do lekcji, możemy wykorzystać gotowe materiały dostępne w Internecie, jednak nie zawsze są one dostosowane poziomem do wiedzy uczniów. Często również zakres przekazywanej przez nie wiedzy oraz prezentowane przykłady nie odpowiadają naszym oczekiwaniom. Jedynym rozwiązaniem jest wówczas przygotowanie własnego kursu, opublikowanie go i udostępnienie uczniom. Niezwykle istotne jest, by korzystający z takich materiałów uczeń nie czuł się pozostawiony sam sobie. Jego praca i aktywność podczas nauki zdalnej powinna być nadzorowana przez nauczyciela, dlatego opublikowanie materiałów do

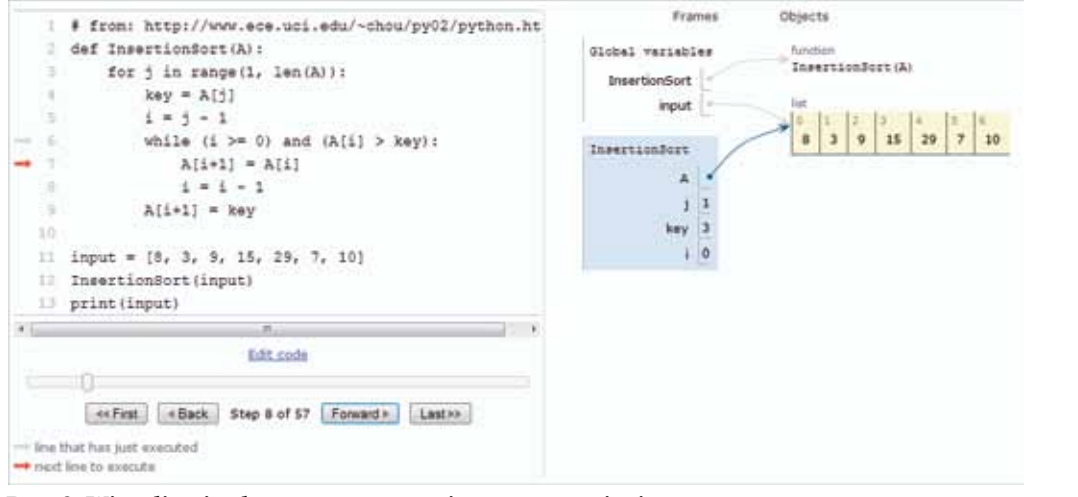

**Rys. 6. Wizualizacja algorytmu sortowania przez wstawianie**

czytania i słuchania w Internecie jest zwykle niewystarczające. Powinniśmy umieścić je na platformie umożliwiającej przesyłanie rozwiązań, sprawdzanie wiedzy za pomocą testów oraz wymianę informacji np. na forum. Wygodnym rozwiązaniem może być skorzystanie z platformy e-learningowej Moodle. Jest ona dostępna bezpłatnie, stosunkowo prosta w obsłudze i ma duże możliwości.

Zanim zaczniemy przygotowywać własne kursy dla uczniów, możemy przyjrzeć się rozwiązaniom innych. Wiele szkół posiada własną platformę Moodle, zawierającą kursy tematyczne poszerzające wiedzę, lub po prostu używa jej do kontaktów z uczniami i jako miejsce do udostępniania dodatkowych materiałów na lekcje.

Szkolenia *online* dla młodzieży są oferowane także przez różne instytucje oświatowe.

Ośrodek Edukacji Informatycznej i Zastosowań Komputerów w Warszawie od kilku lat oferuje specjalne szkolenia *online* dla uczniów zainteresowanych programowaniem w języku Logo. Szkolenia te mają ułatwić uczniom szkół podstawowych i gimnazjów przygotowanie do konkursów informatycznych LOGIA i miniLOGIA organizowanych na Mazowszu, zdobycie niezbędnej wiedzy matematycznej i rozwijanie zainteresowań. W roku szkolnym 2012/2013 dostępne były dwa szkolenia: **Programowanie w Logo dla uczniów szkół podstawowych** oraz **Programowa-** **nie w Logo dla uczniów gimnazjum**. Rozpoczynały się one krótkim szkoleniem wstępnym (Żółw liczy i rysuje) dla wszystkich chętnych uczniów. Osoby, które uzyskały minimum 70% punktów z zadań, były zapisywane automatycznie na szkolenie **Programowanie w Logo**. Szkolenie wstępne przeprowadzone w całości metodą zdalną oferowało uczniom wiele aktywności (fora, zadania, quizy), z których w dużej części korzystali pod nadzorem nauczyciela. Szkolenie właściwe składało się z dwóch spotkań stacjonarnych (na początku oraz na zakończenie) i trzech bloków na platformie, obejmujących około 6 tygodni zajęć. Materiały były odsłaniane stopniowo.

W każdym bloku uczniowie otrzymywali dostęp do dokumentów tekstowych z krótkimi wyjaśnieniami dotyczącymi omawianych zagadnień, przykładowych aplikacji lub materiałów animowanych, słowników pojęć, zadań do wykonania oraz quizów. Bloki były podsumowywane przez zadania programistyczne i dodatkowe.

Od roku 2013 OEIiZK oferuje także szkolenia dla uczniów, dotyczące programowania w języku Python.

#### **Kurs na Moodle – źródło sukcesu**

Zastanówmy się, jak powinien wyglądać kurs umieszczony na platformie e-learningowej. Jak

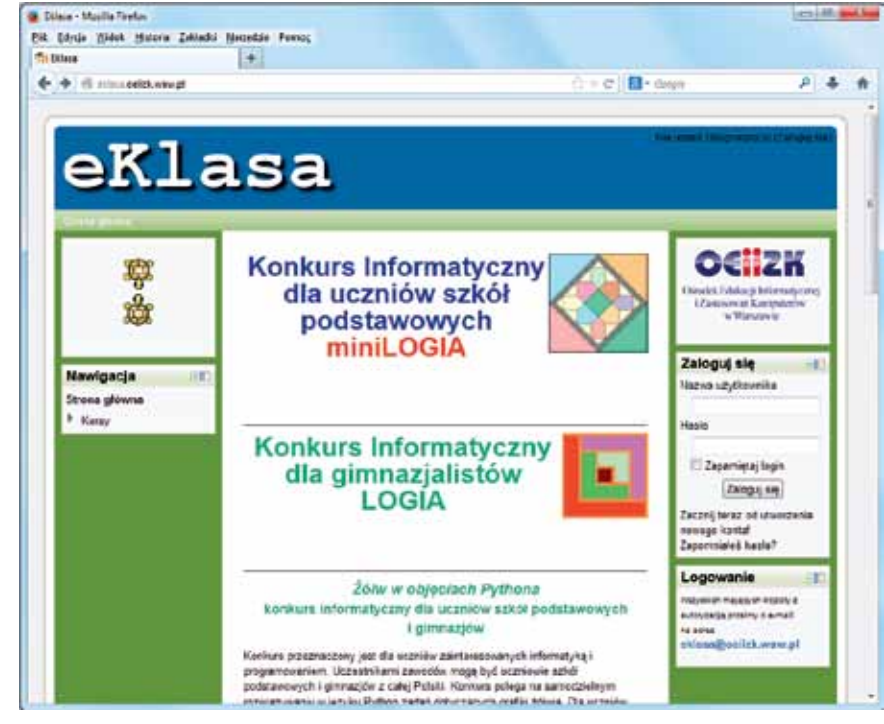

**Rys. 7. Platforma eKlasa Ośrodka Edukacji Informatycznej i Zastosowań Komputerów w Warszawie**

**50**

dobrać materiały? Jak zaplanować strukturę? Jakie elementy są niezbędne, by szkolenie zakończyło się sukcesem?

Oto najważniejsze zasady, którymi powinniśmy się kierować:

- Dobrze przemyśleć strukturę szkolenia, właściwie dobrać kolejność realizowanego materiału.
- Podzielić materiał na niezbyt rozbudowane bloki. Każdy blok powinien zawierać opisy omawianych zagadnień, ćwiczenia do samodzielnej pracy, dodatkowe wskazówki, zadania do wykonania. W miarę możliwości urozmaicać formę zaliczeń – pliki do przesyłania, quizy, fora, tworzone przez uczestników słowniczki itp.
- Publikować dużo przykładów, w tym przykładowe rozwiązania ćwiczeń wykonywanych samodzielnie przez uczniów. Warto dodawać do rozwiązań wyjaśnienia i wskazówki.
- Publikowane dokumenty nie mogą zawierać błędów. Materiały powinny mieć podobną formę edycyjną i najlepiej, by były przygotowane na potrzeby konkretnego szkolenia.
- Unikać "przeładowania" bloków treścią, wrzucania wszystkich posiadanych materiałów. Jeśli w bloku jest zbyt dużo treści, uczeń może mieć problem z wyszukaniem najważniejszych informacji.
- Unikać publikowania "ciężkich" plików. Jeśli na potrzeby szkolenia opracowaliśmy film wideo lub nagraliśmy wypowiedź, to warto zadbać o możliwość pobrania tych plików na komputer użytkownika zamiast odtwarzania ich na stronie. Dobrze, by pliki te miały jak najmniejszą objętość. Wygodnie też, by osoby, które wolą czytać niż słuchać, miały do dyspozycji dokument tekstowy zawierający wyciąg informacji przekazywanych w formie graficznej i dźwiękowej.
- Zastanowić się nad wyznaczaniem czasu na przesłanie rozwiązań. Dobrze jest pozwolić poprawiać wielokrotnie zadania. Czasem warto także umożliwić oddawanie rozwiązań po terminie.
- Wyjaśniać wątpliwości, a przede wszystkim komentować prace. Zawsze trzeba napisać, co jest zrobione źle – można też dodawać wskazówki, jak to poprawić. Nawet do prac, które uzyskały pełną punktację, warto dodać komentarz – może być to pochwała lub wskazówka, jak można udoskonalić rozwiązanie.
- Zachęcać do kontaktów, aktywnego udziału w szkoleniu i wymieniania informacji (niestety rzadko udaje się zmotywować grupę do wypowiedzi na forum i zadawania pytań).

Nie możemy zapominać, że szkolenia zdalne nie są wcale takie proste, jak wydaje się o tym świadczyć powszechna opinia. Przygotowanie kursu na platformie wymaga o wiele więcej pracy, niż przygotowanie się do lekcji. Przede wszystkim to, co normalnie możemy dopowiedzieć widząc, że dane zagadnienie sprawia uczniom problem, na kursie zdalnym nie tylko powinniśmy szczegółowo i jasno opisać, ale na dodatek musimy przewidzieć możliwe problemy uczniów. Na lekcjach zwykle nie czytamy szczegółowo rozwiązań wszystkich zadań wykonanych przez każdego ucznia. Na pewno niektóre zagadnienia jest łatwiej pokazać niż opisać.

Sytuacja słuchacza kursu również wcale nie jest taka łatwa. Po pierwsze, to co uważane jest zwykle za podstawową zaletę szkoleń online – uczę się w dowolnym czasie i w dowolnym miejscu – często okazuje się ich wadą. Na lekcje przychodzimy regularnie. Jesteśmy w pracowni komputerowej w szkole, w której zazwyczaj nic nas nie rozprasza i nie przeszkadza skupić się na nauce. Tymczasem podczas szkolenia zdalnego musimy sami wygospodarować czas na naukę. W każdej chwili ktoś może nam przeszkodzić, żądając poświęcenia mu uwagi. Po drugie, od uczestnika jest wymagane samodzielne wykonanie o wiele większej liczby ćwiczeń niż na zwykłych lekcjach. Po trzecie, brak jest osobistego kontaktu z innymi uczestnikami. Po czwarte, zadania rozwiązujemy samodzielnie i jeśli mamy jakiś problem, to nie stoi koło nas nauczyciel, który szybko coś podpowie i wskaże błąd. Po piąte, w najważniejszej chwili oczywiście znów może nam nie działać Internet i nie zdążymy wykonać na czas zadanej pracy. I tak dalej, i tak dalej…

Problemy związane z udziałem w kursach online i prowadzeniem takich zajęć można mnożyć. A kursy dotyczące programowania są na pewno trudniejsze niż inne szkolenia organizowane w tej formie. Jednak mają one jedną przewagę nad różnymi kursami i samouczkami dostępnymi w Internecie – NAS, prowadzących szkolenie. To my pomagamy w doborze materiału, wyjaśniamy wątpliwości i udzielamy wskazówek. Nie zostawiamy ucznia sam na sam z trudnościami, pomagamy znaleźć błędy, chwalimy, gdy uda mu się rozwiązać problem. Kursy programowania nie są proste, ale jeśli wystarczy nam zapału, to dają wiele satysfakcji zarówno uczestnikom, jak i prowadzącym zajęcia.

**Agnieszka Borowiecka** jest nauczycielem konsultantem w Ośrodku Edukacji Informatycznej i Zastosowań Komputerów w Warszawie.

## Mobilne laboratorium przyrodnicze

Przedmioty przyrodnicze nie cieszą się dużą popularnością. Przeładowane programy nauczania, brak podziału klasy na grupy na lekcjach fizyki, chemii i biologii, brak pomocy dydaktycznych oraz aktualny system egzaminów zewnętrznych nie zachęcają nauczycieli do prowadzenia zajęć doświadczalnych. Uczniowie nie lubią przedmiotów przyrodniczych, bo są znudzeni wkuwaniem wzorów i formułek oraz rozwiązywaniem zadań i testów. A przecież nauczanie przedmiotów przyrodniczych powinno być oparte na eksperymentowaniu. Nowa podstawa programowa zawiera wykaz obowiązkowych doświadczeń uczniowskich z biologii, chemii, fizyki i przyrody, ale brakuje doświadczeń interdyscyplinarnych, które mogą być realizowane w ramach projektów uczniowskich czy zajęć pozalekcyjnych. Takie doświadczenia mogą zachęcić uczniów do rozwijania zainteresowań przyrodniczych poprzez badanie i odkrywanie praw przyrody. Mogą to być zajęcia prowadzone w szkolnym laboratorium lub zajęcia terenowe na boisku, w ogródku, w środkach komunikacji miejskiej czy podczas wycieczki szkolnej. Towarzyszą im zwykle emocje związane z otrzymywaniem nieoczekiwanych wyników i ich wyjaśnianiem, co powoduje, że uczenie się jest przyjemnością. Komputerowa rejestracja wyników pomiarów pozwala na ich łatwe przetwarzanie i analizowanie oraz wielokrotne odtwarzanie przebiegu przeprowadzonych eksperymentów.

#### **Przykładowe środki dydaktyczne do pomiarów w terenie**

W dobie cyfrowej szkoły coraz większego znaczenia nabierają urządzenia mobilne, umożliwiające uczenie się i nauczanie w dowolnym miejscu i czasie. Urządzenia mobilne do nauczania przedmiotów przyrodniczych powinny być wyposażone w zestaw czujników i oprogramowanie edukacyjne umożliwiające rejestrację, prezentację i analizę danych pomiarowych. Mogą to być urządzenia współpracujące z komputerem przenośnym lub samodzielne rejestratory danych, posiadające własny procesor i pamięć, np. mobilne rejestratory danych, takie jak MoLab czy ULAB, pracujące w środowisku Coach 6. Urządzenia te mogą pracować samodzielnie lub połączone z komputerem, nadają się zatem do pomiarów w terenie oraz w tradycyjnym laboratorium przyrodniczym.

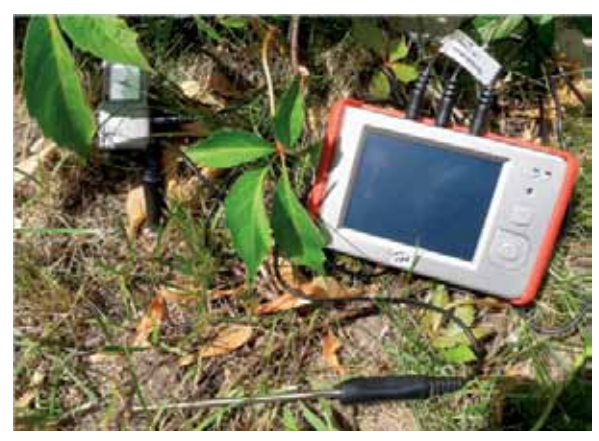

**Rys. 1. Pomiary temperatury z rejestratorem MoLab**

Zostały zaprojektowane przez holenderską fundację CMA (*Centre for Microcomputer Applications*)<sup>1</sup> , posiadającą ogromne doświadczenie i odnoszącą duże sukcesy w rozwijaniu i wdrażaniu techniki pomiarów wspomaganych komputerowo.

<sup>1</sup> http://www.cma-science.nl

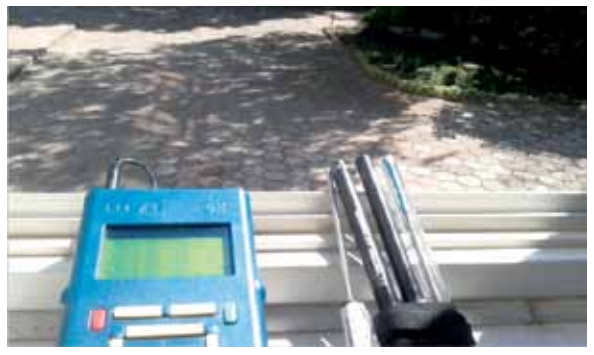

**Rys. 2. Pomiary promieniowania UV z interfejsem ULAB**

Doświadczenia wspomagane komputerowo mogą być wykonywane podczas zajęć lekcyjnych lub pozalekcyjnych. Znakomicie nadają się do realizacji interdyscyplinarnych projektów przyrodniczych na różnych poziomach nauczania. Oczywiście potrzebne są pomysły na doświadczenia, ich umiejętne zaplanowanie, przeprowadzenie i analiza wyników. Zestawy do pomiarów wspomaganych komputerowo powininny być uzupełnieniem tradycyjnych pomocy dydaktycznych w pracowni przyrodniczej, bez których trudno jest prowadzić nawet podstawowe doświadczenia, wymagane w podstawie programowej.

#### **Przykłady doświadczeń**

Wiele interdyscyplinarnych doświadczeń przyrodniczych można przeprowadzić, korzystając z czujników temperatury. Mogą to być pomiary temperatury powietrza i gleby w dzień i w nocy (rys. 3 i 4), wykonywane w różnych porach roku.

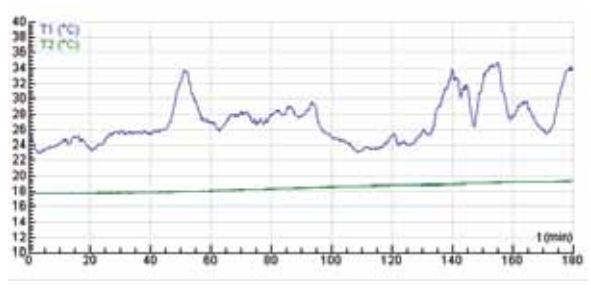

**Rys. 3. Zmiany temperatury powietrza (T1) i gleby (T2) w słoneczny letni dzień. Początek pomiaru o godz. 14**

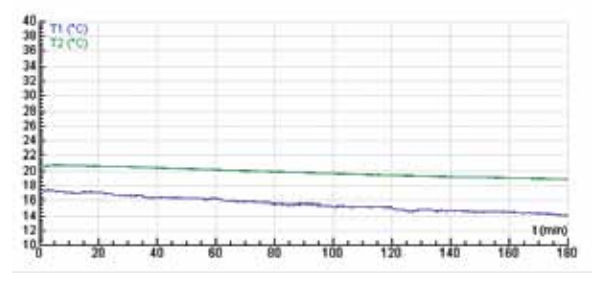

**Rys. 4. Pomiary temperatury powietrza (T1) i gleby (T2) tego samego dnia, w nocy. Początek pomiaru o godz. 21**

Prezentowane wykresy potwierdzają znane zjawisko, że gleba wolniej się nagrzewa, ale i wolniej stygnie. Fizyk odwoła się do przewodnictwa cieplnego i pojemności cieplnej substancji, a biolog zwróci uwagę, jak ten efekt wykorzystują zwierzęta. Bardziej dociekliwi uczniowie zaproponują zbadanie ogrzewania i stygnięcia różnych rodzajów gleby, różniących się barwą, składem chemicznym czy wilgotnością.

Inny przykład, to pomiar temperatury powietrza wewnątrz plastikowych kubeczków (białego i czarnego), oświetlanych promieniowaniem słonecznym.

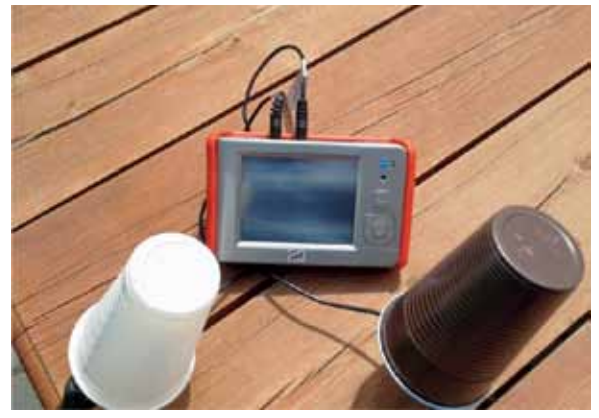

**Rys. 5. Pomiary temperatury powietrza wewnątrz białego i czarnego kubeczka**

Wyniki pomiarów przedstawione na wykresie poniżej są znakomitym punktem wyjścia do dyskusji na temat odbicia i pochłaniania promieniowania przez przedmioty o różnej barwie.

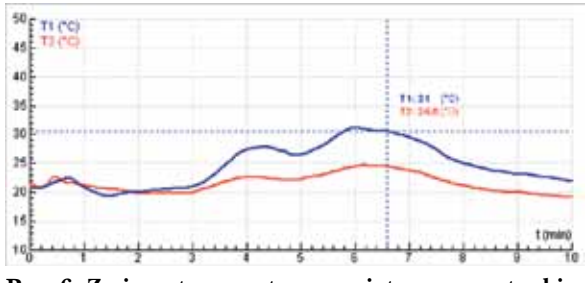

**Rys. 6. Zmiany temperatury powietrza wewnątrz białego (T1) i czarnego (T2) kubeczka**

Używając dwóch czujników temperatury, można wykonać długotrwałe pomiary pozwalające porównać stygnięcie wody w czarnym i białym lub "srebrnym" naczyniu (rys. 7), a następnie wyjaśnić problem emisji promieniowania przez ciała o różnej barwie.

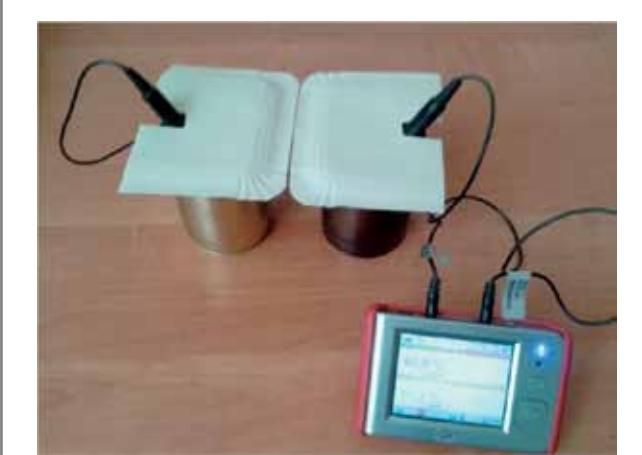

**Rys. 7. Pomiary temperatury stygnącej wody**

Poprośmy uczniów o postawienie hipotezy badawczej i naszkicowanie przewidywanych wyników pomiaru przed wykonaniem doświadczenia. Otrzymane wyniki mogą być potwierdzeniem postawionej hipotezy lub zmuszą uczniów do dalszych analiz i dociekań, powtórnego przeprowadzenia doświadczenia, zmiany sposobu przeprowadzenia doświadczenia czy ustawienia zestawu eksperymentalnego. Jest to jedna z metod badań naukowych i ważny element kształcenia przyrodniczego zwanego nauczaniem/uczeniem się przez odkrywanie, dociekanie naukowe (IBSE – *Inquire Based Science Education*). Rozwój i wdrażanie do szkół nauczania przez odkrywanie jest jednym z priorytetów Unii Europejskiej i tematem wielu międzynarodowych projektów. Przykładem może być projekt ESTABLISH<sup>2</sup> , realizowany przez 11 krajów europejskich, w którym uczestniczą m.in. Zakład Dydaktyki Chemii Uniwersytetu Jagiellońskiego i Fundacja CMA. Takie podejście propagowano też w projekcie "W poszukiwaniu praw przyrody", realizowanym przez OEIiZK w Warszawie. Nauczyciele uczestniczący w szkoleniach opracowali scenariusze zajęć zawierające doświadczenia wspomagane komputerowo, które mogą być wykonane na lekcjach różnych przedmiotów przyrodniczych na różnych poziomach edukacyjnych<sup>3</sup>.

Innym przykładem prostego doświadczenia jest badanie zależności między wilgotnością i temperaturą powietrza. Przedstawienie danych na różnych wykresach (rys. 8 i 9) ułatwia znalezienie zależności między badanymi wielkościami i wyciagnięcie wniosków.

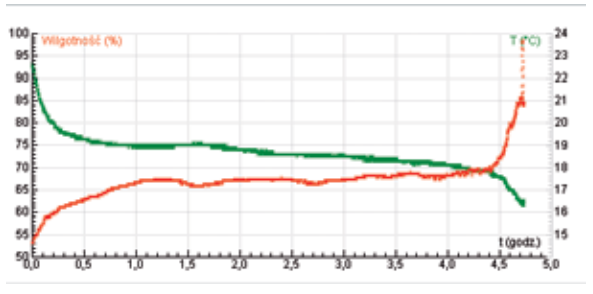

**Rys. 8. Zmiany temperatury i wilgotności powietrza na zabudowanym balkonie**

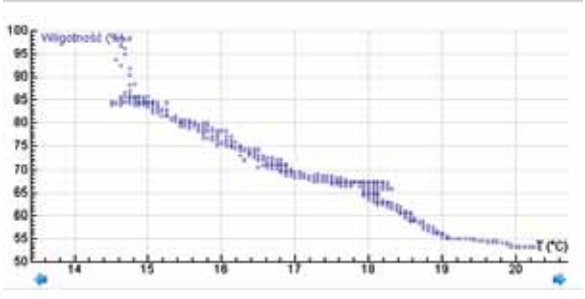

**Rys. 9. Wyniki z rys. 8 na wykresie zależności wilgotności od temperatury**

Podobne pomiary można wykonać, podróżując latem samochodem z klimatyzacją (rys. 10), ale tu już nie uzyskamy takiej zależności między wilgotnością i temperaturą, jak na rys. 9. Może być to przedmiotem dalszych dociekań i dyskusji.

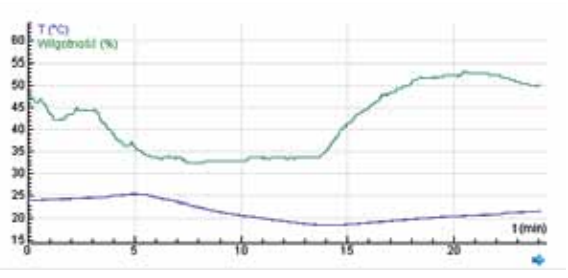

**Rys. 10. Zmiany temperatury i wilgotności w czasie jazdy samochodem. Na wykresie wyraźnie widać, kiedy została włączona i wyłączona klimatyzacja**

Prawdziwym wydarzeniem mogą być zajęcia edukacyjne prowadzone w wesołym miasteczku lub w czasie jazdy windą czy środkami komunikacji miejskiej. Można badać zmiany ciśnienia wraz z wysokością, wykonywać pomiary przyspieszenia czy mierzyć siły bezwładności. Znakomicie nadają się do tego wysokie wieżowce, na przykład Mil-

<sup>2</sup> http://establish-fp7.eu/index.php/home-po

<sup>3</sup> http://ppp.oeiizk.waw.pl

lennium Plaza, 28-piętrowy budynek o wysokości 124 m w centrum Warszawy. Wyniki pomiarów, wykonane podczas jazdy windą w tym budynku przedstawiono na rysunkach 11 i 12.

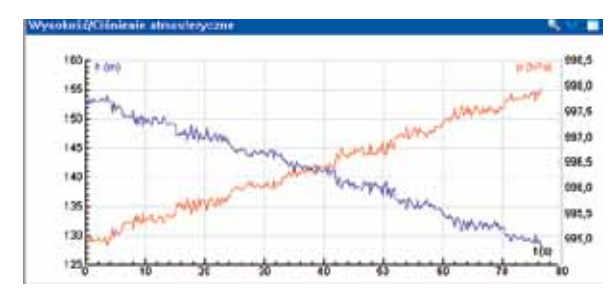

**Rys. 11. Zmiany wysokości i ciśnienia atmosferycznego podczas podróży windą**

Doświadczenie z pomiarem sił bezwładności (rys. 12) wykonano za pomocą rejestratora Mo-Lab z czujnikiem siły, na którym został zawieszony ciężarek o masie około 0,9 kg. Dalsza analiza wykresu i przetwarzanie danych pomiarowych z wykorzystaniem oprogramowania Coach 6 pozwala na wyznaczenie wykresów przyspieszenia (rys. 13) i prędkości windy (rys. 14). Aby wyjaśnić przebieg zarejestrowanych wykresów, uczeń musi wykazać się podobnymi umiejętnościami jak przy rozwiązaniu zadań tekstowych, ale narzędzia komputerowe ułatwią mu przygotowanie wykresów, ich interpretację i lepsze zrozumienie badanych zjawisk.

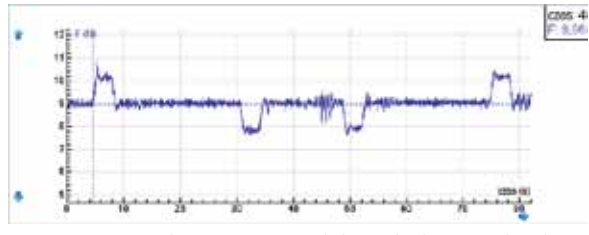

**Rys. 12. Wyniki pomiaru sił bezwładności działających na ciężarek o masie 0,9 kg podczas jazdy windą w górę i w dół (krótki postój na 18 piętrze)**

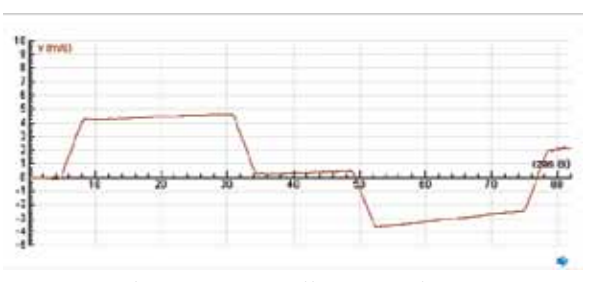

**Rys. 14. Wykres zmian prędkości windy**

#### **Podsumowanie**

Wykonywanie doświadczeń wspomaganych komputerowo w terenie to nie tylko atrakcyjna forma nauczania przedmiotów przyrodniczych. Przynosi ona wiele korzyści edukacyjnych, takich jak:

- rozbudzanie zainteresowań przyrodniczych i dociekliwości poznawczej uczniów,
- łatwe sterowanie eksperymentem,
- szybkie i obrazowe przedstawienie badanych procesów i zjawisk,
- szybkie przetwarzanie i analizę danych,
- możliwość wielokrotnego odtwarzania zapisanych wyników eksperymentu.

Zajęcia terenowe powinny być dobrze przygotowane. Uczniowie muszą wspólnie zaplanować doświadczenie, przeprowadzić pomiary i zadbać o odpowiednią dokumentację (wykonać zdjęcia lub nakręcić film) oraz opracować wyniki. Wymaga to odpowiedniego podziału zadań i współpracy wszystkich uczniów w grupie. Wyniki projektu powinny być opracowane w postaci elektronicznej i przedstawione większej grupie uczniów na zajęciach, a także opublikowane na platformie e-learningowej lub stronie internetowej klasy. Jest to zatem okazja do rozwijania różnych kompetencji uczniowskich.

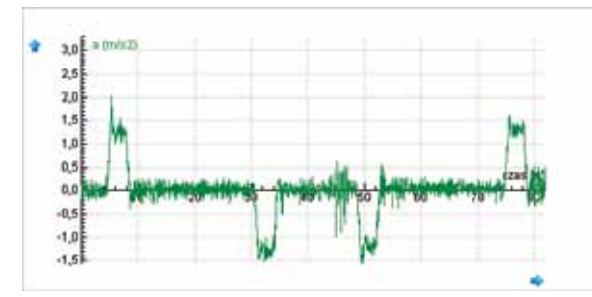

**Rys. 13. Zmiany przyspieszenia windy wyznaczone na podstawie pomiarów z rys. 11**

**Elżbieta Kawecka** jest nauczycielem konsultantem w Ośrodku Edukacji Informatycznej i Zastosowań Komputerów w Warszawie.

*Dr Laurence Rogers John Twidle*

## Wyzwanie włączenia TIK w pracę innowacyjnych nauczycieli przedmiotów przyrodniczych

*Tłumaczenie: Małgorzata Boryczka*

Innowacyjny nauczyciel przedmiotów ścisłych zawsze poszukuje nowych sposobów nauczania, by poprawić jakość uczenia się swoich podopiecznych. Proces ten zawiera w sobie użycie nowych narzędzi edukacyjnych i nowych ćwiczeń dla uczniów, a w swojej najlepszej postaci powoduje adaptację i ewolucję nowych metod nauczania. Wśród nowych narzędzi nauczania i uczenia się wyróżniają się przede wszystkim te oferowane przez technologię informacyjno-komunikacyjną (TIK). Są to narzędzia, których nikomu nie trzeba przedstawiać, należy jednak dokładnie przemyśleć ich wartość edukacyjną i rozróżnić pod względem użycia.

TIK jest wszechobecna w codziennym życiu, oferując oszałamiający wachlarz programów potencjalnie użytecznych w edukacji. Aby jakoś odnaleźć się w tej mnogości, warto zapoznać się z klasyfikacją oprogramowania Paperta przedstawioną w tabeli, która, choć sformułowana w 1999 roku, jest wciąż przydatna, gdy myślimy o celach pedagogicznych.

Najlepszym przypadkiem jest użycie dwóch uzupełniających się rodzajów oprogramowania: informacyjnego, które podaje konkretne fakty czy teorie, zestawionego z oprogramowaniem konstrukcyjnym, które ułatwia eksperymentowanie, odkrywanie i testowanie teorii w praktyce.

Jednakże w ostatnich latach ilość oprogramowania z kategorii informacyjnej przewyższyła liczbę narzędzi konstrukcyjnych. Istnieje ryzyko, że ten brak równowagi doprowadzi do zaniedbywania tych narzędzi, przez co nauczanie przedmiotów ścisłych zostanie pozbawione możliwości ich innowacyjnego wykorzystania. W związku z tym projekt *ICT for IST* ma na celu podniesienie świadomości nauczycieli o korzyściach edukacyjnych związanych z użyciem narzędzi konstrukcyjnych poprzez tworzenie materiałów dla programów doszkalających i kursów dla nauczycieli.

**Tab. 1. Rodzaje oprogramowania**

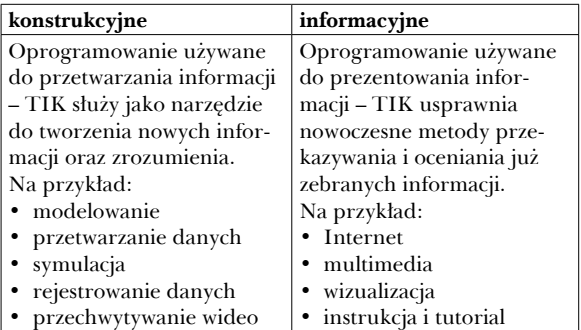

#### **Oprogramowanie wspomagające nauczanie**

Cechą wspólną narzędzi konstrukcyjnych jest to, że dają użytkownikowi dużą dozę autonomii, pozwalając na eksperymentowanie, ale jednocześnie wymagając dyscypliny, by osiągnąć faktyczne korzyści edukacyjne. Często takie narzędzia mają funkcjonalności, które trudno osiągnąć tradycyjnymi metodami. Symulacje są najpopularniejszym rodzajem wykorzystania narzędzia z tej grupy. Aby przedstawić cechy, które sprawiają, że symulacje są potencjalnie użyteczne w nauczaniu, zamieszczono dalej obraz z pakietu *ICT for IST*.

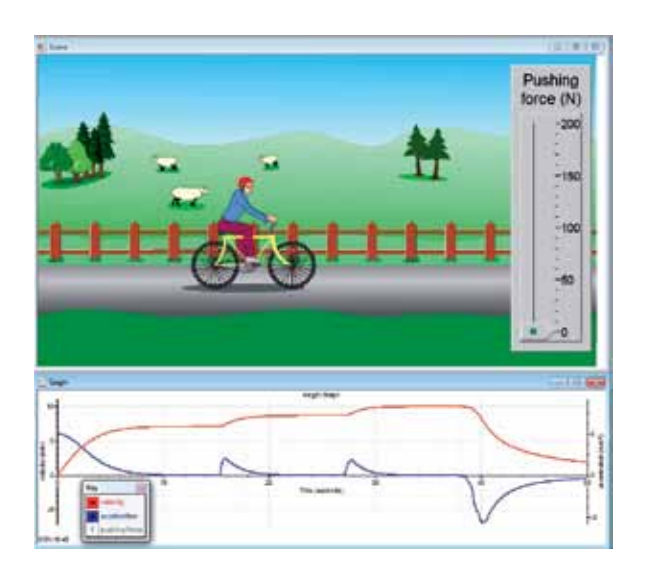

Jest to symulacja, która prowadzi do zrozumienia prędkości granicznej. Przyłożenie siły do pedałów powoduje przyspieszenie. W czasie ćwiczenia uczeń zauważa, że stała siła nie powoduje stałego przyspieszenia. Na początku prędkość rośnie, jednak gdy przyspieszenie zmniejsza się, prędkość osiąga wartość maksymalną. Zwiększenie siły przyłożonej do pedałów powoduje jedynie krótkotrwałe przyspieszenie.

Zrozumienie praw fizyki w tym scenariuszu wymaga od ucznia wzięcia pod uwagę nie tylko siły przyłożonej do pedałów, ale także sił tarcia, które pojawiają się ze względu na opory powietrza oraz tarcie w mechanizmie roweru. Zmienianie sposobu wyświetlania obrazu, by pokazać model, może pomóc uczniom zrozumieć, jak związane są siły oraz wynikający z nich ruch.

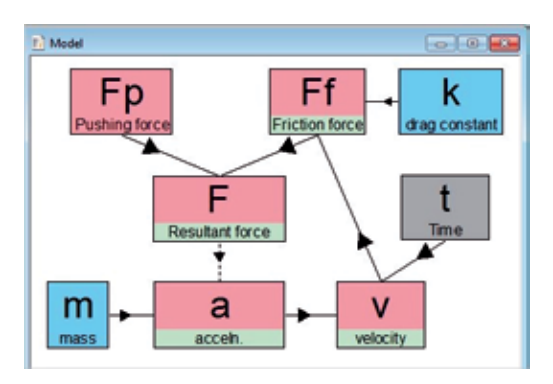

Sytuację komplikuje fakt, że siła tarcia związana z oporami powietrza nie jest stała, ale zmienia się wraz z prędkością. Wielką zaletą modelu jest to, że pozwala rozbić skomplikowany ruch na mniejsze, łatwe do zrozumienia etapy:

- przyspieszenie obliczane jest z siły wypadkowej wg drugiej zasady dynamiki Newtona,
- siłę wypadkową uzyskuje się poprzez wektorową sumę tarcia i siły pedałowania; ponieważ są one przeciwne, siłę wypadkową oblicza się, odejmując siłę tarcia od siły pedałowania,
- siła tarcia zależy od prędkości (wprost proporcjonalnie w przepływie laminarnym, ale proporcjonalnie do kwadratu prędkości w przepływie turbulentnym),
- prędkość zmienia się w zależności od wielkości przyspieszenia,
- pojawia się wzajemna zależność zmiennych w cyklu.

Ręczne wykonywanie takich obliczeń jest wykluczone, ale system modelowania komputerowego wykonuje je bez problemu. Oto przykład oprogramowania, które wprowadza nowatorskie doświadczenia do eksperymentowania.

#### **Afordancje oprogramowania**

Nauczyciele i badacze edukacyjni mogą używać różnych terminów do opisywania funkcji oprogramowania, które wydają się przydatne:

- cechy oprogramowania (sugeruje wartościowe cechy, które mogą być unikatowe dla programu),
- afordancje oprogramowania (powszechnie używane w literaturze i definiowane jako "właściwości obiektu pozwalające wykonać jakąś akcję"),
- wartość dodana (nieformalny zwrot sugerujący wartość dodatkową ponad tę, której można się spodziewać przy użyciu typowych metod/ narzędzi).

W naszych badaniach kilkakrotnie próbowaliśmy zidentyfikować wartość dodaną TIK, co doprowadziło nas do rozróżnienia dwóch rodzajów afordancji oprogramowania:

- **• właściwości** zrozumiałe, użyteczne cechy oprogramowania, które nie wymagają interpretacji; do ich weryfikacji nie potrzeba badań,
- **• potencjalne korzyści edukacyjne** są one zależne od działań i umiejętności nauczyciela; są potencjalne, ponieważ nie można ich zagwarantować – wymagają działań nauczyciela<sup>1</sup>.

W projekcie *ICT for IST* wielką wagę przyłożono do zidentyfikowania tych afordancji, które według nas stanowią kluczową część wiedzy posiadanej przez innowacyjnych nauczycieli. Dalej

<sup>1</sup> Newton L., Rogers L. *Teaching Science with ICT*, London 2001, s. 45.

przedstawiono afordancje przydatne w przypadku symulacji.

Właściwości:

- eliminują zapotrzebowanie na kosztowny sprzęt i oszczędzają czas konieczny do jego ustawienia,
- wyniki można uzyskać szybko,
- dostępne są graficzne narzędzia przydatne przy dokładnej analizie danych.

Potencjalne korzyści edukacyjne:

- symulacja umożliwia głębsze poznanie, ponieważ jest pozbawiona ograniczeń, które występują podczas zwykłych eksperymentów,
- wizualizacja zjawiska poprzez animowane obrazy może zwiększać motywację i zaangażowanie w omawianie kwestie.

#### **Rola nauczyciela**

Same narzędzia oprogramowania nie gwarantują efektów edukacyjnych. Sukces TIK zależy od wielu czynników, w tym od metod pedagogicznych², a liczne badania wykazały, że rola nauczyciela pośredniczącego w użyciu narzędzi TIK przez uczniów jest kluczowa<sup>3</sup> . W związku z tym w projekcie *ICT for IST* duży nacisk położono na porady dotyczące metod nauczania.

Aby narzędzia były przydatne, potrzebne są odpowiednie umiejętności, które uczynią ich użycie efektywnym. Zidentyfikowaliśmy trzy rodzaje niezbędnych umiejętności:

• operacyjne – umiejętności techniczne potrzebne do obsługi komputera i oprogramowania,

- proceduralne umiejętności strategiczne potrzebne do przeprowadzania ćwiczeń w sposób sprzyjający uczeniu i nauczaniu,
- pedagogiczne metody nauczania, które sprzyjają uczeniu się $^4$ .

Umiejętności proceduralne są istotne, ponieważ pozwalają na wykorzystanie teorii w praktyce – wiedza naukowa przekłada się na użycie narzędzi TIK do uczenia lub poznawania. Umiejętności operacyjne i proceduralne są niezbędne u wszystkich użytkowników, zarówno nauczycieli, jak i uczniów, podczas gdy umiejętności pedagogiczne stanowią domenę nauczycieli.

Aby dokładniej zaprezentować te umiejętności, podajemy przykład prostego eksperymentu dotyczącego rejestracji danych przy użyciu czujnika ruchu. Rejestracja danych polega ogólnie na wykorzystaniu czujników do pomiarów w trakcie rzeczywistych eksperymentów. Podłączone do komputera czujniki wysyłają strumień danych, które mogą zostać natychmiast przedstawione na wykresie dzięki odpowiedniemu oprogramowaniu. W tym przykładzie czujnik ruchu wykrywa pozycję umieszczonych przed nim obiektów i pozwala na stworzenie na ekranie wykresu przedstawiającego zależność między odległością a czasem. Każdy ruch ucznia stojącego przed czujnikiem jest rejestrowany w postaci poniższego wykresu.

Ponieważ wykresy pojawiają się natychmiast, uczniowie mogą przekonać się o zależności między ich ruchem a graficzną reprezentacją przedstawioną na wykresie. Jest to jakość doświadczenia, która znacznie przewyższa tradycyjne

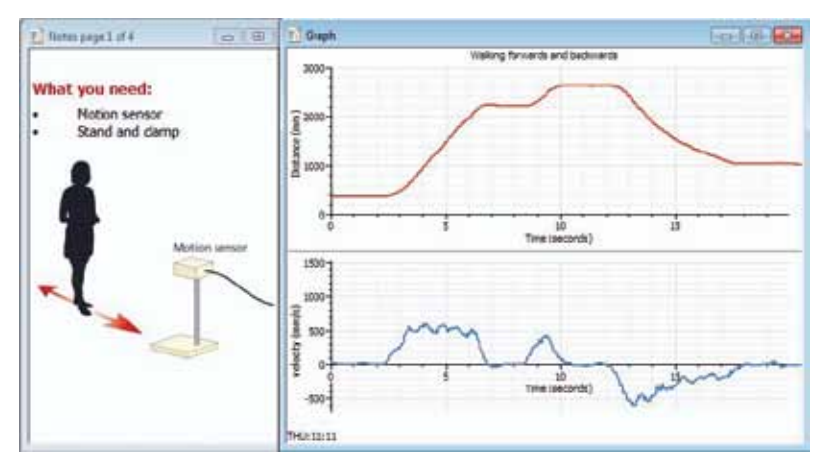

<sup>2</sup> Webb M. *Technology-mediated learning. In Good Practice in Science Teaching: What Research Has to Say*, ed. Osborne J., Dillon J. 2nd edn. Maidenhead 2010, s. 181.

<sup>3</sup> Kennewell S. *Using affordances and constraints to evaluate the use of ICT in teaching and learning*, Journal of Information Technology for Teacher Education nr 10/2001, s. 101-115; Pedretti E., Smith-Mayer J., Woodrow J. *Teaming technology enhanced instruction in the science classroom and teacher professional development*, Journal of Technology and Teacher Education nr 7/1999, s. 131-143. <sup>4</sup> Newton L., Rogers, L. *Teaching Science with ICT*, op. cit. s. 141-144.

metody pomiaru. Szybkość ruchu, jego kierunek i ciągłość są reprezentowane przez różne części wykresu. Kształt wykresu przedstawia historię ruchu ucznia przemieszczającego się do przodu, do tyłu lub zatrzymującego się. Przechwycone dane mogą zostać przeanalizowane za pomocą narzędzi oprogramowania – na przykład najdalszą odległość można zmierzyć za pomocą kursora, gradient wskazujący szybkość i kierunek może być zmierzony w każdym punkcie wykresu, można również stworzyć nowy wykres zależności prędkości od czasu za pomocą obliczeń wykonanych na pierwotnych danych.

Jest to więc potężne narzędzie pomiarowe. Czego jednak potrzeba, by stało się użyteczne w klasie? Oto kilka przykładów niezbędnych do tego umiejętności wyłonionych na podstawie wypowiedzi nauczycieli.

**Umiejętności operacyjne** dotyczące rejestracji danych:

- podłączanie czujników i interfejsu,
- wybieranie parametrów rejestracji danych,
- rozpoczynanie i zatrzymywanie rejestracji danych w czasie rzeczywistym,
- przywracanie zapisanych danych.

Korzystanie z rejestracji danych w sposób uzasadniony edukacyjne wymaga również **umiejętności proceduralnych**:

- wykorzystywanie możliwości przeprowadzenia nowatorskich eksperymentów,
- aktywna obserwacja podczas rejestracji danych w czasie rzeczywistym,
- ocena jakości pomiaru,
- analiza danych przy pomocy wykresu.

Eksperyment z rejestracją danych pomaga zobrazować ważną rolę nauczyciela. Uczniowie potrzebują treningu, by wykształcić umiejętności operacyjne: część z nich może być osiągnięta za pomocą instrukcji na ekranie czy materiałów drukowanych, jednak uczniowie patrzą głównie na przykład nauczyciela podczas pracy. Co więcej, jeśli wziąć pod uwagę wymienione umiejętności proceduralne, rola nauczyciela jest także kluczowa, gdyż pomaga on uczniom zdobyć takie umiejętności poprzez odpowiednie zaplanowanie zadań i interakcji w klasie. Nauczyciel jest nie tylko architektem ćwiczeń, które mają zapewnić efekty

edukacyjne, ale także nadzoruje proces uczenia się, w którym uczniowie nabywają umiejętności potrzebne do pracy z oprogramowaniem.

#### **Rozwój zawodowy**

Co może zrobić nauczyciel, by stać się skutecznym architektem i dobrze nadzorować pracę uczniów? Rozwój zawodowy powinien objąć trzy aspekty pracy nauczyciela: jego przekonania, wiedzę oraz umiejętności<sup>5</sup>. Kursy dla nauczycieli, zarówno doszkalające, jak i w czasie przygotowania do zawodu, powinny brać pod uwagę te trzy czynniki:

**Przekonania** – przekonania nauczyciela są bazą dla niemal każdej jego decyzji w czasie pracy. Po pierwsze, w jaki sposób według nauczyciela dzieci się uczą? Jakie wyzwania stawia TIK przed tym podejściem? Czy nauczyciel uważa, że TIK może przyczynić się do poprawy jakości uczenia i nauczania?

**Wiedza** – nauczyciele mają z założenia posiadać wiedzę, jednak jakiej wiedzy naprawdę od nich oczekujemy? Edukatorzy zazwyczaj dzielą taką wiedzę następująco:

- wiedza o przedmiocie,
- wiedza pedagogiczna,
- wiedza o pedagogice przedmiotu (wiedza pedagogiczna związana ściśle z nauczanym przedmiotem: program nauczania, sposoby oceniania, strategie kształcenia, rozumienie uczniów).

Aby wprowadzić użycie TIK, do wiedzy tej należy dodać *wiedzę o tym, w jaki sposób dostępne technologie mogą wspierać nauczanie treści przedmiotowych i jakie metody nauczania są do tego odpowiednie*<sup>6</sup> . Ten dodatkowy składnik wiedzy został również opisany przez Koehlera i Mishrę<sup>7</sup> jako wiedza technologiczno-pedagogiczna (*technological pedagogical content knowledge* – TPCK), a termin ten na stałe wszedł do słownika społeczności badawczej.

**Umiejętności** – niektóre z nich zostały zidentyfikowane w poprzednim przykładzie eksperymentu, tzn. umiejętności operacyjne, proceduralne i pedagogiczne.

Projekt *ICT for IST* aktywnie tworzył pomysły na wspieranie rozwoju zawodowego, biorąc przy tym pod uwagę wymienione powyżej elemen-

<sup>5</sup> Bell B., Gilbert J.K. *A model for achieving teacher development*, In The Routledge Falmer Reader in Science Education, ed. Gilbert J.K., London 2004, s. 258-278.

Webb M. ibidem.

<sup>7</sup> Koehler M.J., Mishra P. *What happens when teachers design educational technology? The development of technological pedagogical content knowledge*, Journal of Educational Computing Research nr 32(2)/2005, s. 131-152.

ty wiedzy i umiejętności. Oto model używany w projekcie dla usystematyzowania postrzegania wpływu TIK na pedagogikę:

- 1. Dla konkretnych tematów identyfikujemy właściwości i korzyści edukacyjne – przyczyniają się one do poszerzenia naszej wiedzy podstawowej.
- 2. Identyfikujemy i omawiamy umiejętności potrzebne do nauczania takiego zastosowania TIK.
- 3. Dodatkowo projekt brał pod uwagę umiejętności pedagogiczne. Takie umiejętności nie są całkiem nowe – tak naprawdę już nabyte umiejętności są kluczowe dla osiągnięcia celów edukacyjnych, jednak muszą zostać dostosowane, by jak najlepiej wykorzystać afordancje oprogramowania.

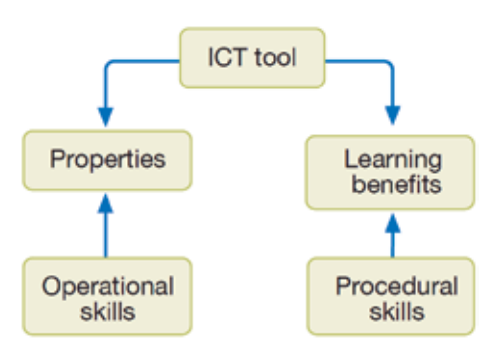

Wyniki stworzyły bazę do swego rodzaju podstawy programowej takich szkoleń. Zakres przedmiotów, dla których taka forma została użyta, obejmuje biologię, chemię i fizykę na poziomie ponadgimnazjalnym.

Aby wyjaśnić, w jaki sposób materiały tworzą podstawę programową, spójrzmy na przykład działu zatytułowanego "Elektryczność – pojęcia i obwody". Przewodnik po dziale zawiera takie sekcje dla nauczycieli:

- Wstęp
	- − Zaplecze teoretyczne
	- − Wiedza wstępna
	- − Pojęcia naukowe
	- Podejście dydaktyczne
	- − Kontekst pedagogiczny
	- − Typowe problemy uczniów
	- − Ocena TIK

Ostatni punkt – ocena TIK – to komentarz dla nauczycieli, stanowiący podstawę tworzenia TPCK. Jest to omówienie każdego ćwiczenia przy uwzględnieniu, w jaki sposób konkretne funkcjonalności TIK mogą przyczynić się do poprawy jakości nauczania, wyjaśniające praktyczne zastosowania, które pozwalają na osiągnięcie najlepszych efektów. Fragmenty poniżej pokazują, jak komentarze pomagają zidentyfikować korzyści edukacyjne, i dają porady na temat metod pedagogicznych.

**Eksperyment mający na celu prześledzenie zależności między natężeniem a napięciem prądu dla opornika węglowego**

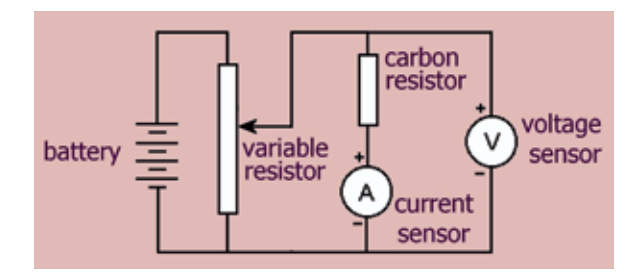

Natychmiastowe powstawanie wykresu w czasie eksperymentu pozwala skupić uwagę uczniów na trendach, zmianach i porównaniach.

Ćwiczenie pokazuje zarówno odczyty natężenia, jak i napięcia prądu w czasie. Prześledzenie wykresu za pomocą kursora pozwala zauważyć, że gdy napięcie się podwaja, podwaja się także natężenie. Podobnie jest dla innych wartości. To bardzo duże wprowadzenie do tej tematyki i do tradycyjnego przedstawiania takiej zależności na wykresie. Ostatnia prosta linia to łatwo rozpoznawalny kształt, jednak fakt, że reprezentuje proporcjonalną zależność może być dalej badany poprzez przykładowe ćwiczenia na analizę wykresu.

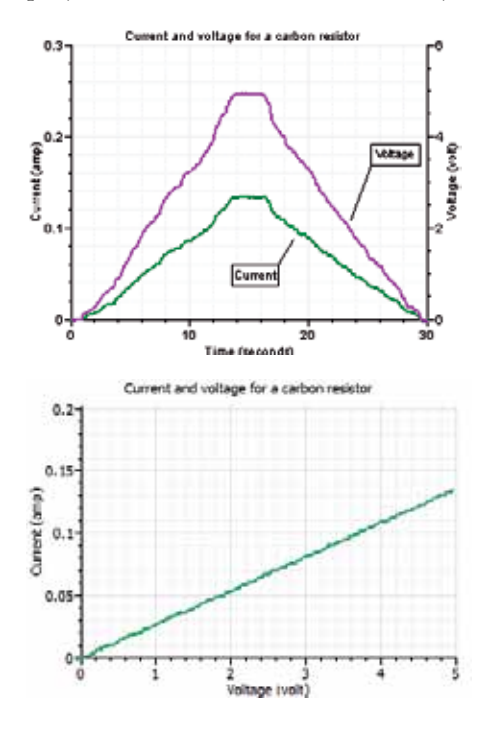

**60**

Z zależności liniowej wynika, że opór jest stały, niezależnie od natężenia i napięcia. Oprogramowanie do rejestracji danych pozwala to szybko sprawdzić dzięki obliczeniu oporu i naniesieniu go na wykres z napięciem.

Przykłady nieomicznych komponentów, takich jak żarówka, są także badane za pomocą tego samego obwodu i ustawień. Ponownie, tworzenie wykresu w czasie rzeczywistym pozwala na szybkie porównanie wyników eksperymentu.

Wyniki dla żarówki można porównać z modelowaniem, które identyfikuje zachowanie włókna żarowego przy różnym oporze i temperaturze.

#### **Symulacja**

Przedstawione tu symulacje najlepiej przeprowadzać jako demonstracje, by umożliwić uczniom dyskusję na temat poruszanych kwestii. Użycie symulacji musi być dokładnie nadzorowane przez nauczyciela i zintegrowane z dyskusją, która pozwala na rozwijanie logicznego myślenia. Losowe klikanie różnych opcji programu raczej nie wyjaśni uczniom zawiłych tematów, dlatego tak ważne jest usystematyzowanie działań.

Symulacje dla tego działu zostały wybrane tak, by zilustrować, jak taki program umożliwia wywołanie dyskusji prowadzącej do zrozumienia abstrakcyjnych koncepcji. Program tworzy wizualizacje wnętrza obwodu, którego nie można normalnie zobaczyć. Osiąga to za pomocą symboli i analogii, dlatego też niezbędna jest odpowiednia interpretacja i objaśnienia nauczyciela nadzorującego dyskusję. Wszystkie przykłady mogą i powinny być wykorzystywane jako praktyczne ćwiczenia w laboratorium, jednak symulacja po-

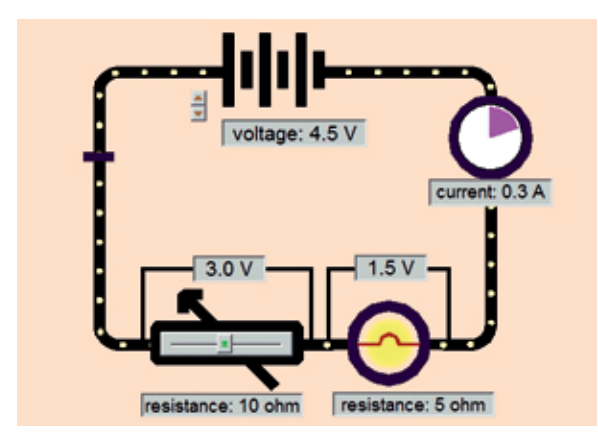

**Obwód pokazujący, w jaki sposób napięcie podane przez baterię jest dzielone między opornik i żarówkę w stosunku do ich wartości oporu**

zwala zaoszczędzić czas, szybciej pokazać zmiany oraz łatwo i dokładnie dokonać pomiarów i porównań. Wraz z różnorodnymi obiektami wizualnymi, takimi jak poruszające się ładunki, analogowe liczniki czy paski energii, środowisko symulacji znacząco wspiera zrozumienie.

Ta symulacja może być potężnym narzędziem umożliwiającym zrozumienie napięcia, jednak wymaga odpowiednio poprowadzonej dyskusji z uczniami.

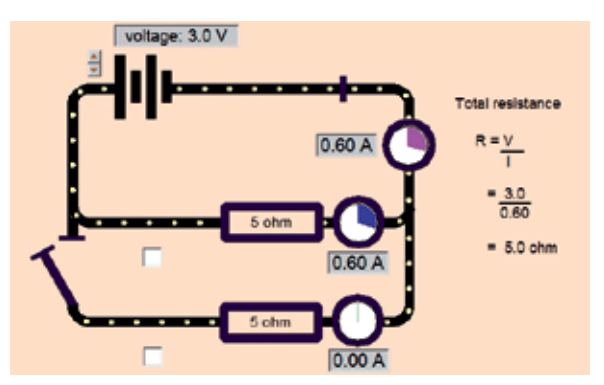

**Obwód pokazujący obliczenia oporu z natężenia i napięcia dla różnych kombinacji oporników połączonych szeregowo i równolegle**

Łatwość, z jaką można wybierać różne kombinacje oporników, pozwala zaoszczędzić sporo czasu, zapewnia dokładność i ułatwia szybkie porównanie. Przydatną taktyką jest pytanie uczniów o przewidywaną wartość natężenia lub oporu przed każdym testem.

Metoda obliczania oporu całkowitego jest zrozumiała dla uczniów, jednak wyniki są zawsze zaskakujące: więcej oporników połączonych równolegle daje mniej oporu!

#### **Modelowanie**

Celem ćwiczeń z modelowaniem jest wprowadzenie uczniów w fizyczne i matematyczne podstawy obliczeń przeprowadzanych przez model. Cały sens modelowania, to eksperymentowanie poprzez zmienianie modelu tak, by dawał wyniki, które najlepiej odwzorowują dane z prawdziwych eksperymentów. Wyniki z modeli mogą być porównywane z wynikami uzyskanymi z rejestrowania danych.

**62** Dobra praktyka Dobra praktyka

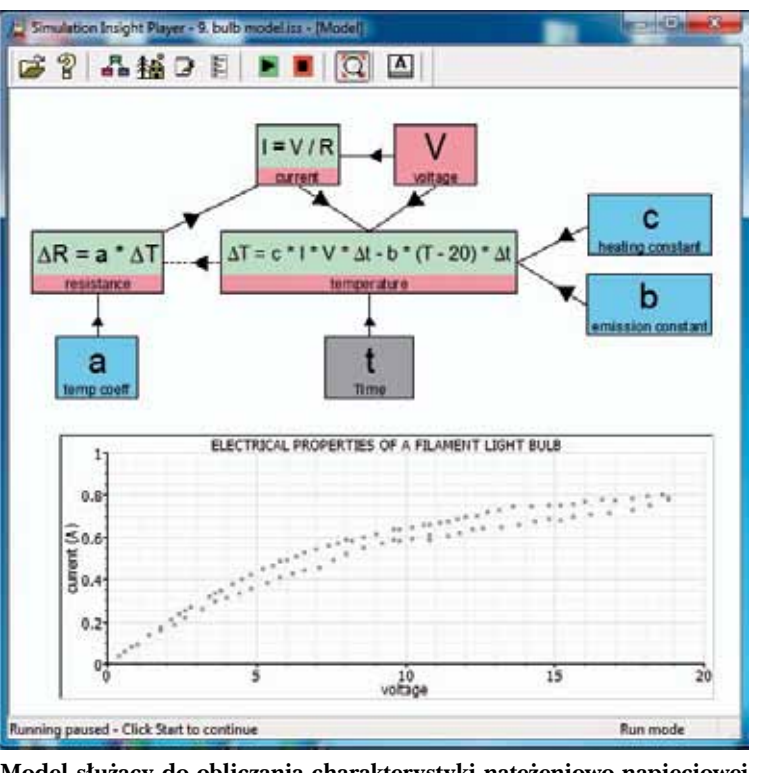

**Model służący do obliczania charakterystyki natężeniowo-napięciowej wolframowego żarnika żarówki. Wykres obrazuje dane wygenerowane w czasie równomiernego zwiększania napięcia do wartości maksymalnej, a następnie równomiernego zmniejszania**

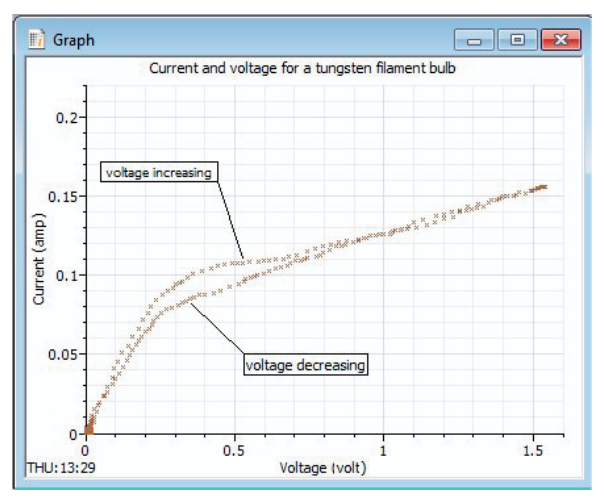

**Dane uzyskane z rejestrowania danych w eksperymencie z żarówką. Podobnie jak w przypadku modelu, napięcie było najpierw zwiększane, a potem zmniejszane**

Wykres nieliniowy powstaje ze względu na zmiany temperatury żarnika i wynikającej z tego zmiany oporu. Model pokazuje, że teoria dotycząca ogrzewania i chłodzenia i ich działania na opór pozwala przewidzieć podobny wykres. Tworzy również kształt pętli ze względu na skutek działa-

nia czasu na bilans między wygenerowanym ciepłem i ciepłem wydzielonym do otoczenia.

Najczęstsze komentarze nauczycieli, niezależnie od tematu, dotyczą tego, jak ćwiczenia z różnymi narzędziami oprogramowania mogą być używane uzupełniająco, nie tylko dla siebie samych, ale także dla ćwiczeń praktycznych niewykorzystujących TIK. Użycie narzędzi może być zintegrowane w następujący sposób:

- porównywanie wykresu z rejestracji danych z nagraniem wideo,
- porównywanie danych z modelu z danymi eksperymentalnymi,
- porównywanie wykresu z animowanym ruchem w symulacji,
- porównywanie symulacji z obserwacją w czasie eksperymentu z rejestracją danych.

Te porównania mają na celu wykorzystanie afordancji TIK dla każ-

dego rodzaju narzędzia. Dotyczą one konkretnej treści i wymagają dokładnego określenia celów edukacyjnych dla każdego ćwiczenia.

#### **Rozwój i wyzwania**

Jak wspomniano wcześniej, treści pakietu *ICT for IST* są bazą dla podstawy programowej szkoleń dla nauczycieli. Zawierają liczne i dokładne opisy, wyjaśnienia i omówienia kwestii związanych z wiedzą i umiejętnościami w konkretnych kontekstach.

Z założenia użycie tych materiałów w szkoleniach dla nauczycieli powinno dać im obraz korzyści płynących z użycia TIK, a także pomysłów na praktyczne i jak najbardziej efektywne wykorzystanie tych narzędzi. Na kursach doszkalających bardzo ważne jest, by pomóc nauczycielom zmienić ich sposób nauczania.

John Gilbert podkreślił, że *wiedza nauczycieli o sposobie nauczania wymaga ciągłego rozwoju*<sup>8</sup> . Nasuwa się tu metafora nauczycielskiego rozwoju zawodowego jako podróży, której początek jest różny dla każdego, natomiast celem każdej for-

<sup>8</sup> Gilbert J. *Supporting the development of effective science teachers*, In Good Practice in Science Teaching: What Research Has to Say, ed. Osborne J., Dillon J. 2nd edn., 2010, s. 283-287.

my dokształcania się powinno być kontynuowanie tej podróży. Poniższy model (zaadaptowany z Dwyera, Ringstaff i Sandholtz)<sup>9</sup> podsumowuje progres w użyciu TIK potwierdzony przez nasze doświadczenia z nauczycielami biorącymi udział w wielu kursach doszkalających:

- **• Nie-użytkownik** nauczyciel może posiadać osobiste umiejętności TIK, ale nie używa ich w klasie,
- **• Adopter** nauczyciel korzysta z gotowych materiałów TIK, kiedy pasują do programu nauczania,
- **• Adapter** nauczyciel modyfikuje materiały, by dopasować je do różnych grup uczniów lub swojego stylu nauczania,
- **• Innowator** nauczyciel tworzy i korzysta z materiałów TIK w różnych kontekstach lub w nowatorski sposób,
- **• Twórca/mentor** nauczyciel tworzy nowe materiały i/lub inicjuje użycie TIK przez współpracowników.

Jednakże z punktu widzenia nauczycieli rozwój nie jest wcale łatwy. Wymaga czasu, zaangażowania i chęci uwierzenia, że nowe sposoby mogą prowadzić do lepszego nauczania. Gilbert podkreślał, jak ważne jest stawianie wyzwań przed nauczycielami tak, by ponownie spojrzeli na przekonania, które doprowadziły ich do wyboru pewnej ścieżki zawodowej: *Podstawą skutecznej zmiany w metodach nauczania musi być fakt, że nowa wiedza może przełożyć się na nowe działania w klasie jedynie, jeśli nauczyciel jest przekonany o potrzebie zmian. Przekonania są kluczem do zmian*10.

My jesteśmy przekonani, że można to osiągnąć dzięki szkoleniom zaprojektowanym tak, by wprowadzały strategie oparte na refleksji. Aby przekonać nauczycieli do ponownego spojrzenia na swoje metody, szkolenie musi dostarczać nie tylko faktycznych doświadczeń, ale także możliwości poważnej debaty o przyczynach wprowadzenia ćwiczeń opartych na TIK oraz omówienia ich spójności z celami nauczania stawianymi w typowym programie nauczania. Jednym ze sposobów na to może być użycie któregoś z działów *ICT for IST*, na przykład opisanego powyżej działu o elektryczności, i omówienie komentarzy pedagogicznych z innymi nauczycielami i prowadzącymi szkolenie. Może to spo-

wodować próby przepisania, zmienienia, dostosowania czy poprawienia części komentarzy. Są to działania, które z pewnością będą korzystne dla nauczycieli, gdyż wesprą ich rozwój osobisty i samoświadomość. W literaturze na temat rozwoju zawodowego Bishop i Denley<sup>11</sup> twierdzą, że podejście zbiorowe, wzbudzające poczucie własności u osób podejmujących działanie, jest najbardziej efektywne. Praktyczny przykład kursu doszkalającego, który szczególnie wspiera poczucie własności nauczyciela, opisany został przez Papaevripidou, Lividjis and Constantinou, którzy twierdzą, że *pozwolenie nauczycielom na tworzenie ich własnych materiałów do pracy z TIK jest równie ważne, ponieważ angażowanie nauczycieli w budowanie tworu publicznego (np. ich własnego programu nauczania) jest produktywnym sposobem na wpieranie ich uczenia, a także przekształcenia ich własnych doświadczeń w projekty mające potencjał pedagogiczny*12.

Ostatecznie nauczyciele muszą zmienić swoje przekonania, a żeby to osiągnąć, najlepiej dyskutować i pamiętać o autorefleksji, co jest bardziej przekonujące niż pouczenia czy rozkazy.

Nauczyciele z założenia muszą umieć przekonywać uczniów do swoich pomysłów. Wyzwaniem dla osób szkolących nauczycieli jest nic więcej, jak umieć przekonywać nauczycieli do swoich pomysłów.

#### **Podziękowania**

W przykładach wykorzystano oprogramowanie *Insight Resources*.

Niniejszy artykuł oparty jest na prezentacji autorów podczas Ogólnopolskiej Konferencji "Technologie informacyjne i komunikacyjne dla innowacyjnych nauczycieli przedmiotów przyrodniczych" zorganizowanej w Warszawie 28 października 2011 roku. Projekt *ICT for IST* obejmował współpracę doradców metodycznych z sześciu krajów i został ufundowany przez program Leonardo da Vinci w ramach programu "Uczenie się przez całe życie", prowadzonego przez Unię Europejską (numer grantu 2009-1-PL1-LEO05-05046). Wszystkie materiały programowe dostępne są na stronie http://ictforist.oeiizk.waw.pl.

<sup>9</sup> Dwyer D., Ringstaff C., Sandholtz J. *Changes in teachers' beliefs and practices in technology-rich classrooms*, Educational Leadership, nr 48(8)/1999, s. 45-54.

<sup>10</sup> Gilbert J. *Supporting the development of effective science teachers*, ibidem.

<sup>11</sup> Bishop K., Denley P. *Creating a culture for continuing professional development for science teachers – a view from below*, In Proceedings of the Fifth International ESERA Conference, ed. Pinto R., Couso D., Barcelona 2005, s.773-777.

<sup>12</sup> Papaevripidou M., Lividjis M., Constantinou C. *Teachers as Learners and Designers of ICT-driven Science Curriculum Materials*, http://ictforist.oeiizk.waw.pl/upload/PLC\_synopsis.pdf

W wersji angielskiej artykuł został opublikowany w School Science Review, wydanym przez Association for Science Education SSR, grudzień 2012, s. 119-128.

### **Bibliografia**

- 1. Bell B., Gilbert J.K. *A model for achieving teacher development*, The Routledge Falmer Reader in Science Education, ed. Gilbert J.K., London: Routledge Falmer 2004, s. 258-278.
- 2. Bishop K., Denley P. *Creating a culture for continuing professional development for science teachers – a view from below*, Proceedings of the Fifth International ESERA Conference, ed. Pinto R., Couso D., Universitat Autònoma de Barcelona, Barcelona 2005, s. 773-777.
- 3. Dwyer D., Ringstaff C., Sandholtz J. *Changes in teachers' beliefs and practices in technology-rich classrooms*, Educational Leadership nr 48(8)/1991, s. 45-54.
- 4. Gilbert J. *Supporting the development of effective science teachers*, Good Practice in Science Teaching: What Research Has to Say, ed. Osborne J., Dillon J. 2nd edn., Open University Press, Maidenhead 2010, s. 283-287.
- 5. ICT for Innovative Science Teachers Project (2009–2011), http://ictforist.oeiizk.waw.pl
- 6. ICT for IST Resource Pack, http://ictforist.oeiizk. waw.pl./index.php?a=37
- 7. Insight Resources, http://www.insightresources.co.uk
- 8. Kennewell S. *Using affordances and constraints to evaluate the use of ICT in teaching and learning*, Journal of Information Technology for Teacher Education nr 10/2001, s. 101-115.
- 9. Koehler M.J., Mishra P. *What happens when teachers design educational technology? The development of technological pedagogical content knowledge*, Journal of Educational Computing Research, nr 32(2)/2005, s. 131-152.
- 10. Newton L., Rogers L. *Teaching Science with ICT*, London: Continuum 2001.
- 11. Papaevripidou M., Lividjis M., Constantinou C. *Teachers as Learners and Designers of ICT-driven Science Curriculum Materials*, 2011, available at: ictforist. oeiizk.waw.pl/upload/PLC\_synopsis.pdf
- 12. Papert S. *Introduction. Logo Philosophy and Implementation*, Logo Computer Systems Inc., 1999, available at: www.microworlds.com/support/research. html
- 13. Pedretti E., Smith-Mayer J., Woodrow, J. *Teaming technology enhanced instruction in the science classroom and teacher professional development*, Journal of Technology and Teacher Education nr 7/1999, s. 131- -143.
- 14. Webb M. *Technology-mediated learning*, Good Practice in Science Teaching: What Research Has to Say, ed. Osborne J., Dillon J., 2nd edn., Open University Press, Maidenhead, 2010.

Doktor **Laurence Rogers** jest pracownikiem naukowym na Uniwersytecie w Leicester w Anglii.

**John Twidle** jest wykładowcą na Uniwersytecie Loughborough w Anglii.

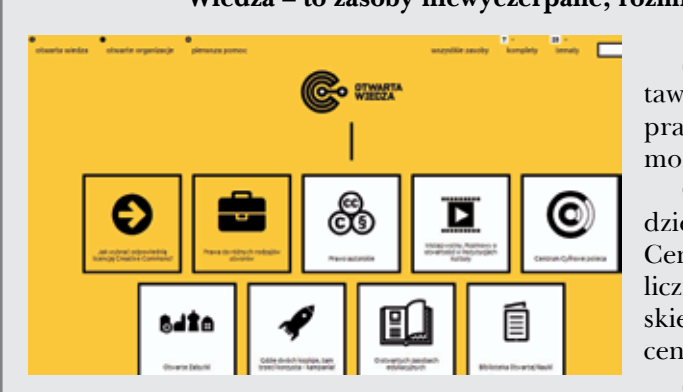

#### **Wiedza – to zasoby niewyczerpane; rozmnaża się przekazywana dalej**

Serwis **Otwarta wiedza** – http://otwartawiedza.pl – to baza wiedzy o otwartości, prawie autorskim i licencjach Creative Commons.

Otwarta wiedza jest częścią projektu Spółdzielnia "Wiedza", który stanowi dorobek Centrum Cyfrowego, zgromadzony podczas licznych szkoleń dotyczących prawa autorskiego, tzw. otwartych zasobów i wolnych licencji.

Spółdzielnia "Wiedza" to działania eduka-

cyjne, kierowane do liderów organizacji pozarządowych, w ramach których uczestnicy są zachęcani do świadomego, legalnego korzystania z treści dostępnych w Internecie oraz do dzielenia się wiedzą i twórczością własnej organizacji z pomocą licencji Creative Commons.

## Co ciekawsze – zajęcia edukacyjne w terenie czy zabawy z naszymi urządzeniami mobilnymi?

Dostępne aplikacje mobilne pokazują, że oba rodzaje tytułowych zajęć mogą doskonale uzupełniać się i wspierać naszą edukację. Udajemy się z klasą na zajęcia do muzeum. Wybieramy komunikację publiczną, aby dotrzeć na miejsce. Wsiadamy do tramwaju, autobusu, a w nim znajdujemy książki. Nie te papierowe, bo te zostały już wcześniej skradzione ©. Książki można pobrać w postaci elektronicznej na telefon lub smartfon za pomocą kodów QR znajdujących się na plakatach. Pobranie tytułu w zależności od jego objętości i szybkości łącza internetowego trwa maksymalnie kilka minut<sup>1</sup>. Tym sposobem podróż mija szybko i pouczająco.

Celem niniejszego artykułu jest poglądowe przedstawienie różnorodnych, multimedialnych, rozproszonych aplikacji, które mogą wspomagać i wzbogacać pracę dydaktyczną z uczniami w terenie. Aplikacje te mogą funkcjonować w urządzeniach mobilnych (smartfon, tablet) i być wykorzystywane do prowadzenia zajęć poza salą lekcyjną. A teren, to gwieździste niebo, wycieczka w góry czy do lasu, zwiedzanie miast, muzeów itp.

#### **Google Goggles**

Dotarcie do książek elektronicznych w komunikacji publicznej jest możliwe dzięki posiadaniu aplikacji czytnika kodów graficznych QR<sup>2</sup> . Odczytanie kodu kreskowego przekierowuje nas od razu do informacji w nim zawartej.

Zakodowane informacje mogą mieć przeróżny charakter: wizytówki, linki do stron internetowych i innych krótkich informacji. W oparciu o rozpoznawanie obrazu funkcjonuje aplikacja Google Googles*.* Odczytuje ona treści kodów paskowych, kodów QR, rozpoznaje punkty orientacyjne w terenie, sfotografowane teksty, wizytówki, dzieła sztuki, książki, płyty DVD, CD itp. Urządzenie, po zeskanowaniu obrazu, sprawdza informacje w zasobach Google i wyświetla je w postaci linku do strony ze zgromadzonymi elektronicznymi materiałami. Na przykład zdjęcia konkretnych zabytków, dzieł sztuki, książek itp. są rozpoznawane wraz z automatycznym przekierowaniem do strony z informacjami na ich temat. Takim źródłem informacji może być Wikipedia. Sfotografowane teksty w różnych językach są przenoszone do aplikacji Tłumacz i tłumaczone na wybrany język obcy.

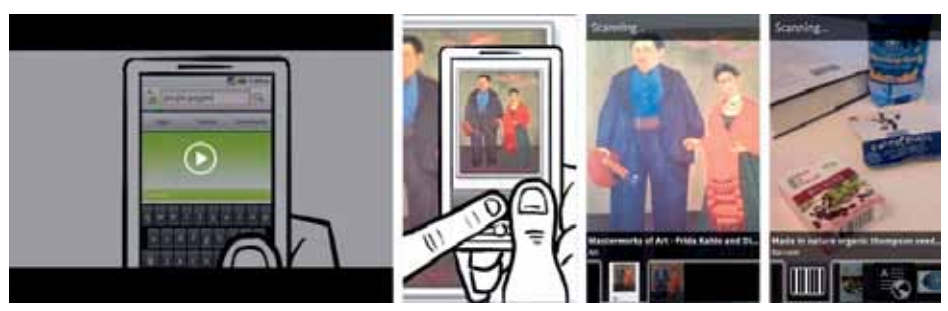

**Rys. 1. Google Googles**

<sup>1</sup> Wojewódzka i Miejska Biblioteka Publiczna w Gdańsku w 35 tramwajach udostępniła klasykę literatury polskiej i zagranicznej na tablet lub smartfon (100 tytułów). Dostęp do publikacji uzyskujemy za pomocą kodów QR, które są na plakatach, Mobile Internet nr 6/2013. Porównaj także informacje na: http://gdansk.naszemiasto.pl/artykul/galeria/1827062,elektroniczne-ksiazkiw-gdanskich-tramwajach-wystarczy,id,t.html

<sup>2</sup> QR Code to skrót od angielskich słów quick response i oznacza dosłownie "szybką odpowiedź".

# Dobra praktyka Dobra praktyka

**66**

#### **Odkodowywanie informacji przy pomocy aplikacji Google Googles**

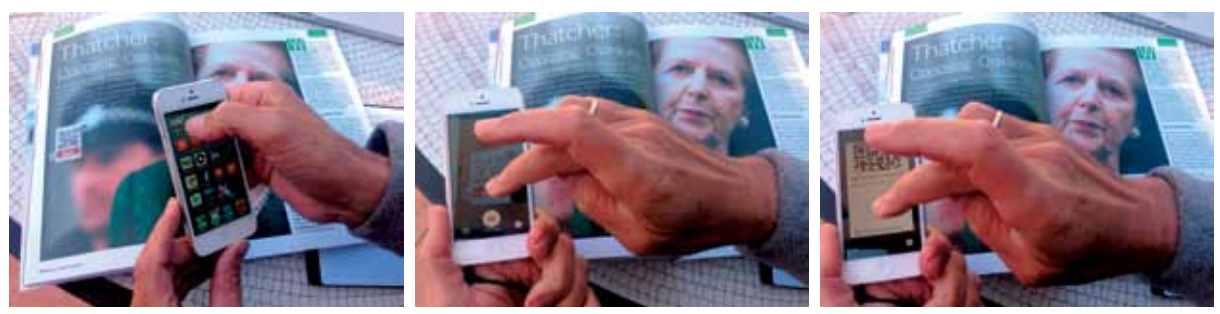

**Rys. 2. Skanowanie kodu QR artykułu z czasopisma** 

Na ilustracjach mamy przykład skanowania kodu QR artykułu z czasopisma "Business English". W ten sposób docieramy do strony internetowej, na której znajduje się link do treści artykułu w formie podkastu. Dzięki temu możemy artykuł czytać, a także jednocześnie śledzić i ćwiczyć wymowę. Narzędzie wspierające uczenie się dla wzrokowców, słuchowców i kinestetyków, do nauki w grupie, a także indywidulanie. W każdym miejscu i czasie. Mamy więc całe spektrum indywidualizacji uczenia się. Porównaj także np. Barcod Scanner.

#### **Kindle**

Nie trzeba być właścicielem czytnika Kindle<sup>3</sup>, by mieć dostęp do czytania książek, czasopism, gazet w wersji elektronicznej. Dostęp do tych zbiorów umożliwia aplikacja Kindle. Za jej pomocą wybieramy z księgarni Amazon albo Kindle Store interesującą nas książkę lub magazyn w wersji elektronicznej, pobieramy na nasze mobilne urządzenie i rozpoczynamy lekturę.

tabletu, w innych urządzeniach, np. smartfonach. Dodatkowo automatyczna synchronizacja działa w ten sposób, że czytanie na jednym urządzeniu jest możliwe od momentu, gdy zostało ono przerwane na innym urządzeniu. Aplikacja synchronizuje między urządzeniami o różnych systemach przeczytane teksty, zakładki, notatki, podkreślenia. Przed kupnem publikacji można przeczytać za darmo pierw-

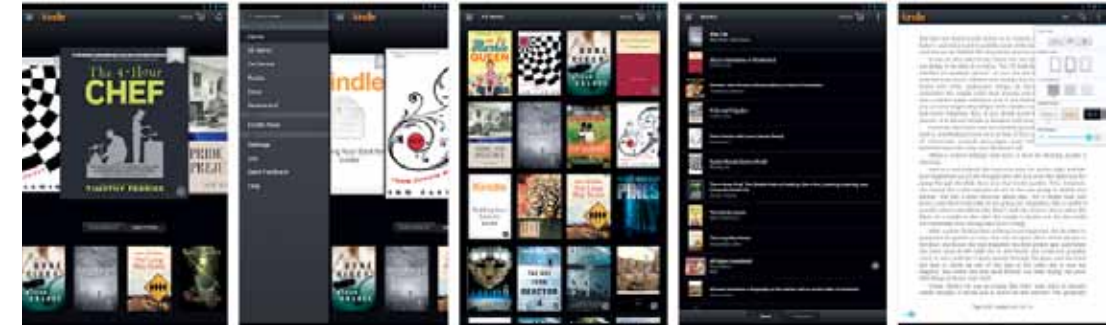

**Rys. 3. Aplikacja Kindle** 

Wbudowany słownik Google i Wikipedia pozwalają na wyszukiwanie znaczenia spotykanych w tekstach nieznanych słów od razu podczas czytania. Naciśnięcie i przytrzymanie słowa umożliwia wyświetlenie jego definicji w Google lub Wikipedii, a za pomocą kolejnych linków dostęp do jeszcze bogatszych informacji. Synchronizacja aplikacji Kindle pozwala czytać materiały z jednego urządzenia, np. szy rozdział książki czy wprowadzenie do artykułu. W ustawieniach można wybrać i dostosować do swoich potrzeb preferowany rozmiar czcionki, jasność ekranu, kolor tła, orientację (pionową lub poziomą) czytanego tekstu. Istnieje także możliwość wypożyczenia książki z lokalnej biblioteki i bezprzewodowego jej dostarczenia. Tym sposobem uzyskujemy dostęp do wielu bezpłatnych lub płatnych wydawnictw.

<sup>3</sup> Pod nazwą Kindle kryje się przenośne urządzenie do czytania elektronicznych publikacji, np. książek. Jest to także aplikacja pozwalająca czytać pliki książkowe na innych niż czytnik Kindle urządzeniach.

#### **Pierwsza Pomoc**

W aplikacji **Pierwsza Pomoc** znajdujemy wskazówki dotyczące udzielania pierwszej pomocy w najczęściej występujących przypadkach zagrożenia życia. Materiał zawiera podział na kategorie urazów. Dzięki temu można szybko dotrzeć do instrukcji działań, które należy wykonać, udzielając pomocy w określonej sytuacji. W objaśnieniach umieszczono także dodatkowe materiały i wskazówki na temat zasad pierwszej pomocy i informacje dotyczące naszego bezpieczeństwa, takie jak adresy punktów medycznych, porady na temat szczepień czy informacje o zawartości podręcznej apteczki.

W okresie wyjazdów, a także podczas zajęć dydaktycznych dotyczących warunków życia w tropikach warto skorzystać z poradnika medycyny tropikalnej – opisu warunków życia w klimacie gorącym i wilgotnym i szczepień zalecanych przed pobytem na tych terenach. Istnieje także możliwość personalizacji aplikacji. Podanie swoich danych: imienia, nazwiska, zdjęcia oraz informacji medycznych (grupa krwi, dane lekarza rodzinnego, alergie, przyjmowane leki) może ułatwić udzielenie nam pomocy w przypadku pojawienia się zagrożenia. Aplikacja umożliwia łatwe połączenie z odpowiednimi służbami ratowniczymi.

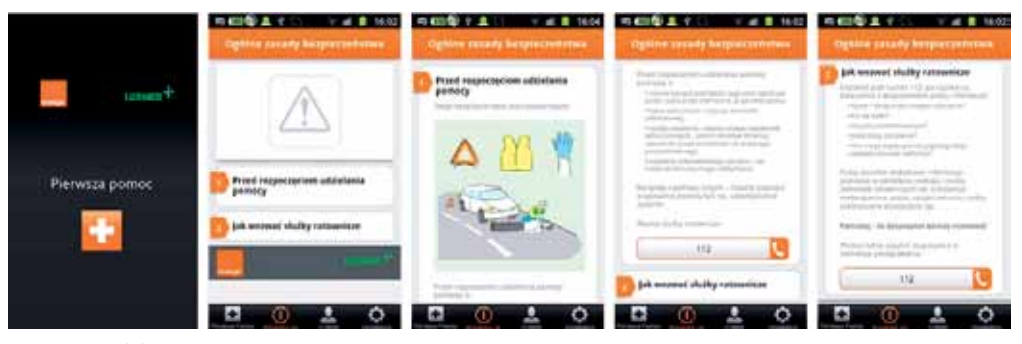

**Rys. 4. Aplikacja Pierwsza Pomoc**

#### **Atlas Grzybów**

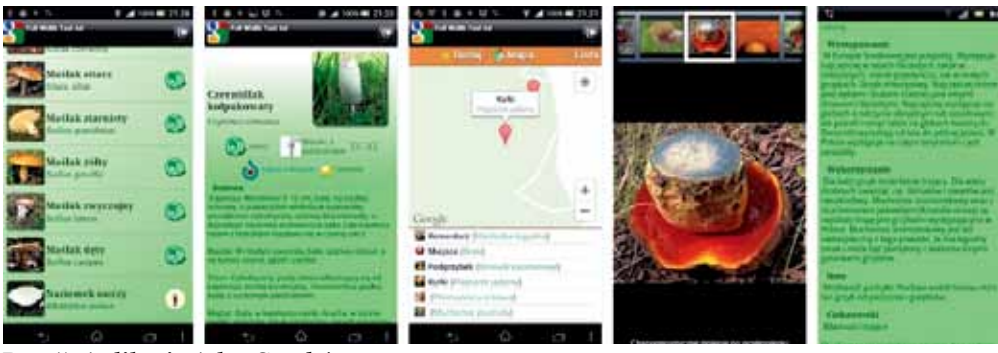

**Rys. 5. Aplikacja Atlas Grzybów** 

Aplikacja **Atlas Grzybów** przyda się podczas wędrówek po lesie, a także podczas zajęć w szkole na temat grzybów. Zawiera informacje o ponad 100 gatunkach grzybów, opis miejsc ich występowania, wyglądu, cech charakterystycznych, galerię zdjęć, wbudowaną wyszukiwarkę oraz opcję tworzenia listy ulubionych grzybów. Korzystanie z aplikacji może wspomóc nasze praktyczne umiejętności nabyte drogą doświadczenia, ale nie może stanowić wyłącznej podstawy do określania jadalności znalezionego grzyba.

#### **Kompas**

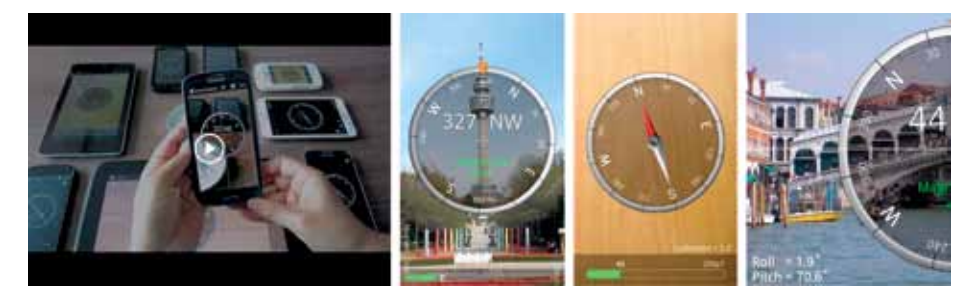

**Rys. 6. Aplikacja Kompas**

Aplikacja **Kompas** służy do ustalenia położenia przy pomocy wbudowanych w telefon czujników pola magnetycznego. Możemy dzięki niej wyznaczać kierunki stron świata. Posiada wersję Pro<sup>4</sup> , która zawiera szereg opcji typu wysyłanie

informacji GPS przez SMS i e-mail, pełny wykrywacz metalu, wyznaczanie północy rzeczywistej, określanie różnego rodzaju współrzędnych (UMT) – współrzędne wojskowe, lokalizator samochodu.

#### **Sky Map**

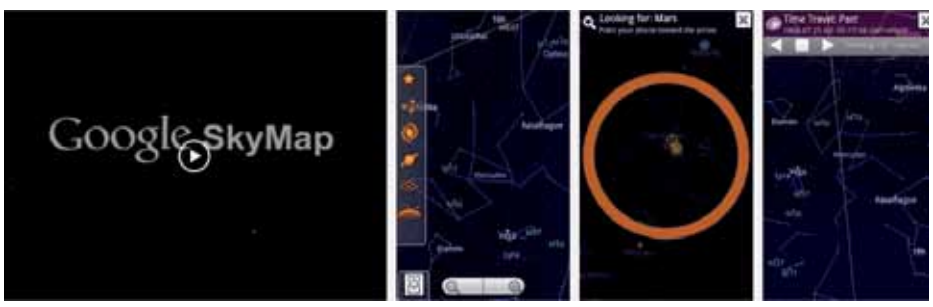

**Rys. 7. Aplikacja Sky Map**

Aplikacja **Sky Map** prezentuje obraz nieba i wszystkich znajdujących się na nim ciał niebieskich. Możemy przewijać mapę palcem i oglądać układ gwiazd. Możemy także skierować urządzenie w konkretną stronę na niebie, a na ekranie ukaże się obraz gwiazd znajdujących się we wskazanym przez nas miejscu. Aplikacja pozwala wyszukiwać i identyfikować gwiazdozbiory. Program automatycznie wykrywa lokalizację, dostosowu-

#### jąc wygląd nieba do miejsca na Ziemi, w którym się znajdujemy. Dostępna jest także wyszukiwarka, która w trybie automatycznym kieruje nas strzałkami do danej gwiazdy lub planety. W ustawieniach Google Sky Map można zdecydować, jakie ciała niebieskie nas interesują i włączać bądź wyłączać ich widok na mapie nieba. Warto skorzystać także z aplikacji Go Sky Wach, Galaxis by Kids Discover, Sky ORB Planetarium 3D.

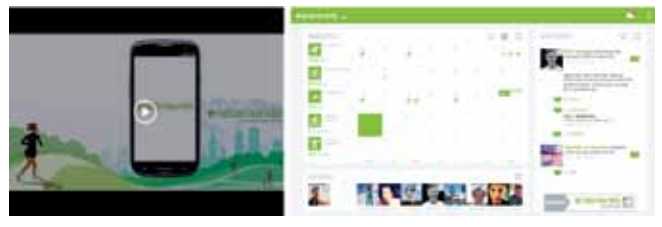

**Endomondo** Aplikacja **Endomondo** wspiera zajęcia sportowe. Szczególnie cenna jest dla osób, które biegają, jeżdżą rowerem, chodzą. Co nam daje jej stosowanie, jakie informacje zawiera? Rejestruje prędkość, czas i kalorie zużyte podczas uprawiania dowolnego sportu, daje wskazówki głosowe m.in. o tempie i dystansie po każdym kilometrze, rejestruje i daje możliwość obejrzenia trasy na mapie, rejestruje i kon-**Rys. 8. Aplikacja Endomondo** troluje tętno (działa z pulsometrami). Dzięki

**68**

<sup>4</sup> Wersje PRO programów przeznaczone są dla profesjonalistów. Zawierają więcej funkcjonalności niż wersje standardowe. Są zazwyczaj aplikacjami płatnymi.

niej przeglądamy historię treningów i analizujemy międzyczasy, ustawiamy dystans jako cel do osiągnięcia, widzimy historię utworów słuchanych podczas treningów, sprawdzamy trasy w okolicy i korzystamy z mapy w celu orientacji w terenie.

Swoimi wynikami możemy wymieniać się z innymi, zamieszczając informacje o trenin-

#### **Muzeum Pałac w Wilanowie**

Aplikacja **Muzeum Pałac w Wilanowie** jest mobilnym przewodnikiem turystycznym. Zawiera ciekawe informacje i multimedia związane z pałacem i parkiem. Zwiedzając park, skanujemy umieszczone na tabliczkach informacyjnych fotokody<sup>5</sup>, które zawierają linki do różnych treści multimedialnych

gach na naszym profilu na Facebooku, a rejestrując się na stronie www.endomondo.com będziemy mieli dostępny zestaw naszych treningów na tle innych użytkowników społeczności Endomondo.

Poszukaj i porównaj także aplikacje: Runkeeper, Workout Trainner.

– tekstów, obrazów, dźwięków – umieszczonych na mobilnej stronie internetowej. Tymi materiałami są przykładowo zdjęcia archiwalne, legendy, a także lokalizacja turysty w parku, lokalizacja wszystkich obiektów systemu na mapie, wyszukiwanie obiektów według kategorii (np. miejsca i obiekty historyczne, walory przyrodnicze, punkty widokowe).

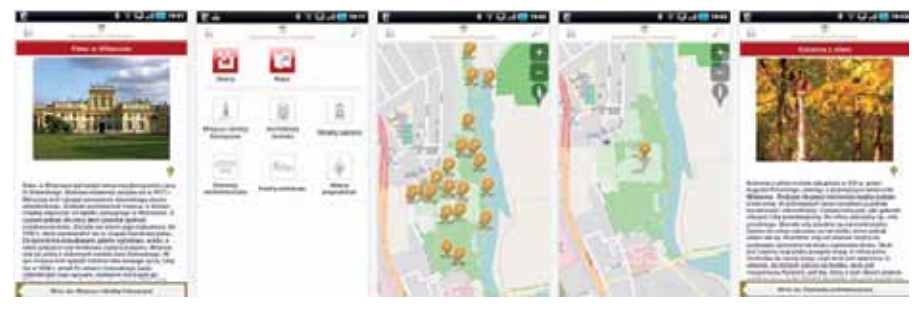

**Rys. 9. Aplikacja Muzeum Pałac w Wilanowie**

#### **Tablica z informacją o multimedialnym systemie zwiedzania parku**

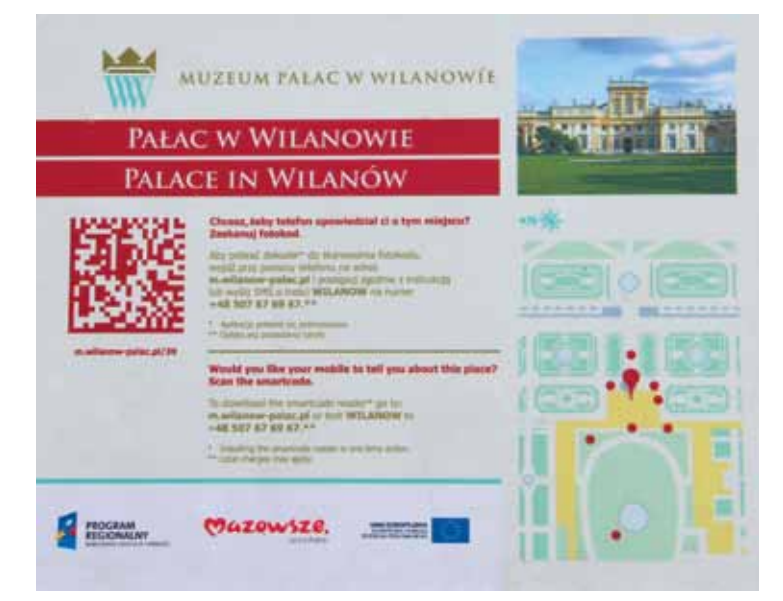

**Rys. 10. Przykład tabliczki informacyjnej**

Znajduje się przy wejściu do zespołu parkowo- -pałacowego w Wilanowie. Zachęca do spaceru

po parku z wykorzystaniem multimedialnego systemu zwiedzania. Na planie zaznaczone są miejsca w ogrodzie, w których umieszczono tabliczki z informacjami o obiektach usytuowanych w parku.

#### **Tabliczka informacyjna o obiekcie usytuowanym w parku**

Tabliczki zawierają obraz obiektu, jego nazwę, zakodowane wiadomości o jego historii, przeznaczeniu, a także instrukcje w języku polskim i angielskim, jak zeskanować fotokod, aby dotrzeć do informacji w formie elektronicznej – pisanej bądź multimedialnej.

Więcej informacji o mobilnym systemie zwiedzania parku znajduje się na stronie http://m.wilanow-palac.pl.

<sup>5</sup> Fotokod może też wywoływać inne akcje telefonu, typu rozpoczęcie połączenia telefonicznego, wysłanie SMS-a czy zapisanie kontaktu.

#### **Chopin – Żelazowa Wola**

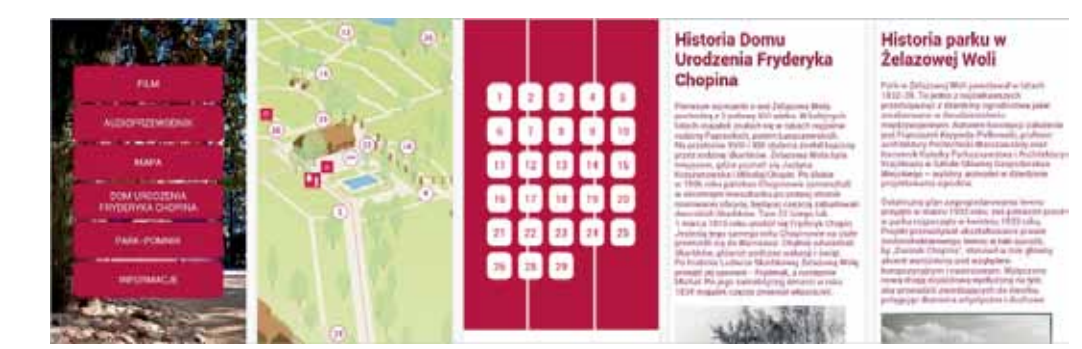

**Rys. 11. Audioprzewodnik Chopin – Żelazowa Wola**

Aplikacja **Chopin – Żelazowa Wola** jest audioprzewodnikiem. Prezentuje historię parku i dworku, w którym urodził się Fryderyk Chopin. W jej skład wchodzi krótki film ukazujący uroki krajobrazu Mazowsza oraz mapa ułatwiająca poruszanie się po całym terenie muzeum. Na mapie zaznaczone są stanowiska opisane w audioprzewodniku. Po wybraniu numeru usłyszymy informację o konkretnym miejscu w parku lub dworku oraz opis infrastruktury turystycznej. Można posłuchać także wybranych dzieł artysty w wykonaniu wybitnych pianistów grających na instrumentach z epoki Chopina.

Inne ciekawe aplikacje związane z postacią Fryderyka Chopina, to: Warszawa Chopina, Chopin MusicBox, Chopin Complete Works.

#### **ARLearn**

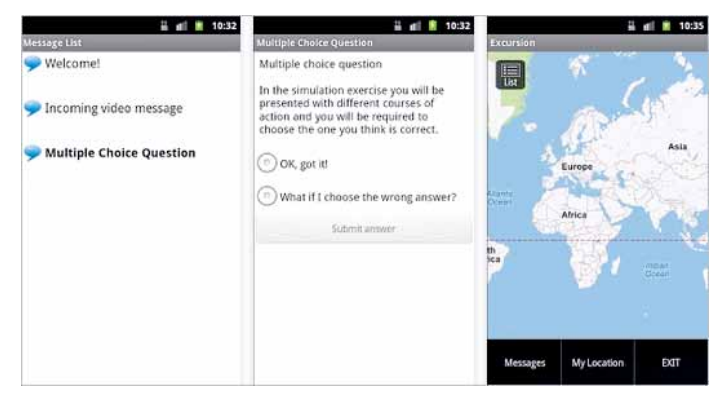

**Rys. 12. Aplikacja ARLearn**

Aplikacja **ARLearn** składa się z zestawu narzędzi, przy pomocy których można przygotować elektroniczną kartę pracy dla ucznia. W aplikacji możemy udostępnić instrukcje, opisy, odtworzyć, zapisać, przesłać pliki tekstowe, dźwiękowe, obrazy. Aplikacja daje możliwość gromadzenia i porównywania wyników. Możemy czytać i odsłuchiwać polecenia, pisać lub nagrywać odpowiedzi. Zajęcia terenowe z wykorzystaniem tej aplikacji zaprojektowała i poprowadziła pani Agnieszka Bilska podczas konferencji "Inspir $@$ cje – jak uczynić polską szkołę jeszcze lepszą?"<sup>6</sup> .

Więcej informacji na temat zastosowania aplikacji można znaleźć na stronie http://www.superbelfrzy.edu.pl.

Zaprezentowane powyżej aplikacje są przykładami, które można wykorzystać podczas zajęć z uczniami w terenie. Z aplikacji: Google Earth,

<sup>6</sup> Konferencja z okazji 5 lat portalu edunews.pl, Warszawa, 21-22 czerwca 2013 roku.

Google Maps, Pogoda, Mobile MPK, GPS, i funkcji: kamera, aparat, skype, dyktafon, wyszukiwanie głosowe korzystamy często już od dawna, więc wymieniam je tylko dla formalności.

Na zakończenie kilka ogólnych zasad, o których powinniśmy pamiętać podczas korzystania z aplikacji mobilnych. Przedstawione powyżej przykłady stanowią nieznaczny fragment bogatych zasobów tysięcy aplikacji, z których możemy korzystać w urządzeniach mobilnych podczas zajęć w terenie. Aplikacje wyszukujemy i pobieramy w sklepach internetowych. Najbardziej popularne z nich to App Store, z którego pobieramy głównie aplikacje na urządzenia w systemie iOS, i Google Play, skąd pobieramy aplikacje na urządzenia w systemie Android. Są to zarówno aplikacje darmowe, jak i płatne.

Chcąc korzystać z aplikacji w urządzeniach mobilnych, musimy mieć świadomość, z jakiego typu aplikacjami mamy do czynienia. Czy są to aplikacje w pełni osadzone w systemie, niewymagające dostępu do Internetu? Czy są to aplikacje webowe, które do działania wymagają dostępu do Internetu? Aplikacje występują czasami w dwóch formach – darmowej, która oferuje podstawowe możliwości, i w wersji PRO – płatnej – bardziej rozbudowanej.

Możliwości przedstawionych w artykule aplikacji zostały sprawdzone na sprzęcie Samsung GT-S5830 i iPad2. Co najmniej połowa aplikacji ma charakter społecznościowy, co pozwala na wymianę informacji i doświadczeń między ich użytkownikami.

Zwróćmy uwagę na to, że najliczniejszą grupę użytkowników smartfonów stanowią osoby w wieku 16-21 lat, które korzystają z kilku aplikacji mobilnych każdego dnia<sup>7</sup> . Instytucje edukacyjne, firmy komercyjne na całym świecie wychodzą stopniowo naprzeciw oczekiwaniom współczesnych czasów i udostępniają coraz częściej swoje treści i usługi w formie multimedialnej na urządzenia mobilne. Cieszy fakt, że m.in. polskie instytucje kultury, np. muzea, są otwarte na zmiany i dostosowują swoje formy przekazu do zmieniającej się rzeczywistości.

Urządzenia mobilne dają nam dostęp do kolejnych pomocy dydaktycznych. Możemy stać się przewodnikami naszych uczniów, zwracając ich uwagę na ciekawe możliwości zastosowania smartfonów i tabletów na grzybach, pod gwieździstym gołym niebem, w muzeum, czytelni, ale także w sali lekcyjnej. Stosowane w sposób przemyślany, rozbudzają chęć zdobywania wiedzy przez uczniów i budują nasz autorytet, bo korzystanie z urządzeń i aplikacji mobilnych to połączenie standardowych i zupełnie nowych kompetencji.

**Elżbieta Pryłowska-Nowak** jest nauczycielem konsultantem w Ośrodku Edukacji Informatycznej i Zastosowań Komputerów w Warszawie.

*(…) świat, który wyłania się wskutek zderzenia nowych wartości i technologii, nowych stosunków geopolitycznych, nowych stylów życia i sposobów komunikacji, domaga się nowych idei i analogii, klasyfikacji i koncepcji. Nie można tego zalążka świata jutra wtłoczyć w konwencjonalne przegródki dnia wczorajszego.*

Alvin Toffler

<sup>7</sup> O aplikacjach mobilnych w edukacji i rzeczywistości rozszerzonej więcej informacji na stronie http://www.spidersweb. pl/2013/03/qualcomm-vuforia-rzeczywistosc-rozszerzona.html

## Edukacyjny potencjał konferencji TED i portalu TEDEd

W zeszłym roku pisałem w tym miejscu o Akademii Khana. Rozwija się ona w dalszym ciągu, dlatego warto zaglądać na stronę http://www. khanacademy.org. Bez wątpienia jest to najpopularniejszy portal umożliwiający naukę przez Internet.

O powodzeniu w Internecie decyduje liczba kliknięć użytkowników – liczba odsłon mówiąca o liczbie odwiedzających stronę. Portalem, którego liczba odsłon przekroczyła niedawno miliard jest http://www.ted.com.

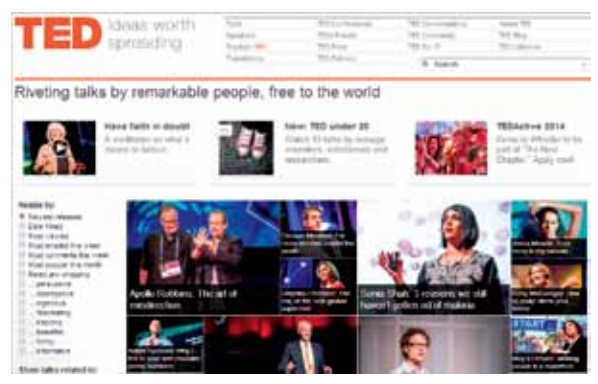

**Rys. 1. Strona główna konferencji TED pod koniec września 2013**

TED jest akronimem nazwy konferencji *Technology, Entertainment, Design* (Technologia, Rozrywka, Projektowanie). Obecnie jest to cały zespół konferencji, które odbywają się w wielu krajach na całym świecie. Ideą przewodnią jest hasło: *ideas worth spreading* (pomysły godne rozpowszechnienia). Pierwsze konferencje, od 1990 roku organizowane corocznie, odbywały się w Kalifornii. Formuła konferencji (zbliżona do konferencji naukowej) polega na wystąpieniach interesujących ludzi prezentujących ciekawe pomysły przed publicznością, która płaci za udział w konferencji (kilka tysięcy dolarów). Występujący na konferencji mają nie więcej niż 18 minut na przedstawienie swoich pomysłów (często osiągnięć). Rywalizują oni o nagrodę (ostatnio milion dolarów), która ma im umożliwić realizację pomysłów.

Początkowo wystąpienia na konferencji były filmowane, nagrywane na płyty i wręczane uczestnikom. Od roku 2006 filmy z wystąpieniami są publikowane na kanale YouTube oraz na stronie konferencji. Wśród występujących na konferencji są naukowcy (Richard Dawkins, Stephen Hawking, Jane Goodall), politycy (Bill Clinton, Al Gore), biznesmeni (Bill Gates, Larry Page, Sergey Brin), artyści, a nawet magicy. Obecnie oprócz dwóch konferencji w Ameryce odbywają się corocznie konferencje w Anglii oraz, jako niezależne przedsięwzięcia, konferencje TEDx w wielu miastach na świecie, również w Polsce (Gdańsk, Kraków, Poznań, Warszawa, Wrocław…).

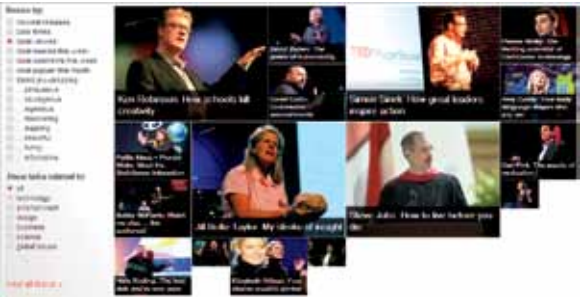

**Rys. 2. Najczęściej oglądane filmy na stronie TED**

Strona WWW konferencji zawiera ponad 1500 sfilmowanych wystąpień z różnych konferencji. Do najczęściej oglądanych filmów (miliony odsłon – obejrzyjcie koniecznie) należą:

- Ken Robinson: *How schools kill creativity* (Jak szkoła zabija kreatywność) – brytyjski ekspert w dziedzinie nauczania sztuki pokazuje, że szkoła może hamować rozwój uczniów, zwłaszcza tych uzdolnionych artystycznie,
- Simon Sinek: *How great leaders inspire action* (Jak wielcy liderzy pobudzają do działania),
- Jill Bolte Taylor: *My stroke of insight* (Udar od środka) – kobieta zajmująca się naukowo neurologią opowiada o obserwacji rozległego wylewu, którego doświadczyła.
- Pranav Mistry: *The thrilling potential of Sixth Sense technology* (Ekscytujący potencjał technologii "szóstego zmysłu"),
- Hans Rosling: *The best stats you've ever seen* (Najlepsze statystyki, jakie widzieliście) – naukowiec zajmujący się statystyką pokazuje możliwości dynamicznych prezentacji danych statystycznych,
- Arthur Benjamin: *A performance of "Mathemagic"* (Przedstawienie matemagii) – matematyk konkuruje z kalkulatorami w mnożeniu dużych liczb i pokazuje, w jaki sposób robi obliczenia,
- Steve Jobs: *How to live before you die* (Jak żyć zanim umrzesz) – współtwórca firmy Apple opowiada o najważniejszych momentach w swoim życiu.

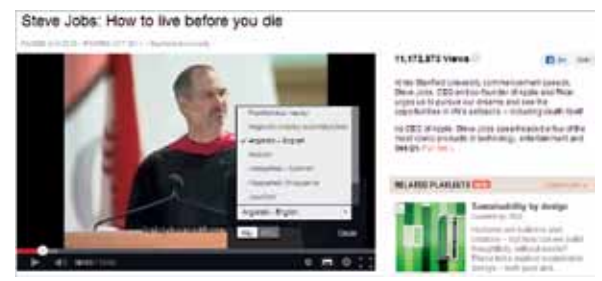

**Rys. 3. Wykład Steve'a Jobsa na Uniwersytecie Stanford**

Ten ostatni wykład, choć znajduje się na stronie konferencji TED, odbył się na otwarcie roku na Uniwersytecie Stanford. Jako jedyny z wymienionych filmów nie ma jeszcze polskich napisów.

Strona TED umożliwia wyszukiwanie interesujących tematów na szereg sposobów. Można np. wybrać filmy najczęściej oglądane, można skoncentrować się na jakiejś dziedzinie. Oglądanie filmów jest możliwe również na smartfonie w trybie *offline*. Specjalna aplikacja pozwala na ściągnięcie wybranych filmów (gdy mamy połączenie np. przez Wi-Fi), a następnie ich oglądanie w dowolnym momencie (jak myślicie, co robię, jadąc do pracy?).

Czy filmy z konferencji TED mogą znaleźć zastosowanie edukacyjne? Odpowiedź jest oczywista – są one bardzo interesujące, mogą pobudzić ciekawość uczniów. Część z nich porusza problemy związane z edukacją, jak wymienione powyżej wystąpienie Kena Robinsona lub Arvindy Gupty: Jak zmienić śmieci w zabawki do nauki?

Gdy wybrałem wyszukiwanie filmów z dziedziny astronomii, zostało znalezionych 35 wystąpień.

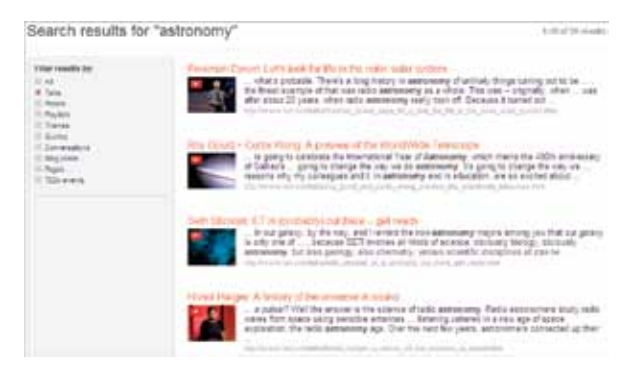

**Rys. 4. TED – wystąpienia związane z astronomią**

Nauczyciel dowolnego przedmiotu z pewnością znajdzie wśród wystąpień na konferencji TED szereg ciekawych i inspirujących tematów. A uczniowie mogą na tym zyskać.

## **Portal TEDEd**

Amerykańscy nauczyciele i naukowcy zafascynowani wystąpieniami na konferencjach TED utworzyli portal TEDEd (ed.ted.com). Jego hasło to: *Lessons worth sharing* (Lekcje warte rozpowszechniania). Animatorzy portalu wyszukują innowacyjnych nauczycieli i pomagają im w tworzeniu krótkich filmów – lekcji. Czasem wykorzystują też fragmenty wystąpień z konferencji TED. Umieszczane na portalu filmy są bardzo różne. Nie wszystkie z nich mają polskie napisy.

Z pewnością warto przejrzeć najczęściej oglądane:

- *• How simple ideas lead to scientific discoveries by Adam Savage* (Jak proste pomysły prowadzą do odkryć naukowych),
- *• Questions no one knows the answer to from Chris Anderson* (Pytania, na które nikt nie zna odpowiedzi),
- *• Sex determination: More complicated than you thought courtesy of Aaron Reedy* (Determinacja płci: bardziej skomplikowane niż myślicie),
- *• Just how small is an atom? Asks Jonathan Bergmann* (Jak mały jest atom?)
- *• What's invisible? More than you think by John Lloyd* (Co jest niewidzialne? Więcej niż myślicie),
- *• How big is infinity? From Dennis Wildfogel* (Jak wielka jest nieskończoność?),
- *• Why can't we see evidence of alien life? Asks Chris Anderson* (Dlaczego nie dostrzegamy dowodów istnienia obcej cywilizacji?),
- *• The secret life of plankton by Tierney Thys* (Sekretne życie planktonu).

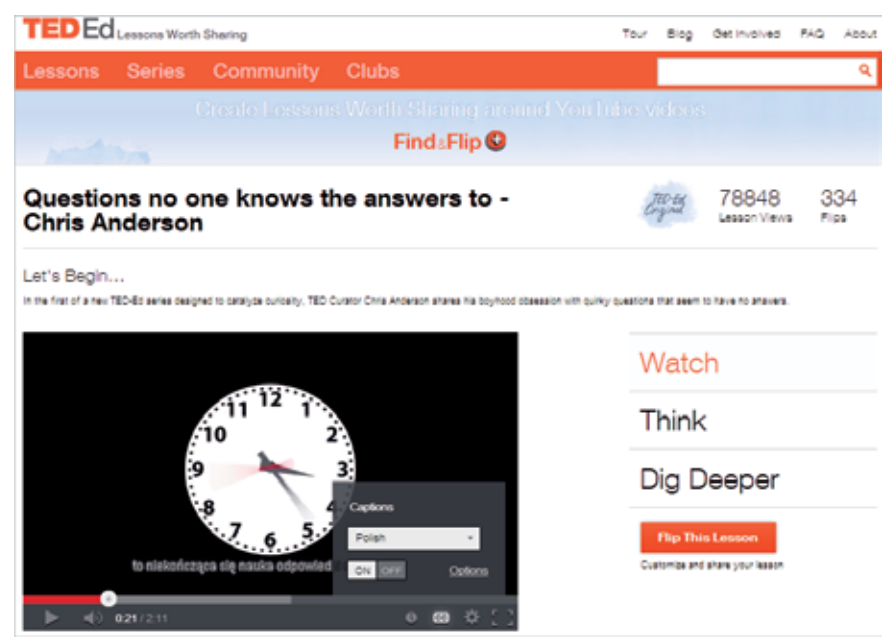

**Rys. 5. Film z polskimi napisami na portalu TEDEd**

Wybranie filmów dla uczniów wymaga od nauczyciela sporej pracy, gdyż trzeba przejrzeć sporo materiału, ale jest to praca interesująca i pozwoli na urozmaicenie lekcji.

Wystąpienia na konferencjach TED są pouczające, a jeśli już chcemy się uczyć, to Internet stwarza ogromne możliwości – można słuchać wykładów na najlepszych uczelniach na świecie. Wystarczy zajrzeć na stronę http://academicearth.org i wybrać poziom i dziedzinę studiów. Potrzebna jest dobra znajomość angielskiego, którego zresztą też można się nauczyć, korzystając z Internetu. Nie powinno nam sprawiać kłopotu zrozumienie hasła portalu: *Rethink Education*.

*Academic Earth believes everyone deserves access to a world-class education, which is why we continue to offer a comprehensive collection of free online courses from the world's top universities. And now, we take learning outside the classroom with our original series of thought-provoking videos, designed to spark your intellectual curiosity and start a conversation. Watch,*  *learn, share, debate. After all, only through questioning the world around us, can we come to better understand it.*

## **Przydatne odsyłacze**

- 1. Gregorczyk G., Kędracka-Feldman E. TED otwiera świat, Meritum nr 4/2012.
- 2. academicearth.org portal z wykładami z najlepszych uczelni (głównie amerykańskich)
- 3. ed.ted.com portal TEDEd
- 4. www.wykop.pl/ramka/1446539/10-najpopularniejszych-lekcji-na-ted-ed/ – 10 najpopularniejszych lekcji TEDEd
- 5. www.khanacademy.org strona główna Akademii Khana
- 6. www.ted.com strona główna konferencji TED

**Witold Kranas** jest nauczycielem konsultantem w Ośrodku Edukacji Informatycznej i Zastosowań Komputerów w Warszawie.

## *Do sukcesu nie ma żadnej windy. Trzeba iść po schodach.*

#### Emil Oesch

# Potencjał smartfonów i tabletów w nauczaniu przedmiotowym

Nowe technologie już na dobre rozgościły się w polskich szkołach. Co prawda nie stało się tak dzięki rządowym programom i zarządzeniom dyrektorów – takie sytuacje, to jedynie wyjątki potwierdzające regułę. Narzędzia takie jak tablety czy smartfony są obecne w szkołach w głównej mierze dzięki uczniom mającym je na co dzień przy sobie. Ten stan rzeczy stwarza sytuację cechującą się ogromnym i niewykorzystanym potencjałem dydaktycznym. Każdy nauczyciel może bowiem wykorzystywać moc tabletów/smartfonów. Taki system, polegający na przynoszeniu i korzystaniu z własnych urządzeń w szkole lub pracy, nosi nazwę BYOD<sup>1</sup> i jest z powodzeniem wdrażany i wykorzystywany w wielu krajach.

Mając dostęp do takiego potencjału, warto się zastanowić, jak go wykorzystać. Odpowiedź na to pytanie nie jest prosta, zależy bowiem od czynników takich jak: nauczany przedmiot, temat zajęć, rodzaj grupy uczniowskiej czy choćby różnorodność sprzętowa uczniowskich urządzeń. Nie należy się tym jednak zniechęcać. Dokładnie przed takimi samymi dylematami zostaje postawiony każdy nauczyciel mający do czynienia z innymi pomocami dydaktycznymi. Z tych samych względów nauczyciele nie powinni się również obawiać użycia smartfonów i tabletów na swoich lekcjach.

Niewiele osób zdaje sobie sprawę z tego, że kosztujący około 800 zł<sup>2</sup> tablet posiada więcej czujników i przyrządów badawczych aniżeli niejedna szkoła. Składową takiego urządzenia jest

między innymi magnetometr, termometr, żyroskop, czujnik dźwięku, akcelerometr, kątomierz, barometr, czasomierz, czujnik wilgotności, GPS, kompas, odległościomierz i czujnik światła. Dodatkowo tablety i smartfony mają duże możliwości związane z korzystaniem z Internetu i komunikacją oraz wykonywaniem zdjęć i nagrywaniem filmów. Gdyby tego wszystkiego było mało, istnieje ogrom darmowych programów wykorzystujących wszystkie wyżej wymienione możliwości urządzeń mobilnych.

Przykładem wykorzystania tabletu lub smartfona jako narzędzia pomiarowego może być eksperyment polegający na zmierzeniu, jakie największe przyspieszenie może osiągnąć człowiek siedzący na karuzeli. Taki projekt będzie dla uczniów atrakcyjnym przedsięwzięciem, angażującym ich i pozwalającym na wyjście z nauką poza szkolne mury. Warto zauważyć, że projekt, z racji tego, iż wykorzystuje wbudowany w tablet lub w smartfon akcelerometr i darmowy program wyświetlający wskazania z czujnika, jest prosty w użyciu<sup>3</sup>. Przykładowy efekt takiego eksperymentu można obejrzeć na filmie zamieszczonym na moim kanale YouTube<sup>4</sup> .

Bardzo interesującą aplikacją, wykorzystującą GPS i połączenie z Internetem, jest program MyTracks<sup>5</sup> . Działa on w ten sposób, że po rozpoczęciu sesji, przy pomocy włączonego tabletu lub smartfona nagrywa on aktualną pozycję telefonu wraz z szeregiem statystyk. Dostajemy więc

<sup>1</sup> *Bring Your Own Device* – Przynieś Swoje Własne Urządzenie.

<sup>2</sup> Podaję tu cenę swojego tabletu – Nexusa 7 – uznanego za najlepszy tablet roku 2012.

<sup>3</sup> Dla Androida może to być np. Grav-O-Meter.

<sup>4</sup> Lub bezpośrednio: http://youtu.be/-bbWa9rDvTE

<sup>5</sup> Znany też jako Moje Trasy.

informację o wysokości nad poziomem morza (również maksymalnej i minimalnej), całkowitej długości pokonanej drogi, średniej prędkości na całej trasie czy kątach nachylenia terenu. Oczywiście otrzymujemy również widok nałożony na Mapy Google pokonanej przez nas drogi. Taki zestaw informacji można wykorzystać na takich przedmiotach, jak matematyka, fizyka czy geografia. MyTracks to program, który może być bardzo ciekawie wykorzystany podczas realizacji projektów interdyscyplinarnych.

trójwymiarowe bryły matematyczne czy otrzymać informację na temat oglądanych właśnie dzieł sztuki. Warto zauważyć, że system rozszerzonej rzeczywistości wymaga jedynie posiadania kamerki i odpowiedniego oprogramowania.

Większość tabletów i smartfonów posiada kamery mogące rejestrować obraz z jakością nieustępującą filmom na płytach Blue-ray. To sprawia, że urządzeń tych można bezproblemowo używać do nagrywania aktywności uczniowskiej. Co więcej,

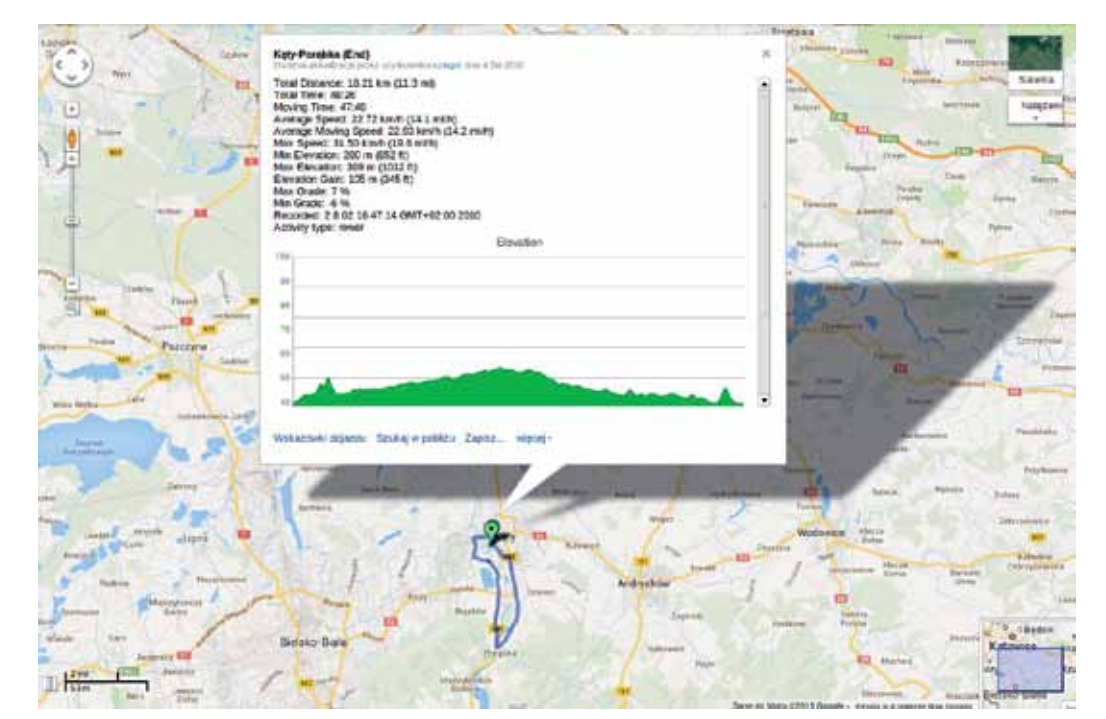

**Rys. 1. Trasa rowerowa nagrana aplikacją MyTracks przy pomocy smartfona**

Innym sposobem na wykorzystanie tabletów lub smartfonów na lekcji jest praca z wykorzystaniem rozszerzonej rzeczywistości. Krótko wyjaśniając – rozszerzona rzeczywistość to łączenie obrazu realnego świata z elementami wirtualnymi, wygenerowanymi komputerowo. Chcąc bardziej obrazowo wytłumaczyć sposób działania rozszerzonej rzeczywistości, można odwołać się do filmów *science fiction* z lat 80. Każdy kojarzy postać Terminatora wchodzącego do baru i otrzymującego szczegółowe informacje na temat oglądanych w danym momencie obiektów. Rzecz, która była jeszcze kilka lat temu postrzegana jako wymysł kinematografii, jest obecnie ogólnie dostępna właśnie dzięki smartfonom lub tabletom, a już niedługo dzięki narzędziu o nazwie Google Glass. Rozszerzona rzeczywistość stwarza ogromne możliwości edukacyjne. Można dzięki niej wykonywać eksperymenty chemiczne, oglądać

rejestrowanie owej aktywności pozwala na naukę poza szkołą i zachęcenie uczniów do podjęcia wysiłku edukacyjnego po czasie w niej spędzonym. Efektem końcowym takiej pracy może być film poklatkowy, relacja z eksperymentu, prezentacja czy wywiad. Praca z filmami doskonale przyczyni się do rozwoju umiejętności komunikacyjnych, a to za sprawą ogromnej interaktywności i możliwości otrzymania szybkiej informacji zwrotnej ze strony nauczyciela i rówieśników.

Kamerę w smartfonach lub tabletach można również, korzystając z darmowych aplikacji<sup>6</sup>, wykorzystywać do odczytywania kodów QR. Ostatnimi czasy osiągnęły one popularność głównie za sprawą reklam telewizyjnych. Pojawiają się tam w charakterze odnośników kierujących na odpowiednie strony WWW. Działanie tych kodów jest identyczne jak zwykłych kodów kreskowych,

<sup>6</sup> Np. QR Droid

umieszczonych na produktach w sklepie. Różnica polega na tym, że za pomocą kodu QR można zakodować, oprócz odnośnika do strony WWW, dowolny tekst czy np. kontakt telefoniczny. Kody QR można łatwo tworzyć za pomocą specjalnych serwisów internetowych<sup>7</sup> . Na lekcji można je wykorzystać np. do szybkiego współdzielenia odnośników z materiałami edukacyjnymi<sup>s</sup>. Innym pomysłem użycia kodów QR może być naklejanie kodów na przedmioty. Po ich odczytaniu przez smartfon lub tablet na ekranie urządzenia pojawi się jego nazwa w innym języku.

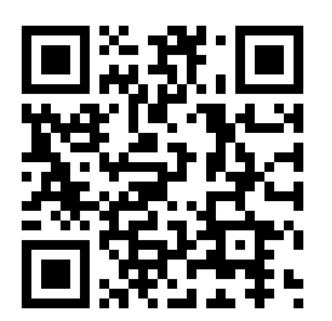

**Rys. 2. Przykładowy kod QR kierujący do adresu piotr.szlagor.net**

Powyższe przykłady stanowią jedynie namiastkę możliwości stwarzanych przez tablety i smartfony. Mają one ogromny potencjał edukacyjny, który z racji ich powszechności wśród uczniów jest na wyciągnięcie ręki. Wykorzystanie tych narzędzi w procesie nauczania pozwoli na uatrakcyjnienie zajęć oraz na zachęcenie uczniów do podjęcia aktywności poza szkołą i wyjście z nauką poza jej mury.

Oczywiście należy pamiętać, że nowoczesne narzędzia to tylko sprzęt, który bez odpowiedniego przygotowania zajęć i kompetencji nauczyciela może wyrządzić więcej szkód niż pożytku. Rozpoczynając pracę z użyciem nowoczesnych narzędzi edukacyjnych należy pamiętać, że liczy się przede wszystkim cel, a nie środki do niego prowadzące.

**Piotr Szlagor** jest nauczycielem matematyki i przedmiotów informatycznych w Zespole Szkół Technicznych i Handlowych w Bielsku Białej, członkiem facebookowej grupy Superbelfrzy RP.

Warto przypomnieć, że patronem roku 2013 był **Profesor Jan Czochralski.**

Wynalazca, krystalograf, chemik, metalurg. Twórca podstaw przemysłu elektronicznego. Obok Kopernika i Marii Skłodowskiej-Curie najczęściej wymieniany w świecie polski uczony. W sześćdziesiątą rocznicę jego śmierci, 22 kwietnia, Sejm Rzeczypospolitej Polskiej ogłosił prof. Jana Czochralskiego patronem roku 2013.

Dziś, w czasie rewolucji elektronicznej, uczony znany jest przede wszystkim z szeroko na świecie stosowanej metody wzrostu kryształów, nazwanej "metodą Czochralskiego", a opublikowanej 97 lat temu.

Kryształy wyprodukowane tą metodą znajdują się praktycznie we wszystkich urządzeniach elektronicznych, m.in. w zegarkach, odtwarzaczach MP3, telefonach, smartfonach, dyktafonach czy lampkach z diodami świecącymi.

W świecie, w którym każdy jest dosłownie otoczony monokryształami, dziennikarze naukowi i popularyzatorzy nauki zachęcali wszystkich, by w 128 rocznicę jego urodzin, 23 października, wzięli udział w akcji "Pokaż kryształ Czochralskiego".

Celem akcji było uświadomienie Polakom, jak powszechne i jak fundamentalnie ważne dla naszego życia są kryształy produkowane metodą Czochralskiego.

http://www.janczochralski.com/

rals

<sup>7</sup> Np. http://qrcode.kaywa.com

<sup>8</sup> Zob. http://youtu.be/ghgeFrKsUmA

*Jolanta Okuniewska*

## Zarządzanie awatarową klasą

Pracuję z dziećmi w młodszym wieku szkolnym od wielu lat. Od kilkunastu oceniam postępy w nauce i zachowanie w sposób opisowy. Nie jest to proste zadanie. Wymaga czasu, refleksyjnego podejścia, ogromnego wyczucia, czytelnych kryteriów, robienia notatek przez dłuższy czas, a po sporządzeniu opisu jeszcze wielokrotnie nanoszę poprawki. Myślę, że podobne kłopoty mają inni nauczyciele.

Przygotowuję takie opisy zwykle na zebranie z rodzicami, na zakończenie semestru oraz roku szkolnego. Najłatwiej jest mi ocenić postępy uczniów i opisać ich zachowanie na zebranie z rodzicami, gdyż ta ocena obejmuje postępy ucznia, które dokonały się w niedalekiej przeszłości.

Pracuję już dostatecznie długo, by wypracować sobie metody pracy właściwe dla mojej osobowości, sprawdzone przez lata, ale przecież nie da się pracować przez całe nauczycielskie życie z raz opracowanym modelem oceniania. Każdy zespół uczniów jest inny, zmieniają się warunki pracy, wymagania, obniżył się również wiek dzieci rozpoczynających naukę w klasie pierwszej. Wciąż się uczę. To wszystko ma wpływ na zmianę stylu pracy, dostosowanie wymagań do kolejnej grupy uczniów. W pracy wychowawczej musimy szukać wciąż nowych rozwiązań, aby uczniów najmniej aktywnych nakłonić do współpracy, a ambitnym umożliwić rozwój.

W mojej szkole nie stosujemy jeszcze dziennika elektronicznego, być może ułatwiłby mi on pracę, a na pewno ją usprawnił.

W klasie stosuję "grzecznościomierz", na którym zaznaczam ustalonymi znaczkami dobre i niewłaściwe zachowanie. Jest to szybka i skuteczna forma oceniania doraźnego, dzieci widzą znaczki, podsumowujemy ocenianie na koniec miesiąca i podczas apelu porządkowego dla klas młodszych przyznajemy wyróżniającym się uczniom odznaki za superzachowanie. Jest to sposób oceny zachowania ustalony przez zespół przedmiotowy i zapisany w statucie szkoły. Brakowało mi jednak zawsze dodatkowych informacji, daty wpisu oceny na grzecznościomierzu, komentarza, szybkiej informacji dla rodzica. Zdarzały się sytuacje, że potrzebowałam nowej oceny do zaistniałej sytuacji. Każda grupa uczniów jest inna, inne są problemy, pojawiają się nowe wyzwania. Zauważyłam też, że w naszym szkolnym systemie oceniania doraźnego brakuje mi ocen, które pełniłyby funkcję wzmacniającą właściwe zachowanie uczniów.

Poszukiwałam dla siebie nowego sposobu na zarządzanie zachowaniem. Zarządzanie to nic innego jak szereg działań zmierzających do skutecznego wykorzystania zespołów ludzkich i środków podejmowanych w celu osiągnięcia wcześniej określonych rezultatów.

W procesie zarządzania można wyróżnić pięć podstawowych elementów: planowanie, organizowanie, decydowanie, motywowanie i kontrolowanie. Potrzebowałam takiego narzędzia, które umożliwiłoby mi efektywne zarządzanie zachowaniem moich uczniów, sprzyjało nauce, było zabawą i nie było represyjne.

Przez jakiś czas stosowałam system ocen obrazkowych, które moi uczniowie wklejali do zeszytu kontaktowego. Przygotowywałam wcześniej obrazki, drukowałam je, cięłam, segregowałam, tworzyłam nowe. Starałam się zawsze doceniać dobre zachowania i takie premiować. Nie było

to proste zadanie, ale działało na moich uczniów. Lubili te kolorowe karteczki, kolekcjonowali je, bardzo się starali, by móc pochwalić się nimi przed rodzicami. Potrzebowałam jednak narzędzia, które nie będzie tak czasochłonne.

Gdy w swojej pracy zaczęłam stosować nowoczesne technologie, Internet okazał się skarbnicą pomysłów. Czytałam blogi zachodnich nauczycieli i na jednym z nich przeczytałam o awatarowej klasie realizowanej za pomocą aplikacji **ClassDoJo**.

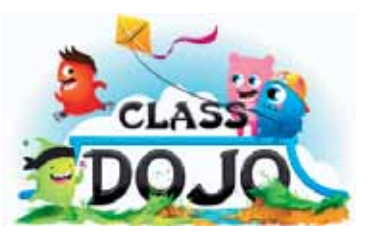

**Rys. 1. Logo aplikacji ze strony http://www.classdojo.com**

Okazało się, że jest to darmowa aplikacja przeznaczona do zarządzania zachowaniem uczniów w różnym wieku szkolnym. Interfejs jest niestety w języku angielskim, ale obsługa prosta i intuicyjna. Tłumacz wyszukiwarki Chrome na pewno będzie pomocny dla nauczycieli, którzy nie znają języka angielskiego.

Na platformie DoJo zaczęłam pracować w grudniu 2012 roku i do końca roku szkolnego oceniałam zachowanie, korzystając z prawie wszystkich możliwości, jakie daje to narzędzie.

Po założeniu konta nauczyciela dodałam swoją klasę, wpisałam imiona uczniów, wybraliśmy awatary<sup>1</sup> , przeanalizowaliśmy gotowe oceny z zachowania, zarówno pozytywne, jak i negatywne, uzgodniliśmy zmiany w ocenach i wybraliśmy dla nich ikony.

胸お  $10.55$ 

**Rys. 2. Awatary wybrane przez dzieci**

Co ważne, edycja ocen umożliwia ich zapis w języku polskim. W miarę pojawiania się nowych problemów możemy dodawać nowe oceny. Dzieci zdecydowały, jakie zachowania powinny być nagradzane, a za jakie należy odbierać punkty. Bardzo poważnie podeszły do tego zadania. Uczniowie niemal sami stworzyli kryteria oceniania, cieszyło ich dobieranie ikon do ocen. W codziennej pracy doskonale rozumieją ten system i pilnują właściwego stosowania.

Początkowo zastanawiałam się, czy sportretowanie moich uczniów w postaci jednookich awatarów nie będzie stanowiło problemu, ale dzieci polubiły te zabawne, kolorowe stworki i z radością co dwa tygodnie zmieniają swoje awatary, a do wyboru mają ich dwa rodzaje, wykonane różnymi technikami. Moi uczniowie jednogłośnie wybrali awatary z kategorii Monsters i byli bardzo szczęśliwi, gdy i ja wybrałam swojego awatara. Tym samym zostałam zaakceptowana jako ważne ogniwo awatarowej klasy.

Program umożliwia również zamieszczenie zdjęć dzieci, miniatur prac plastycznych,

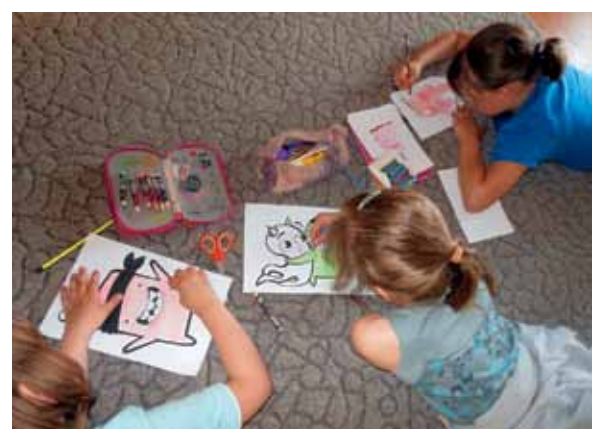

**Rys. 3. Kolorowanie wybranych awatarów**

Program jest wciąż udoskonalany. Twórcy reagują na sugestie nauczycieli, dodają nowe narzędzia, starają się tłumaczyć program na różne języki, by mogli z niego korzystać nauczyciele z różnych części świata. Obecnie aplikacja jest używana przez nauczycieli w 30 krajach. Autorzy zamieścili aktywny formularz do kontaktu z nimi i zgłaszania swoich propozycji udoskonalania DoJo oraz Helpdesk z pytaniami nauczycieli i odpowiedziami twórców programu.

<sup>1</sup> Awatar – prezentacja osoby (np. w postaci ikony, obrazka, modelu itp.) w cyberprzestrzeni (świecie wirtualnym).

Ostatnio dodano zegar, którego zastosowanie sprawdza się podczas pisania krótkich sprawdzianów i pracy na czas. Zegar nie wydaje żadnego dźwięku, by nie przeszkadzać uczniom w działaniach, a na koniec dzwoni jak budzik.

Warto pozostawić podczas pracy obraz włączonego zegara na tablicy, by uczniowie uczyli się planowania swoich działań. Moi uczniowie potrafią i lubią pracować z zegarem, pracują dużo efektywniej, szybciej, nie marnują czasu. Zegar również mi pomaga organizować pracę na lekcji, bardzo często z niego korzystam. Uważam, że zegar podczas pracy sprawia, że dzieci traktują swoje zadania jak etap gry i pewnie rodzaj rywalizacji. Staram się, by wykorzystanie zegara nie wprawiało uczniów w stan nerwowości, dlatego nie przesadzam z ograniczaniem czasu. Bardziej zależy mi na poprawnym wykonaniu zadania niż na wyścigach. Dzieci nie mają tej świadomości i dlatego zegar działa na nie motywująco, a czas przeznaczony na wykonanie zadania jest zawsze wystarczający.

W mojej awatarowej klasie mamy więcej opcji przyznawania ocen pozytywnych. Nagroda zawsze lepiej działa i dlatego na początku każdego tygodnia przyznaję wszystkim uczniom bonusowy punkt. Ustaliłam z uczniami, że na koniec tygodnia podsumowujemy oceny, dzieci mają okazję powiedzieć, co im się udało, z czego są zadowolone. Uczniowie wdrażają się do krytycznego spojrzenia na swoją postawę oraz uczą się rozwiązywać problemy z kolegami w sposób pokojowy. Uczą się roli mediatora oraz zajmowania stanowiska w konfliktach. Dziecko codziennie przychodzi do szkoły z przeświadczeniem, że opuści ją z określoną liczbą punktów. Zdaje sobie sprawę, że jeśli będzie solidnie wypełniać wszystkie obowiązki, to podczas podsumowania dnia będzie mogło powiedzieć, że zasłużyło na wszystkie punkty. Wzrasta samoocena uczniów.

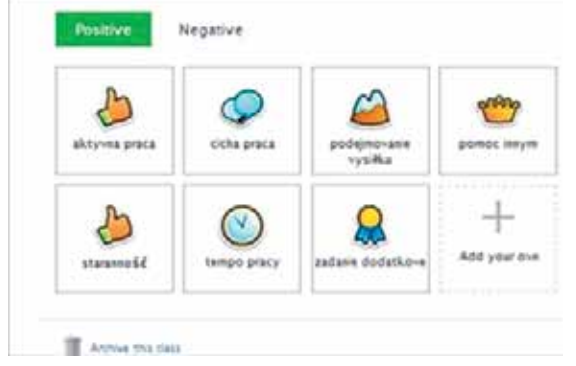

**Rys. 4. Przykłady działań ocenianych jako pozytywne** 

Również ja podsumowuję tygodniowe osiągnięcia, liczę punkty i przenoszę wyniki na grzecznościomierz, który jest oficjalnym narzędziem oceniania zachowania w klasach I-III w mojej szkole.

Następnie resetuję wszystkie punkty, by w poniedziałek przyznać każdemu uczniowi tzw. punkt bonusowy. Niektórym uczniom bardzo trudno zapanować nad swoim zachowaniem i przez siedem dni być wzorem dla innych. DoJo sprawia, że bardzo się starają, a ja doceniam każdą chwilę, gdy zachowanie jest bez zarzutu. DoJo ma silne właściwości motywujące i dlatego jest to narzędzie bardzo efektywne. Dzięki niemu zarządzanie zachowaniem uczniów jest przyjemne i łatwo im osiągnąć sukces. Zarządzającemu nauczycielowi powinno zależeć na wzmacnianiu pozytywnym, gdyż tylko taki sposób gwarantuje utrwalenie właściwych zachowań. Wszystkie oceny są zapisywane i można do nich wracać, resetowanie ocen nie powoduje ich usunięcia.

Obsługa awatarowej platformy nie zabiera mi dużo czasu, dłużej trwa otwarcie papierowego dziennika lub notesu nauczyciela na określonej stronie i zapisanie długopisem informacji z datą i komentarzem. Na ClassDoJo załatwiam to kliknięciem myszą. Mogę korzystać ze smartfona, iPada, tabletu, gdyż z aplikacji DoJo można korzystać też przez urządzenia mobilne. To bardzo wygodne.

Przez cały dzień pracy mam na biurku laptopa z otwartym programem awatarowej klasy. Podczas zajęć wielokrotnie przyznaję punkty uczniom, ustaliliśmy tak wiele ocen, że mogę docenić każdy wysiłek dzieci. Oceny mogę przyznawać całej klasie, mogę również wybrać kilku uczniów, którym chcę przyznać jednakową ocenę, wreszcie mogę nagrodzić pojedynczych uczniów. Podobnie z oceną negatywną. Dźwięk dla oceny pozytywnej jest przyjemny dla ucha, inaczej brzmi przyznana ocena negatywna. Zawsze dodatkowo komentuję przyznaną ocenę. Sam dźwięk, który słychać w momencie przyznawania oceny, powoduje natychmiastową reakcję – grupa się wycisza, uspokaja.

Gdy przed dziećmi stawiam jakiekolwiek zadanie, wyjaśniam, jakie zachowania będę oceniać. Nieco innych ocen wymaga praca w zespole na zajęciach konstrukcyjnych, a innych praca samodzielna z tekstem. W pierwszym przypadku nie wymagam restrykcyjnie ciszy, gdyż praca w zespole wymaga uzgadniania stanowiska, rozmów, często można się spodziewać okrzyków radości, gdy uda się znaleźć właściwe rozwiązanie problemu. Ważna jest wtedy ocena za zgodną pracę, podejmowanie wysiłku, koleżeństwo. Podczas pracy samodzielnej wymagam skupienia i pracy w ciszy, przyznaję też ocenę za podejmowanie wysiłku i aktywną pracę. Jasne kryteria oceny oraz przypomnienie zasad

gwarantuje uczniom odniesienie sukcesu. A sukces uczniów to sukces nauczyciela.

DoJo pozwala wygenerować raport podsumowujący zachowanie uczniów. Mamy możliwość wysyłania rodzicom raportów tygodniowych, miesięcznych, rocznych, tworzenia zestawień dla całej klasy i poszczególnych uczniów w określonym czasie, drukowania raportów. Uczniowie, po otrzymaniu od nauczyciela kodu dostępu, logują się na platformie, wybierają sobie hasło, podają adres mailowy do rodziców. Mogą śledzić swoje postępy, edytować awatary. Gdy przekażemy kod rodzicom, nie będziemy musieli wysyłać raportu mailem, rodzic sam codziennie będzie mógł zobaczyć oceny swojego dziecka. Dlatego możliwość dodawania komentarzy do ocen jest znakomitym rozwiązaniem. ClassDoJo działa jak dziennik elektroniczny, zawiera sporo elementów gamifikacji<sup>2</sup>, korzystający z niego uczniowie nauczyli się samokontroli, a przy tym bawią się. Na koniec roku archiwizuję klasę i zakładam nową.

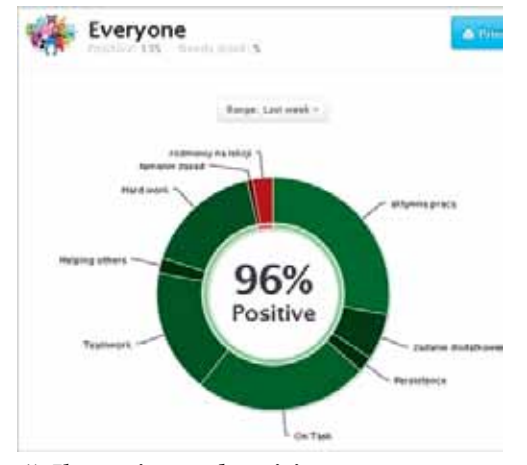

**Rys. 5. Ilustracja przedstawiająca raport na temat zachowania uczniów**

Twórcy ClassDoJo organizują konkursy dla nauczycieli. Zgłaszając się na konkurs, należy wysłać opis swoich przemyśleń i doświadczeń ze stosowania programu w klasie. Nauczyciele z całego świata przedstawiają swoje dokonania z ClassDo-Jo, są inspiracją dla kolejnych, którzy dołączają do społeczności. Każdy z nich dostosowuje możliwości programu do swoich uczniów, szkolnych uwarunkowań, swoich potrzeb.

Od nowego roku szkolnego ustalę z uczniami, ile punktów należy zdobyć, by otrzymać jakąś nagrodę. Nagrodą będzie naklejka, wybranie dowolnej drobnej nagrody z pudełka skarbów, możliwość uzyskania 5 punktów bonusowych, telefon z pochwałą do rodziców, zajęcie na jakiś czas mojego krzesła, zajęcie specjalnie przygotowanego miejsca w klasie, wystąpienie na szkolnym apelu, pojawienie się w szkolnej gazetce itp. Jestem pewna, że spodoba się to moim uczniom.

ClassDoJo bardzo pomaga mi zarządzać zachowaniem uczniów. Dzięki szybkim informacjom zwrotnym wzmacniam ich pozytywnie, nagradzam. Dzięki temu moja awatarowa klasa jest najgrzeczniejsza w szkole.

**Jolanta Okuniewska** jest nauczycielką edukacji wczesnoszkolnej oraz języka angielskiego w klasach I-III w Szkole Podstawowej nr 13 w Olsztynie, należy do facebookowej grupy Superbelfrzy RP.

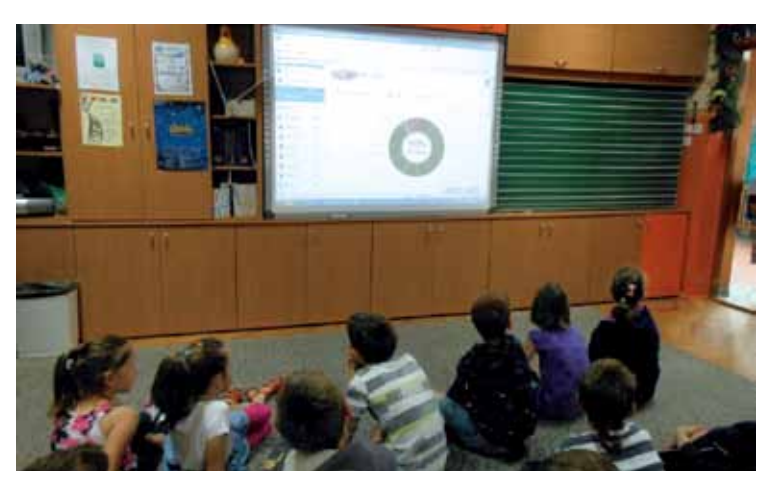

**Rys. 6. Uczniowie oglądają i analizują swoje wyniki**

<sup>2</sup> **Gamifikacja** lub **grywalizacja** lub **gryfikacja** – wykorzystanie mechanizmów z gier fabularnych do pracy, czy nauki w celu zwiększenia zaangażowania ludzi.

*Katarzyna Olędzka*

## Rozszerzona szkoła

Nikogo nie powinien zdziwić obraz nakreślony w raporcie "Młodzi 2011", gdzie komputer występuje jako podstawowy element wyposażenia młodzieżowego pokoju, młodzi ludzie z komórkami, z którymi się nie rozstają, gdziekolwiek by byli, słuchawki w uszach prowadzące od sprzętu, którego zasady działania nie zna przeciętny czterdziestolatek, nieustanne bycie *online*<sup>1</sup> .

Pojawienie się Internetu wprowadza dużą zmianę w naszym życiu i stwarza nowe możliwości. Gdziekolwiek jesteśmy, dwadzieścia cztery godziny na dobę, o ile mamy dostęp do Internetu, mamy dostęp do olbrzymich zasobów informacji. Można się zagubić w ich gąszczu. Komputerów, telefonów komórkowych i przenośnych odtwarzaczy mp3 nie można sprowadzać wyłącznie do roli technologicznych gadżetów. Można je natomiast wykorzystać w procesie uczenia się i nauczania.

Dlatego warto pomóc uczniom w mądrym i użytecznym korzystaniu z Internetu. Jednym ze sposobów jest organizowanie procesu dydaktycznego na odległość. W szkole tradycyjnej uczniowie uczą się w systemie klasowo-lekcyjnym, spotykają się w jednym miejscu i czasie, by razem pod kierunkiem nauczyciela zdobywać nową wiedzę. Korzystając z możliwości nowych technologii, nauczyciel może zaproponować uczniom rozszerzenie możliwości klasy i szkoły o elementy e-learningu.

Szkoła może korzystać z własnej platformy e-learningowej, która będzie przydatna do wspomagania nauczania tradycyjnego. Uczniowie mogą na niej pracować zarówno w szkole podczas zajęć lekcyjnych lub dodatkowych, jak i w domu. Będą tam mieć przygotowane przez nauczycieli materiały dostosowane do ich potrzeb i możliwości. Udostępnianie materiałów w formie elektronicznej jest odpowiedzią na rozwój technologiczny i zainteresowanie uczniów zasobami i możliwościami Internetu. Nauczyciel może przygotować uczniom zbiór zasobów elektronicznych związanych z danym tematem lekcji i polecić zapoznanie się z nimi.

Warto korzystać nie tylko z materiałów samodzielnie przygotowanych, ale również z opublikowanych przez innych. Można i należy korzystać też z inicjatyw uczniowskich i wspierać kreatywność i samodzielność uczniów.

W sieci Internet dominuje język hipertekstu, który charakteryzuje się hierarchicznością i dynamicznością. Tekst jest podzielony na fragmenty, które są na wiele sposobów połączone ze sobą odsyłaczami. Można tę strukturę porównać do grafu, gdzie fragmenty tekstu są połączone odnośnikami, tworząc skomplikowaną strukturę. To uczeń decyduje, w jakiej kolejności dociera do różnych rozgałęzień i dlatego cechą charakterystyczną hipertekstu jest to, że angażuje uczących się w tworzenie wiedzy. Jeśli materiały są w formie elektronicznej, uczniowie nie są tylko biernymi czytelnikami, ale aktywnymi użytkownikami. Konstruują swoją wiedzę, wykorzystując wcześniejsze doświadczenia i integrując je z nowymi wiadomościami i umiejętnościami. Hipertekst zakłada nielinearną i niesekwencyjną organizację danych, a od uczniów wymaga się zrozumienia i przyswajania wiadomości. W ten sposób nauczy-

<sup>1</sup> Szafraniec K. Raport "Młodzi 2011", Warszawa, Kancelaria Prezesa Rady Ministrów, http://zds.kprm.gov.pl/sites/default/files/ pliki/mlodzi\_2011\_printerfriendly.pdf, dostęp 26.10.2013.

ciel przygotowuje dla uczniów zarówno materiały już wcześniej opublikowane w sieci, zbierając adresy przydatnych stron internetowych, lub publikuje autorskie materiały. W porównaniu z udostępnianiem materiałów drukowanych jest to proces tańszy i zwykle szybszy, a co najważniejsze – dostosowany do możliwości i potrzeb uczniów. Ponadto korzystanie z platformy edukacyjnej daje możliwości personalizowania materiałów, gdyż nauczyciel może decydować komu i kiedy je udostępniać. Udostępnianie zasobów to nie jedyne zadanie platformy, można również aktywizować uczniów, zlecając im określone zadania czy przygotowując testy.

Testy w procesie nauczania, obok tradycyjnej funkcji sprawdzania wiedzy, mogą pomóc w jej przyswojeniu. Małe porcje materiałów mogą być przedzielone konkretnymi pytaniami, które stymulują uczniów do czytania ze zrozumieniem. Odpowiedź udzielona na platformie może być natychmiastowo sprawdzana, a informacja zwrotna przekazana uczniowi. Wymaga to jednak od nauczyciela przygotowania pytań, na które odpowiedź jest jednoznaczna. Mogą to być pytania wielokrotnego wyboru, gdzie jedna lub wiele odpowiedzi jest poprawnych, lub pytania typu "dopasuj odpowiedź". W innych typach pytań można wymagać konkretnej odpowiedzi słownej lub liczbowej. Z testów nauczyciel może korzystać w celu pogłębienia, utrwalenia i sprawdzenia wiedzy. Może określić zarówno czas ich dostępności i czas na ich rozwiązanie, jak i rodzaj informacji zwrotnej, jaką otrzymuje uczeń, oraz punktację. Przygotowanie pytań jest czasochłonne, ale sprawdzanie dokonuje się automatycznie i nie wymaga pracy nauczyciela. Elektroniczna obsługa testów wspomaga proces analizy i przygotowywania raportów. Dane można prześledzić tak pod kątem postępów i osiągnięć uczniów, jak i skuteczności nauczania i poprawności przygotowania testów. Właściwie przeprowadzony proces ewaluacji przyczynia się do podniesienia efektywności kształcenia. Mało otwarty charakter zadań testowych można przeciwstawić innemu rodzajowi aktywności, jakim są zadania.

Platforma edukacyjna powinna umożliwiać przygotowywanie i przeprowadzanie zadań dla uczniów. Nauczyciel opracowuje konkretne polecenie, które wymaga od ucznia określonych aktywności. Mogą to być działania polegające na napisaniu krótkiej notatki czy wykonaniu większej pracy, której owocem jest przygotowanie dokumentu tekstowego, graficznego czy prezentacji. Uczeń wysyła pracę w określonym terminie na platformę, a nauczyciel, a nie system, przygotowuje informację zwrotną. Zaletą zadań jest ich otwarty charakter, który mobilizuje uczniów od samodzielnej pracy. Zadania wspomagają kreatywne myślenie i wymagają od uczniów nie tylko zapamiętania i rozumienia wiadomości, ale zastosowania ich w sytuacjach zarówno typowych, jak i nietypowych. Wykorzystanie różnych umiejętności do wykonania określonego zadania jest ciekawym doświadczeniem dla uczniów. Najczęściej przy okazji korzystania z platformy uczniowie nie tylko poznają zagadnienia związane z nauczanym przedmiotem, ale doskonalą również swoje umiejętności dotyczące wykorzystania technologii informacyjnej i komunikacyjnej. Co więcej – uczą się zdobywać nową wiedzę z wykorzystaniem komputera i Internetu, tworzą społeczność uczących się.

Platforma edukacyjna daje też możliwość angażowania uczniów do uczenia się w grupie. W sieci możliwa jest nie tylko interakcja między nauczycielem i uczniem, ale także pomiędzy uczniami. Jednym z narzędzi umożliwiających współpracę jest forum dyskusyjne. Na forum mamy do czynienia z formą komunikacji asynchronicznej. Poszczególne wypowiedzi są publikowane przez jej twórców, archiwizowane na serwerze w celu odczytania ich przez osoby do tego uprawnione. Jest to miejsce wymiany poglądów, prezentowania swojego zdania i prowadzenia dyskusji. Ponadto istnieje możliwość zadawania pytań, wymiany informacji i wiedzy, dzielenia się doświadczeniami oraz świadczenia wzajemnej pomocy. Zadaniem nauczyciela jest wprowadzenie uczniów w sytuację problemową i zachęcenie ich do aktywnego uczestnictwa. Problem poruszany w dyskusji powinien być ciekawy i pobudzający uczniów do twórczych poszukiwań, uczniowie zaś powinni być wcześniej przygotowani do uczestnictwa w forum przez poznanie i zaakceptowanie zasad netykiety. Warto zwrócić uwagę, iż forum daje uczniom szansę włączenia się w dyskusję nawet wtedy, gdy w kontaktach twarzą w twarz mają z tym trudności. Uczeń ma więcej czasu na przygotowanie wypowiedzi, swoje poglądy może przemyśleć i opublikować tak, by były dostępne dla innych. Wspomaga to proces krytycznego myślenia i refleksyjność, również w odniesieniu do metarefleksji o uczeniu się. Korzystanie z platformy e-learningowej wpływa również na kształtowanie właściwych postaw.

Rozszerzenie możliwości szkoły o elementy nauczania na odległość zwiększa samodzielność uczniów. Od młodych ludzi wymaga się zaplanowania czasu i miejsca pracy, a potem konsekwentnego realizowania opracowanego planu. W pracy na odległość liczy się systematyczność, solidność i dokładność.

Ważną cechą wymaganą i kształtowaną podczas pracy zdalnej jest wytrwałość. Utrzymanie wysokiego poziomu motywacji jest zadaniem niełatwym dla nauczyciela i ucznia. Uczniowie zachęceni nową formą pracy, jaką jest nauka przez Internet, chętnie zabierają się do nauki, łatwo jednak zniechęcają się. Trudności, jakie mogą wystąpić, są zarówno natury technicznej, jak i merytorycznej. Radzenie sobie w sytuacjach problemowych jest ważną umiejętnością kształtowaną podczas pracy na platformie edukacyjnej.

Rozszerzenie możliwości nauki w klasie o systemie klasowo-lekcyjnym o elementy e-learningu daje możliwość otwarcia się na nowe trendy pedagogicznie. Uczniowie nie tylko poznają lepiej technologię komunikacyjną i informacyjną w praktyce, ale przygotowują się też do zdobywania nowej wiedzy przez Internet i uczenia się przez całe życie.

Po ogólnym omówieniu możliwości rozszerzenia tradycyjnej szkoły o elementy e-learningu przejdziemy do pokazania, jak można to zrealizować w praktyce. W artykule Wandy Jochemczyk "Uczę się *online*" zostały opisane nasze doświadczenia w prowadzeniu kursów e-learningowych, seminarium dla nauczycieli i pracy nauczycieli z uczniami na platformie Moodle.

**Katarzyna Olędzka** jest nauczycielem konsultantem w Ośrodku Edukacji Informatycznej i Zastosowań Komputerów w Warszawie.

Raport zawiera wyniki projektu badawczego "Prawo autorskie w czasach zmiany. O normach społecznych korzystania z treści", realizowanego przez Centrum Cyfrowe Projekt: Polska w latach 2012-2013.

Podstawowym celem projektu było dostarczenie rzetelnej wiedzy na temat znajomości i postrzegania prawa autorskiego przez Polaków.

W badaniu zajmowano się przede wszystkim takimi kwestiami, jak praktyczna wiedza na temat prawa autorskiego oraz normy i wyobrażenia społeczne związane z sieciowymi formami korzystania z treści.

Zachęcamy do zapoznania się z tym opracowaniem, zwłaszcza te osoby, które są zainteresowane korzystaniem z kultury w sieci i edukacją prawnoautorską w Polsce.

Publikacja jest dostępna w sieci na licencji Creative Commons Uznanie Autorstwa 3.0 Polska, pod adresem:

http://centrumcyfrowe.pl/projekty/prawo-autorskie-w-czasach-zmiany/

## Uczę się online

Przez ostatnich parę lat rozwinęło się nauczanie na odległość, głównie jako wspomaganie nauczania tradycyjnego. Uczelnie organizują studia całkowicie metodą zdalną, studenci przyjeżdżają tylko na egzaminy. Czy w takim razie można zmienić nauczanie w szkole tak, aby wykorzystywać pracę *online*? Opiszę, na podstawie platformy Mood e i interdyscyplinarnej lekcji **Przygody Ortografa**, jak to może być realizowane w szkole podstawowej.

Moodle jest środowiskiem edukacyjnym przeznaczonym do kształcenia na odległość. Dokładniej jest to *Learning Management System*, czyli System Zarządzania Nauczaniem. Został zaprojektowany, aby wspierać społeczny konstrukcjonizm jako podstawę edukacji. Moodle jest rozprowadzane bezpłatnie jako oprogramowanie *Open Source* (zgodnie z licencją GNU GPL). Oznacza to, że oprogramowanie to podlega prawom autorskim, ale możemy je kopiować, używać i modyfikować, m.in. pod warunkiem, że nie zmienimy oryginalnej licencji. Do zainstalowania platformy Moodle wymagany jest serwer, na którym są zainstalowane PHP i baza danych MySQL lub PostgreSQL.

## moodle

#### **Rys. 1. Logo platformy edukacyjnej Moodle**

W Ośrodku Edukacji Informatycznej i Zastosowań Komputerów wykorzystujemy platformę Moodle od roku 2005, kiedy to przeprowadziliśmy pierwsze szkolenie *online* dla uzdolnionych uczniów szkół podstawowych. Wybraliśmy tę platformę, ponieważ jest darmowa, a my promujemy rozwiązania typu *Open Source*. Jest to przykład dobrej praktyki, wzorzec do naśladowania przez szkoły.

Nasze pierwsze szkolenie *online* dotyczyło programowania w Logo i obejmowało pomoc uczniom w przygotowaniu się do II etapu przedmiotowego konkursu informatycznego "miniLOGIA". Uczniowie czytali materiały teoretyczne, dotyczące różnych aspektów programowania w Logo, rozwiązywali quizy, ćwiczyli pewne umiejętności, korzystając z interaktywnych aplikacji przygotowanych specjalnie na potrzeby tego szkolenia, dyskutowali – omawiali na forum różne metody rozwiązania danego problemu. Wspólnie tworzyli słowniczek poleceń pierwotnych języka Logo, rozwiązywali zadania, tworzyli animacje. Mimo naszych obaw uczniowie nie mieli problemów w korzystaniu z platformy e-learningowej. Wszystkie zasoby i aktywności przygotowane były dla nich tak, aby korzystali z nich intuicyjnie. W tym czasie trudnością był jeszcze dostęp do Internetu, dlatego czasami nauczyciele musieli pomóc uczniom i ułatwić im możliwość pracy *online* w szkole.

W wyniku działań Pracowni Edukacji Informatycznej i Kształcenia na Odległość powstało siedem interdyscyplinarnych lekcji realizowanych na platformie Moodle, które nauczyciele mogą wykorzystywać w swojej pracy z uczniami:

- **1. Jacy jesteśmy** tematyka lekcji dotyczy klasy, powinna być realizowana jako pierwsza z cyklu, na niej uczniowie poznają się nawzajem.
- **2. Przygody Ortografa** są to ćwiczenia ortograficzne z wykorzystaniem komputera. Uczniowie doskonalą swoje umiejętności w posługiwaniu się technologią informacyjną przy okazji ćwiczenia zasad pisowni.
- **3. Wokół choinki** ćwiczenia związane ze świętami Bożego Narodzenia.
- **4. Razem z żółwiem** na tej lekcji uczniowie programują w języku Logo.

Dobra praktyka

Dobra praktyka

- **5. Poznajemy Europę** podczas lekcji uczniowie wyszukują informacje na temat Europy, dowiadują się różnych ciekawostek.
- **6. Zawody sportowe** lekcja na temat sportu, do organizacji zawodów sportowych wykorzystuje arkusz kalkulacyjny
- **7. Wytęż umysł** rozwiązywanie ciekawych problemów z różnych dziedzin.

Wszystkie lekcje są dostępne na platformie edukacyjnej Ośrodka Edukacji Informatycznej i Zastosowań Komputerów w Warszawie pod adresem http://moodle.oeiizk.edu.pl.

**Przygody Ortografa**, to jedna z lekcji *online* – wspomaganie doskonalenia nauki ortografii w klasie V lub VI, a przy okazji doskonalenie umiejętności TIK. Scenariusz lekcji obejmuje dwie jednostki lekcyjne realizowane z wykorzystaniem komputerów z dostępem do Internetu oraz pracę domową pomiędzy lekcjami. W ten sposób uczniowie doskonalą swoje umiejętności ortograficzne, korzystając z platformy nie tylko na zajęciach w szkole, ale także w wybranym przez siebie miejscu i czasie.

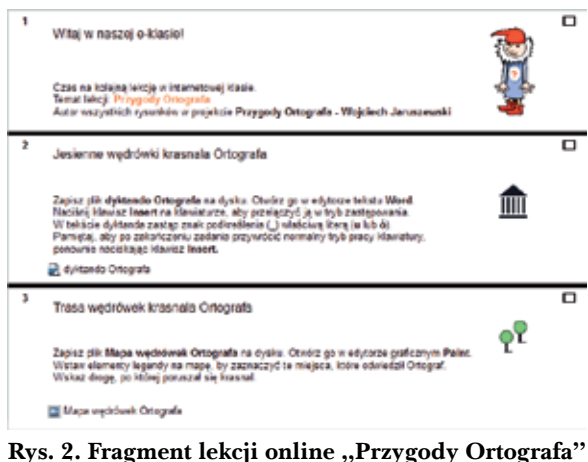

Przebieg zajęć przedstawia się następująco:

- **• Jesienne wędrówki krasnala Ortografa** jest to opowiadanie o wędrówce krasnala Ortografa. W tekście zastąpiono wszystkie literki **u** i **ó** znakiem podkreślenia. Zadaniem ucznia jest wstawienie usuniętych liter. Podczas pracy w edytorze tekstu komputer nie podpowiada uczniowi, gdzie jest błąd, ponieważ sprawdzanie poprawności pisowni zostało wyłączone. Poprawiony plik uczniowie zapisują na dysku – będzie on potrzebny do wykonania zadania.
- **• Trasa wędrówek Ortografa** ćwiczenie to należy wykonać w edytorze graficznym. Zadaniem uczniów jest uzupełnienie mapy o bra-

kujące szczegóły na podstawie opisu zawartego w opowiadaniu.

Kolejna aktywność to zadanie, czyli aktywność typowa dla nauczania *online*. Uczeń otrzymuje treść zadania, rozwiązuje je (tutaj łączy grafikę z tekstem – mapę z opowiadaniem o wędrówce Ortografa), następnie rozwiązanie w postaci elektronicznej zamieszcza na platformie. Uczeń ma podgląd swoich ocen oraz widzi komentarze napisane przez nauczyciela. Nauczyciel ma dostęp do zadań wszystkich uczniów, sprawdza je i ocenia. Ma także wgląd do wszystkich wystawionych przez siebie ocen, może je eksportować w postaci pliku tekstowego lub arkusza kalkulacyjnego, a także analizować wyniki na podstawie generowanych raportów.

**• Spadające wyrazy** to gra edukacyjna**,** która została przygotowana w środowisku Logomocji z myślą o zagospodarowaniu czasu wolnego na lekcji oraz do pracy w domu. Zadaniem ucznia jest uzupełnienie wyrazów o brakujące litery. Gra się kończy, gdy uczeń poprawnie uzupełni 30 wyrazów lub popełni 6 błędów. W grze można wybrać jeden z trzech rodzajów ćwiczeń – wyrazy z **u/ó**, **rz/ż** oraz **h/ch**, dostosować prędkość spadania wyrazów do szybkości komputera i preferencji ucznia.

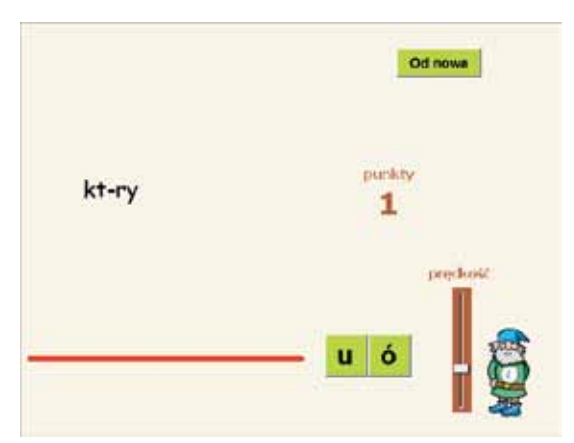

Rys. 3. Gra edukacyjna "Spadające wyrazy"

Pierwsza lekcja w pracowni komputerowej dobiega końca. Uczniowie, wykorzystując swój indywidualny login i hasło, mogą w domu wejść na platformę, uzupełnić ćwiczenia, których nie skończyli, pograć w grę i w ten sposób doskonalić swoje umiejętności ortograficzne. Jest to idealna forma uzupełnienia materiału przez uczniów nieobecnych. Z rozmów z nauczycielami wynika, że uczniowie bardzo chętnie odwiedzają platformę poza szkołą. Praca domowa polega na przygotowaniu pięciu słów z opisem reguł pisowni wskazanych przez nauczyciela. Podczas kolejnej lekcji

uczniowie będą tworzyć własny słownik ortograficzny **Sprawdź słówko**. W ten sposób powstanie słownik ponad stu słów wraz z opisem reguł pisowni. Taki słownik można potem przeszukiwać według różnych kryteriów.

W przerwie pomiędzy dwiema lekcjami w pracowni komputerowej nauczyciel powinien sprawdzić rozwiązania zadań **Wędrówka Ortografa**, wstawić uczniom punkty i napisać uwagi.

- **• Moje własne dyktando** uczniowie dokonują na podstawie uwag nauczyciela ewentualnych poprawek w swoich opowiadaniach. Następnie przygotowują własne dyktanda, wykorzystując funkcję automatycznego zastąpienia w tekście wybranej litery przez inny znak. Wykonują ćwiczenie dla liter **rz** i **ż**. Doskonalą w ten sposób swoje umiejętności korzystania z technologii informacyjno-komunikacyjnej.
- **• Porządki** to ćwiczenie z wykorzystaniem edytora tekstu. Zadaniem ucznia jest uporządkowanie tekstu w tabeli tak, aby zawarte w nim informacje dotyczące opisu sprzętu komputerowego były sensowne. Najlepiej, żeby uczniowie wykorzystali funkcję przenoszenia tekstu i grafiki w dokumencie tekstowym.

Kolejna aktywność dla ucznia to **quiz** dotyczący sprzętu komputerowego. Przygotowanie takiego quizu zajmuje nauczycielowi dużo czasu, co wynagradza mu automatyczne sprawdzanie. Uczeń może wielokrotnie rozwiązywać ten quiz i za każdym razem ma szansę na poprawienie oceny.

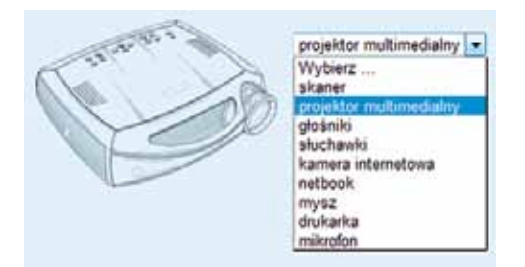

**Rys. 4. Pytanie z quizu o sprzęcie komputerowym**

Co roku my, nauczyciele Pracowni Edukacji Informatycznej, prowadzimy seminarium metodyczne MISP<sup>1</sup> , kierowane do nauczycieli informatyki w szkole podstawowej. Podczas spotkań pracujemy z uczestnikami zajęć nad rozwiązywaniem różnego rodzaju problemów. Jednym z celów seminarium jest pogłębienie wiedzy na temat środków informatycznych, poznanie najnowszych narzędzi, szczególnie związanych z rozwojem technik multimedialnych oraz nowych środowisk edukacyjnych. Kilka lat temu postanowiłyśmy przygotować dla nauczycieli temat wspomagania nauczania tradycyjnego fragmentami *online*. Chciałyśmy ich zachęcić do wykorzystywania nauczania *online* jako wspomagania nauczania tradycyjnego.

Podczas zajęć stacjonarnych zaproponowałyśmy nauczycielom, aby weszli w rolę ucznia i wykonali wszystkie ćwiczenia z lekcji przygotowanej przez nas i umieszczonej na platformie Moodle. Uczestnicząc w kolejnych lekcjach, nauczyciele poznali aktywnie najważniejsze możliwości platformy.

Kolejnym etapem pracy było poprowadzenie tej lekcji przez nauczyciela z wybraną przez siebie klasą lub z grupą uczniów na lekcjach albo zajęciach pozalekcyjnych. W tym celu dla wszystkich chętnych nauczycieli utworzyłyśmy kopie kursów, uczniom tych szkół założyłyśmy konta do pracy w e-klasie, a wszystkim nauczycielom nadałyśmy uprawnienia "prowadzącego", aby mogli oceniać swoich uczniów i podglądać ich wyniki. Ci nauczyciele, którzy prowadzili takie lekcje na platformie Moodle, byli bardzo zadowoleni, podobały im się lekcje tego typu, a jeszcze bardziej uczniom, którzy nie mogli się doczekać następnych. Problemem jest tylko brak ogólnodostępnej platformy, gdzie każdy nauczyciel mógłby przeprowadzić taką lekcję ze swoimi uczniami.

**Wanda Jochemczyk** jest nauczycielem konsultantem w Ośrodku Edukacji Informatycznej i Zastosowań Komputerów w Warszawie.

<sup>&</sup>lt;sup>1</sup> Seminaria metodyczne kierowane do nauczycieli informatyki w szkole podstawowej.

*Grażyna Gregorczyk Bożena Boryczka Małgorzata Rostkowska*

# Konkursy interdyscyplinarne dla uczniów na temat życia i twórczości Janusza Korczaka – przykład wartościowego wykorzystania TIK w edukacji

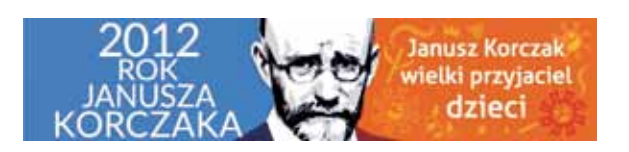

Włączając się w obchody roku Janusza Korczaka, Mazowiecki Kurator Oświaty powołał w roku szkolnym 2012/2013 dwa konkursy interdyscyplinarne dla uczniów szkół województwa mazowieckiego: "Badź soba – szukaj własnej **drogi. Janusz Korczak"** dla gimnazjalistów oraz **"Janusz Korczak – wielki przyjaciel dzieci"** dla uczniów klas IV-VI szkół podstawowych.

Patronat honorowy nad konkursami objął Adam Struzik – Marszałek Województwa Mazowieckiego. Konkursy zorganizował i przeprowadził Ośrodek Edukacji Informatycznej i Zastosowań Komputerów w Warszawie przy wsparciu merytorycznym Ośrodka Dokumentacji i Badań "Korczakianum", który jest Oddziałem Muzeum Historycznego m.st. Warszawy.

Konkursy miały charakter interdyscyplinarny. Oprócz popularyzacji wiedzy dotyczącej życia, twórczości i działalności pedagogicznej Janusza Korczaka, celem konkursów było:

- rozwijanie artystycznych zdolności uczniów, ich wrażliwości i kreatywności oraz
- kształcenie umiejętności wykorzystania narzędzi technologii informacyjno-komunikacyjnych do prezentacji własnej twórczości.

Udział w konkursach umożliwił uczniom:

- rozwijanie umiejętności wyszukiwania, selekcjonowania i krytycznej analizy informacji,
- korzystanie z różnych źródeł dotyczących danej tematyki, a przede wszystkim

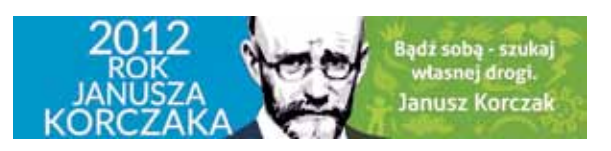

• przygotowywał ich do samodzielnego uczenia się poprzez platformę e-learningową.

Realizowane były także ważne cele wychowawcze. Podczas wykonywania różnych zadań dzieci i młodzież zachęcane były do refleksji nad istotnymi tematami dotyczącymi ich życia obecnego i w przyszłości. Szczególny nacisk wychowawczy został położony na kwestie praw autorskich i ochrony wizerunku – gorące tematy w epoce Web.2.0.

Przed rozpoczęciem konkursów, w październiku 2012 roku zorganizowano konferencję oraz warsztaty dla nauczycieli, przygotowujące ich do roli opiekuna uczniów w konkursach.

Oba konkursy przebiegały w trzech etapach. Pierwszy etap – szkolny – polegał na udziale w kursie *online*. Tematem szkolenia było życie i twórczość Janusza Korczaka. Obejmowało ono 5 tygodni systematycznej pracy na platformie Moodle. Na bazie udostępnionych materiałów, specjalnie opracowanych na potrzeby konkursów, oraz wskazanych wartościowych zasobów w sieci uczniowie zdobywali potrzebną wiedzę i umiejętności. Co tydzień rozwiązywali zamieszczone na platformie quizy oraz wykonywali zadania wykorzystujące TIK.

Drugi etap – rejonowy – polegał na rozwiązaniu testu wiedzy z życia, twórczości i działalności Janusza Korczaka. Test został przeprowadzony w formie elektronicznej na platformie Moodle, pod obserwacją komisji.

W trakcie trzeciego etapu – wojewódzkiego finału, który wyłonił laureatów, uczniowie przygotowywali autorskie prace multimedialne.

Dla uczniów szkół podstawowych tematyka prac była następująca:

- Prezentacja multimedialna zawierająca własny tekst ucznia napisany prozą lub wierszem, nawiązujący do słów Janusza Korczaka "Co bym zrobił, gdybym był czarodziejem?", zilustrowany grafiką wykonaną przez uczestnika.
- Cykl fotografii wykonanych przez uczestnika, nawiązujący do słów Janusza Korczaka "Kiedy śmieje się dziecko, śmieje się cały świat".

Uczniowie gimnazjów mieli do wykonania trzy prace:

- Pracę pisemną opisującą problemy współczesnej młodzieży, przesłaną na platformę Moodle w postaci pliku PDF oraz książeczki umieszczonej w chmurze.
- Samodzielne wykonanie i umieszczenie w chmurze fotoalbumu tematycznego "Ślady pamięci po Starym Doktorze".
- Nagranie i umieszczenie na platformie Moodle odcinka podkastu w postaci audio, rekomendującego dowolny utwór Janusza Korczaka i zachęcający do jego przeczytania.

Pomimo obaw organizatorów, czy zaproponowana tematyka zainteresuje uczniów, w konkursach wzięła udział znaczna liczba uczniów z całego Mazowsza:

- w szkołach podstawowych etap I rozpoczęło 1179 uczniów, uczestniczyło w nim aktywnie około 864, do II etapu zakwalifikowało się 466 uczniów, w etapie III wzięło udział 95 uczniów,
- w gimnazjach etap I rozpoczęło ponad 600 uczniów, uczestniczyło w nim aktywnie ponad 300, do II etapu zakwalifikowało się 263 uczniów, w etapie III wzięło udział 71 uczniów.

Komisje i eksperci sprawdzający prace byli pod ogromnym wrażeniem dojrzałości prac, zarówno uczniów ze szkół podstawowych, jak i gimnazjalistów, ich wszechstronnej wiedzy, umiejętności i zaangażowania w wykonywane zadania.

Uroczyste zakończenie konkursu odbyło się 3 czerwca 2013 roku w Ośrodku Dokumentacji i Badań "Korczakianum" w Warszawie przy ulicy Jaktorowskiej 6, w historycznym budynku Domu Sierot uruchomionym przez Janusza Korczaka w 1912 roku.

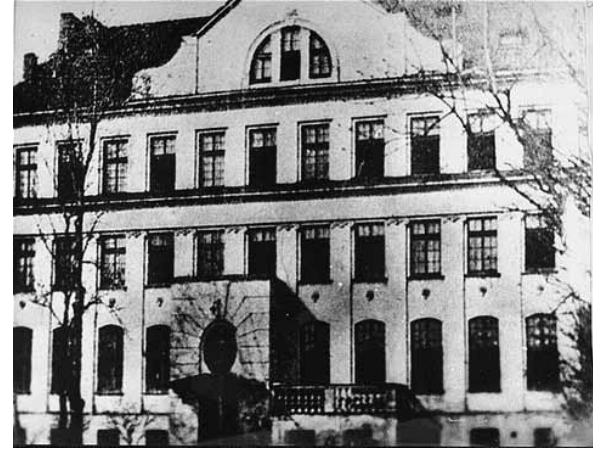

**Rys. 1. Dom Sierot – sierociniec dla dzieci, Krochmalna 92, zdjęcie z około 1935 roku** Źródło: http://pl.wikipedia.org

Laureaci otrzymali zaświadczenia o uzyskaniu tytułu laureata konkursu oraz dyplomy za udział w III etapie. Laureaci I, II i III miejsca otrzymali nagrody rzeczowe ufundowane przez Samorząd Województwa Mazowieckiego oraz upominki przekazane przez fundatorów. Finaliści, którzy nie zostali laureatami, otrzymali zaświadczenia o uzyskaniu tytułu finalisty i dyplomy za udział w III etapie konkursu.

Nauczyciele opiekujący się laureatami pierwszych miejsc w obu konkursach wzięli bezpłatny udział w zagranicznym wyjeździe edukacyjnym dla nauczycieli, organizowanym przez Ośrodek Edukacji Informatycznej i Zastosowań Komputerów w Warszawie oraz Unię Europejskich Federalistów "Polska" w Łodzi.

Dodatkowo nauczycielom opiekującym się uczniami, którzy zajęli trzy pierwsze miejsca, zaoferowano możliwość bezpłatnego udziału w wybranym przez siebie szkoleniu prowadzonym w Ośrodku.

Realizacja konkursów była wielkim wyzwaniem dla organizatorów i prawdziwym warsztatem praktycznego zastosowania TIK w uczeniu się i nauczaniu mającym miejsce w wirtualnym środowisku. Zaplanowane aktywności oparte były o idee konstruktywistyczne i konektywistyczne: umożliwiały uczniom samodzielne budowanie, poszukiwanie, odkrywanie i rozwój wiedzy w oparciu o wybrane wartościowe zasoby sieciowe.

Uczniowie opanowali pracę zdalną na platformie Moodle. Konstruowali swoją nową wiedzę, wykorzystując metodę odwróconej lekcji w swoim rzeczywistym otoczeniu.

W celu aktywizowania, motywowania i nagradzania uczniów stosowano metodę gryfikacji poprzez punktację, oceny i wyróżnienia.

Wiele zadań dla uczniów zostało opartych o otwarte zasoby edukacyjne, ucyfrowione książki i inne opracowania dostępne w Internecie na wolnych licencjach.

Wobec toczonej powszechnie dyskusji nad nauczaniem w cyfrowej szkole, bogate doświadczenie zdobyte podczas konkursu będzie można wykorzystać podczas organizowanych przez Ośrodek konferencji, szkoleń i warsztatów.

Dla uczestników konkursów przygotowano dodatkowo kurs "Moja przygoda z prawem autorskim", dostępny na platformie zdalnego nauczania, oraz galerię zdjęć związanych z miejscami Janusza Korczaka w Warszawie, i opublikowano je na wolnych licencjach.

Można również przyjąć, że w pewnym sensie w sposób praktyczny została wykorzystana metoda BYOD (*Bring Your Own Device* – "Przynieś swoje własne urządzenie"), ponieważ dla celów edukacyjnych uruchomiono komputery domowe – większość uczniów pracowała i wykonywała zadania w domu.

Kurs e-learningowy, który obejmował 5 modułów, był praktycznym wykorzystaniem metody odwróconej szkoły, polegającej na zaakcentowaniu samodzielnego przyswajania podstaw materiału edukacyjnego przez uczniów w domu lub innym miejscu i doskonaleniu uczniowskich umiejętności z pomocą nauczyciela w szkole lub opiekuna na platformie.

Zadania, które uczniowie wykonywali w każdym module, zostały tak skonstruowane, aby możliwie skutecznie angażować ich w samodzielny proces zdobywania wiedzy. Nie były zbyt łatwe, ale osiągalne dla uczniów. Zgodnie z nauczaniem konstruktywistycznym, uczymy się i pracujemy najlepiej, gdy to nas cieszy. Ale "cieszy nas" to nie znaczy "jest łatwe".

Seymour Papert pisał (2002): *W przeważającej większości skłonni jesteśmy myśleć, że dzieci nie radzą sobie w szkole i nie lubią szkoły, ponieważ "to dla nich za trudne". Nie ma nic dalszego od prawdy. Większość dzieci nie cierpi szkoły, ponieważ jest ona nudna. To jest dokładne przeciwieństwo do "trudna". Dzieci, podobnie jak inni ludzie, nie cierpią nudy i łatwizny, chcą wyzwań i interesujących zajęć, to znaczy związanych z pokonywaniem trudności*. 1

Organizując konkursy, zadbano także o to, aby zadania przygotowywały uczniów do posługiwania się metodami i środkami technologii informacyjnej. Proponowano uczniom różne formy działań z komputerem, które kończyły się konkretnym wynikiem w postaci np. prezentacji, grafiki czy pliku tekstowego, zapisanego w różnych formatach.

Prace wykorzystywały i rozwijały kompetencje twórcze uczniów, którzy uczyli się przede wszystkim podczas tworzenia własnych prac (głównie o charakterze audiowizualnym) w oparciu o samodzielnie zdobyte informacje. Tematyka przykładów, zadań i problemów powiązana była z innymi dziedzinami i otaczającą nas rzeczywistością: sytuacjami życiowymi, pracą, zainteresowaniami.

Świadomie wykorzystano takie podejście, aby zminimalizować niedostatki edukacji opartej o behawioryzm, który w niewielkim stopniu interesuje się przydatnością treści kształcenia w życiu codziennym.

Przykładem typowego behawioralnego zadania, często spotykanego w szkołach, jest polecenie: "wyszukaj w Internecie ...". W ten sposób nauczyciele sami często skazują siebie i uczniów na niepowodzenie. Takie polecenie nie tylko nie motywuje ucznia, ale wręcz skazuje go na skopiowanie informacji. Szukać można w encyklopedii, która ma układ linearny. Internet, który ma układ hipertekstowy, bogaty nie tylko w źródła pisane, ale np. filmy, symulacje (o których "cyfrowi imigranci" często zapominają) zubaża odpowiedzi na tak sformułowane polecenia. A stąd już krótka i prosta droga do uczniowskiego "kopiuj-wklej". W istocie uczniowie instrukcję "Wyszukaj w Internecie..." realizują prawidłowo, kopiując odpowiedzi. Dlatego szczególną uwagę zwrócono na formułowanie zadań, w których należy użyć np. takich poleceń:

- wyselekcjonuj najwłaściwsze poprawne informacje,
- wyszukaj w Internecie i narysuj drzewo genealogiczne lub linię czasu,
- porównaj informacje zawarte na różnych stronach WWW i wskaż najwłaściwsze oraz uzasadnij wybór,
- zbuduj własną definicję, instrukcję… na podstawie informacji znalezionych w sieci.

## **Przykładowe zadania I etapu**

#### **Zadanie dla szkół podstawowych**

*Po zapoznaniu się z materiałami zamieszczonymi w tym module kursu z pewnością już wiesz, jakie metody wychowawcze Janusz Korczak stosował w "Domu Sierot". Zastanów się, czy można któreś z nich porównać do dzi-*

<sup>1</sup> Papert S. *A word for learning* [w:] Yasmin Kafai, Mitchel Resnik ed. *Constructionsm in Practice. Designing, Thinking, and Learning in a Digital World*. Lawrence Erlbaum Associates, Publishers, Mahwah, New Yersey 1999.

*siejszych czasów, szczególnie do dzisiejszej szkoły? Poniżej znajduje się kilka współczesnych określeń, spróbuj skojarzyć z nimi metody stosowane przez Janusza Korczaka:*

- *• samorząd klasowy, samorząd szkolny*
- *• strona WWW lub blog szkoły*
- *• gazetka szkolna*
- *• dyżurny w klasie*
- *• pasowanie na ucznia*
- *• adres e-mail szkoły, wychowawcy, pedagoga*

Za pomocą opcji "Dodaj zadanie" wpisz maksymal*nie 5 określeń wybranych przez Ciebie z powyższego zestawu i przy każdym z nich po myślniku podaj, do której metody wychowawczej stosowanej przez Janusza Korczaka w Domu Sierot można je porównać.* 

#### **Zadanie dla gimnazjów**

*Korzystając z zasobów sieci (zdjęcia, teksty, mapa) i respektując prawo autorskie, przedstaw (np. w formie plakatu, kolażu itp.) dwa domy dziecka związane z Januszem Korczakiem – Dom Sierot oraz Nasz Dom. Prześlij w jednym pliku pdf co najwyżej 2 kartki/slajdy albo prześlij link (link np. w pliku tekstowym), jeśli pracę umieścisz w chmurze internetowej. Za zadanie możesz otrzymać 5 punktów.*

*Wybierz jedną z licencji Creative Commons i oznacz jej symbolem swoją pracę.*

W pierwszym etapie, na początku kursu gimnazjaliści wypełniali ankietę z pytaniami na temat osoby i twórczości Janusza Korczaka. Mieli wyniki tej ankiety zachować dla siebie i ponownie do niej zajrzeć po zakończeniu całego szkolenia na platformie, i ocenić, ile się nauczyli. Wprowadzało to do ich pracy element samooceny. Dodatkowo w ostatnim module mieli utworzyć podobną ankietę z przeznaczeniem dla osób w swoim otoczeniu. Uczniowie, sporządzając raport z wyników swojej ankiety, byli zdumieni powierzchownością wiedzy o Januszu Korczaku wśród swoich najbliższych. Właściwie powszechnie znanych jest kilka faktów z jego życia i twórczości, przedstawianych w stereotypowy sposób. Wielu uczniów podkreślało, że dzięki ich udziałowi w konkursie całe najbliższe otoczenie (rodzeństwo, rodzice, koledzy i nauczyciele) dużo dowiedziało się o Januszu Korczaku.

### **Przykładowe zadania III etapu**

#### **Zadanie dla szkół podstawowych**

*Przygotowanie prezentacji multimedialnej zawierającej własny tekst ucznia napisany prozą lub wierszem, nawiązujący do słów Janusza Korczaka "Co bym zrobił, gdybym był czarodziejem?", zilustrowany grafiką wykonaną przez uczestnika (technika dowolna, np. farba, ołówek, fotografia, kolaż, techniki mieszane itp.).*

*Prezentacja może być wykonana z wykorzystaniem aplikacji np. PowerPoint, Prezi lub Logomocja. Praca może być wykonana w dowolnej innej podobnej aplikacji, która posiada darmowe narzędzie do przeglądania prezentacji (należy wówczas dodatkowo podać link do strony WWW z tym narzędziem) lub umożliwia zapis w postaci pokazu bez używania dodatkowych narzędzi.*

*Praca musi składać się minimalnie z 5 slajdów/ stron, maksymalnie z 10 slajdów/stron. W każdej pracy na stronie tytułowej (nieliczonej do liczby slajdów/stron) powinny się znaleźć informacje dotyczące autora: imię i nazwisko, klasa, nazwa szkoły.*

#### **Zadanie dla gimnazjów**

*Tytułowy bohater jednego z utworów Janusza Korczaka dobrze wiedział, że świat, w którym żyje, nie jest doskonały. Uczestnik ma się zastanowić, jakie problemy dotyczą młodzieży w dzisiejszym świecie, czy prawa dziecka są zawsze i wszędzie respektowane, i w wybranej formie literackiej zaprezentować swoje poglądy na ten temat. Objętość pracy – maksymalnie 5 stron (9000 znaków ze spacjami). Pracę należy umieścić na platformie Moodle w postaci pliku w formacie pdf oraz zapisać w postaci cyfrowej książeczki za pomocą serwisu online Issuu lub podobnego, który umożliwia przeglądanie wykonanej książeczki w dowolnej przeglądarce internetowej. Link do książeczki należy umieścić na platformie Moodle.*

Taki sposób pracy uczniów kształcił nie tylko umiejętności wyszukiwania i selekcji informacji, a następnie jej twórczego przekształcania i wykorzystywania do własnych potrzeb. Wymagał również krytycznej analizy wartości oferty zasobów Internetu i właściwego ich wyboru.

Problemy stawiane przed uczniami stymulowały ich twórczość i pomysłowość. Przez oceniających i opiekunów doceniane były niestandardowe rozwiązania oraz preferowane było myślenie niestereotypowe, które na pewno wymagały większej aktywności i kreatywności, większej dyscypliny, konsekwencji, systematyczności, samodzielności i odpowiedzialności za własne uczenie się. Stanowiło to doskonałe przygotowanie uczniów do samokształcenia oraz przyczyniało się do rozwoju ich kreatywności.

Przez cały czas trwania konkursów kształtowana była również umiejętność posługiwania się daną klasą oprogramowania. Uczniowie mogli samodzielnie dobierać **właściw**e narzędzia informatyczne do danego zadania. Na podstawie dostarczonych wcześniej instrukcji krok po kroku poznawali możliwości różnych aplikacji (wielu dostępnych dla celów edukacyjnych na wolnych licencjach) i utworzonych za ich pomocą przykładowych dokumentów, a następnie mieli samodzielnie zadecydować o wyborze konkretnej aplikacji do wykonania zadania lub też zaproponować inną.

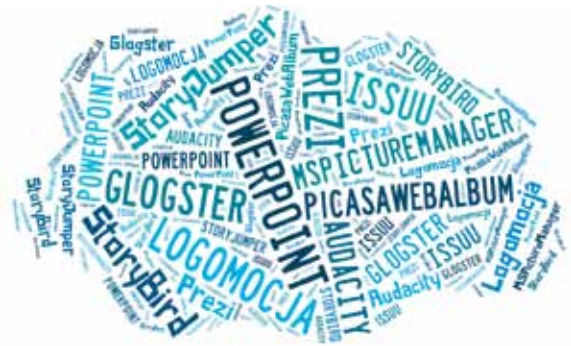

**Rys. 2. "Chmurka" wykonana w aplikacji Tagxedo – kreator (www.tagxedo.com), prezentująca wykorzystywane aplikacje**

Do aplikacji, spośród których uczestnicy mogli wybierać, należały przykładowe: PowerPoint 2007, PowerPoint 2010, Prezi, Logomocja, Glogster, Issuu, StoryBird, StoryJumper, Picasa Web Albums, Audacity, Microsoft Office Picture Manager.

Podczas konkursów wielokrotnie poruszano problemy związane z normami etycznymi i przestrzeganiem prawa. Zwracano uwagę na świadome stosowanie zasad korzystania z oprogramowania, rozumienie, jakimi licencjami są oznaczone, przestrzeganie praw autorskich. W licznej i bogatej korespondencji opiekunów z uczestnikami podkreślano konieczność podporządkowania się zasadom zachowania się w Internecie (netykieta).

Można mieć nadzieję, że zasady kultury wpojone w czasie uczenia się w cyberprzestrzeni będą następnie w naturalny sposób przestrzegane nie tylko w tejże cyfrowej przestrzeni informacyjnej, ale także w tradycyjnym środowisku uczenia się i nauczania.

Należy również podkreślić, że bardzo ważną rolę w pracy uczestników odgrywała motywacja wewnętrzna, sprawiająca, że uczeń sam decydował o momencie rozpoczęcia i kontynuacji działania (jej źródłem była ciekawość poznawcza, potrzeba osiągnięć itp.) oraz motywacja zewnętrzna (której źródłem były czynniki zewnętrzne, np. chęć przejścia do kolejnego etapu, otrzymania dużej liczby punktów, uzyskania referencji przy wyborze kolejnej szkoły).

Można z całą pewnością stwierdzić, że uczniowie biorący udział w naszych konkursach mieli wysoką motywację, ponieważ:

- znali i akceptowali cele,
- byli zainteresowani tematem,

• mieli poczucie odpowiedzialności za własną naukę.

Na motywację do działania istotny wpływ mieli również opiekunowie, koledzy i inni uczestnicy konkursów. Ważna była sama ich obecność, ale też współpraca i rywalizacja.

Ponieważ uczniowie otrzymywali różne gratyfikacje za swoją pracę, można uznać, że został wykorzystany także model gamifikacji, tzn. innowacyjnej metody aktywizowania, motywowania i nagradzania uczniów, uwzględniający indywidualizację procesu nauczania.

Jako organizatorzy mieliśmy na względzie, że projekt dydaktyczny nieprawidłowo przygotowany, który nie bierze pod uwagę specyfiki odbiorców, charakteru zajęć czy specyfiki środowiska edukacyjnego, w znacznym stopniu utrudnia działania ukierunkowane na podtrzymanie motywacji.

## **Podsumowanie**

Oba konkursy interdyscyplinarne przyniosły uczniom liczne korzyści, do których można zaliczyć:

- 1. Nabycie umiejętności pracy na platformie e-learningowej, kształtowanie takich cech, jak: obowiązkowość, systematyczność, odpowiedzialność, czytanie długich tekstów ze zrozumieniem.
- 2. Rozwijanie umiejętności wyszukiwania wybranych informacji w tekście oraz w różnych źródłach, ich krytycznej oceny i selekcji.
- 3. Kształtowanie umiejętności tworzenia własnego tekstu – zachowanie poprawności pisowni, spójności tekstu, zasad ortografii i interpunkcji.
- 4. Rozwijanie umiejętności plastycznych poprzez posługiwanie się różnymi technikami plastycznymi, różnymi narzędziami.
- 5. Rozwijanie umiejętności posługiwania się technologią informacyjno-komunikacyjną – nauka korzystania z nowych aplikacji i serwisów, utrwalenie wiadomości i umiejętności praktycznych poprzez wykorzystanie aplikacji już znanych uczniowi.
- 6. Zapoznanie się z lekturami, których uczeń nie ma szansy poznać podczas nauki w szkole.

Wykazały również, że:

1. Rozwój ucznia następuje nie tylko w warunkach systemu klasowo-lekcyjnego, ale dzięki nowym technologiom kształcenie może przebiegać w dowolnym czasie i w dowolnym miejscu, zgodnie z metodą 3W: *Whatever,* 

*Whenever, Whereever* – "Uczmy się, robiąc cokolwiek, w każdej chwili, gdziekolwiek jesteśmy".

- 2. Nie wszyscy uczą się jednocześnie i tego samego.
- 3. Pobyt ucznia w szkole jest jednym z epizodów jego uczenia się przez całe życie (*Lifelong Lear* $ning$  – LLL).

### **Co sprawiało uczniom trudność?**

W trakcie poszczególnych etapów konkursu dla uczniów szkół podstawowych miały miejsce sytuacje, które były dowodem na to, że wielu uczniów ma przede wszystkim problem z czytaniem ze zrozumieniem. Dotyczyło to zarówno prawidłowej interpretacji poleceń w niektórych zadaniach, jak i komunikatów wysyłanych na forum czy też w korespondencji mailowej.

#### Przykłady:

Polecenie brzmiało: *Na podstawie dowolnego źródła informacji wyszukaj, jakimi pseudonimami (innymi niż Janusz Korczak) podpisywał swoje utwory Henryk Goldszmit*. Znaczna część uczniów w odpowiedzi podała pseudonim Janusz Korczak.

Polecenie w zadaniu 2.3 brzmiało: *Przed Tobą zagadka. Aby ją odgadnąć, musisz ułożyć puzzle znajdujące się w zadaniu 2.4. Po ułożeniu obrazka zastanów się, co przedstawia. Nazwę ułożonego obiektu wpisz jako rozwiązanie zadania*.

Wielu uczniów monitowało, że w tym zadaniu nie ma puzzli do ułożenia, pytało, gdzie znajdą puzzle. Ponadto w powyższym przykładzie jako rozwiązanie uczniowie powinni podać nazwę ułożonego z puzzli obiektu. Bardzo wielu uczniów wpisywało pełne informacje dotyczące historii obiektu, nie podając niestety jego nazwy będącej prawidłowym rozwiązaniem. Można więc przypuszczać, że wiele dzieci z klas IV-VI szkół podstawowych nie potrafi prawidłowo interpretować poleceń.

Dla niektórych uczniów problemem było skonstruowanie logicznej, przejrzystej, krótkiej wypowiedzi pisemnej (zadanie "Jesteś redaktorem"). Niektóre prace budziły także zastrzeżenia dotyczące poprawności ortograficznej czy zachowania wymaganej formy wypowiedzi (artykuł lub list). Wielu uczniów nie poradziło sobie z czynnościami analitycznymi wymagającymi wnioskowania i odczytywania znaczeń wyrażonych nie wprost. Z tym problemem jury konkursu spotkało się np. w zadaniu polegającym na skojarzeniu podanych współczesnych określeń z metodami wychowawczymi stosowanymi przez Janusza Korczaka w "Domu Sierot".

Można było także zauważyć nieświadomość niektórych uczniów, że po zarejestrowaniu się na platformie Moodle nie są anonimowi i wszystkie ich działania (np. dokładny termin przesłania pracy, częstotliwość korzystania z platformy) są rejestrowane. To można jednak usprawiedliwić tym, iż był to ich pierwszy kontakt z taką formą uczenia się i z pewnością w przyszłości nie popełnią wielu błędów, które miały miejsce teraz.

Niektórzy uczniowie gimnazjum, ku zdumieniu komisji, byli bardzo "zdominowani" przez swoich rodziców. Były to pojedyncze przypadki, jednak nieco uciążliwe dla komisji, gdyż to rodzice dopytywali się o każdy szczegół pracy, którą miał wykonać uczeń, a której oni sami nie byli w stanie wykonać. Nieraz trzeba było dość długo przekonywać rodzica, że jeśli da dziecku szansę, to naprawdę będzie ono w stanie samo skorzystać z materiałów umieszczonych na platformie. Mieliśmy też przypadek ucznia, który na platformie był zalogowany poprzez adres mailowy swojego ojca i w pewnym momencie wywiązała się długa korespondencja z ojcem, który usiłował "załatwić" synowi zwolnienie z obowiązku przesłania do organizatorów formularza zgłoszeniowego do konkursu w oryginale.

Niestety uczniom gimnazjum zdarzało się przesyłać na platformę Moodle skróty do ich plików zamiast samych plików. Na pierwszym etapie wielu gimnazjalistów miało problem z oddaniem w wyznaczonym czasie swojej pracy na platformie, jednak w kolejnych modułach zdarzało się to coraz rzadziej – widać, że uczniowie szybko nauczyli się, że platforma "pilnuje" terminów i nie da się jej niczym przekonać.

Prace uczniów gimnazjum, zadania i materiały stanowiące przykład właściwego i skutecznego sposobu uczenia się za pomocą narzędzi i środków TIK zostały opublikowane pod adresem **http:// korczak-janusz.blogspot.com** w celu ich upowszechnienia i wykorzystania przez nauczycieli.

Materiały stanowiące dorobek konkursu dla szkół podstawowych zostały zamieszczone na stronie **http://korczak.oeiizk.edu.pl.**

Zachęcamy do skorzystania. Naprawdę warto!

**Grażyna Gregorczyk**, **Bożena Boryczka** i **Małgorzata Rostkowska** są nauczycielami konsultantami w Ośrodku Edukacji Informatycznej i Zastosowań Komputerów w Warszawie.

*Hanna Basaj*

**94**

# LearningApps – bezpłatna platforma do tworzenia interaktywnych ćwiczeń dla uczniów

#### **Jest coraz popularniejsza wśród nauczycieli. Dlaczego warto ją upowszechnić?**

Ma wiele zalet: jest bezpłatna, prosta w obsłudze, oferuje mnóstwo narzędzi do tworzenia własnych interaktywnych ćwiczeń i gier, które można wykorzystać w pracy z uczniami. Użytkownicy platformy opublikowali na niej mnóstwo aplikacji wykonanych w różnych językach, również po polsku. Jeżeli nauczyciel nie ma czasu tworzyć własnych aplikacji, z powodzeniem może korzystać tylko z tych opublikowanych na LearningApps. Idealnie nadają się do pracy na lekcjach z wykorzystaniem tablicy interaktywnej.

Platforma jest dostępna na stronie **learningapps.org**, całkowicie bezpłatna, wymaga założenia konta, jeżeli chcemy tworzyć własne interaktywne aplikacje. Od czerwca 2013 roku można wybrać interfejs w języku polskim. LearningApps oferuje 26 szablonów do tworzenia małych interaktywnych modułów – aplikacji oraz 9 narzędzi do tworzenia kolekcji wielu aplikacji, map myśli, filmów z dodanymi banerami zawierającymi tekst, tablic z notatkami, notatek, kalendarza z umieszczonymi w nim wydarzeniami, prowadzenia rozmów na czacie, dyskusji oraz wspólnego pisania długich tekstów.

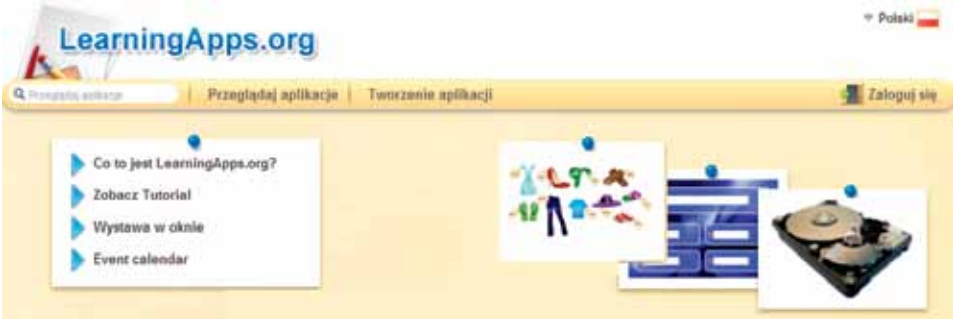

**Rys. 1. Widok strony głównej platformy LearningApps**

## **Podstawowe informacje o platformie**

LearningApps powstała w 2011 roku w ramach projektu badawczego realizowanego przez Wyższą Szkołę Pedagogiczną w Bernie (*Pädagogische Hochschule Bern*) we współpracy z Uniwersytetem Gutenberga w Moguncji. Platformę zaprojektował Michael Hielscher w ramach swojej pracy doktorskiej na Uniwersytecie Jana Gutenberga w Moguncji.

Interaktywnych aplikacji platformy można używać:

- na lekcjach z wykorzystaniem tablicy interaktywnej, komputerów stacjonarnych, laptopów, tabletów, iPadów, smartfonów,
- w domu, do wykonywania przez ucznia indywidualnych ćwiczeń, pod warunkiem że nauczyciel założy konta dla uczniów i udostępni im przygotowane aplikacje.

Szablony do tworzenia nowych aplikacji zostały pogrupowane według kategorii:

- Wybór,
- Przyporządkowanie,
- Sekwencja,
- Pisanie,
- Multiplayer tu można wybrać szablon do wykonania aplikacji – gry edukacyjnej.

|                         | <b>Service</b>                                         | sergise 111 | <b>Elizabeth And Spreament</b><br>cross disclose Materials<br>TOM THE SITUATE (TO 22) TERM 2.4<br><b>THEFT</b> |                         |                          |
|-------------------------|--------------------------------------------------------|-------------|----------------------------------------------------------------------------------------------------|-------------------------|--------------------------|
|                         |                                                        |             |                                                                                                    | <b>Two come spikers</b> |                          |
|                         | <b>Brigginant</b> all boorages<br><b>Surfase email</b> |             | <b>Flash</b>                                                                                                   | <b>Multiplean</b>       |                          |
| <b>TOUR SETS</b>        | A Summith<br>A chargement sub-read                     |             | r-History                                                                                                    | * Stake kolin           | 4 Aprileer               |
| . Gol castrologi        | * Elségriyuate (classe) + Décorrer cap                 |             | + excellent                                                                                                    | 4 Insurancial:          | b asimitized ulb tekint. |
| <b>SURFACE</b>          | <b>Britisher</b>                                       |             | · Salversion                                                                                                   | 4 Danis Holometi        | a time                   |
| <b>Inner</b> God        | 8 Householm                                            |             | <b>A 104440</b>                                                                                                | 4 Dear Dramat           | <b>Rate card</b>         |
| 1 European Monte        | + Give angered                                         |             | · David Jacob                                                                                                  | + exhipment .           |                          |
| <b>+ 201000 + 00600</b> | a consensus                                            |             |                                                                                                    |                         | <b>Supported</b>         |
|                         | P. Stating Para                                        |             |                                                                                                    |                         | fotoco                   |
|                         | <b>C. Experience</b>                                   |             |                                                                                                    |                         | and company and con-     |

**Rys. 2. Widok szablonów pogrupowanych według kategorii**

## **Założenie konta**

Jest bardzo proste. Nie jest konieczne, ale daje możliwość zapisania wykonanych aplikacji w menu **Moje aplikacje**, publikowanie ich, zakładanie klas oraz kont dla uczniów.

Po wybraniu opcji **Zaloguj się** oraz **Utwórz konto** należy wypełnić formularz rejestracyjny, w którym trzeba obowiązkowo podać: nazwę użytkownika, hasło oraz adres email. Podanie imienia i nazwiska nie jest konieczne.

#### **Przeglądanie aplikacji opublikowanych przez innych użytkowników LearningApps**

Przed przystąpieniem do tworzenia własnej aplikacji należy przejrzeć ćwiczenia przygotowane i opublikowane przez innych użytkowników platformy, wybierając opcję **Przeglądaj aplikacje**. Aplikacje są pogrupowane według kategorii, które noszą nazwy przedmiotów. Wyszukiwanie jest ułatwione dzięki możliwości posortowania aplikacji według najnowszych, najpopularniejszych, najwyżej ocenionych. Można założyć filtr, w którym należy zaznaczyć poziom edukacyjny oraz języki interfejsu. Warto obejrzeć aplikacje wykonane w różnych językach interfejsu. Do czerwca 2013 roku interfejs w języku polskim był niedostępny i polscy nauczyciele tworzyli swoje aplikacje, wybierając interfejsy w innych językach.

Po wybraniu aplikacji należy ją uruchomić, przetestować i zastanowić się, czy będzie ona przydatna do wykorzystania na lekcjach przedmiotu, którego uczymy. Jeżeli wybraną aplikację aprobujemy bez zastrzeżeń, to wybierając opcję **Zapamiętaj** w **Moje aplikacje**, spowodujemy zapisanie linku do tej aplikacji na naszym koncie, w menu **Moje aplikacje**. Jeżeli mamy zastrzeżenia do wybranej aplikacji i chcielibyśmy ją zmodyfikować, wówczas należy wybrać opcję **Utwórz podobną aplikację**. Wówczas otworzy się szablon, w którym aplikacja została wykonana. Można obejrzeć, w jaki sposób szablon został wypełniony, jakie elementy możemy wstawić. Zmodyfikowana aplikacja zostanie zapisana w menu **Moje aplikacje** na koncie użytkownika, natomiast aplikacja oryginalna nie zostanie zmieniona.

## **Tworzenie własnych aplikacji**

#### **a) Dokładne zapoznanie się z szablonami**

Wykonanie własnej aplikacji powinien poprzedzić etap zapoznania się z dostępnymi szablonami. Po wybraniu opcji **Tworzenie aplikacji** należy wybrać konkretny szablon. Użytkownik ma możliwość obejrzenia tutorialu pokazującego, jak działa aplikacja wykonana w wybranym szablonie i zobaczeniu przykładów innych aplikacji wykonanych w tym szablonie.

#### **b) Zaprojektowanie aplikacji**

Zanim aplikacja powstanie, należy mieć pomysł na jej wykonanie i zastanowić się, w którym szablonie ją wykonamy. Wcześniejsze zapoznanie się z szablonem jest bardzo ważne, ponieważ dowiemy się, z jakich elementów będzie zbudowane nasze ćwiczenie. Jeżeli będziemy wykorzystywać rysunki lub zdjęcia, trzeba je wcześniej przygotować; przygotowujemy również teksty. Jeśli potrzeba, można nagrać lub wyszukać w sieci dźwięk oraz odpowiednie filmy.

#### **c) Wykonanie aplikacji w wybranym szablonie**

Po zgromadzeniu wszystkich komponentów przystępujemy do wypełniania szablonu. Wstawianych tekstów nie można formatować, nie ma dostępu do edytora tekstów matematycznych i tablicy znaków, co bardzo utrudnia pracę nauczycielom matematyki. Jednak można poradzić sobie z tym problemem, wstawiając teksty matematyczne zapisane w postaci rysunków, można też zastosować znaczniki języka HTML do zapisania potęg oraz ułamków zwykłych.

Przed zapisaniem wykonanej aplikacji trzeba ją przetestować i poprawić zauważone błędy. Jeśli wszystko jest w porządku, aplikację należy zapisać. Będzie ona miała status aplikacji prywatnej, a znajdziemy ją w menu **Moje aplikacje**. Można ją modyfikować i ponownie zapisywać. Dla każdej zapisanej na platformie LearningApps aplikacji zostaną wygenerowane:

- link do niej,
- link do wersji pełnoekranowej,
- kod embed umożliwiający osadzenie ćwiczenia na dowolnej stronie WWW,
- kod QR umożliwiający korzystanie z aplikacji na urządzeniach mobilnych.

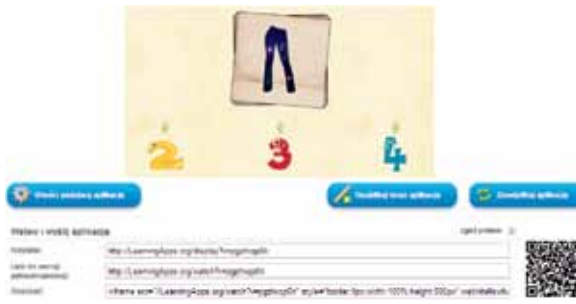

**Rys. 3. Przykład aplikacji z wygenerowanymi linkami do niej**

Link do aplikacji można wysłać do innych osób e-mailem, opublikować aplikację na portalach społecznościowych: Twitter, Facebook, MySpace, Pinterest, dodać do zakładek Google, zapamiętać w Delicious. Wszystkie te czynności ułatwiają linki do wymienionych portali umieszczone poniżej wygenerowanego kodu embed.

#### **d)  Warto podzielić się efektami swojej pracy z innymi użytkownikami LearningApps**

Chętnie korzystamy z aplikacji wykonanych przez innych użytkowników platformy? A może mamy lepsze pomysły niż oni i nasze aplikacje są bardziej wartościowe pod względem edukacyjnym? W takim razie warto własne aplikacje opublikować na platformie LearningApps, aby inni też mogli z nich korzystać. Po wybraniu opcji **Opublikuj teraz aplikację** należy wypełnić formularz, w którym między innymi należy wybrać kategorię, do której aplikacja zostanie przyporządkowana, można wpisać nazwę podkategorii, wybrać poziom edukacyjny, dla którego została przygotowana, można zamieścić krótki opis aplikacji. Po przesłaniu formularza na naszym koncie pojawi się informacja o opublikowaniu aplikacji.

#### **e)  Udostępnianie aplikacji uczniom do wykorzystania w domu**

Nauczyciel może dodać na swoim koncie klasy, w każdej klasie może założyć konta dla uczniów. Po wpisaniu imienia i nazwiska ucznia zostanie wygenerowany login i hasło do konta uczniowskie-

ba podać, są widoczne tylko na koncie nauczyciela. Nauczyciel może wydrukować listę loginów i haseł, pociąć ją na wąskie paski i rozdać uczniom. Po dodaniu klas i założeniu kont dla uczniów należy udostępnić im przygotowane aplikacje. Wybranej klasie można udostępnić tylko te aplikacje, które pasują do realizowanego programu. W domu uczeń wchodzi na stronę learningapps.org, loguje się na swoje konto i wykonuje ćwiczenia, uruchamiając aplikacje udostępnione przez nauczyciela. Jeśli podczas wykonywania ćwiczeń popełni błąd, dostanie od razu informację zwrotną – zostanie poinformowany o błędzie, a w quizie zostanie podana poprawna odpowiedź. Wszystkie ćwiczenia i quizy uczeń może wykonywać wielokrotnie, ucząc się i bawiąc jednocześnie. Wynik wykonanego ćwiczenia nie zostanie zapisany na jego koncie ani na koncie nauczyciela, zatem LearningApps nie służy nauczycielowi do oceniania uczniów. Uczeń dysponuje takimi samymi szablonami i narzędziami, jak nauczyciel. Jeśli chce, może tworzyć własne aplikacje. Po ich zapisaniu na koncie ucznia będą one widoczne również na koncie nauczyciela. Po zapoznaniu się z aplikacją wykonaną przez ucznia nauczyciel może udostępnić ją klasie.

go. To jedyne dane personalne ucznia, jakie trze-

Uczniowie, którzy w tym samym czasie są zalogowani na platformie i wybrali tę samą aplikację będącą grą edukacyjną, mogą grać, konkurując ze sobą. Jeden z nich musi zaprosić pozostałych uczestników gry, a oni muszą zaakceptować zaproszenie.

### **Podsumowanie**

Każdą, nawet najnudniejszą lekcję można uatrakcyjnić wykonywaniem interaktywnych ćwiczeń z LearningApps, wykorzystaniem tablicy interaktywnej, komputerów stacjonarnych lub urządzeń mobilnych. Zachęcam do korzystania z platformy LearningApps w pracy z uczniami. Dzięki interaktywnym aplikacjom wykonanym na platformie uczeń łączy naukę z zabawą, może korzystać z tych samych ćwiczeń w klasie i w domu, a aplikacje samodzielnie wykonane przez nauczyciela są dostosowane do potrzeb i możliwości edukacyjnych klasy.

**Hanna Basaj** jest nauczycielem konsultantem w Ośrodku Edukacji Informatycznej i Zastosowań Komputerów w Warszawie.

## Tworzenie dokumentów tekstowych na urządzenia mobilne<sup>1</sup>

*E-book (także: eBook, książka elektroniczna, publikacja elektroniczna, e-książka) – treść zapisana w formie elektronicznej, przeznaczona do odczytania za pomocą odpowiedniego oprogramowania zainstalowanego w urządzeniu komputerowym (np. komputer osobisty, czytnik książek elektronicznych, telefon komórkowy czy palmtop).*

Wikipedia, hasło E-book, 16 października 2013 roku

Jeszcze do niedawna wiele osób czytało tylko "na papierze", drukując np. każdy dłuższy dokument otrzymany pocztą elektroniczną. Wydaje się jednak, że publikacji elektronicznych nie unikniemy. Czytamy na ekranie komputera lub tabletu, w komórce, na czytniku e-booków. O tym, jak bardzo popularne stało się czytanie za pomocą urządzeń mobilnych, świadczą wyniki badań przeprowadzonych w 2011 roku w Stanach Zjednoczonych przez *Pew Research Center*<sup>2</sup> . Tablety i czytniki książek elektronicznych są tam bardzo popularnym prezentem gwiazdkowym, po świętach Bożego Narodzenia liczba Amerykanów, którzy czytali e-booki wzrosła o 4%.

Popularność publikacji elektronicznych dotyczy także Polski. Polski dystrybutor e-booków, firma Virtualo, w lipcu 2013 roku przeprowadził w centrum Warszawy sondę uliczną "E-czytelnik w wielkim mieście". Badanie objęło próbę pół tysiąca osób i dotyczyło głównie e-booków. Osoby, które wyraziły zgodę na udział w ankiecie, można podzielić na kilka grup: czytelników książek papierowych (64%), czytelników e-booków (3%), czytelników książek papierowych i elektronicznych (20%) oraz osoby, które deklarowały brak czasu na czytanie książek (10%) lub sporadyczną lekturę (3%). Jedno z zadawanych pytań dotyczyło przyszłości książek. Wśród respondentów zaledwie 8% uważało, że wkrótce w ogóle przestaniemy czytać. Jest to bardzo pocieszające, choć

niepokój może budzić fakt, że badanie dotyczyło zaledwie 500 osób, które zgodziły się wziąć udział w ankiecie. Czy pozostali w ogóle nie czytają książek, czy tylko nie lubią ankieterów?

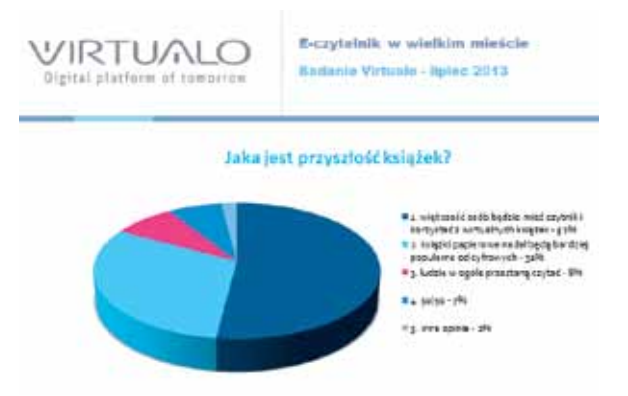

**Rys. 1. Jaka jest przyszłość książek? Badanie Virtualo – lipiec 2013**

Jednak niezależnie od tego, czy lubimy czytać książki, niewątpliwie zmienia się medium, z którego korzystamy. Coraz częściej gazety i czasopisma czytamy na stronach WWW, zamiast sięgnąć po encyklopedię papierową zaglądamy do Wikipedii i "doktora Google". Także materiały dla naszych uczniów udostępniamy w Internecie – na stronach szkoły lub na platformach e-learningowych.

Przyjrzyjmy się zatem metodom przygotowania nowoczesnych materiałów tekstowych.

<sup>1</sup> Obszerne fragmenty tego artykułu były drukowane w EduFakty, Uczę nowocześnie nr 22/2012.

<sup>2</sup> http://pewresearch.org/pubs/2236/ebook-reading-print-books-tablets-ereaders

#### **Najszybsze przygotowanie uniwersalnego dokumentu tekstowego – PDF**

Dokumenty tekstowe zwykle tworzymy, korzystając z ulubionego edytora. Jeśli gotowy tekst zostanie wydrukowany i rozdany uczniom, to nie ma żadnego znaczenia, jakim edytorem się posługujemy. Bardziej istotne jest prawidłowe i czytelne sformatowanie tekstu. Jednak dla dokumentów udostępnianych w wersji elektronicznej, format, w jakim je zapiszemy, zaczyna być istotny. Możemy korzystać z bezpłatnych narzędzi (np. LibreOffice, OpenOffice), jednak nie mamy gwarancji, że nasi uczniowie będą ich używać. Teoretycznie pliki utworzone w jednym z popularnych edytorów powinny dać się otworzyć za pomocą innych aplikacji, niestety często pojawiają się nieoczekiwane problemy. Uniwersalnym rozwiązaniem może być używanie formatu txt, ale tracimy wtedy możliwość wyróżniania fragmentów tekstu, dołączania tabel i grafiki.

W styczniu 2007 roku firma Adobe udostępniła specyfikację opracowanego przez siebie formatu plików służącego do prezentacji, przenoszenia oraz drukowania tekstów i grafiki – PDF (ang. *Portable Document Format*). Od tej pory dostępne są bezpłatne przeglądarki dokumentów PDF, pozwalające czytać na ekranie monitora jednolicie sformatowane teksty, wzbogacone o zakładki i odnośniki. Zapisanie dokumentu w postaci pliku PDF umożliwia przygotowanie materiałów na lekcje, które wszyscy uczniowie będą mogli bezproblemowo otwierać w laptopach i komputerach stacjonarnych wyposażonych w różne systemy operacyjne. Większość czytników e-booków również radzi sobie z tym formatem.

Tworzenie dokumentu PDF jest obecnie bardzo proste: wystarczy napisać tekst, wstawić niezbędną grafikę, tabele, wykresy. Edytor Microsoft Word w wersji 2010 wyposażony jest w opcję **Zapisz jako typ: PDF**, Word 2007 wymagał doinstalowania odpowiedniego dodatku. Przy zapisywaniu pliku w formacie PDF możemy ustalić kilka dodatkowych parametrów, np. tworzenie zakładek, szyfrowanie czy optymalizację tworzonego pliku.

Program Writer z pakietu OpenOffice oferuje w menu **Plik** opcję **Eksportuj jako PDF**. Począwszy od wersji 2.x istnieje możliwość wybrania eksportowanych stron, określenia sposobu kompresji grafiki, zabezpieczeń itp. Tworzenie dokumentów PDF jest możliwe także w innych programach pakietów Microsoft Office czy OpenOffice – możemy w tym formacie zapisać np. prezentację czy arkusz kalkulacyjny.

Gotowe dokumenty tekstowe można konwertować do formatu PDF za pomocą różnych bezpłatnych aplikacji, zwykle instalowanych w systemie jako sterowniki drukarki. Należą do nich takie programy, jak CutePDF Writer, Primo PDF, doPDF, PDFCreator. Aby rozpocząć konwersję dokumentu do formatu PDF, wybieramy opcję drukowania. Na liście dostępnych drukarek wystarczy wskazać właściwą – np. doPDF. Po naciśnięciu przycisku rozpoczynającego drukowanie dokument zostanie zapisany w postaci pliku PDF. Część wirtualnych drukarek ma rozbudowane możliwości, np. PDFCreator pozwala na tworzenie plików zabezpieczonych hasłem lub cyfrowym podpisem, wysyłanie gotowych plików za pomocą e-maila, łączenie wielu plików w jeden dokument.

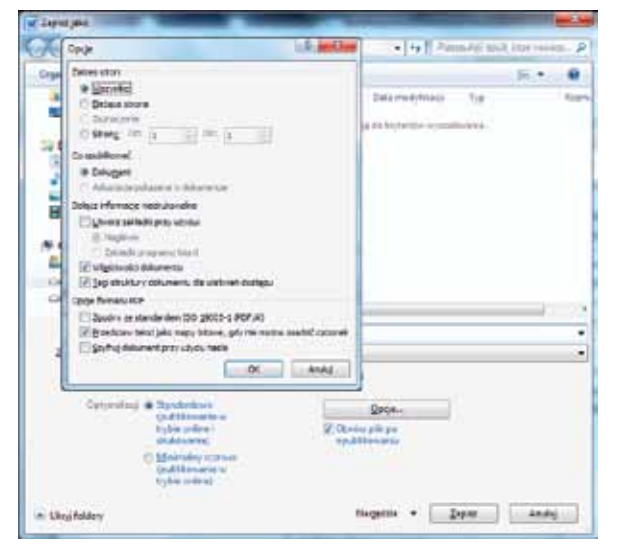

**Rys. 2. Opcje zapisu dokument PDF w programie Word 2010**

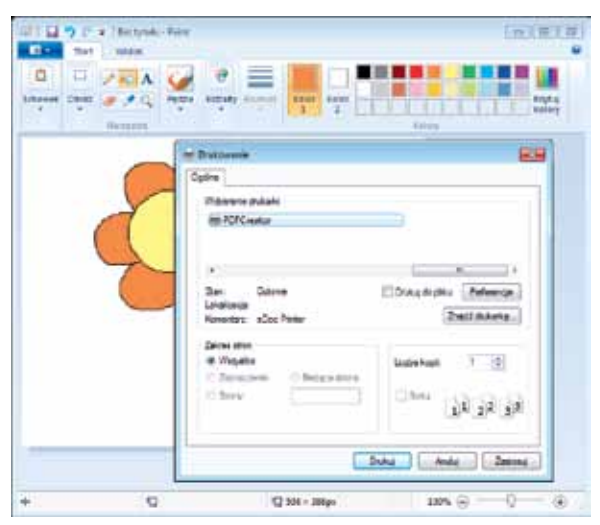

**Rys. 3. Tworzenie pliku PDF w programie Paint za pomocą wirtualnej drukarki PDFCreator**

#### **Tworzymy e-booki – formaty epub, mobi, lit**

Format PDF pozwala zachować pełny wygląd dokumentu po wydrukowaniu, jednak nie zapewnia komfortu czytania na urządzeniach cyfrowych. Przyczyną są przede wszystkim trzy elementy: podział na strony, ustalenie wielkości tekstu na stronie oraz korzystanie z konkretnych czcionek w dokumencie.

Konieczność podziału tekstu na strony wydaje się oczywista, gdy dokument traktujemy w tradycyjny sposób. Jednak czytanie go na ekranie komputera lub tabletu, gdy tekst przeskakuje ze strony na stronę, może być irytujące. Przy małych rozmiarach ekranu urządzenia, na którym wyświetlamy tekst, niedogodność może także stanowić to, że nie można w sposób dowolny zmieniać wielkości wyświetlanych znaków. Powiększana jest wtedy cała strona, a nie tylko litery, z ekranu może zniknąć fragment tekstu i jesteśmy zmuszeni do korzystania z poziomego paska przewijania. Dopiero w wersji 7 programu Adobe Reader pojawiła się funkcja **Reflow** (zawijaj tekst), pozwalająca przedstawić tekst dokumentu w postaci jednej kolumny, dostosowanej do rozmiarów okna programu. Podobna funkcja jest dostępna na czytnikach e- -booków, jednak jej działanie nie zawsze jest satysfakcjonujące. Dokumenty PDF można zabezpieczyć przed kopiowaniem, ograniczając w ten sposób liczbę urządzeń, na których mogą być wyświetlane. Jednak nawet gdy udostępniamy dokument niezabezpieczony, pojawiają się czasem problemy z wyświetlaniem i kopiowaniem polskich liter.

Format PDF jest doskonałym rozwiązaniem, gdy uczniowie drukują przygotowane przez nas materiały i czytają wydruki. Jednak warto przygotowywać takie dokumenty, które w dobie powszechnego dostępu do urządzeń mobilnych można będzie wygodnie wyświetlać za ich pomocą.

Przygotowując dokumenty do wyświetlania za pomocą urządzeń mobilnych, możemy skorzystać z jednego z popularnych formatów, np.:

- EPUB otwarty standard dla książek elektronicznych oparty o XML, który można wzbogacić elementami CSS, stworzony przez Międzynarodowe Forum Publikacji Elektronicznych,
- MOBI format e-booków udostępnianych na czytniki Kindle Amazona, wywodzący się od popularnego formatu baz danych dla PalmOS, wspierany przez platformę Mobipocket,
- LIT format publikacji elektronicznych stworzony przez Microsoft, odczytywany przez program Microsoft Reader,
- JAR sposób zapisania książki w formie gotowego midletu, czyli aplikacji w języku Java do odtwarzania na telefonach komórkowych.

Istnieje wiele programów umożliwiających przygotowywanie publikacji elektronicznych oraz wyświetlanie gotowych dokumentów. Dostępne są również aplikacje pozwalające na konwersję między najczęściej używanymi formatami. Ze względu na dużą popularność formatu EPUB opiszemy zasady przygotowania własnej publikacji w tym formacie. Utworzenie publikacji elektronicznej sprowadza się do wykonania trzech kroków: przygotowania sformatowanego dokumentu, zapisania go w formacie EPUB, przetestowania gotowej publikacji na kilku urządzeniach mobilnych.

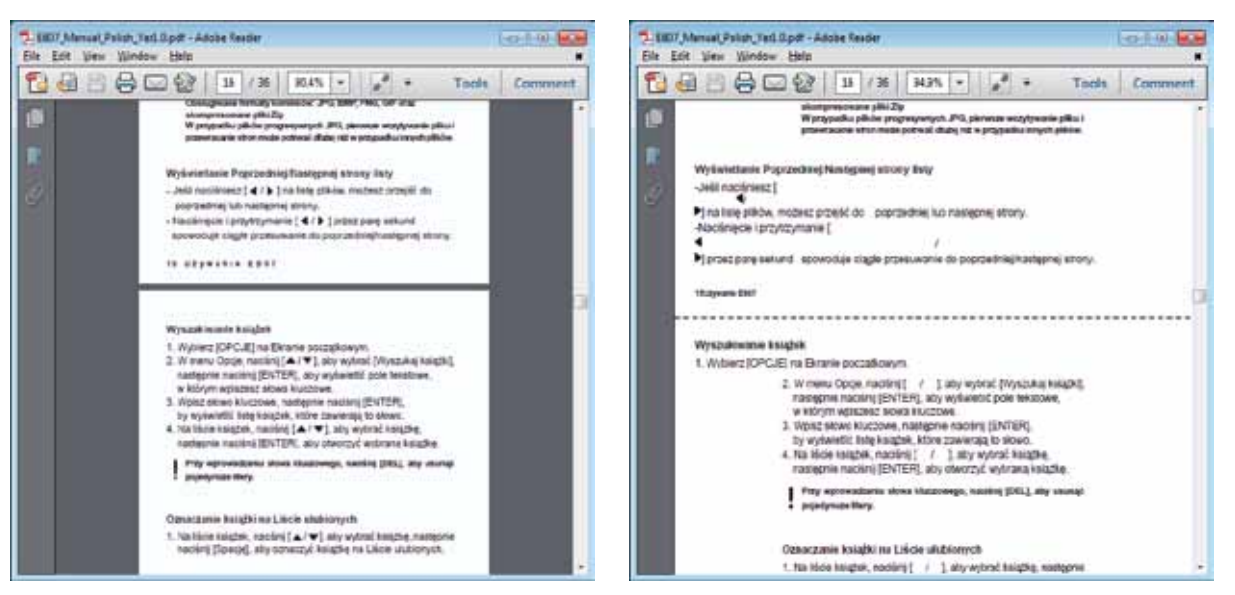

**Rys. 4. Fragment dokumentu PDF przed i po włączeniu zawijania tekstu w programie Adobe Reader**

### **Przygotowujemy dokument w formacie RTF**

Podczas tworzenia publikacji cyfrowych podstawową zasadą jest: **im mniej formatowania, tym lepiej**. Czytniki książek elektronicznych różnią się możliwościami i sposobem wyświetlania zawartości, zaś czytelnicy dostosowują rozmiar tekstu do swoich potrzeb, dlatego mamy bardzo małą kontrolę nad gotowym dokumentem. Formatowanie ogranicza się zwykle do wyboru jednej z podstawowych czcionek, dodania grafiki wstawionej pomiędzy akapitami i przypisania poziomów nagłówków. Możemy także skorzystać z pogrubień lub kursywy, są to bowiem standardowe elementy formatowania tekstu, dostępne także w czytnikach. Przygotowując tekst publikacji, należy unikać wielokrotnych spacji, tabulatorów do oznaczania wcięć oraz przenoszenia wyrazów za pomocą ręcznego wstawiania myślników. Wykorzystywane grafiki powinny być przygotowane w modelu RGB i rozdzielczości 72 dpi, zaś ich szerokość powinna wynosić między 300 a 600 pikseli. Należy unikać zmniejszania zdjęć bezpośrednio w edytorze, bowiem po konwersji może się okazać, że wstawiona grafika została wyświetlona w oryginalnych rozmiarach. Rysunki zapisujemy w formacie JPG (zdjęcia) lub PNG (wykresy, logo, rysunki z przezroczystością). Fragmenty tekstu można wyróżnić kolorem, ale część czytników wyświetla teksty czarno-białe lub w odcieniach szarości i takie formatowanie będzie nieczytelne.

Gotowy dokument zapisujemy jako RTF. Warto we właściwościach dokumentu wpisać jego autora i tytuł – zostanie to później wykorzystane podczas konwersji. Dobrze jest także przygotować grafikę na okładkę wyświetlaną jako pierwsza strona publikacji oraz jako miniatura na półce biblioteki czytnika.

#### **Konwertujemy dokument do formatu EPUB**

Do konwersji przygotowywanej publikacji do formatu EPUB wykorzystamy program Calibre. Pozwala on zarządzać kolekcją e-booków, konwertować je do różnych formatów, a także łączyć się z czytnikiem. Po pierwszym uruchomieniu programu dostępna jest jedna pozycja – *Calibre Quick Start Guide*, warto się z nią zapoznać, by poznać lepiej możliwości programu.

Pierwszą czynnością jest dodanie do biblioteki pliku z publikacją. Wystarczy kliknąć w przycisk **Dodaj książkę** lub przeciągnąć myszką ikonę pliku do okna programu. Dodana pozycja pojawi się na liście. Po prawej stronie można przeczytać informacje o podświetlonej pozycji i zobaczyć miniaturę okładki. Program Calibre tworzy na dysku własny folder na bibliotekę i kopiuje do niego dodawane dokumenty. Folder z plikami publikacji otwieramy, wybierając link obok słowa ścieżka. Zbędne pozycje usuwamy z biblioteki programu za pomocą przycisku **Usuń książki**. Zostaną one całkowicie usunięte z folderu bibliotecznego Calibre.

> Autorzy: Agnieszka Borowiecka Formaty: EPUB, RTF Sciezka: Klknt, aby otworzyć 26hv poznaje podstaviowe<br>polecenia

**Rys. 5. Informacje o publikacji**

Kolejnym krokiem jest zastąpienie standardowej okładki dodawanej przez Calibre przygotowanym wcześniej obrazkiem. Po wybraniu pozycji z listy należy kliknąć przycisk **Edytuj metadane**. W panelu **Zmień okładkę** wybieramy przycisk **Przeglądaj**, odszukujemy plik z okładką i otwieramy go. W oknie edycji metadanych widoczne są informacje wprowadzane przez nas w zapisywanym dokumencie, takie jak tytuł, autor, data utworzenia dokumentu itp.

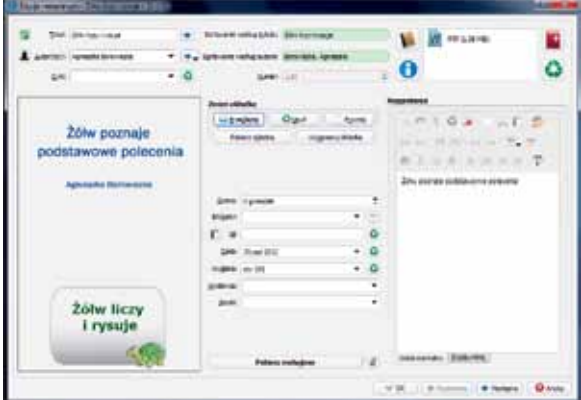

**Rys. 6. Okno edycji metadanych programu Calibre**

Po wypełnieniu metadanych i przypisaniu okładki do dokumentu możemy przystąpić do konwersji na format EPUB. Klikamy w przycisk **Konwertuj książki**. Calibre oferuje szerokie możliwości ustalania parametrów publikacji, np. skalowanie czcionek, wielkość interlinii i marginesów, dodanie dodatkowych arkuszy CSS. W oknie konwersji można także uzupełnić metadane publikacji oraz zmienić okładkę. W górnej części okna konwersji znajdują się dwie listy wyboru: po lewej stronie format pliku źródłowego (RTF), po prawej – format, jaki chcemy uzyskać. Po wybraniu formatu wynikowego rozpoczynamy proces konwersji. W prawym dolnym rogu okna programu pojawi się liczba realizowanych przez program zadań. W chwili gdy wyświetlona zostanie cyfra zero, konwersja została zakończona.

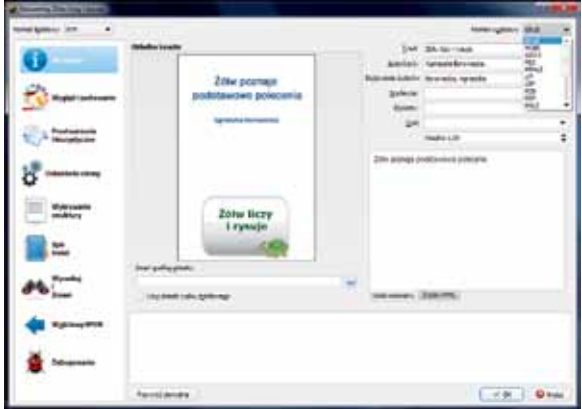

**Rys. 7. Ustalanie parametrów konwersji**

## **Sprawdzanie poprawności utworzonej publikacji**

Wybranie w panelu z informacjami o książce linku **EPUB** powoduje wyświetlenie gotowego pliku. Calibre oferuje własną przeglądarkę książek. Należy uważnie obejrzeć utworzony dokument, testując jego zachowanie przy zmianie wielkości wyświetlanych liter. Jeśli nie odpowiada nam układ tekstu albo wielkość i jakość grafiki, należy poprawić źródłowy plik RTF i ponownie dokonać konwersji.

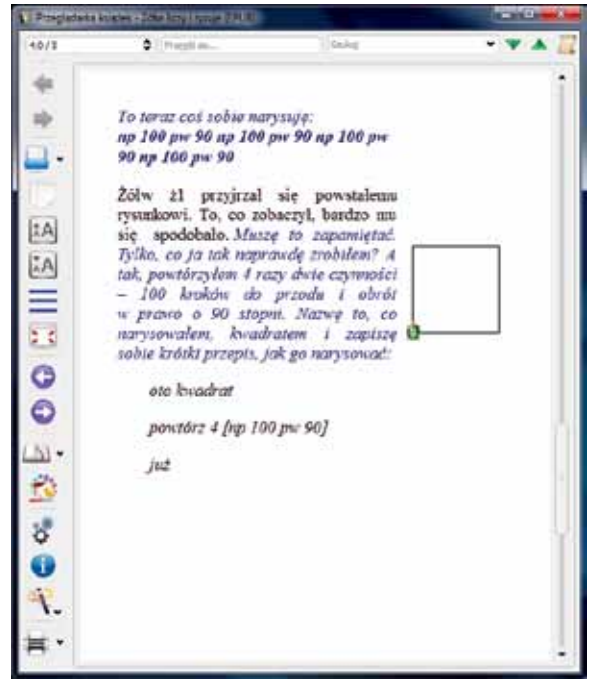

**Rys. 8. Przeglądarka książek programu Calibre**

Osoby znające język HTML i znaczniki CSS mogą samodzielnie dokonać niewielkich zmian w dokumentach zapisanych w formacie EPUB. Po kliknięciu prawym przyciskiem myszki we właściwą pozycję na liście książek wybieramy opcję **Popraw książkę**. Po kliknięciu w przycisk **Rozpakuj książkę** zostanie otwarty tymczasowy folder zawierający wszystkie pliki tworzące naszą publikację. Po wprowadzeniu poprawek w odpowiednich plikach należy ponownie utworzyć plik EPUB, naciskając przycisk **Przebuduj książkę**.

| Calibre O Edytuj metadane<br>T. Proestly na urbadoenie<br>83<br>Zapisz na dysku | ٠<br>,<br>٠ | hards state. See this turn |                                    |
|---------------------------------------------------------------------------------|-------------|----------------------------|------------------------------------|
| Folacz/udostępnij                                                               | ٠           |                            | O pagmentenko katekak              |
| Konwertui ksiązki                                                               | ×           |                            | of cars and a solic product of the |
| 9. Wydwietl                                                                     |             |                            | <b><i><u>PARK NA</u></i></b>       |
| Otwórt folder zawierający                                                       |             |                            |                                    |
| Fokat socrególy księdki                                                         |             |                            |                                    |
| <b>Redebne ksiatik.</b>                                                         |             |                            |                                    |
| <b>Footen kaladie</b>                                                           |             |                            |                                    |
| <b>C</b> Unun keigeki                                                           | ,           |                            |                                    |

**Rys. 9. Poprawianie książki w formacie EPUB**

Gotowe materiały warto jeszcze przetestować za pomocą różnych urządzeń mobilnych – notebooków, tabletów czy smartfonów.

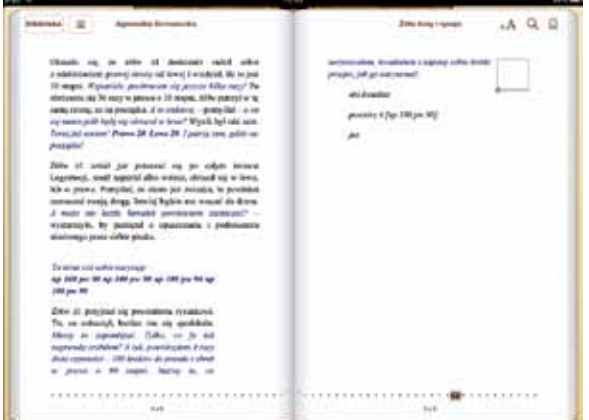

**Rys. 10. Gotowe materiały oglądane na iPadzie**

## **Przyszłość publikacji elektronicznych**

Rada Ministrów przyjęła 3 kwietnia 2012 roku uchwałę w sprawie programu **Cyfrowa Szkoła**, dotyczącego rozwijania kompetencji uczniów i nauczycieli w zakresie stosowania technologii informacyjno- -komunikacyjnych. Jednym z elementów projektu ma być powstanie 18 podręczników do 14 przedmiotów oraz 2500 innych zasobów edukacyjnych. Nowe podręczniki mają być przygotowane w wersji elektronicznej jako uzupełnienie istniejących, dopuszczonych do użytku szkolnego pomocy w nauczaniu. 1 października 2013 roku odbyła się pierwsza prezentacja uruchomionych testów przykładowych rozdziałów e-podręczników do matematyki.

15 października 2012 roku na stronie projektu **www.cyfrowaszkola.men.gov.pl** pojawił się diagram ilustrujący wizję powstawania darmowych e-podręczników. Według rządu e-podręczniki mają być udostępniane na otwartych licencjach jako otwarte zasoby edukacyjne. E-podręczniki nie są polskim pomysłem, a debata na temat ich przyszłego kształtu nie jest jedyną w Europie. Francuski Departament ds. Edukacji testuje wprowadzanie e-podręczników od 2009 roku. W 2011 roku na Słowacji zainaugurowano program eAktovka, polegający na stworzeniu portalu edukacyjnego z książkami oraz innymi materiałami edukacyjnymi. Włoskie ministerstwo edukacji określiło wymagania techniczne dotyczące zasobów elektronicznych i od roku szkolnego 2011/2012 część podręczników szkolnych jest dostępna w wersji papierowej i elektronicznej.

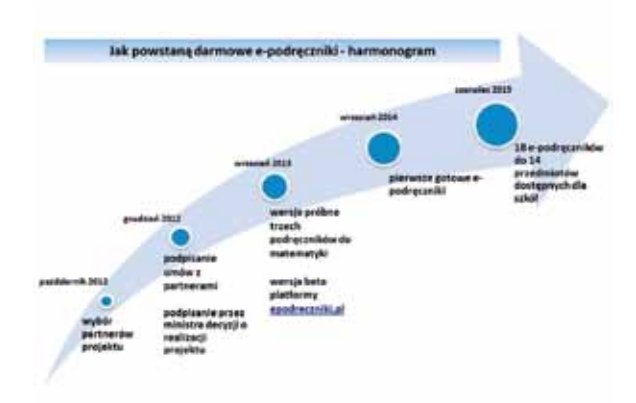

#### **Rys. 11. Jak powstaną e-podręczniki według MEN**

Problemem publikacji elektronicznych (książek, podręczników, czasopism, artykułów) jest nie tylko kwestia ich kształtu, ale i dostępności. Jeśli chodzi o pierwsze, to już widzimy zmiany. Książki elektroniczne przestają wyglądać jak papierowe, ich zawartością nie jest już jedynie tekst i zdjęcia. W październiku 2011 roku zakończono prace nad trzecią wersją formatu EPUB, obsługującą język HTML5. Dodaje ona wsparcie dla multimediów i interaktywności, umożliwia korzystanie z formatu graficznego SVG, osadzanie czcionek, synchronizację audio z tekstem, stosowanie MathML. Firma Amazon wprowadziła kolejną wersję własnego formatu – Kindle Format 8 (KF8) – umożliwiającego tworzenie bogatszych publikacji – również opartego na HTML5 i CSS 3. Apple udostępnia bezpłatnie program iBooks Author – aplikację pozwalającą tworzyć podręczniki Multi-Touch oraz dowolne inne książki na iPada. Publikacje można wzbogacić o galerie, wideo, interaktywne diagramy, obiekty 3D itp. Multimedialne książki, częściowo także interaktywne, są już dostępne na rynku.

#### **CETTING Small Creatures Rule the Earth** Edward CL Wilson's camer as an entrepolarist crectalizing in anty offers a classic demonstration of how deep study in one field of biology can lead to transformative insights about science and society The followe flields have has access international expeditions of could to cellect the basic lessons of histogy in places where they are represented most distinctively in the living world. In July and August of 2011 the team filmed in Genergiesa National Park in the southern African nation of Mozzenbique, bringing borns feature material for four chapters in ecology. While shooting in the rain loned abor Comegnus Mountain, we spent a little time collecting. The corporter ant to the left, collected on our terp, is species of the genus Cerryowths that was previously and nown to science. Our goal is to have students see the Issing world the way a naturalist **Hovie Chemical** Language of<br>Theremotes To "see." for example, the chemical environment of construction work as the plumes of pheromone and territory-marking melocules that tmasicate. Anta have been the study of a in use b  $-1$ lifetime for Edward O. Wilsen, We'll bring some special lessons to students from the world of asts.

Rys. 12. Fragment książki "Life on Earth" oglądanej **na iPadzie**

Brak jednego ogólnego standardu i promowanie przez różne firmy własnych rozwiązań nie jest do końca korzystne dla czytelników i autorów publikacji. Wiele osób oczekuje prawdziwej interaktywności w książkach elektronicznych. Nie chodzi tylko robienie notatek i dodawanie zakładek, ale także o uruchamianie programów i zapisywanie wyników ich działań, rozwiązywanie testów i różnorodnych zadań. Część wydawnictw rozwiązuje ten problem, uruchamiając własne serwisy i udostępniając w nich dodatkowe interaktywne materiały uzupełniające. Niestety, zwykle nie są one dostępne wraz z zakupem podręcznika – trzeba za nie dodatkowo zapłacić. Niezbędny jest również dostęp do Internetu, by z nich korzystać. iBook na iPady oferowany przez firmę Apple jest znakomity, na każdej konferencji robi furorę interaktywny fragment książki Ala Gore'a, ilustrujący działanie elektrowni wiatrowej – wystarczy dmuchnąć na iPada, a wiatraczek zaczyna się obracać. Ale tej książki nie przeczytamy na czytniku innej firmy ani na PC-cie, jest to już prawdziwa aplikacja. Tego typu wydawnictwa można eksportować do formatu PDF, ale osadzone w nich elementy interaktywne nie będą działały zgodnie z naszymi oczekiwaniami.

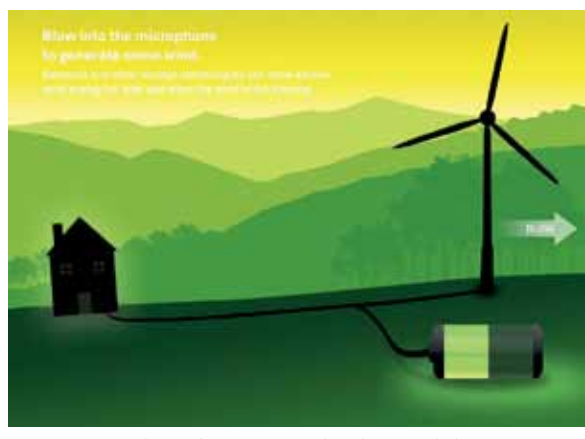

**Rys. 13. Widget ilustrujący działanie elektrowni wiatrowej**

Dodatkowym, niezwykle istotnym problemem są koszty. Przy zakupie książek elektronicznych w księgarniach internetowych prawdziwym ciosem dla czytelnika jest ich cena, zwykle porównywalna z ceną wydania papierowego. Koszt przygotowania publikacji elektronicznej, szczególnie jeżeli zależy nam na jej jakości, z pewnością nie jest mały. Jednak już koszt przygotowywania kolejnych sprzedawanych egzemplarzy jest niższy – nie płacimy za papier, drukowanie, składowanie, transport itp. Również przygotowanie za pomocą profesjonalnych narzędzi elektronicznej wersji zwykłej książki, gotowej do druku i posiadanej w formacie cyfrowym, jest o wiele szybsze i łatwiejsze niż jeszcze kilka lat temu. Wielu osobom cena e-booków wydaje się zawyżona i zniechęca do ich nabywania.

E-podręczniki przygotowywane w ramach projektu **Cyfrowa Szkoła** będą bezpłatne, dostępne jako otwarte zasoby. Materiały przygotowywane do lekcji zapewne będziemy również udostępniać na takich zasadach. Ale czy chcemy je dać tylko swoim uczniom, czy każdemu zainteresowanemu czytelnikowi? Jeśli chcemy ograniczyć dostęp do drukowania lub kopiowania fragmentów tekstu, to dodajemy ochronę – szyfrując je z użyciem certyfikatu lub hasła.

Bezpłatne i niezabezpieczone książki, dostępne dla wszystkich w języku polskim, można znaleźć w Internecie. **Projekt Gutenberg** to inicjatywa polegająca na umieszczeniu w Internecie elektronicznych wersji książek istniejących w wersji papierowej. Według danych z października 2013 roku projekt udostępnił ponad 42 000 wolnych książek elektronicznych, niechronionych prawami autorskimi, ponieważ nigdy nie były nimi obłożone (najstarsze teksty) lub prawa te wygasły. Część książek jest nadal chroniona prawem autorskim, ale została opublikowana za zgodą twórców. Warto także zajrzeć na stronę **wolnelektury.pl**, na której w październiku 2013 roku było dostępnych 2228 książek.

Otwarte zasoby edukacyjne to idea warta rozwijania, dlatego wszyscy powinniśmy się przyłączyć do procesu ich tworzenia – zaczynając od przygotowywania niewielkich publikacji elektronicznych za pomocą dostępnych narzędzi opisanych w tym artykule.

## **Źródła zdjęć**

- 1. http://media.innovationpr.pl/PressOffice/PressKit.  $2360.$ po?category  $id=7663$ , dostęp 16.10.2013.
- 2. http://www.cyfrowaszkola.men.gov.pl, dostęp 16.10.2013.

**Agnieszka Borowiecka** jest nauczycielem konsultantem w Ośrodku Edukacji Informatycznej i Zastosowań Komputerów w Warszawie.

*Każdy, kto mówi, że jest tylko jeden sposób nauki danego tematu, jest złym nauczycielem. Jeśli każdego tematu będziemy uczyć w różny sposób, to wyniki będą doskonałe, bo dotrzemy do większej grupy dzieci.*

Howard Gardner

*Hanna Basaj*

**104**

# Blendspace – platforma do tworzenia i udostępniania lekcji oraz materiałów edukacyjnych dla uczniów

Blandspace to propozycja dla nauczycieli, którzy nie są biegli w stosowaniu nowych technologii w swojej pracy, a chcą w prosty sposób przygotowywać materiały edukacyjne dla uczniów z przeznaczeniem do różnych celów, na przykład do poprowadzenia odwróconej lekcji, przygotowania się do sprawdzianów, egzaminów czy realizacji projektu edukacyjnego, a następnie chcą w łatwy sposób przygotowany zestaw materiałów udostępnić uczniom w Internecie.

Platforma Blendspace będzie spełniała wszystkie te oczekiwania: jest prosta w użytkowaniu, umożliwia przygotowanie zestawu materiałów i udostępnienie go wybranej grupie osób. Na platformie można zakładać klasy. Uczeń sam może założyć sobie konto. Nie musi posiadać adresu e-mail, wystarczy, że podczas zakładania konta poda unikalny kod klasy, który otrzymał od nauczyciela. Platforma Blendspace jest dostępna na stronie **www.blendspace.com**.

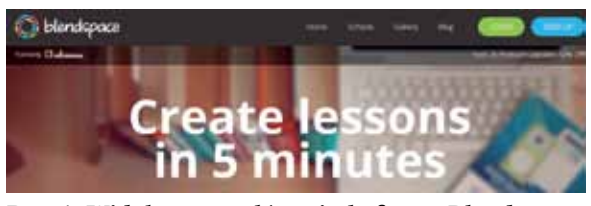

**Rys. 1. Widok strony głównej platformy Blendspace**

## **Podstawowe informacje o platformie**

Jeszcze do sierpnia 2013 roku platforma nosiła nazwę Edcanvas. Ma przygotowany plan darmowy oraz plan płatny Premium. W planie darmowym można założyć konto dla nauczyciela lub ucznia oraz dla szkoły.

Konto dla nauczyciela:

- umożliwia dodanie nieograniczonej liczby klas,
- w każdej klasie może być do 35 uczniów,
- umożliwia przygotowanie do 100 aktywnych lekcji – zestawów z materiałami edukacyjnymi.

Bezpłatne konto dla szkoły:

- umożliwia dodanie nieograniczonej liczby klas,
- w każdej klasie może być nieograniczona liczba uczniów,
- umożliwia przygotowanie nieograniczonej liczby lekcji z materiałami edukacyjnymi,
- umożliwia administrowanie kontem.

## **Założenie konta dla nauczyciela**

Należy wejść na stronę główną platformy, wybrać opcję **SIGN UP**, a następnie **TEACHER**. Osoby posiadające konta Google lub Facebook mogą z nich skorzystać, wybierając przyciski z nazwą odpowiedniego serwisu. Osoby nieposiadające takich kont muszą wypełnić krótki formularz rejestracyjny, w którym należy podać imię, nazwisko, adres email i hasło.

## **Założenie konta dla szkoły**

Na stronie głównej platformy należy wybrać link **Next 25 Premium Upgrades: 50% Off**, który prowadzi do strony informującej o różnych możliwościach założenia konta, w tym również darmowego konta dla szkoły. Należy wypełnić formularz rejestracyjny, w którym trzeba podać dane szkoły i liczbę nauczycieli, którzy będą korzystali z platformy.

#### **Przygotowanie lekcji lub zestawu materiałów edukacyjnych dla uczniów**

Po zalogowaniu się na swoim koncie należy wybrać opcję **New Lesson**. Na ekranie pojawi się pole tekstowe, do którego należy wpisać temat lekcji. Pod tematem lekcji mamy kwadratowe pola do umieszczania różnych zasobów z materiałami edukacyjnymi. Wygląd szablonu lekcji można zmienić, wybierając opcję **Templates**. Po wybraniu opcji **Themes** można zdecydować, czy wybieramy szablon ciemny, czy kolorowy.

#### **Wyszukiwanie materiałów**

Po prawej stronie ekranu są dostępne narzędzia do wyszukiwania gotowych materiałów w Internecie bez potrzeby opuszczania platformy Blendspace. Dzięki dostępnym linkom można przeszukać zasoby Google, YouTube, Vimeo, Flickr, Educreations i Gooru. W oknie wyszukiwarki należy wpisać hasło i wybrać odpowiednią ikonę z nałożonym linkiem do serwisu. Spośród znalezionych zasobów należy wybrać ten, który jest przydatny do konkretnej lekcji i przesunąć go na wybrany kwadrat w szablonie tworzonej lekcji. Zasoby już umieszczone w szablonie lekcji można dowolnie przesuwać.

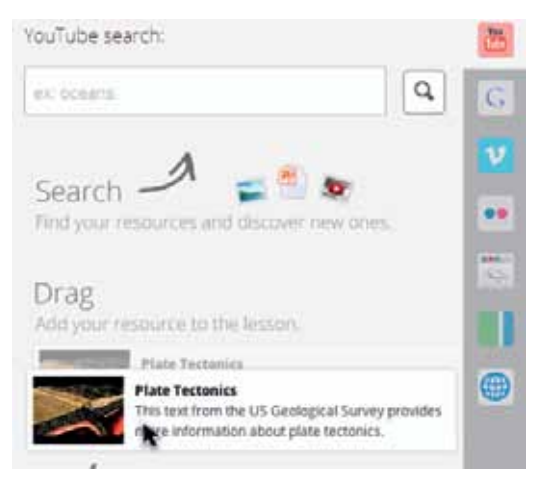

**Rys. 2. Widok narzędzi do wyszukiwania materiałów** 

#### **Dodawanie tekstu do wybranego miejsca w szablonie**

Należy wybrać kwadrat w szablonie, a na nim opcję **Add Text**. Otworzy się okno edytora z miejscem do pisania, wklejania i formatowania tekstu. Na wpisany lub wklejony tekst można nałożyć link do wybranej strony WWW.

#### **Dodawanie zasobów zapisanych na dysku komputera lub poprzez podanie adresu URL w sieci**

Po prawej stronie ekranu znajduje się opcja umożliwiająca pobranie zasobu z dysku komputera. Zasób można również wstawić, wpisując lub wklejając jego adres URL w sieci, można wstawić go z Google Drive, Dropbox lub Bookmark. Zasób, który zostanie załadowany na platformę Blendspace, należy przesunąć na wybrany kwadrat szablonu.

## **Dodawanie quizu na końcu lekcji**

Nauczyciel może chcieć sprawdzić, czy uczniowie zapoznali się z przygotowanym materiałem. Może skorzystać z możliwości dołączenie quizu do przygotowanej lekcji. Na ostatnim kwadracie w szablonie, tuż za ostatnim zasobem należy wybrać opcję **Quiz**. Narzędzie do tworzenia quizu jest dosyć prymitywne. Umożliwia wykonanie quizu z pytaniami jednokrotnego wyboru. Nie ma limitu wstawianych pytań i odpowiedzi. Są jednak pewne ograniczenia. Podczas edycji tekstu nie można go formatować, wstawiać ilustracji, nie ma dostępu do edytora tekstów matematycznych, nie można wstawiać symboli z tablicy znaków. Wyniki quizu rozwiązanego przez poszczególnych uczniów zostaną zapisane na koncie nauczyciela. Zobaczy on, jak uczniowie odpowiadali na poszczególne pytania, gdzie popełniali błędy. Można obejrzeć raport z wynikami całej klasy. W raporcie jest informacja o wynikach każdego ucznia dotyczących każdego pytania quizu. Uczniowie, którzy dołączyli do klasy na platformie Blendspace, ale nie przystąpili do quizu, w raporcie są zaznaczeni kolorem szarym.

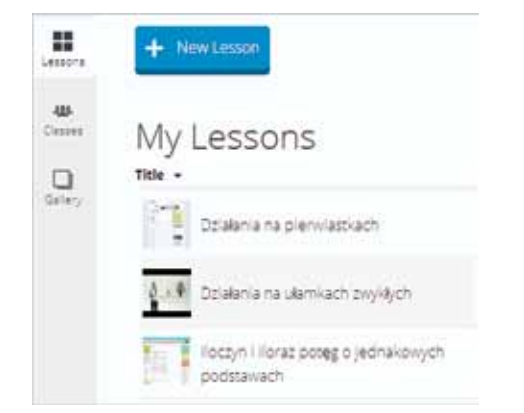

**Rys. 3. Widok lekcji na koncie nauczyciela**

### **Sposób wykorzystania przygotowanej lekcji przez uczniów**

Przygotowana przez nauczyciela lekcja jest dostępna dla ucznia przez cała dobę, pod warunkiem że nauczyciel założy na platformie Blendspace klasy i poda uczniom specjalny kod, umożliwiający im dołączenie do swojej klasy. Po założeniu klas i podaniu uczniom kodu dostępu nauczyciel na swoim koncie wybiera temat lekcji, opcję **Share**, a następnie klasę, której chce udostępnić lekcję. Podczas lekcji w szkole informuje uczniów o udostępnieniu lekcji z materiałami do zapoznania się i terminie realizacji zadań.

Lekcję należy uruchomić, wybierając opcję Play. Zestaw materiałów przypomina "edukacyjne płótno", które przesuwa się po ekranie. Zawartość ekranu to zasoby umieszczone w poszczególnych kwadratach.

Podczas oglądania lekcji uczeń czyta teksty przygotowane przez nauczyciela, odwiedza strony, do których linki umieścił nauczyciel, ogląda wybrane filmy. Po prawej stronie każdego wyświetlanego ekranu wyświetla się opcja umożliwiająca napisanie komentarza do oglądanego zasobu. Tym komentarzem może być na przykład informacja, że uczeń nie rozumie czytanego tekstu lub treści zadania.

## **Sprawdzenie, jak uczniowie korzystają z udostępnionej lekcji**

Nauczyciel może sprawdzić, ilu uczniów danej klasy dołączyło do niej na platformie Blendspace i obejrzało przygotowaną lekcję. Są dostępne statystyki informujące, ile czasu zajęło uczniom zapoznanie się z poszczególnymi zasobami. Można przeczytać komentarze uczniów do poszczególnych zasobów, przy czym nie są one anonimowe. Na koncie nauczyciela zostanie zapisane imię i nazwisko ucznia oraz rodzaj zasobu, do którego napisał komentarz. Nauczyciel dostaje informację zwrotną:

- czy uczniowie wykonali polecenie i dołączyli do klasy na platformie Blendspace,
- czy uczniowie rozumieją przygotowany materiał,
- z czym mają problemy,
- jak opanowali zrealizowaną lekcję świadczą o tym wyniki quizu.

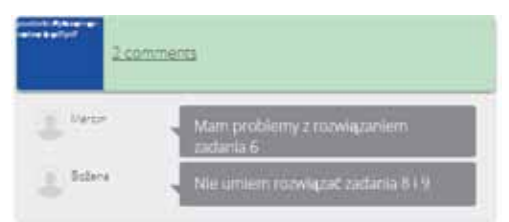

#### **Rys. 4. Widok informacji zwrotnej od uczniów w menu Comments**

Jeżeli był to zestaw materiałów przygotowany do odwróconej lekcji, nauczyciel już wie, jak przygotować się do zajęć w klasie, które zagadnienia z lekcji powtórzyć lub zrealizować od podstaw, o czym podyskutować z uczniami, dysponuje informacją, kto z klasy rzetelnie wykonał jego polecenie, a kto się nie przyłożył.

Jak każde narzędzie, platforma Blendspace ma zalety i wady. Do zalet należy zaliczyć:

- dostęp do bezpłatnego planu,
- łatwość użytkowania,
- możliwość zakładania klas,
- możliwość udostępniania lekcji, zestawów materiałów edukacyjnych wybranej grupie osób,
- dostęp do statystyk wykorzystywania lekcji oraz do wyników quizów,
- dostęp do lekcji przez całą dobę,
- możliwość pisania przez ucznia komentarzy informacji zwrotnej dla nauczyciela.

Blendspace ma również wady:

- narzędzie do tworzenia quizu jest bardzo prymitywne,
- nie można dodać do quizu ilustracji,
- podczas edycji tekstów nie ma dostępu do edytora równań matematycznych,
- można używać polskich znaków diakrytycznych, ale są one lekko powiększone,
- w szablonie w łatwy sposób można przesuwać pojedyncze kwadraty z zasobami, ale przesunięcie całego wiersza z kwadratami jest niemożliwe.

Pomimo kilku wad polecam Blendspace do wykorzystania w pracy z uczniami. Doskonale nadaje się do przygotowywania odwróconych lekcji. To dobre narzędzie do łatwego udostępniania materiałów edukacyjnych. Umożliwia uzyskanie od uczniów szybkiej informacji zwrotnej dotyczącej zrozumienia przygotowanej przez nauczyciela lekcji i stopnia opanowania materiału.

**Hanna Basaj** jest nauczycielem konsultantem w Ośrodku Edukacji Informatycznej i Zastosowań Komputerów w Warszawie.

## Aplikacje Web 2.0 wspierające zarządzanie projektami szkolnymi i pracą grupową

Na dobrą pracę zespołu wpływ ma wiele czynników, między innymi: właściwa organizacja spotkań, ustalenie zrozumiałych dla wszystkich zasad współpracy, precyzyjnie określony podział zadań, ich realizacja, monitorowanie postępów pracy uczniów i ewaluacja. Bardzo często wszystkie prace związane z realizacją projektu i pracą w grupie odbywają się w sposób tradycyjny, czyli podczas bezpośrednich spotkań uczniów z nauczycielem. Warto jednak zastanowić się, czy dla ułatwienia pracy i współpracy nie wprowadzić chociaż elementów technologii informacyjnej i komunikacyjnej. Nie mówimy oczywiście o stosowaniu narzędzi TIK wyłącznie do prezentacji efektów pracy, ale o wykorzystaniu ich także w zarządzaniu projektem czy grupą uczniów. Trzeba jasno powiedzieć, że istnieje wiele świetnych aplikacji Web 2.0, które z powodzeniem można wykorzystać w tego typu zadaniach, ale większość z nich jest w wersji anglojęzycznej, dlatego zarówno nauczyciel, jak i uczniowie powinni znać przynajmniej podstawy języka angielskiego.

W praktyce szkolnej często organizowane są różne spotkania zespołów uczniowskich pracujących nad projektem, wspólne wyjścia, np. do muzeum itp. Jeśli grupa rekrutuje się z jednej klasy, na pewno nie ma problemu z ustaleniem odpowiedniego terminu – można to zrobić podczas zajęć lekcyjnych. Przychodzi to jednak trochę trudniej, gdy zespół tworzą uczniowie z różnych klas lub gdy są czasowo nieobecni np. z powodu choroby. Próbując nawiązać szybko kontakt, można oczywiście wykorzystać pocztę elektroniczną, bo większość uczniów i nauczycieli posługuje się nią na co dzień. Wiąże się to jednak z wymianą wielu wiadomości, zanim zostanie ustalony wspólny termin. Warto w takiej sytuacji skorzystać z prostego narzędzia *online*, które pozwoli w szybki

sposób zgrać harmonogramy kilku czy kilkunastu osób i ustalić termin, który będzie odpowiadał wszystkim. Warunek – trzeba znać adresy e-mail osób zainteresowanych. Do zaplanowania takich spotkań proponuję bezpłatny serwis **Doodle**, dostępny pod adresem http://www. doodle.com. Można z niego korzystać bez konieczności zakładania konta czy instalacji na lokalnym dysku komputera. Jego działanie polega na utworzeniu prostej ankiety zawierającej podstawowe dane o planowanym spotkaniu (wydarzeniu) i propozycje terminów, rozesłaniu ankiety do uczestników i rejestracji ich głosów akceptujących dany termin. Adresaci ankiet mają możliwość dodawania komentarzy, które mogą być przydatne w dokładnym ustaleniu miejsca spotkania. Co ważne, aplikacja funkcjonuje na dwóch płaszczyznach – organizatora (administratora) i uczestnika spotkania. Administratorem jest zawsze osoba organizująca spotkanie, dzięki temu może je w dowolnym momencie zamknąć, może dodawać albo usuwać uczestników, usuwać ich komentarze, przeglądać historię zdarzeń i w końcu ankietę dotyczącą spotkania po prostu usunąć. Bardzo przydatne może być także wydrukowanie szczegółów spotkania lub wyeksportowanie ankiety do pliku xls lub pdf.

Jak korzystać z serwisu? Po wejściu na stronę Doodle wystarczy wybrać przycisk **Zaplanuj spotkanie** i wypełnić pola formularza. Podajemy w nich tytuł (temat) wydarzenia (np. wyjście do muzeum, spotkanie z pisarzem, spotkanie sekcji muzycznej itp.), jego krótki opis i imię osoby organizującej spotkanie. Wskazane jest także podanie adresu e-mail organizatora, wtedy bowiem do jego skrzynki pocztowej trafi link umożliwiający zarządzanie ankietą, jak również powiadomienia o każdej zmianie ankiety, czyli komentarzach Samokształcenie Samokształcenie

**108**

i oddanych na dany termin głosach. Wszystkie wpisy zatwierdza się przyciskiem **Następny**.

Drugi krok to **Propozycja terminów**. Korzystając z widoku kalendarza, należy wskazać przez kliknięcie kwadracików z dniami tygodnia te, które są proponowane jako termin spotkania. Wybrane terminy zostaną zaznaczone na zielono, a po prawej stronie kalendarza zostanie utworzona lista wybranych dat.

|                   |    |                        |                                        |                      |           |            | 1. Optime . 2. Propozycje terminów . 3. Ustawiania . 4. Zaproś.<br>i sana na matama na katika na katika matama na matama na matama na matama na m                                                                                    |
|-------------------|----|------------------------|----------------------------------------|----------------------|-----------|------------|----------------------------------------------------------------------------------------------------|
| $-14.1$<br>Dni    |    |                        | Kilknij na daty, które CI odpowiadają, |                      |           |            | P VASS kellenbergs   Dowcany tekst                                                                                                    |
|                   |    |                        |                                        |                      |           |            |                                                                                                    |
| <b>Card</b><br>m. |    | <b>PASSION INCOME.</b> |                                        |                      |           | <b>IHI</b> | Wybrane daty:                                                                                                    |
| Pn                |    |                        | Cz.                                    | Ħ                    | So.       | Ħ          | šroda, 16 październik 2013.<br>π                                                                                                    |
|                   | ۰. | $\overline{2}$         | в                                      | $\ddot{\phantom{1}}$ | s         | ×          | piątek, 18 październik 2013                                                                                                    |
| $\tau$            | B  | n                      | 10                                     | 11                   | 12        | 13         | pomiedziałek, 21 październik 2013<br>в                                                                                                    |
| 14                | 15 | 15.                    | 17                                     | 18                   | <b>TS</b> | 20         | <b>Shipper of the Committee of the Second Second Second Second Second Second Second Second Second Second Second Second Second Second Second Second Second Second Second Second Second Second Second Second Second Second Second </b> |
| 21                | 22 | żä                     | 24                                     | 26                   | 颔         | 27         |                                                                                                    |

**Rys. 1. Wybór dni proponowanych na spotkanie**

W następnym kroku należy ustalić godziny spotkania. Standardowo znajdują się tam trzy pola do wyboru godziny, ale można zwiększyć ich liczbę. Jeśli nie zostanie określony przedział czasowy, to sugerowany termin będzie oznaczał cały dzień. Ciekawe jest także to, że można podać dowolną liczbę propozycji godzin każdego dnia. Możliwe jest także pozostawienie wszystkich pól pustych, jeśli nie ma potrzeby podawania godzin. W polach przeznaczonych do wpisywania godzin można też podać dodatkowe informacje, np. miejsce, w którym odbędzie się spotkanie, numer sali itp., ale wpis ten jest ograniczony liczbą znaków możliwych do wprowadzenia (20).

Spotkanie zaplanowane, można więc wysłać zaproszenie. Użytkownik, który jest zarejestrowany w serwisie, może połączyć swoje kontakty z poczty Google lub programu pocztowego i wysłać zaproszenia bezpośrednio ze strony serwisu. Dla niezarejestrowanych użytkowników dostępna jest opcja **Ty wysyłasz zaproszenie**. Po jej wybraniu zostaje wyświetlona informacja o przesłaniu pocztą elektroniczną na adres podany w formularzu linku do ankiety (należy go skopiować i przesłać do uczniów w mailu) oraz linku administracyjnego.

Uczniowie po otworzeniu wiadomości od nauczyciela i kliknięciu w link do ankiety wprowadzają swoje imię oraz zaznaczają godziny, które im odpowiadają. Mają też dostępną opcję dodania swojego komentarza (np. zapytanie o szczegóły spotkania). Mogą również zobaczyć, jakie terminy zaznaczyli koledzy. Wynik głosowania jest dostępny dla nauczyciela w panelu administracyjnym.

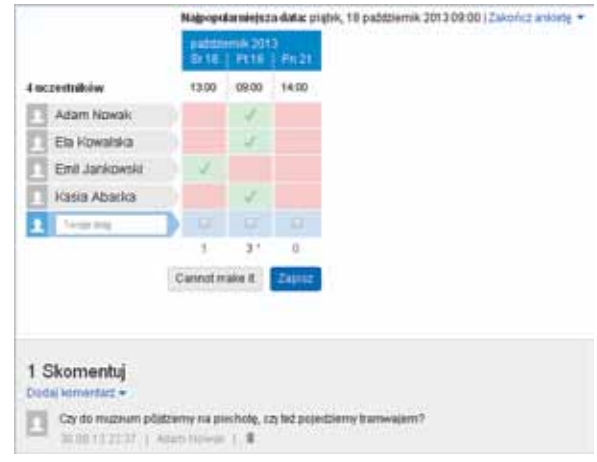

**Rys. 2. Wyniki głosowania oraz komentarz**

Serwis posiada także bardziej zaawansowane funkcje, dostępne dla zarejestrowanych użytkowników, na przykład integracja ankiety z Kalendarzem Google. Wydaje się jednak, że podstawowa ankieta w zupełności wystarczy, aby skontaktować się z uczniami i uzgodnić *online* wspólny termin jakiegoś wydarzenia. Doodle można także wykorzystać do krótkiej ankiety ewaluacyjnej (np. czy projekt był ciekawy) – wystarczy w miejscu ustalania godzin wpisać "Tak" lub "Nie" i udostępnić ankietę uczniom do głosowania.

Przydatnym narzędziem umożliwiającym ankietowanie jest także serwis **Eval&Go**, dostępny pod adresem http://www.evalandgo.com. To ciekawe, rozbudowane narzędzie badawcze posiada sześć wersji językowych, wśród których niestety nie znajdziemy języka polskiego. Jeśli nauczyciel nie zna języka obcego, może skorzystać z podstawowej podpowiedzi któregoś z tłumaczy językowych *online*, aby poruszać się po menu aplikacji. Autorka artykułu korzystała z angielskiej wersji językowej, co widoczne jest na dalej zamieszczonych zrzutach ekranowych.

Nauczyciel może założyć w serwisie darmowe konto, a następnie rozpocząć tworzenie swojej pierwszej ankiety. Do dyspozycji użytkownika przygotowane są propozycje ankiet, pogrupowane według kategorii. Znajdziemy w nich także edukację i proponowane ankiety tematyczne. Po wybraniu jednej z nich nauczyciel otrzymuje rozbudowane narzędzie, pozwalające na skonstruowanie ankiety zgodnej z jego oczekiwaniami.
Samokształcenie

Samokształcenie

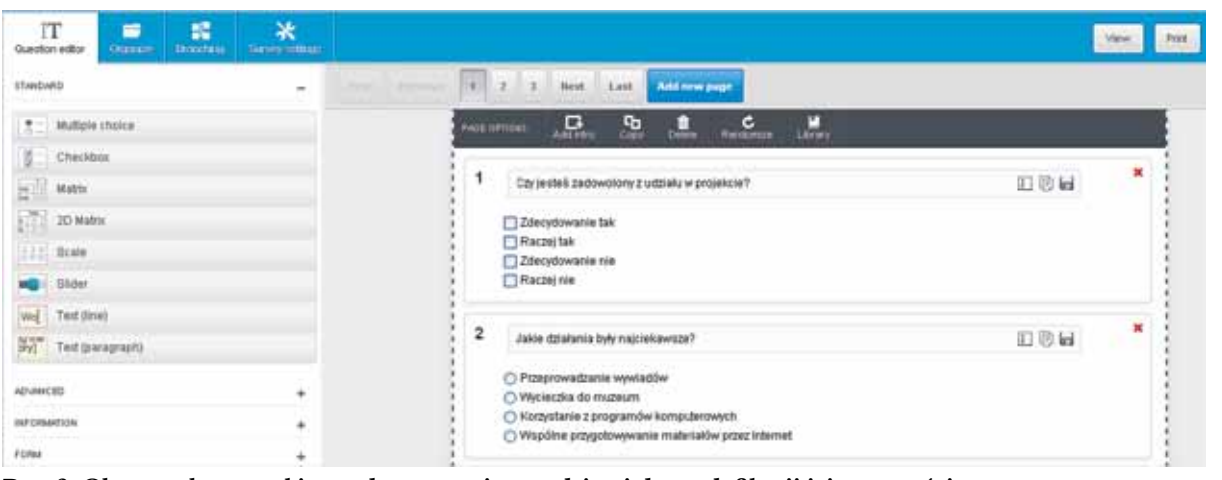

**Rys. 3. Obszar roboczy ankiety z dostępnymi narzędziami do modyfikacji jej zawartości**

Pierwotnie wybrany wzór ankiety i wszystkie jej elementy (wstawione przykładowe pytania i odpowiedzi) są w języku angielskim, ale każde angielskie słowo można zmienić, wpisując tekst w języku polskim. Co ważne, serwis obsługuje polskie znaki diakrytyczne. Jest to możliwe dzięki przygotowanemu edytorowi pytań (*question editor*), który jest bardzo rozbudowany.

W zależności od potrzeb i pomysłów nauczyciel może zadawać różnego rodzaju pytania, np. jednoi wielokrotnego wyboru, w których tekst pytania lub odpowiedzi można zastąpić obrazem, a odpowiedzi mogą być wyświetlane w losowej kolejności. Inne możliwe do wykorzystania typy pytań, to pytania macierzowe, rankingowe, skala oraz suwak. Dostępne są także pytania otwarte z wymaganą krótką odpowiedzią (do 250 znaków) i pytania z odpowiedzią nieograniczoną liczbą znaków.

Zaawansowane opcje ankiety pozwalają na zastosowanie pytań np. w formie rankingu, z polem na odpowiedź w formie liczbowej. Możliwe jest wstawienie obrazu z biblioteki grafiki, a także pobranie obrazu w formatach gif, jpg, png z dysku użytkownika. Dodatkowo przygotowano specjalne pytania o datę urodzenia, adres strony internetowej i adres e-mail, imię i nazwisko oraz adres zamieszkania. Domyślnie w nagłówku ankiety mieści się logo serwisu Eval&Go, ale można je zmienić na dowolny obraz, np. logo szkoły czy logo projektu, a ponadto wstawić tytuł ankiety.

Po utworzeniu ankiety można ją wysłać na wskazane adresy e-mail, pobrać jej kod embed i osadzić np. na stronie projektu czy blogu, a nawet wygenerować kod QR ankiety. Każdą przygotowaną ankietę można też wydrukować lub wyeksportować do edytora Word i rozdać uczniom, jednak wygodniej jest skorzystać z możliwości wypełnienia jej *online*.

W serwisie można np. utworzyć listę adresową grupy projektowej i wysłać wiadomość z prośbą o wypełnienie ankiety do wszystkich jej członków. Udostępniając ankietę, można np. ustalić do niej hasło dostępu, wprowadzić ograniczenia do jednej ankiety wysłanej z jednego komputera (na podstawie numeru IP) oraz uaktywnić zakaz wypełniania ankiety przez anonimowych użytkowników.

Po wysłaniu zaproszenia (generowane automatycznie przez serwis) uczniowie otwierają maile i poprzez zamieszczony w treści zaproszenia link przechodzą do ankiety i wypełniają ją.

| Ankela podsumowująca projekt edukacyjny.<br><b>PURCHER IN</b>                         |
|---------------------------------------------------------------------------------------|
|                                                                                       |
|                                                                                       |
|                                                                                       |
|                                                                                       |
|                                                                                       |
|                                                                                       |
|                                                                                       |
|                                                                                       |
|                                                                                       |
|                                                                                       |
|                                                                                       |
| лета м русаем 1 леромест: jest twentzaca, парис ролге;, z ступ moletim siat париента» |
|                                                                                       |

**Rys. 4. Widok ankiety dostępnej dla uczniów**

Nauczyciel może z łatwością obejrzeć raport wyników *online*. Z łatwością wygeneruje także kod embed takiego podsumowania i może go zamieścić np. na stronie projektu czy stronie szkoły lub rozesłać do partnerów biorących udział w projekcie. Bez problemu wyeksportuje także wyniki ankiety do takich aplikacji, jak Word, Excel, PowerPoint i pliku pdf.

Samokształcenie Samokształcenie

**110**

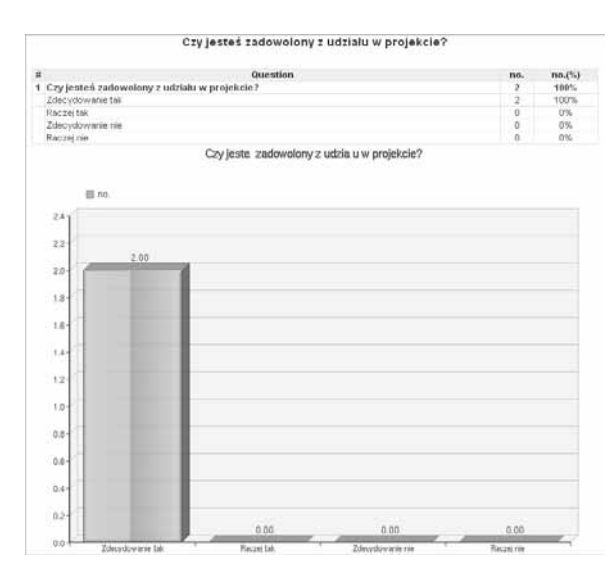

**Rys. 5. Analiza wyniku odpowiedzi na przykładowe pytanie ankiety**

W dowolnym momencie nauczyciel może wykasować wybraną ankietę z serwisu lub całkowicie usunąć konto. Jeśli zdecyduje się na usunięcie konta, wszystkie badania, wyniki, raporty, adresy e-mail itp. zostaną na trwałe usunięte z bazy danych.

Dla użytkowników korzystających z darmowego konta istotne jest, że serwis jest dostępny w pełnej wersji przez 14 dni. W tym czasie konto ma ograniczenie do otrzymania 100 odpowiedzi. Po dwutygodniowym okresie (próbnym) otrzymujemy e-mail z propozycją przejścia na płatną wersję PRO. Jeśli tego nie zrobimy, konto dalej ma status darmowego na czas nieograniczony, jednak zaawansowane funkcje serwisu nie są dostępne. Nadal można tworzyć podstawowe kwestionariusze, ale nałożony zostaje na konto limit 250 odpowiedzi łącznej liczby respondentów wszystkich ankiet w ciągu miesiąca. Można także konto po prostu usunąć, a przy ewaluacji kolejnego projektu założyć nowe konto z pełnym dostępem do wszystkich opcji na 14 dni.

Ponieważ to narzędzie możemy wykorzystywać w pracy z uczniami na różnych poziomach edukacyjnych, także ze szkół ponadpodstawowych, warto przybliżyć im informacje o serwisie, przedstawia on bowiem bardzo korzystną ofertę dla studentów, którymi w niedalekiej przyszłości zostaną. Konta studenckie mogą być wykorzystywane wyłącznie do użytku niekomercyjnego (do badań naukowych i prac dyplomowych).

Można skorzystać także i z innych tego typu serwisów dostępnych w Internecie, np. wBadanie.pl, który oferuje konta w różnych pakietach, w zależności od potrzeb. Podstawowa ankieta do 100 respondentów jest darmowa, maksymalna liczba pytań w ankiecie – 10, a czas subskrypcji to trzy miesiące. Można zrobić trzy takie ankiety.

Praca grupy często wiąże się z wysyłaniem maili, przesyłaniem dokumentów tekstowych, linków do stron itp. Najczęściej wykorzystuje się do tego pocztę elektroniczną. Warto jednak znać alternatywny sposób udostępniania i wymiany informacji – serwisy *online* umożliwiające współdzielenie dokumentów i zebranych informacji. Podczas realizacji projektu można je wykorzystać jako magazyn, w którym nauczyciel i grupa uczniów gromadzą informacje i materiały przydatne do pracy, a także wypracowane wspólnie materiały. Przykładem takiego narzędzia jest serwis **Padlet** – darmowy serwis *online*, dostępny pod adresem http://padlet.com, bardzo wygodny do pracy asynchronicznej – umożliwiający wszystkim członkom grupy projektowej dostęp do tych samych materiałów przez całą dobę. Przypomina korkową tablicę (z ang. *a wall* – ściana, mur) i ułatwia dzielenie się informacjami, opiniami, materiałami. Gotową tablicę można np. opublikować, udostępnić tylko znanym nam osobom (dostęp na hasło), wyeksportować do pliku pdf czy wydrukować. W zarządzaniu projektem i pracą grupową taka tablica może być wykorzystana np. do zamieszczania przydziału zadań dla uczniów, udostępniania materiałów przygotowanych przez nauczyciela, z którymi powinni zapoznać się członkowie grupy.

Po uruchomieniu serwisu w dziale **Gallery** można obejrzeć tablice utworzone przez innych użytkowników oraz rozpocząć tworzenie własnej tablicy bez rejestrowania się. Mimo że aplikacja zezwala na tworzenie tablicy bez rejestracji, to docelowo okaże się, że niektóre funkcje aplikacji wymagać będą statusu zarejestrowanego i zalogowanego użytkownika. Dlatego pracę z serwisem najlepiej jest rozpocząć od rejestracji.

Za pomocą bardzo przejrzyście przygotowanego menu można w szybki sposób utworzyć tablicę, która będzie wypełniona obrazami (także własnymi, pobranymi z dysku lub z kamery internetowej), tekstami (mogą być to np. zadania dla poszczególnych członków grupy), hiperłączami do dowolnej strony internetowej, a także filmów udostępnionych w Internecie (np. w serwisie YouTube).

Serwis daje możliwość modyfikacji wszystkich elementów zamieszczanych na tablicy, a także jej wyglądu.

Najważniejsze jednak w Padlecie jest to, że nauczyciel tworzący tablicę może zadecydować nie tylko o tym, jakie materiały udostępni, ale także kto

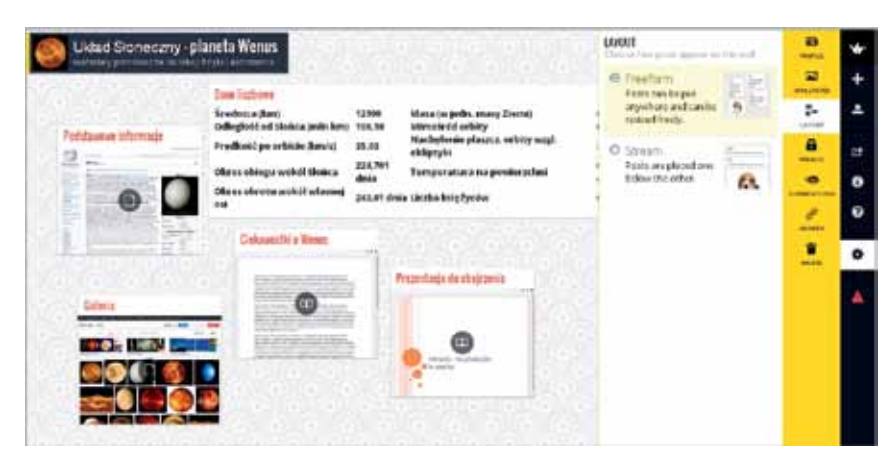

**Rys. 6. Swobodne ułożenie elementów na tablicy**

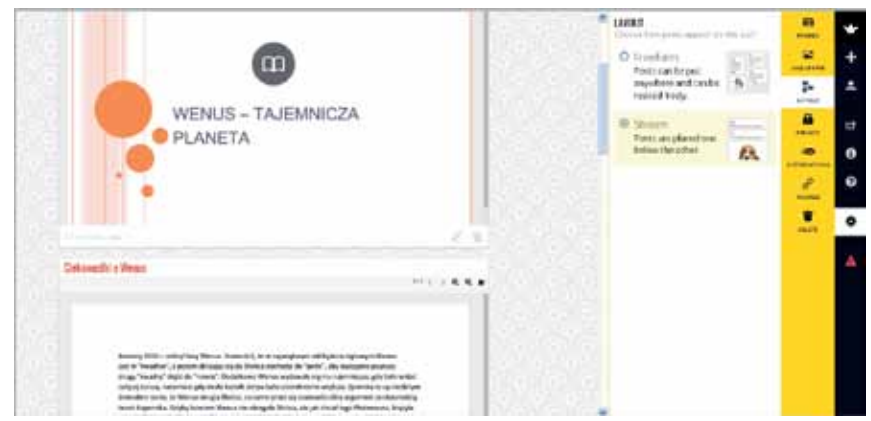

**Rys. 7. Strumieniowe ułożenie elementów na tablicy przypomina blog**

i na jakich zasadach będzie miał do niej dostęp. Do wyboru ma kilka opcji. Może na przykład zaprosić uczniów do korzystania z tablicy za pomocą linku wysłanego z serwisu na ich adresy mailowe, a dodatkowo ustalić hasło dostępu i podać je uczniom. Posiada także narzędzia do nadawania różnych uprawnień. To on decyduje, czy uczeń może np. wyłącznie oglądać tablicę (poszczególne wiadomości, materiały itp.), czy też może ją współtworzyć. Najlepszą opcją zarządzania pracą grupową jest zaproszenie uczniów do korzystania z zabezpieczonej hasłem tablicy i nadanie im uprawnień do oglądania zamieszczonych tam materiałów i do osadzania oraz edycji własnych opracowań, przy braku możliwości wprowadzania zmian w materiałach kolegów. Ważne jest, że to, co zamieszcza na tablicy jeden uczeń lub nauczyciel, jest automatycznie widziane przez resztę członków grupy.

Tablica dobrze się sprawdzi w sytuacji, gdy wszyscy uczniowie powinni zapoznać się z przygotowanymi materiałami i dostarczyć własne opracowania. Za jej pomocą można także śledzić pracę członków grupy i komentować jej efekty.

Warto także zwrócić uwagę na **Mural.ly.** Zasada jego działania jest zbliżona do działania serwisu Padlet, ale tutaj dodatkowo można o każdym projekcie porozmawiać na wewnętrznym czacie. System rejestruje też wszystkie aktywności w obrębie danego dokumentu, dzięki czemu można prześledzić historię jego powstawania i modyfikacji. O każdej zmianie dokonanej przez ucznia – członka zespołu – nauczyciel dowie się dzięki wysyłanym powiadomieniom. Może on także obejrzeć wszystkie wprowadzone zmiany bezpośrednio w serwisie.

W serwisie można założyć darmowe konto, wypełniając bardzo prosty formularz rejestracyjny. Można także zalogować się do niego, wykorzystując posiadane konta w serwisach Google, Twitter lub Facebook, co jest zdecydowanie prostszym sposobem.

Serwis udostępnia obszar roboczy z licznymi narzędziami, za pomocą których można między innymi wstawić pole tekstowe (z możliwością formatowania tekstu) czy link do dowolnej strony internetowej. Na tablicy można także osadzić dokumenty tekstowe (doc i pdf), prezentacje multimedialne (ppt), obrazy (jpeg, png, gif i psd) oraz spakowane archiwa (zip i rar). Jest jednak pewna trudność – dokumenty mogą być pobierane wyłącznie z dysku Google.

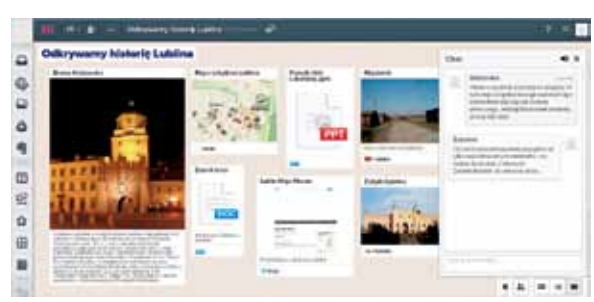

**Rys. 8. Obszar roboczy serwisu Mural z przygotowaną tablicą. Po prawej stronie widoczny czat**

Do korzystania z tablicy można zachęcić uczniów, wysyłając zaproszenia na ich adresy e-mail bezpośrednio z serwisu. Drugi sposób to rozesłanie przez nauczyciela za pomocą skrzynki pocztowej linku do tworzonej tablicy, który jest generowany automatycznie i dostępny w ustawieniach tablicy.

Uczniowie, klikając w otrzymany link, mogą szybko się zalogować do serwisu (np. wykorzystując konto na Facebooku lub w serwisie Google), obejrzeć przygotowane dla nich materiały i porozmawiać na czacie z innymi uczniami, którzy są *online*. Oczywiście mają także uprawnienia do osadzania na tablicy własnych prac, linków do przydatnych ich zdaniem stron, a także dodawania komentarzy do zgromadzonych zasobów.

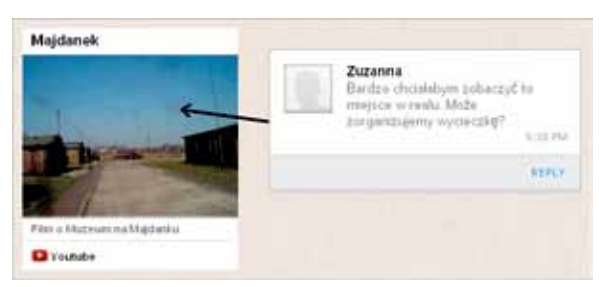

**Rys. 9. Przykładowy komentarz ucznia, dodany do tablicy**

Takie wirtualne tablice są doskonałym narzędziem pracy grupowej. Nauczyciel może zamieszczać na niej nie tylko materiały przydatne uczniom, ale także wykaz zadań do wykonania, terminarz spotkań i inne dokumenty związane z organizacją pracy.

Podobne wirtualne tablice można było tworzyć w serwisie Stixy, niestety 30 września 2013 roku został on zamknięty.

Wreszcie czas zaprezentować bardziej zaawansowane narzędzie stosowane przez profesjonalistów, które można wykorzystać do zarządzania projektami szkolnymi. **Asana** (http://asana.com) to nie tylko serwis, ale cały system zarządzania zadaniami *online*. Pozwala na tworzenie wielu obszarów roboczych (*workspace*). W wersji darmowej na jednym obszarze roboczym może pracować do 30 osób – powyżej tej liczby Asana jest płatna. Aplikacja jest zintegrowana z kontem Google, można jej używać w smartfonie i tablecie. Jest kompatybilna z przeglądarkami: Google Chrome, Safari, Firefox, Internet Explorer z wtyczką Chrome Frame. Nie działa z przeglądarką Internet Explorer bez Chrome Frame i Operą.

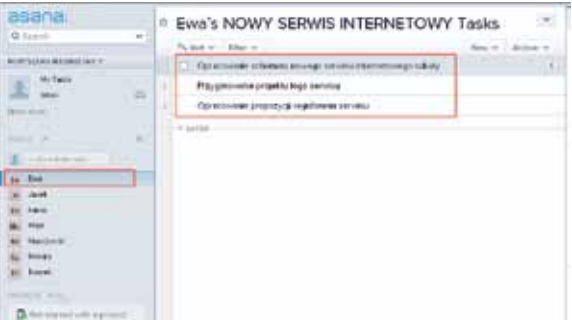

**Rys. 10. Widok lewego i środkowego panelu, w którym widać zadania przydzielone uczniowi**

Po wejściu do serwisu (rejestracja darmowego konta lub zalogowanie się za pomocą konta Google) nauczyciel może spersonalizować swój profil (podanie nazwy, wstawienie zdjęcia lub logotypu), a następnie tworzy grupę projektową przez dodanie kolejnych uczniów (wpisując ich imiona/ nazwiska, adresy e-mail) i nadaje jej nazwę.

Obszar roboczy zajmuje całą szerokość ekranu i jest podzielony na trzy panele. Okienko z lewej strony umożliwia nawigację pomiędzy projektami, dodawanie nowych projektów, zapraszanie nowych członków do danej grupy projektowej, a także sprawdzenie wewnętrznej skrzynki pocztowej. W środkowej części widoczne są zadania przydzielone osobie zaznaczonej w lewym panelu.

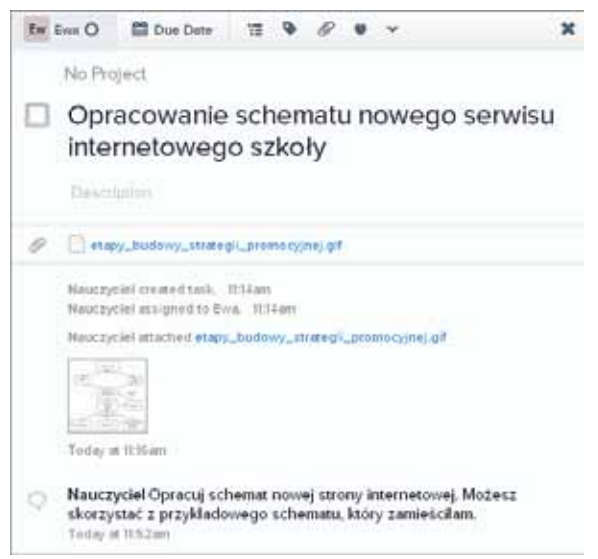

**Rys. 11. Rozwinięty widok zadania dla ucznia z objaśnieniem nauczyciela i załączonym plikiem**

Z prawej strony widnieje okienko wybranego zadania. Nauczyciel może dodawać wyjaśnienia i komentarze do każdego zadania, jak również zamieszczać załączniki (z dysku własnego komputera, z Dropboxa oraz Google Drive), z którymi powinien zapoznać się uczeń.

Uczestnicy projektu otrzymują na swoje adresy e-mail informację o założeniu przez nauczyciela danej grupy projektowej i przez kliknięcie w link przechodzą do Asany. W oknie **Create an account**, które pokazuje im się automatycznie, widzą swoje imię oraz adres e-mail (podane przez nauczyciela podczas tworzenia listy grupy). Muszą ustalić swoje hasło dostępu do konta i mogą się już zalogować. Mogą także skorzystać ze swojego konta Google i za jego pomocą zalogować się do serwisu.

Co widzi uczeń po zalogowaniu się? W lewym panelu w zakładce **My Tasks** (Moje zadania) może zobaczyć wszystkie zadania przydzielone mu przez nauczyciela, a po rozwinięciu każdego zadania ma także dostęp do objaśnień lub materiałów przygotowanych dla niego.

| asana.   |        | Ewa's NOWY SERWIS INTERNETOWY Tasks                       |  |
|----------|--------|-----------------------------------------------------------|--|
| Q Search | $\sim$ |                                                           |  |
|          | 红      | Consignation schemes respect bended the metabegs schedule |  |
|          | $-$    | contine percenta force new                                |  |
|          |        |                                                           |  |
|          |        |                                                           |  |

**Rys. 12. Widok konta ucznia w serwisie Asana**

Uczeń na swój adres otrzymuje także wiadomości o wszystkich aktywnościach, które go dotyczą, np. informacje o przydzielonym nowym zadaniu. W serwisie widzi tylko swoje konto i swoje prace oraz wszystko to, co wysyła do niego nauczyciel. Nie widzi zadań kolegów ani postępów ich prac, co może wydawać się małym mankamentem.

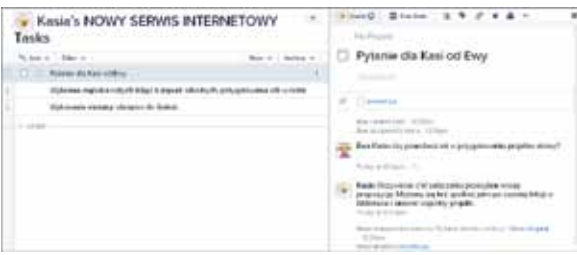

**Rys. 13. Możliwość komunikacji między uczniami w Asanie**

Widzi jednak wszystkich członków grupy projektowej i może (tworząc zadanie) porozumiewać się z wybraną osobą, wymieniać się wiadomościami tekstowymi oraz dokumentami. Może także zaprosić kogoś do projektu, podając adres e-mail danej osoby. Ma także możliwość uruchomienia *Personal Projects*, czyli osobistego projektu, a w nim wyznaczania sobie zadań i uczenia się planowania pracy własnej.

Asana, chociaż używana przede wszystkim przez firmy komercyjne do zarządzania dużymi projektami, sprawdzi się znakomicie podczas projektu szkolnego czy klasowego.

Współpraca przez Internet jest bardzo popularna i z pewnością nadal będzie się rozwijać.

Podane przykłady aplikacji Web 2.0 nie wyczerpują tematu. Kalendarz Google, Dokumenty Google, aplikacje *online* do tworzenia map myśli (np. mindmaster) czy bezpłatne organizery (np. The Big Picture), to kolejne przykłady wartościowych narzędzi w ręku innowacyjnego nauczyciela. Prowadząc dowolny projekt edukacyjny czy realizując zadanie z grupą uczniów, może on wykorzystać również blogi lub wiki do publikacji aktualności, wysyłania komunikatów, komentowania, inicjowania i prowadzenia dyskusji, publikowania dokumentów projektowych; serwisy do mikroblogowania lub komunikatory internetowe do informowania o tym, nad czym uczniowie pracują, jakie mają problemy. Niezależnie od tego, jakie rozwiązania i aplikacje wybierze nauczyciel, nie powinien zapominać o kwestii bezpieczeństwa wymiany informacji, spraw związanych z poufnością itp., ale to już temat na inny artykuł.

**Bożena Boryczka** jest nauczycielem konsultantem w Ośrodku Edukacji Informatycznej i Zastosowań Komputerów w Warszawie.

# Recenzja książki Nicholasa Carra "Płytki umysł. Jak Internet wpływa na nasz mózg"

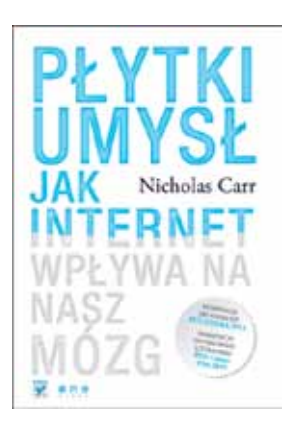

**Nominacja do nagrody Pulitzera 2011 Nominacja do nagrody literackiej PEN Center USA 2011 Międzynarodowy bestseller przetłumaczony na ponad dwadzieścia języków**

*To książka o pielęgnowaniu mądrości i zdolności do refleksji w epoce, w której obie wydają się coraz bardziej zagrożone. Nicholas Carr przedstawia dający do myślenia, odważny intelektualnie wywód o tym, jak Internet – jako medium – zmienia nasz sposób myślenia oraz wpływa na to, jak będą (lub nie będą) myślały kolejne pokolenia. Niewiele książek można uznać za równie istotne.* 

Maryanne Wolf, autorka "Proust and the Squid. **The Story and Science of the Reading Brain"**

Wszechobecna technologia informacyjno-komunikacyjna oraz jej okręt flagowy – Internet w istotny sposób oddziałują na całe nasze życie, na naszą pracę, na sposób komunikowania się, a także na to, jak się uczymy.

Problemy z koncentracją, coraz krótsze i uboższe wypowiedzi, problemy z czytaniem długich tekstów to cena, jaką płacimy za nieustanne karmienie naszych mózgów zasobami Internetu, i za sposób, w jaki te zasoby są zorganizowane.

Podczas konferencji **Inspiracje 2013**, przygotowanej w czerwcu 2013 roku przez portal Edunews.pl z okazji 5-lecia jego istnienia, jeden z prelegentów odwołał się do książki Nicolasa Carra "Płytki umysł. Jak Internet wpływa na nasz mózg".

W ostatnim czasie bardzo interesuje mnie wpływ nowych mediów na zmianę postaw, nawyków i sposobu postrzegania dzieci i młodzieży, oddziaływanie sieci na człowieka. Zatem korzystając z wolnego wakacyjnego czasu, z wielką ciekawością zabrałam się za lekturę.

### **Kim jest Nicholas Carr?**

Autor, absolwent Harvardu, jest obecnie jednym z najbardziej znanych publicystów i badaczy sieci. Napisał kilka książek, w tym "Does IT matter?", mówiącą o tym, jak Internet wpływa na działanie współczesnych przedsiębiorców i "The Big Switch", poruszającą temat przyszłości sieci jako wielkiej chmury danych.

Nicholas Carr to erudyta posiadający wszechstronną wiedzę zarówno z dziedzin ścisłych, jak i humanistycznych. Książka pełna jest dygresji nawiązujących do jego życia i doświadczeń związanych z poznawaniem komputera i Internetu. Autor barwnie opowiada o tym, jak komputer i Internet wpłynęły na jego pracę i sposób myślenia.

#### **Co ciekawego można znaleźć w książce?**

"Płytki umysł" jest rodzajem rozprawy bogatej w fakty naukowe, odnoszące się do wielu dziedzin, nie tylko technologii informacyjnej, ale także medycyny, neurobiologii, filozofii, historii.

Od samego początku towarzyszymy autorowi w arcyciekawej wędrówce, począwszy od plastyczności mózgu, odnoszącej się do zmian w jego strukturze przez całe życie człowieka, poprzez historię pisma, opowieść, jak rodziła się książka, badania nad umysłem człowieka, aż po wynalazki takie jak mapy, zegary, nowoczesne technologie i sztuczną inteligencję. Dowiadujemy się, jak funkcjonują mapy mózgu i co mają wspólnego z tradycyjną mapą oraz zegarem.

Przemierzamy historię w czasie i przestrzeni, od starożytności po współczesność. Poznajemy teorie Kartezjusza, Nietzschego, Freuda oraz Younga na temat funkcjonowania mózgu.

Zastanawiamy się razem z autorem, czy prawdą jest, że pod wpływem długotrwałego kontaktu z Internetem u notorycznych internautów następują zmiany w budowie mózgu, że powstają tzw. hipertekstowe umysły, co oznacza zmianę sposobu myślenia z dotychczasowego, linearnego, na hipertekstowy i wielowątkowy.

Podążamy za myślą o roli, jaką pełni człowiek w tym coraz bardziej stechnicyzowanym świecie. Nowe technologie i związane z ich rozwojem obawy budzą wiele pytań. Czy jako gatunek, wśród zaawansowanych technologicznie maszyn, staniemy się zbędni? Co się wydarzy, kiedy technologia zdobędzie zdolność reprodukcji?

Autor przedstawia również pozytywne strony zaawansowanych współczesnych technologii, opisuje zjawisko cyfryzacji mediów, wykorzystywanie Internetu w codziennym życiu oraz odejście od tradycyjnych nośników informacji na rzecz nowoczesnych urządzeń, takich jak tablety, smartfony i inne.

#### **Czego się nie dowiemy z tej książki?**

Nicolas Carr nie daje odpowiedzi na wszystkie pytania, jakie pojawiają się w książce. Raczej zachęca czytelnika do samodzielnych przemyśleń. Nie poznamy więc także instrukcji, jak rozszyfrować algorytm wyszukiwania Google, ani jak kierować naszym myśleniem, by było tak wydajne, jak procesor komputera. Nie dowiemy się także, co należy zrobić, aby zapobiec wszystkim zagrożeniom generowanym przez nowe technologie i szkodom dokonywanym przez Internet.

#### **Dla kogo jest ta książka?**

"Płytki umysł" z pewnością można polecić wszystkim tym, którzy interesują się nowoczesnymi technologiami i ich wpływem na nasze życie, na zachowanie, na sposób, w jaki uczymy się i pracujemy, szczególnie tym wszystkim, którzy chcą dowiedzieć się, czy i jak Internet kształtuje nasz mózg.

Jest to cenna lektura dla nauczycieli i rodziców, ponieważ ułatwia zrozumienie, jak młodzi ludzie funkcjonują w cyfrowym społeczeństwie.

Książka powinna także zaciekawić osoby, które interesują się działaniem algorytmu największej wyszukiwarki Google i które utożsamiają się z łowcami i zbieraczami *w lesie elektronicznych danych.* 

Przy okazji warto zauważyć, że doświadczamy właśnie odwrócenia intelektualnej ewolucji naszego gatunku. Z wyznawców wiedzy i mądrości jako przymiotu ściśle związanego z osobowością znów stajemy się myśliwymi i zbieraczami, tym razem w elektronicznym lesie pełnym informacji.

Bez względu na to, czy ktoś jest zafascynowany możliwościami globalnej sieci, czy też raczej podejrzewa, że konsekwencją jej rozwoju będzie zagłada rodzaju ludzkiego, warto dowiedzieć się, jak Internet oddziałuje na nas i jak wpłynie to na naszą przyszłość.

**Grażyna Gregorczyk** jest nauczycielem konsultantem w Ośrodku Edukacji Informatycznej i Zastosowań Komputerów w Warszawie, była wieloletnim dyrektorem Ośrodka.

## *Wykształcenie nie stworzy inteligencji, ale może ją wyćwiczyć.*

Edward Mochesney

*Marzena Jarocka*

# Zestawienie bibliograficzne w wyborze za lata 2011-2013: edukacja cyfrowa, mobilna, zdalna

#### **Wydawnictwa zwarte**

## 1. **Lenkiewicz, Paweł.**

Budowa nowoczesnej platformy e-learningowej / Paweł Lenkiewicz. – Warszawa: Wydawnictwo Polsko-Japońskiej Wyższej Szkoły Technik Komputerowych, 2012

#### 2. **Dziak, Aleksandra.** Edukacja polonistyczna w dobie digitalizacji / Aleksandra Dziak. – Lublin: Wydawnictwo KUL, 2012

- 3. **Edukacja** w dwóch światach offline i online / red. nauk. Barbara Szmigielska. – Kraków: WiR Partner, 2011
- 4. **E-learning** narzędzia i praktyka / pod red. nauk. Marcina Dąbrowskiego i Marii Zając. – Warszawa: Fundacja Promocji i Akredytacji Kierunków Ekonomicznych, 2012
- 5. **E-learning** nowe aspekty: materiały z ogólnopolskiej konferencji Warszawa 14- -15 września 2010 r. / [red. tomu Bożena Boryczka]; Stowarzyszenie Bibliotekarzy Polskich. – Warszawa: Wydawnictwo Stowarzyszenia Bibliotekarzy Polskich, 2011
- 6. **Plebańska, Marlena.** E-learning: tajniki edukacji na odległość / Marlena Plebańska. – Warszawa: Wydawnictwo C.H. Beck, 2011

#### 7. **Szabłowski, Stanisław.** E-learning dla nauczycieli / Stanisław Szabłowski. – Rzeszów: Wydawnictwo Oświatowe FOSZE, 2011 8. **Zieliński, Zbigniew.**

#### E-learning w edukacji: jak stworzyć multimedialną i w pełni interaktywną treść dydaktyczną / Zbigniew Zieliński. – Gliwice: Wydawnictwo Helion, 2012

9. **E-learning** w praktyce: materiały dydaktyczne dla trenerek i trenerów prowadzących warsztaty / [materiały oprac. Łukasz Witkowski]. – Łódź: Instytut Nauk Społeczno-Ekonomicznych, [2011]

#### 10. **Piecha, Marcin.**

Interaktywne i adaptacyjne systemy kształcenia na odległość / Jan Piecha, Marcin Bernaś. – Gliwice: Wydawnictwo Politechniki Śląskiej, 2011

#### 11. **Kołodziejczyk, Witold.**

Jak będzie zmieniać się edukacja: wyzwania dla polskiej szkoły i ucznia / Witold Kołodziejczyk, Marcin Polak. – Warszawa: Instytut Obywatelski, 2011

12. **Koncepcje** i praktyka e-edukacji / pod red. nauk. Marcina Dąbrowskiego i Marii Zając. – Warszawa: Fundacja Promocji i Akredytacji Kierunków Ekonomicznych, 2011

#### 13. **Pezda, Aleksandra.**

Koniec epoki kredy: [YouTube, Facebook, blogi, Wiki w klasie] / Aleksandra Pezda. – Warszawa: Agora, 2011

#### 14. **Meger, Zbigniew.**

Kooperatywna edukacja zdalna w kształceniu przyrodniczym / Zbigniew Meger. – Lublin: Towarzystwo Naukowe Katolickiego Uniwersytetu Lubelskiego Jana Pawła II, 2013

- 15. **Metodologia** i ewaluacja e-learningu / red. nauk. Luiza Ochnio, Arkadiusz Orłowski; Szkoła Główna Gospodarstwa Wiejskiego w Warszawie. Katedra Informatyki. – Warszawa: Wydawnictwo SGGW, 2011
- 16. **Mobilna** edukacja: m-learning, czyli (r)ewolucja w nauczaniu: przewodnik dla nauczycieli / red. Lechosław Hojnacki. – Warszawa: Think Global Sp. z o.o., 2011
- 17. **Mobilna** edukacja: m-learning, czyli (r)ewolucja w uczeniu się: przewodnik dla uczniów / red. Lechosław Hojnacki. – Warszawa: Think Global Sp. z o.o., 2011

#### 18. **Susfał, Michał.**

Moodle: doceń e-learning z platformą Moodle / Michał Susfał. – Gliwice: Wydawnictwo Helion, 2013

### 19. **Howil, Waldemar.** Moodle: stwórz własny serwis e-learningo-

wy / Waldemar Howil. – Gliwice: Wydawnictwo Helion, 2012

#### 20. **Brzózka, Piotr.**

Moodle dla nauczycieli i trenerów: zaplanuj, stwórz i rozwijaj platformę e-learningową: naucz się sam, by uczyć innych / Piotr Brzózka. – Gliwice: Wydawnictwo Helion, 2011

21. **Nowe** media w edukacji / red. nauk. Tadeusz Lewowicki, Bronisław Siemieniecki. – Toruń: Wydawnictwo Adam Marszałek, 2012

#### 22. **Lorens, Roman.**

Nowe technologie w edukacji: praktyczna pomoc w przygotowaniu lekcji, przewodnik po e-nauczaniu, opis najpopularniejszych darmowych aplikacji, metodyka zdalnego nauczania, prawo autorskie e-learningu, gotowe materiały do wykorzystania / Roman Lorens. – Warszawa; Bielsko-Biała: Wydawnictwo Szkolne PWN, 2011

- 23. **Nowoczesne** technologie w dydaktyce / pod red. Grzegorza Słonia. – Kielce: Wydawnictwo Politechniki Świętokrzyskiej, 2011
- 24. **Problemy** kształcenia z wykorzystaniem nowych mediów / [red. nauk. Lesław Sieniawski]. – Wrocław: Oficyna Wydawnicza Politechniki Wrocławskiej, 2012

#### 25. **Hyla, Marek.**

Przewodnik po e-learningu / Marek Hyla. – Warszawa: Wolters Kluwer Polska, 2012

- 26. **Technologie** edukacyjne tradycja, współczesność, przewidywana przyszłość. T. 1 / red. nauk. Tadeusz Lewowicki, Bronisław Siemieniecki. – Toruń: Wydawnictwo Adam Marszałek, 2011
- 27. **Technologie** edukacyjne w wymiarze praktycyzmu. T. 2 / red. nauk. Tadeusz Lewowicki, Bronisław Siemieniecki. – Toruń: Wydawnictwo Adam Marszałek, 2011
- 28. **Technologie** informacyjne i komunikacyjne w edukacji dorosłych: przewodnik dobrych praktyk / [red. Iwona Moczydłowska]. – Siedlce: Mazowieckie Samorządowe Centrum Doskonalenia Nauczycieli. Wydział, 2012
- 29. **Technologie** informacyjne w warsztacie nauczyciela: nowe wyzwania edukacyjne / pod red. Jacka Migdałka i Anny Stolińskiej. – Kraków: Wydawnictwo Naukowe Uniwersytetu Pedagogicznego, 2011 30. **Stecyk, Adam.**

Wartość systemów e-learningowych w pod-

miotach edukacyjnych / Adam Stecyk. – Warszawa: Difin, 2013

- 31. **Kwiatkowska, Wioletta.** Wykład w kształceniu na odległość / Wioletta Kwiatkowska. – Toruń: Wydawnictwo Adam Marszałek, 2011
- 32. **Wykorzystanie** LCMS Moodle jako systemu wspomagania nauczania na odległość / red. Eugenia Smyrnova-Trybulska, Sebastian Stach. – Katowice: Studio Noa, 2012

33. **Dróżdż, Małgorzata.** Wykorzystywanie mediów społecznościowych i narzędzi Web 2.0 w edukacji / Małgorzata Dróżdż. – Rzeszów: Uniwersytet Rzeszowski; Tomaszów Mazowiecki: Agencja Wydawnicza Paj-Press, 2013

#### **Artykuły z czasopism**

- 34. "Cyfrowa szkoła" wreszcie wystartowała / Magdalena Kaszulanis // *Głos Nauczycielski*. – 2012, nr 15, s. 6
- 35. **"Cyfrowa..."** dla opornych / Piotr Skura // *Głos Nauczycielski*. – 2013, nr 9, s. 4
- 36. **"Ferie** z myszką" warsztaty technologii informacyjno-komunikacyjnej w przedszkolu / Ewa Kurzak // *Przed Szkołą*. – 2012, [nr] 1, s. 19-21
- 37. **"Niech** nas poznają!" metoda dużego projektu dla klasy 4 szkoły podstawowej / Aleksandra Ordyniec-Dudzik // *Polonistyka*.  $-2012$ , nr 4, s. 41-43 *Projekt dotyczący pisania bloga.*
- 38. "**PluriMobil"** a promowanie mobilności edukacyjnej / Aneta Porczyk-Fromowitz // *Języki Obce w Szkole*. – 2011, nr 1, s. 68-70
- 39. **"Project-Based** e-Learning" na platformie zdalnego kształcenia / Piotr Kopciał // *E- -Mentor*. – 2011, nr 3, s. 40-45
- 40. **5 mitów**: dlaczego stronimy od technologii w szkole / Janusz S. Wierzbicki // *Uczę Nowocześnie*. – 2012, nr 2, s. 4-5
- 41. **Akademia** Khana edukacja wszędzie i dla każdego / Witold Kranas // *Meritum*. – 2012, nr 4, s. 45-48
- 42. **Aplikacje** pomocne nie tylko w e-learningu / Janusz S. Wierzbicki // *EduFakty*. – 2012, nr 20, s. 102-103
- 43. **Biała** tablica w sieci podczas konsultacji online / Janusz S. Wierzbicki // *EduFakty*. – 2012, nr 20, s. 90-91
- 44. **Blended** learning w kształceniu językowym – okiem szkolnego praktyka / Katarzyna Wilk // *EduFakty*. – 2012, nr 20, s. 57-60
- 45. **Blog j**ako narzędzie dydaktyczne na platformie OLAT / Ewa Palka // *E-Mentor*. – 2011, nr 3, s. 30-36

*Marzena Jarocka*

- Samokształcenie Samokształcenie
- 46. **Budujemy** e-szkołę / Ryszard Więcek // *Dyrektor Szkoły*. – 2012, nr 9, s. 24-[29]
- 47. **Chciałabym** i się boję...: polska edukacja w obliczu nowych technologii: (na przykładzie UKW). Cz. 1 / Mikołaj Sobociński // *Edukacja i Dialog*. – 2012, nr 5/6, s. 20-26
- 48. **Chciałabym** i się boję...: polska edukacja w obliczu nowych technologii: (na przykładzie UKW). Cz. 2 / Mikołaj Sobociński // *Edukacja i Dialog*. – 2012, nr 7/8, s. 14-20
- 49. **Collegium** Futurum odpowiedzią na wyzwania dzisiejszej edukacji / Witold Kołodziejczyk // *Meritum*. – 2011, [nr] 3, s. 76-79
- 50. **Cyfrowa** szkoła, czyli TIK w edukacji // *Doradca Zawodowy*. – 2012, nr 3, s. 42
- 51. **Cyfrowi** uczniowie, analogowe nauczanie / Sergo Kuruliszwili // *Problemy Opiekuńczo- -Wychowawcze*. – 2011, nr 5, s. 39-42
- 52. **Cyfryzacyjna** rewolucja? / Tomasz Płoszaj // *The Teacher*. – 2012, nr 1, s. 3-5
- 53. **Czas** cyfrowej obecności e-learning w placówkach oświatowych / Mariusz Malinowski // *Dyrektor Szkoły*. – 2012, nr 10, s. 14-17
- 54. **Czy** e-learning zepchnie szkoły w niebyt? / Marcin Polak // *Edukacja i Dialog*. – 2011, nr 3/4, s. 68-69
- 55. **Do** szkoły z tabletem / Jacek Stec // *Doradca Dyrektora Szkoły*. – 2012, nr 21, dod. *Cyfrowa szkoła*, s. [51]-52, 54
- 56. **Do** trzech razy sztuka / Franciszka Janowska // *Matematyka w Szkole*. – 2012, nr 66, s. 4-6

*Dotyczy rządowego programu "Cyfrowa szkoła".*

- 57. **Dwa** dni w Paryżu: zwiedzanie ze szkolnym centrum informacji: scenariusz zajęć z wykorzystaniem Internetu / Urszula Kuta // *Biblioteka Centrum Informacji*. – 2011, nr 4, s. 15
- 58. **Edukacja** digitalnych / Dorota Zbisławska // *Edukacja Humanistyczna (Szczecin)*.  $-2011$ , nr 2, s. [29]-33
- 59. **Edukacja** filmoznawcza w Internecie i bibliotece / Adrian Uljasz // *Poradnik Bibliotekarza*. – 2013, nr 4, s. 35-36
- 60. **Edukacyjne** aspekty cyberprzestrzeni w przestrzeni społecznej XXI wieku / Zbigniew Łęski // *Tolerancja*. – 2011, T. 16, s. 147-156
- 61. **E-learing** jako wyzwanie dla systemu edukacji / Anna Izabela Brzezńska [i. in.] // *Kultura i Edukacja*. – 2012, nr 1, s. [7]-31
- 62. **E-learning**: nowe wyzwania rozwojowe i edukacyjne? / Anna Brzezińska, Elżbieta Hornowska, Katarzyna Kaliszewska-Czeremska, Joanna Matejczuk // *Remedium*.  $-2011$ , nr 9, s. 1-3
- 63. **E-learning** oparty na blogu / Dorota Janczak // *EduFakty*. – 2012, nr 20, s. 52-53
- 64. **E-learning** wyzwaniem dla bibliotek / Anna Marcol // *EduFakty*. – 2012, nr 20, s. 118
- 65. **E-learningowe** wspieranie uczniów w zdobywaniu wiadomości i umiejętności matematycznych / Urszula Fröss, Lucyna Wątroba // *Hejnał Oświatowy*. – 2011, nr 2, s. 17-21
- 66. **E-matematyk** / Elżbieta Soja // *Matematyka w Szkole*. – 2011, nr 60, s. 9-11
- 67. **E-nauczanie** moda czy konieczność? / Katarzyna Bobko // *Geografia w Szkole*. – 2011, nr 5, s. 14-16
- 68. **E-podręcznik** a cóż to takiego? / Grażyna Czetwertyńska // *Meritum*. – 2012, nr 4, s. 8-11
- 69. **E-podręczniki** na poważnie / Marcin Karpiński // *Matematyka w Szkole*. – 2012, nr 66, s. 7-9
- 70. **E-słownik** poetów regionalnych wirtualny projekt edukacyjny. Praca w środowisku on- -line / Magdalena Brewczyńska, Agata Safian // *Biblioteka: Szkolne Centrum Informacji*. – 2011, nr 6, s. 12-17
- 71. **e-Technologie** wspierające pracę nauczyciela / Mariusz Malinowski // *Dyrektor Szkoły*. – 2013, nr 2, s. 68-73
- 72. **Gimnazjum** 2.0, czyli jak wirtualni asystenci zmieniają szkołę / Marek Jędryka // *The Teacher*. – 2011, nr 3, s. 13-16
- 73. **Gry** online w nauczaniu dzieci języka angielskiego i nie tylko! / Mariola Bogucka // *The Teacher*. – 2011, nr 2, s. 14-18
- 74. **Information** literacy uczeń w cyfrowym labiryncie wiodącym do wiedzy / Anna Kowalska, Iwona Lelewska // *Wiadomości, Głosy, Rozmowy o Szkole*. – 2011, nr 3, s. 8-11
- 75. **Innowacja** pedagogiczna "Kształcenie na odległość ucznia ze specjalnymi potrzebami edukacyjnymi" – podsumowanie / Małgorzata Rybczyńska, Ewa Wajs, Bogdan Skotnicki // *Kwartalnik Edukacyjny*. – 2012, nr 1/2, s. 127-130
- 76. **Interaktywna** dydaktyka. Narzędzia i sposoby ich wykorzystywania / Robert Preus // *Wiadomości, Głosy, Rozmowy o Szkole*. – 2012, nr 6, s. 19-23
- 77. **Interaktywny** Pitagoras / Elżbieta Soja // *Matematyka w Szkole*. – 2011, nr 60, s. 15-17
- 78. **Internet** a edukacja / Maciej M. Sysło // *Magazyn Dyrektora Szkoły*. – 2011, nr 4, s. 40-44
- 79. **Internet** jako medium edukacyjne / Maciej M. Sysło // *Magazyn Dyrektora Szkoły*. – 2011, nr 10, s. 36-39
- 80. **Internet** w pracy polonisty gimnazjalnego / Agata Peryt // *Język Polski w Gimnazjum*. – 2011/2012, nr 2, s. 79-90
- 81. **Jak** cyfrową bajkę zmieniać w rzeczywistość? / Dorota Janczak // *Meritum*. – 2011, nr 4, s. 37-41
- 82. **Jak** uczyć cyfrowych tubylców? / Agnieszka Skocka // *Języki Obce w Szkole*. – 2011, nr 3, s. 46-53
- 83. **Konektywizm**, czyli o uczeniu się w epoce cyfrowej / Grażyna Gregorczyk, Alicja Małgorzata Kozak // *Meritum*. – 2012, nr 1, s. 93-97
- 84. **Konsultacje** i seminaria online z użyciem komunikatorów internetowych / Marta Wnukowicz, Janusz S. Wierzbicki // *EduFakty*. – 2012, nr 20, s. 78-80
- 85. **Lektury** w wersji cyfrowej: oferta dla uczniów / Iwona Włodarska // *Biblioteka: Szkolne Centrum Informacji*. – 2011, nr 4, s. 16-[17]
- 86. **Materiały** do projektów dostępne w Internecie / Michał Grześlak // *Uczę Nowocześnie*.  $-2012$ , nr 2, s. 58
- 87. **Media** cyfrowe w praktyce pedagogicznej nauczyciela / Krzysztof Nowak // *Problemy Profesjologii*. – 2011, nr 1, s. 153-161
- 88. **Mobilna**  edukacja, (r)ewolucja w uczeniu się // *Cogito*. – 2011, nr 19, s. 30-[36]
- 89. **Mobilne** prezentacje, czyli z doświadczeń użytkownika magicznej deseczki / Dariusz Stachecki // *Uczę Nowocześnie*. – 2012, nr 1, s. 78-79
- 90. **Mobilny** nauczyciel / Janusz S. Wierzbicki // *Uczę Nowocześnie*. – 2012, nr 3, s. 38-39
- 91. **Motywacja** wewnętrzna oraz chęć do korzystania z e-learningu: doniesienie z badań / Karol Wolski // *E-Mentor*. – 2011, nr 1, s. 43- -46
- 92. **Nadchodzi** rewolucja cyfrowa w oświacie / Michał Boni; rozm. przepr. Jakub Rzekanowski, Piotr Skura // *Głos Nauczycielski*. – 2011, nr 38, s. 4-5
- 93. **Narzędzia** TIK do wspierania pracy i współpracy samorządów szkolnych / Hanna Basaj // *Meritum*. - 2012, nr 2, s. 63-64
- 94. **Narzędzia**  cyfrowe ułatwiające pracę nauczyciela z uczniem o specjalnych potrzebach edukacyjnych – na przykładzie nauki języka obcego / Elżbieta Gajek // *Meritum*. – 2011, nr 1, s. 70-73
- 95. **Nauczyciel** w cyfrowej aurze / Mariusz Malinowski // *Dyrektor Szkoły*. – 2013, nr 3, s. 78- -84
- 96. **Nie** bój się e-learningu / Krzysztof Wojewodzic, Andrzej Grzybowski // *Psychologia w Szkole*. – 2011, nr 3, s. 54-58
- 97. **O alfabetyzmie** komputerowym i cyfrowym słów kilka / Grażyna Gregorczyk // *Meritum*. – 2011, [nr] 3, s. 94-99
- 98. Od "ery kredy" do "epoki krzemu" / Anna Raczyńska // *Edukacja i Dialog*. – 2012, nr 5/6, s. 8-10
- 99. **Odwrócona** lekcja, czyli praca z otwartymi zasobami edukacyjnymi / Małgorzata Rostkowska // *Meritum*. – 2012, nr 4, s. 49-51
- 100. **Platforma** Moodle jako uzupełnienie kształcenia stacjonarnego / Piotr Krzysztoforski // *Hejnał Oświatowy*. – 2011, nr 4, s. 10-11
- 101. **Podcast** w edukacji, czyli jak poprawić audycję radiową w Internecie / Janusz S. Wierzbicki // *EduFakty*. – 2012, nr 21, s. 38-39
- 102. **Polonista** w cyberprzestrzeni / Teresa Zawisza-Chlebowska // *Polski w Praktyce*. – 2011, nr 3, s. 4-8
- 103. **Projekt** e-Akademia Przyszłości odpowiedzią na wyzwania dzisiejszej edukacji / Witold Kołodziejczyk // *Edukacja i Dialog*.  $-2012$ , nr 9/10, s. 48-50
- 104. **Projekt** edukacyjny w gimnazjum i rola technologii informacyjnej w jego realizacji / Alicja Sitarz // *Meritum*. – 2011, nr 4, s. 47-50
- 105. **Projektowanie** i produkcja kursów e-learningowych dla dydaktyki akademickiej na przykładzie Uniwersytetu Gdańskiego / Stanisław Wrycza, Michał Kuciapski // *E-Mentor*. – 2011, nr 2, s. 44-49
- 106. **Projektowanie** zdalnych form kształcenia / Anna Koludo // *Uczę Nowocześnie*. – 2012, nr 1, s. 82-84
- 107. **Przedszkole**, TIK i nowe kierunki w nauczaniu / Dorota Janczak // *Wychowanie w Przedszkolu*. – 2012, nr 11, dod. *Poradnik Prawny Nauczyciela i Dyrektora Przedszkola*, s. 6-8
- 108. **Przekroczyć** cyfrowy Rubikon... / Mariusz Malinowski // *Edukacja i Dialog*. – 2012, nr 9/10, s. 42-44
- 109. **Przekroczyć** cyfrowy Rubikon... / Mariusz Malinowski // *Edukacja i Dialog*. – 2011, nr 11/12, s. 48-51
- 110. **Rapid** e-learning w szkole uczmy się choćby od biznesu / Dorota Janczak // *EduFakty*. – 2012, nr 20, s. 54-56
- 111. **Rola** nauczyciela przedmiotów przyrodniczych w kształceniu zdalnym / Beata Jancarz-Łanczkowska, Małgorzata Podolak // *Edukacja Biologiczna i Środowiskowa*.  $-2011$ , nr 4, s. 62-70
- 112. **Samoregulacyjne** elementy wychowawcze i dydaktyczne w internetowych serwisach społecznościowych / Bożena T. Jarosz // *Magazyn Dyrektora Szkoły*. – 2011, nr 7, s. 26-27
- 113. **ScreenCast** w edukacji, czyli jak nagrać film instruktażowy typu: "Jak to jest zrobione?" / Janusz S. Wierzbicki // *Uczę Nowocześnie*. – 2012, nr 1, s. 64-67
- 114. **Sytuacja** edukacyjna w nauczaniu online / Michał Ostrowicki // *Edukacja i Dialog*. – 2011, nr 5/6, s. 26-31
- Samokształcenie Samokształcenie
- 115. **Szkoła** przyszłości: korzyści płynące z cyfryzacji szkolnictwa / Jacek Stec // *Doradca Dyrektora Szkoły*. – 2012, nr 21, dod. *Cyfrowa szkoła*, s. 56, 58-[59]
- 116. **Szkoła** w środowisku nowych technologii. Cz. 3, Internet a edukacja / Maciej M. Sysło // *Magazyn Dyrektora Szkoły*. – 2011, nr 4, s. 40-44
- 117. **Szkoła** XXI wieku / Jacek Stec // *Doradca Dyrektora Szkoły*. – 2013, nr 31, dod. *Bezpieczna i nowoczesna szkoła*, s. 45-50
- 118. **Szkoła** z klasą / Ola Plontek // *Uczę Nowocześnie*. – 2012, nr 1, s. 80-81
- 119. **Technologia** informacyjna i usługi sieci społecznościowych w projektach edukacyjnych / Janusz S. Wierzbicki // *Uczę Nowocześnie*. – 2012, nr 2, s. 76-78
- 120. **Technologie** informacyjno-komunikacyjne dla edukacji / Lidia Pokrzycka // *Nowa Szkoła*. – 2012, nr 9, s. 43-46
- 121. **Tworzenie** materiałów dydaktycznych w nauczaniu zdalnym / Anna Szeląg // *Biblioteka Centrum Informacji*. – 2011, nr 3, s. 3-8
- 122. **W służb**ie edukacji / Maciej M. Sysło // *Magazyn Dyrektora Szkoły*. – 2011, nr 8, s. 42-45
- 123. **WebQuest** propozycją tworzenia projektów gimnazjalnych / Małgorzata Rostkowska // Meritum. – 2011, nr 4, s. 83-87
- 124. **WebsQie** Smykusie, czyli WebQuest w przedszkolu / Marzena Grzęda // *Meritum*. – 2011, nr 2, s. 65-68
- 125. **Wirtualna** przestrzeń edukacyjna / Sebastian Wasiołka // *Edukacja i Dialog*. – 2012, nr 7/8, s. 54-58
- 126. **Witaj** szkoło... cyfrowa szkoło? / Agnieszka Guzek // *Doradca Dyrektora Szkoły*. – 2012, nr 25, dod. *Szkoła XXI wieku* s. 56-57
- 127. **Wszędzie** tylko e-kłopoty / Piotr Skura // *Głos Nauczycielski*. – 2013, nr 3, s. 6
- 128. **Wybrane** aspekty edukacji interaktywnej / Sebastian Wasiołka // *Edukacja i Dialog*.  $-2012$ , nr 9/10, s. 32-37
- 129. **Wycieczka** po Londynie, czyli edukacja kulturowa z wykorzystaniem Internetu / Agnieszka Szplit // *Nauczanie Początkowe*. – 2011/2012, nr 1, s. 83-87
- 130. **Wykluczenie** edukacyjne czy wolny dostęp do edukacji? / Bożena Bednarek-Michalska // *Meritum*. – 2012, nr 4, s. 12-18
- 131. **Wykład** online w humanistyce / Adam Pietrzykowski // *E-Mentor*. – 2011, nr 3, s. 25-29
- 132. **Wykorzystanie** platformy e-learningowej w nauczaniu hybrydowym treści biologicznych / Beata Jancarz-Łanczkowska, Katarzyna Potyrała // *Edukacja Biologiczna i Środowiskowa*. – 2011, nr 1, s. 97-105
- 133. **Z prac** nad wdrażaniem kształcenia na odległość / Anna Koludo, Dorota Wojtuś // *Dyrektor Szkoły*. – 2013, nr 1, s. 23-26
- 134. **Zdalne** nauczanie, tradycyjny wykład czy kształcenie mieszane? / Monika Gościk // *Bibliotekarz*. – 2012, [nr] 11, s. 9-11

**Marzena Jarocka** jest pracownikiem Biblioteki Pedagogicznej im. gen. bryg. prof. Elżbiety Zawackiej w Toruniu.

*Zdolność decydowania o tym, które informacje potraktować z uwagą, a które zignorować, oraz jak uporządkować i przekazać to, co uznajemy za ważne, staje się nieocenioną umiejętnością w świecie państw rozwiniętych.*

Murray Gell-Mann

**120**

## Nowości w prawie oświatowym

Tym razem wyrokiem rozpocznę i wyrokiem zakończę.

**1.** W Dzienniku Ustaw z 8 października 2013 roku (poz. 1191) opublikowany został wyrok Trybunału Konstytucyjnego (sygn. akt K 35/12) uznający art. 22 ust. 2 pkt 4 ustawy z 7 września 1991 roku o systemie oświaty za niezgodny z art. 92 ust. 1 Konstytucji. Na podstawie zakwestionowanego przepisu wydawane były rozporządzenia w sprawie sposobu oceniania, klasyfikowania i promowania uczniów.

O sposobie oceniania, klasyfikowania i promowania uczniów powinna więc decydować ustawa. Zdaniem TK warunki i sposób oceniania, klasyfikowania uczniów, przeprowadzania egzaminów oraz zwalniania z nich są kwestiami, które regulują istotną sferę praw do nauki. Z tego względu nie powinny one być określane przez ministra.

Wskazany art. 22 ust. 2 pkt 4 ustawy utraci moc 9 kwietnia 2015 roku i do tego czasu trzeba przyjąć nowe przepisy, pewnie poprzez nowelizację ustawy o systemie oświaty.

Wyrok jest efektem skargi złożonej przez rzecznika praw obywatelskich (RPO), który zarzucił dotychczasowemu zapisowi niekonstytucyjność – *przy obecnym stanie prawnym minister może bez ograniczeń w różny sposób dokonać zmian w kwestii oceniania i klasyfikowania uczniów*<sup>1</sup> *.* Zdaniem RPO uregulowanie tego zagadnienia w rozporządzeniu prowadzi do rozchwiania funkcjonowania systemu oświaty.

Rzeczywiście, nietrudno dostrzec, że dotychczasowe przepisy odzwierciedlają stan permanentnego reformowania naszej edukacji, a obowiązujące rozporządzenie w tej kwestii – ROZPORZĄDZENIE MINISTRA EDUKA-CJI NARODOWEJ z dnia 30 kwietnia 2007 roku w sprawie warunków i sposobu oceniania, klasyfikowania i promowania uczniów i słuchaczy oraz przeprowadzania sprawdzianów i egzaminów w szkołach publicznych, opublikowane pierwotnie w Dz. U. Nr 83, poz. 562 jest rzeczywiście bardzo obszerne i skomplikowane poprzez nieustanne nowelizacje i szczegółowość zapisów. Tych nowelizacji było już dwanaście!

Jest to zresztą już szóste rozporządzenie wykonawcze do ustawy o systemie oświaty w tej sprawie – poprzednie ukazywały się w latach 2004, 2001, 1999, 1998, 1992… Samo to zresztą nie jest niezwykłe, popatrzmy choćby na rozporządzenia w sprawie nadzoru pedagogicznego – obecne z dnia 7 października 2009 roku (Dz. U. Nr 168, poz. 1324), świeżo zresztą znowelizowane (Dz. U. z 10 maja 2013 r. poz. 560) – to również szóste rozporządzenie (poprzednie kolejno: 1991, 1996, 1999, 2004, 2006).

Ale wróćmy do oceniania, klasyfikowania i promowania. Przyglądając się dotychczasowym regulacjom prawnym, policzyłem ich objętość, biorąc pod uwagę liczbę paragrafów. Przypomnijmy za Wikipedią: *Paragraf – podstawowa jednostka redakcyjna tekstu prawnego, oznaczana w tekście symbolem §. Paragrafy można dzielić na ustępy, ustępy na punkty, punkty na litery, a litery na tiret,* i dalej*: Stosowanie paragrafów* 

<sup>1</sup> Cyt. Za Mirosławem Wróblewskim z Zespołu Prawa Konstytucyjnego i Międzynarodowego RPO.

*Bogusław Tundzios*

*i artykułów jest czasami wykorzystywane do sygnalizowania, z jakim rodzajem aktu mamy do czynienia. Przykładowo, w Polsce paragraf pełni funkcję podstawowej jednostki redakcyjnej w aktach wykonawczych (w przeciwieństwie do ustaw, w których taką jednostką jest artykuł)*<sup>2</sup> *.*

A oto wyniki wyliczeń. Tak więc, Drodzy Czytelnicy, rozporządzenie w sprawie oceniania, klasyfikowania i promowania z 1992 składało się z 15 paragrafów (plus, w oddzielnym rozporządzeniu dotyczącym szkół dla dorosłych, 31 §), z 1998 – 35 §, z 1999 już 64 §, a później ich liczba lawinowo rośnie (pewnie głównie za sprawą oceniania zewnętrznego), zatem, w 2001: 174 §, 2004 – 212 §, a w 2007 – 221 §. W ujednoliconym aktualnym tekście tego rozporządzenia<sup>3</sup> doliczyłem się 156 §, ale bez załączników, objętościowo to bite 100 stron podstawowego tekstu!

Miejmy nadzieję, że konieczność uregulowania tych kwestii ustawą służyć będzie większej przejrzystości i stabilności zapisów prawnych dotyczących oceniania.

**2.** A teraz pozytywny przykład: swego rodzaju "prezentem" na Dzień Edukacji Narodowej wydaje się być opublikowane w Dzienniku Ustaw z 14 października 2013 roku (poz. 1207) OB-WIESZCZENIE MINISTRA EDUKACJI NA-RODOWEJ z 20 czerwca 2013 roku w sprawie ogłoszenia jednolitego tekstu ROZPORZĄDZEnia Ministra Edukacji Narodowej w sprawie szczegółowych kwalifikacji wymaganych od nauczycieli oraz określenia szkół i wypadków, w których można zatrudnić nauczycieli niemających wyższego wykształcenia lub ukończonego zakładu kształcenia nauczycieli.

Chodzi o obowiązujące rozporządzenie w tej sprawie, z 12 marca 2009 roku, znowelizowane co prawda tylko dwukrotnie, ale dość istotnie:

- 1) ROZPORZĄDZENIEM MINISTRA EDU-KACJI NARODOWEJ z 3 lutego 2012 roku (Dz. U. poz. 174) oraz
- 2) ROZPORZĄDZENIEM MINISTRA EDU-KACJI NARODOWEJ z 17 kwietnia 2012 roku (Dz. U. poz. 426).

Przypomnijmy, że rozporządzenie to określa m.in. kwalifikacje wymagane do zajmowania

stanowiska nauczyciela w różnych typach szkół i placówek (§ 2-4) oraz wymogi dotyczące kwalifikacji specjalistycznych, między innymi:

- § 5 praktycznej nauki zawodu,
- § 6 nauczyciela bibliotekarza,
- § 7 do nauczania religii,
- •  § 10 do prowadzenia zajęć edukacyjnych w zakresie udzielania pierwszej pomocy,
- § 11-13 dotyczące języków obcych,
- § 14 kwalifikacje wymagane w szkołach i placówkach specjalnych, w tym (ust. 4) do prowadzenia zajęć wczesnego wspomagania rozwoju dziecka,
- § 19 nauczyciela psychologa,
- § 20 nauczyciela pedagoga,
- § 21 nauczyciela logopedy,
- § 22 nauczyciela doradcy zawodowego,
- § 24 nauczyciela wychowawcy w świetlicach szkolnych i nauczyciela wychowawcy w internatach.

Końcowe paragrafy (25-28) dotyczą zaś kwalifikacji nabytych na mocy wcześniejszych przepisów.

Odpowiadając przy okazji na pytanie dotyczące czasu pracy nauczycieli pedagogów, logopedów, psychologów i doradców zawodowych przypominam, że przepisy nie uległy zmianie i leży to w gestii organów prowadzących. Nie są przewidywane tu również zmiany, o czym świadczy bodajże ostatnie stanowisko MEN w tej sprawie, jakie można znaleźć na witrynie resortu<sup>4</sup>.

Mamy więc tekst jednolity rozporządzenia w sprawie kwalifikacji, co stanowi duże ułatwienie dla wszystkich zainteresowanych – dyrektorów oraz nauczycieli. Jest to bardzo dobra praktyka, pozostaje nam więc oczekiwać na obwieszczenia dotyczące innych aktów prawnych, co z pewnością służyć będzie lepszej przystępności i znajomości zapisów prawa oświatowego.

**3.** Przechodzimy do tematów bieżących, szczególnie na początku listopada 2013. Sześciolatek…

W Dzienniku Ustaw z 30 października 2013 roku (poz. 1265) opublikowana została USTA-WA z dnia 30 sierpnia 2013 roku o zmianie

<sup>2</sup> Wikipedia http://pl.wikipedia.org/wiki/Paragraf, dostęp 7.11.2013.

<sup>3</sup> Przygotowanym przez Leszka Zaleśnego (OSKKO).

<sup>4</sup> http://www.men.gov.pl/index.php?option=com\_content&view=article&id=5047%3Aodpowied-ministerstwa-edukacjinarodowej-na-petycj-nauczycieli-w-sprawieczasu-pracy-nauczycieli-pedagogow-logopedow-psychologow-i-doradcow-zawodowychzatrudnionych-w-szkoach-i-placowkach-owiatowych-prowadzonych-przez-jednostki-samorzdu-terytorialnego&catid=272%3Aministerstwo-komunikaty-i-wyjanienia-men&Itemid=355, dostęp 6.11.2013.

ustawy o systemie oświaty oraz ustawy o zmianie ustawy o systemie oświaty oraz o zmianie niektórych innych ustaw. Zawarte w niej rozwiązania wprowadzają regulacje dotyczące obejmowania obowiązkiem szkolnym dzieci sześcioletnich – i mam nadzieję, że ostatecznie.

Zgodnie z zapisem, od 1 września 2014 roku obowiązek szkolny obejmie:

•  wszystkie dzieci 7-letnie (rocznik 2007) oraz dzieci 6-letnie urodzone w okresie 1 stycznia – 30 czerwca 2008 roku (jeśli taka będzie wola rodziców, naukę będą mogły rozpocząć również dzieci urodzone w okresie od 1 lipca do 31 grudnia 2008 roku oraz dzieci z rocznika 2009 – te ostatnie na podstawie decyzji dyrektora szkoły po zasięgnięciu opinii publicznej poradni psychologiczno-pedagogicznej),

a od 1 września 2015 obowiązek szkolny obejmie:

•  dzieci 7-letnie urodzone w okresie 1 lipca – 31 grudnia 2008 roku oraz wszystkie dzieci z rocznika 2009 (6-latki).

Ustalona zostaje również liczebność klas – od września 2014 roku klasy I będą liczyły do 25 uczniów – docelowo dotyczyć to będzie klas I-III (od września 2015 roku – klas I-II, od września 2016 roku – klas I-III).

W latach szkolnych 2014/2015 i 2015/2016, w szkołach, w których utworzonych będzie więcej niż jeden oddział klasy I, dzieci będą dobierane do poszczególnych oddziałów klasowych według wieku, począwszy od najmłodszych.

Powtórzę: mam nadzieję, że ostatecznie rozstrzygnie to kwestię obowiązku szkolnego sześciolatków i zakończy trwający ponad 5-letni spektakl. Piszę te słowa 7 listopada 2013 roku, dzień przed głosowaniem w Sejmie nad referendum, w którym już raczej nie chodzi o dzieci. Bardziej chyba o rozmontowanie edukacji. Nie mam wątpliwości co do tego, że edukacja w Polsce powinna rozpoczynać się w wieku sześciu lat, że wpisuje się to przede wszystkim w proces wyrównywania szans edukacyjnych i szczególnie ważne jest dla dzieci zamieszkałych na obszarach wiejskich. To samo dotyczy zresztą upowszechniania wychowania przedszkolnego. Niemniej nietrudno dostrzec, że ta gorączka sejmowa, milion podpisów i poruszenie w mediach ma swoje źródło w błędach popełnionych przy wdrażaniu zmian. Nie miejsce tu i nie moja rola,

żeby oceniać i rozpisywać się na ten temat, chciałbym zwrócić uwagę tylko na kilka zjawisk, które moim zdaniem istotnie utrudniły upowszechnienie edukacji sześciolatka:

- a) rozciągnięcie czasu wprowadzania zmian pierwszym przewidywanym terminem dla sześciolatka był, przypomnijmy, 1 września 2009 roku, i z pewnością nasza edukacja nie była wtedy na to organizacyjnie jeszcze przygotowana, wymusiło to kilkakrotne przesunięcia terminu przy dość słabym dialogu społecznym – argumenty, skądinąd często słuszne, nie trafiały do rodziców,
- b) być może nieco inna alokacja środków zewnętrznych, szczególnie funduszy unijnych, powinna być skoncentrowana bezpośrednio na przygotowanie szkół na przyjęcie sześciolatków kosztem dużych projektów systemowych (MEN, ORE) – szkoły zyskały głównie możliwość wyrównywania szans poprzez dodatkowe zajęcia dla uczniów, co oczywiście było również cenne i potrzebne,
- c) nowa podstawia programowa z jednej strony jej dość dyskusyjne zapisy (a i jej permanentne od lat przeładowanie), z drugiej – jej wdrażanie utrudnione tworzeniem z konieczności klas "mieszanych" (6-7-latków) przy nieprzekonaniu części nauczycieli, szczególnie z dłuższym stażem, do zmian, niewystarczającym, "przeprogramowaniu" na inny styl pracy mimo licznych szkoleń, programów, projektów...

Właśnie Sejm odrzucił przed chwilą wniosek o referendum (8 listopada 2013 roku, nieco po godzinie 10).

d) i, moim zdaniem, chyba najważniejsze: nie udało się przez ponad 20 ostatnich lat wystarczająco uspołecznić oświaty poprzez m.in. autentyczne upodmiotowienie roli rodziców jako partnerów szkoły. Ten dialog jest ciągle ułomny, a ramy prawne, mam tu na myśli bardzo sensowne i szlachetne zapisy ustawy z 7 września 1991 roku o systemie oświaty, nadal nie są wystarczająco respektowane. Chodzi mi tu szczególnie o czwarty rozdział ustawy "Społeczne organy w systemie oświaty". Wiele zapisów w nim zawartych jest martwych – rady szkół, funkcjonujące w niewielu placówkach, często jeszcze bierne lub wręcz ubezwłasnowolnione rady rodziców, niepowołane, a więc nieistniejące ciała doradcze, takie jak rady oświatowe. Demokratyzację oświaty można więc uznać, przynajmniej na tym polu, za porażkę. Może nie musielibyśmy oglądać w Sejmie tak żenującego spektaklu, a emocje nie byłyby tak rozhuśtane. Z pewnością zebranego miliona podpisów nie można lekceważyć i potrzebny jest autentyczny dialog. Jego próby są, uczciwie mówiąc, podejmowane. Trzeba także stanowczo reagować w oby jednostkowych przypadkach niedostatecznego przygotowania szkół, jednak przede wszystkim rozmawiać i przekonywać.

**4.** Idźmy dalej. Następna informacja nie jest najlepsza. Wygląda na to, że w 2014 obowiązywać będzie, analogicznie jak w roku bieżącym, zapis ograniczający wysokość środków finansowych na doskonalenie zawodowe nauczycieli. Otóż w projekcie ustawy okołobudżetowej (ustawa o zmianie niektórych ustaw w związku z realizacją ustawy budżetowej, projekt z 3 października 2013 roku) znajduje się zapis:

#### *Art. 9. W roku 2014 środki, o których mowa:*

*1) w art. 70a ust. 1 ustawy z dnia 26 stycznia 1982 r. – Karta Nauczyciela (Dz. U. z 2006 r. Nr 97, poz. 674, z późn. zm.), przeznaczone na dofinansowanie doskonalenia zawodowego nauczycieli, z uwzględnieniem doradztwa metodycznego, wyodrębnia się w budżetach organów prowadzących szkoły w wysokości do 1% planowanych rocznych środków przeznaczonych na wynagrodzenia osobowe nauczycieli, jednak nie mniej niż 0,5% tych środków.*

Trudno jest mi komentować tę propozycję, szczególnie z pozycji pracownika placówki doskonalenia nauczycieli, ale biorąc choćby pod uwagę permanentne zmiany w naszym systemie edukacji oraz liczbę nauczycieli podnoszących kwalifikacje, będą to pozorne oszczędności. Środki te powinny służyć w większym stopniu łagodzeniu sytuacji na oświatowym rynku pracy. Być może była tu okazja na sfinansowanie studiów i kursów dla nauczycieli zdobywających nowe kwalifikacje w dobie niżu demograficznego. Same zmiany w systemie pracy z uczniami o specjalnych potrzebach edukacyjnych w szkołach masowych wymuszają przecież dokształcanie i doskonalenie w zakresie kształcenia specjalnego, pracy z dzieckiem autystycznym, pracy z uczniem uzdolnionym.

**5.** Zwrócić chciałbym jeszcze uwagę na komunikat MEN odnoszący się do organizacji zajęć komputerowych, informatyki lub technologii informacyjnej od 1 września 2013 roku.

Dotyczy on wejścia w życie zapisu zawartego w § 10 ROZPORZADZENIA MINISTRA EDUKACJI NARODOWEJ z 7 lutego 2012 roku w sprawie ramowych planów nauczania w szkołach publicznych (Dz. U. poz. 204), zgodnie z którym:

- •  w klasach IV-VI szkoły podstawowej na obowiązkowych zajęciach komputerowych lub zajęciach informatyki,
- •  w gimnazjach, zasadniczych szkołach zawodowych, liceach ogólnokształcących, liceach profilowanych, technikach i trzyletnich technikach uzupełniających na obowiązkowych zajęciach informatyki lub technologii informacyjnej oddziały liczące więcej niż 24 uczniów należy obowiązkowo dzielić na grupy, przy czym liczba uczniów w grupie nie może przekraczać liczby stanowisk komputerowych w pracowni komputerowej ("jeden uczeń przy jednym komputerze").
- **6.** Odnotujmy także ukazanie się kilku już obowiązujących aktów wykonawczych. Wymienię tu:
	- a) ROZPORZĄDZENIE MINISTRA EDU-KACJI NARODOWEJ z 2 sierpnia 2013 roku zmieniające rozporządzenie w sprawie warunków organizowania kształcenia, wychowania i opieki dla dzieci i młodzieży niepełnosprawnych oraz niedostosowanych społecznie w przedszkolach, szkołach i oddziałach ogólnodostępnych i integracyjnych (Dz. U. z 2013 r. poz. 957), omówione szczegółowo na witrynie Kuratorium Oświaty w Warszawie – dział "Co w prawie piszczy"<sup>5</sup> ,
	- b) ROZPORZĄDZENIE MINISTRA EDU-KACJI NARODOWEJ z 2 sierpnia 2013 roku zmieniające rozporządzenie w sprawie warunków organizowania kształcenia, wychowania i opieki dla dzieci i młodzieży niepełnosprawnych oraz niedostosowanych społecznie w specjalnych przedszkolach (Dz. U. z 2013 r. poz. 958),
	- c) 9 sierpnia 2013 roku opublikowano w Dz. U. poz. 910 ROZPORZĄDZENIE MINISTRA PRACY I POLITYKI SPOŁECZNEJ z 9 lipca 2013 roku zmieniające rozporządzenie w sprawie przygotowania zawodowego dorosłych *–* weszło w życie 24 sierpnia 2013 roku,
	- d) 6 września 2013 roku opublikowano (a weszło w życie dzień później) w Dz. U. poz.

<sup>5</sup> http://www.kuratorium.waw.pl/pl/news/6471/rozporz%C4%85dzenie-ministra-edukacji-narodowej-z-dnia-2-sierpnia-2013 roku-zmieniaj%C4%85ce-rozporz%C4%85dzenie-w-.html, dostęp 7.11.2013.

1035, ROZPORZĄDZENIE RADY MINI-STRÓW z 23 sierpnia 2013 roku w sprawie szczegółowych warunków udzielania pomocy dzieciom i uczniom w formie zasiłku losowego na cele edukacyjne w 2013 roku,

- e) ROZPORZĄDZENIE MINISTRA EDUKA-CJI NARODOWEJ z dnia 11 października 2013 roku w sprawie organizowania wczesnego wspomagania rozwoju dzieci (Dz. U. z 29 października 2013 r. poz. 1257) wprowadza możliwość prowadzenia wczesnego wspomagania także w innych formach wychowania przedszkolnego.
- **7.** Omówiona w nr 2(29)/2013 "Meritum" ustawa "przedszkolna" opublikowana została w Dzienniku Ustaw z 2013 r. poz. 827 (ustawa z dnia 13 czerwca 2013 roku o zmianie ustawy o systemie oświaty oraz niektórych innych ustaw). Niewiele później ukazał się też akt wykonawczy: ROZPORZĄDZENIE MINISTRA EDUKACJI NARODOWEJ z 13 sierpnia 2013 roku w sprawie udzielania gminom dotacji celowej z budżetu państwa na dofinansowanie zadań w zakresie wychowania przedszkolnego (Dz. U. poz. 956).
- **8.** I jeszcze z innej działki: parlament zakończył prace nad nowelizacją ustawy o uprawnieniach do ulgowych przejazdów środkami publicznego transportu zbiorowego i Karty nauczyciela. Nowelizacja zakłada, że uprawnienia do ulg uzyskają nauczyciele przedszkolni, jednak odbędzie się to kosztem obniżenia wysokości tej ulgi z 37 do 33 procent.

Zmiana ustawy jest konsekwencją wyroku Trybunału Konstytucyjnego, który orzekł, że wyłączenie nauczycieli zatrudnionych w przedszkolach z grupy uprawnionych do ulgowych przejazdów środkami publicznego transportu zbiorowego jest niezgodne z Konstytucją.

**9.** No i wielka nowelizacja Karty nauczyciela, "wędrująca" przez proces legislacyjny. Szczegółowe omówienie projektu można odnaleźć na witrynie MEN, opublikowane zostało zresztą w numerze  $3(30)/2013$  "Meritum". No cóż, przypomina mi to gmeranie w starym silniku. Przypomnijmy, że Karta nauczyciela to "produkt" roku 1982, czyli schyłkowego PRL ze wszystkimi społecznymi uwarunkowaniami tamtych czasów, w tym także całkowicie odmienną sytuacją na rynku pracy – niedoboru nauczycieli spowodowanego głównie zmniejszeniem pensum dydaktycznego z 26 na 18 godzin. W treści Karty ocalało nieco postula-

tów Solidarności lat 1980-1981, potem ustawa ta była sukcesywnie nowelizowana (kilkadziesiąt razy!), a teraz, po ponad trzydziestu latach należałoby napisać nową ustawę, uwzględniającą specyfikę naszego zawodu oraz realia XXI wieku (mamy przecież do czynienia z całkiem inną szkołą!). Niewątpliwie też niezbędne jest wypracowanie pewnego społecznego porozumienia, bo zarówno oddanie pełni władzy samorządom, jak i całkowite urynkowienie oświaty grozi jej zawałem.

W obecnym projekcie dostrzegam próbę kompromisu, ale też wiele zapisów nieprecyzyjnych, grożących psuciem prawa. Czy nie należałoby np. otwarcie powiedzieć, że tzw. dodatek wiejski jest dziś anachronizmem i nie majstrować przy jego wysokości, a może zrekompensować go dla już pracujących w inny sposób? Czy jeśli długość urlopu nauczyciela to w 2013 anachronizm, należy rzeczywiście uznać, że jego obecność w pracy np. w Wielki Piątek czy w Wigilię ma sens?

Apeluję więc o dyskusję i odwagę – wypracujmy rozwiązania uwzględniające specyfikę zawodu nauczyciela w obecnych realiach – niżu demograficznego, oczekiwań samorządu terytorialnego, a przede wszystkim służące jakości systemu oświaty, dyskutujmy o nowej ustawie zapewniającej rozwój polskiej edukacji.

**10.** No i psucie prawa to m.in. wyroki właśnie… Lawinowa liczba wykładni, interpretacji na przestrzeni ostatnich lat. Nie są to przecież odosobnione przykłady, uchwał i wyroków wydawanych przez choćby przez Sąd Najwyższy jest sporo. Pół biedy, jeśli pojawia się jakieś istotne społecznie rozstrzygnięcie, będące np. efektem skargi rzecznika praw obywatelskich. Ale czemu mają służyć przypadki nauczycieli, którzy wchodząc na drogę sądową, docierają (z reguły po kilku latach) do najwyższej instancji – Sądu Najwyższego? Świadczą one chyba jedynie o tym, jak ważne jest dobre i czytelne prawo, w dodatku przestrzegane.

Oto np. "Gazeta Wyborcza" opisuje historię 38-letniego wuefisty z Krakowa. Nauczyciel był przez siedem lat zatrudniony w szkole na rocznych umowach terminowych. Trzy lata temu, na początku września dowiedział się, że nie dostanie żadnych godzin, ponieważ rozdysponowano je między innych nauczycieli. Wuefista oddał sprawę do sądu. Efektem jest Uchwała Sądu Najwyższego z 4 października 2013 roku (sygn. akt I PZP 3/13) – trzyosobowy skład SN podjął uchwałę, że nauczyciel – niezależnie od tego, że odszedł już ze szkoły i dostał świadectwo pracy – może domagać się w sądach uznania, że był w szkole zatrudniony na czas nieokreślony. W praktyce oznaczać to może, że szkoła powinna go przywrócić do pracy, ponieważ tak naprawdę nigdy nie dostał wypowiedzenia.

A przecież zapis KN w art. 10, dotyczący zatrudniania nauczycieli, wydaje się jasny i czytelny. Czy ten nauczyciel musiał więc toczyć kilkuletnią batalię? A gdyby np. prawo zobowiązywało dyrektora szkoły do naprawienia błędu z własnej kieszeni?

Inne przykłady pojawiają się dość regularnie, np. w "Dzienniku Gazeta Prawna":

Tzw. urlopy zdrowotne… W pierwszej kolejności dyrektorzy szkół muszą dostosować stan zatrudnienia do aktualnych zadań szkoły. W tym celu mogą zwalniać nawet nauczycieli przebywających na urlopach zdrowotnych. Tak orzekł Sąd Najwyższy. Uznał, na podstawie uchwały sądu w składzie siedmiu sędziów z 26 czerwca 2013 roku (sygn. akt I PZP 1/13), że złożenie przez nauczyciela wniosku o udzielenie urlopu dla poratowania zdrowia lub korzystanie z niego nie stanowi przeszkody do rozwiązania z nim stosunku pracy na podstawie art. 20 ust. 1 pkt 2 Karty (wyrok Sądu Najwyższego z 4 lipca 2013 r. sygn. akt. II PK 215/12).

I jeszcze kilka ostatnich wyroków dotyczących zatrudniania nauczycieli – warto może poczytać wraz z uzasadnieniami<sup>6</sup>: wyrok Sądu Najwyższego z 16 lipca 2013 roku (sygn. akt II PK 334/12). Wyrok Sądu Najwyższego z 12 marca 2013 roku (sygn. akt I PK 225/12). Wyrok Sądu Najwyższego z 24 lipca 2013 roku (sygn. akt I PK 7/13).

Ponadto rzecznik praw obywatelskich Irena Lipowicz zwróciła się ostatnio do minister edukacji z prośbą o zajęcie stanowiska w kwestii przepisów regulujących postępowanie konkursowe na stanowisko dyrektora szkoły publicznej. Jej zdaniem *obecnie obowiązujące przepisy mogą prowadzić do naruszenia konstytucyjnej gwarancji równości i domniemania niewinności*. Poza tym, według RPO, są wewnętrznie niespójne. Być może zaowocuje to zmianą przepisów w tym zakresie.

Kończąc, upominam się więc o dobre prawo – stabilne, czytelne, zrozumiałe!

**Bogusław Tundzios** jest nauczycielem konsultantem w Mazowieckim Samorządowym Centrum Doskonalenia Nauczycieli, kierownikiem Wydziału w Radomiu.

*Być może szkoła nie powinna już uczyć, kim był Platon, tylko właśnie jak filtrować informacje. Człowiekiem kulturalnym nie jest ten, który zna datę urodzin Napoleona, ale ten, który potrafi ją znaleźć w ciągu minuty.*

Umberto Eco

**126**

<sup>6</sup> Najlepiej korzystając z wyszukiwarki na witrynie Sądu Najwyższego: http://www.sn.pl/orzecznictwo/SitePages/Najnowsze%20 orzeczenia.aspx, dostęp 8.11.2013.

### Koszt rocznej prenumeraty "Meritum" wraz z biuletynem "Oświata Mazowiecka" wynosi 50,00 zł (w tym koszt przesyłki)

**1.** Dane zamawiającego:

•  dokładny, czytelny adres placówki lub adres prywatny:

………………………………………………………………................................. •  e-mail ……………………………..……………..……………………….........…. •  numer telefonu ……………………………………………………….…….....… •  NIP ……...…………………………………………………………...……........... • liczba egzemplarzy …………………

Zamawiający potwierdza jednocześnie, że jest uprawniony do złożenia zamówienia i przyjęcia faktury VAT oraz zgadza się na wystawianie faktury VAT bez podpisu Zamawiającego.

**2.** Zamawiający dokonuje przelewu należnej kwoty na konto MSCDN:

Mazowieckie Samorządowe Centrum Doskonalenia Nauczycieli ul. Świętojerska 9, 00-236 Warszawa NIP 525-249-20-11 Nr rachunku: BRE Bank 54 1140 2062 0000 5342 6300 1011

Zapewniamy, że po złożeniu zamówienia i uiszczeniu należnej kwoty prześlemy fakturę oraz dostępne numery "Meritum", które ukazały się przed Państwa prenumeratą.

**3.** Zamówienie należy przesłać na adres:

Mazowieckie Samorządowe Centrum Doskonalenia Nauczycieli ul. Świętojerska 9, 00-236 Warszawa **lub na adres e-mail**: mscdn@mscdn.edu.pl **lub faks**: 22 887 78 28

Pakiet edukacyjny na 2014 r. ("Meritum" + "Biuletyn")